# **UNIVERSIDAD PRIVADA ANTENOR ORREGO**

# **FACULTAD DE INGENIERÍA**

# **ESCUELA PROFESIONAL DE INGENIERÍA CIVIL**

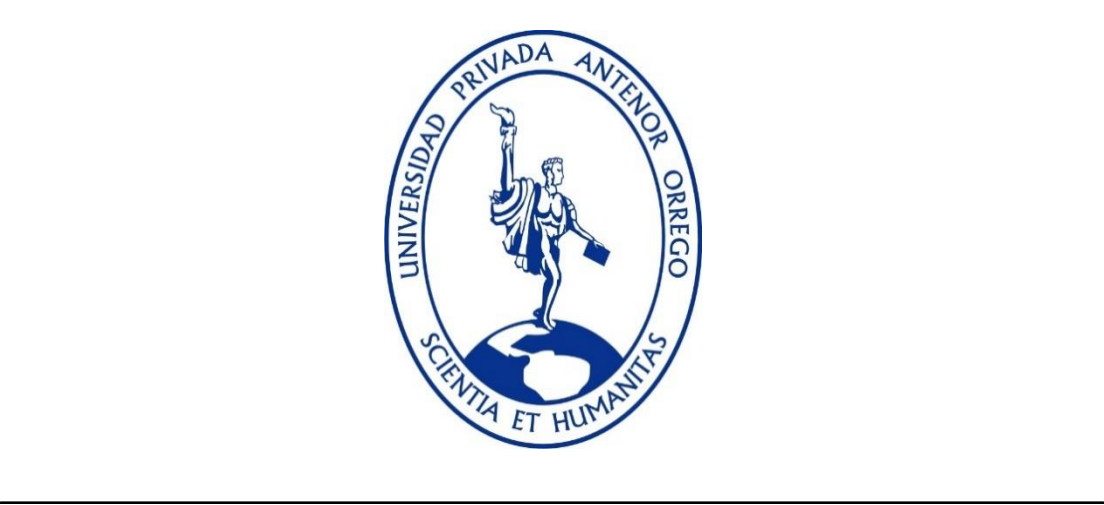

# **"ESTUDIO DE SOCAVACIÓN E INUNDABILIDAD PARA EL DISEÑO DE UNA DEFENSA RIBEREÑA EN EL CAUCE DEL RÍO CHICAMA TRAMO PUENTE NAZARENO"**

**\_\_\_\_\_\_\_\_\_\_\_\_\_\_\_\_\_\_\_\_\_\_\_\_\_\_\_\_\_\_\_\_\_\_\_\_\_\_\_\_\_\_\_\_\_\_\_\_\_\_\_\_\_\_\_\_\_\_\_\_\_\_\_\_**

# **TESIS PARA OPTAR EL TITULO PROFESIONAL DE INGENIERO CIVIL**

# **LÍNEA DE INVESTIGACIÓN HIDRÁULICA**

**AUTORES**:

: Br. GUTIERREZ NECIOSUP, JAVIER ROLANDO

: Br. REYES LINO, LUIS ANTONIO

**ASESOR:**

:Ing. GARCÍA RIVERA, JUAN PABLO

TRUJILLO – PERÚ

2020

# **Tesis: "Estudio De La Socavación E Inundabilidad Para El Diseño De Una Defensa Ribereña En El Cauce Del Río Chicama Puente Nazareno"**

Por: Br. GUTIERREZ NECIOSUP, JAVIER ROLANDO

Br. REYES LINO, LUIS ANTONIO

**Jurado evaluador**

Presidente:

Ing. Guillermo Juan Cabanillas Quiroz CIP: 17902

Secretario:

Ing. Álvaro Fernando Salazar Perales CIP: 97281

Vocal:

Ing. Omar Alexander Dávalos Capristan CIP: 72773

Asesor:

Ing. Juan Pablo García Rivera CIP: 68614

 $\overline{a}$ 

#### **DEDICATORIA**

Dedico esta investigación a Dios primordialmente por permitirme llegar hasta este momento con salud y haberme guiado por el camino correcto, a mi familia por haberme brindado su apoyo incondicional a pesar de los tropiezos y adversidades y darme todo el cariño necesario para poder llegar hasta este momento importante de mi vida profesional, Por depositar a diario la confianza necesaria en mis metas y decisiones pactadas en mi vida. Se los dedico a ustedes con mucho amor y los llevare siempre en mi corazón.

A mi hermana por apoyarme y darme su confianza durante el proceso de la tesis. A mis compañeros de la universidad que estuvieron dispuestos a darnos su apoyo y poder concretarse la tesis.

**Bach. Gutierrez Neciosup, Javier Rolando**

#### **DEDICATORIA**

Dedico este trabajo de investigación principalmente a Dios por darme fortaleza en todas las situaciones de mi vida, a mi familia por brindarme su apoyo incondicional a pesar de mis altas y bajas y darme todo el cariño y respaldo necesario para llegar a cumplir hoy un paso más en mi vida profesional, por depositar a diario la confianza necesaria en mis metas y proyectos pactados en mi vida. Se los dedico a ustedes con mucho amor y los llevare siempre en mi corazón. A mi madre por sus oraciones y no perder la esperanza en mí, a mis compañeros universitarios con los que compartí muy buenos momentos y estuvieron presentes en el desarrollo de mi tesis.

**Bach. Reyes Lino, Luis Antonio** 

# **AGRADECIMIENTO**

El presente trabajo de investigación lo dedico a Dios por haberme guiado a lo largo de mis estudios universitarios por ser la inspiración y darme muchas fuerzas para conseguir unos de los anhelos muy deseados de mi vida.

A mis padres, por su amor, trabajo y sacrificio durante estos 5 años, gracias a ustedes he logrado llegar hasta aquí y convertirme en mejor persona como también profesionalmente.

A mi hermana por ser parte sustancioso de mi vida representando uno de los pilares muy importante para realización de esta tesis como también para la familiar.

A mis buenos amigos quienes estaban conmigo siempre que los necesitaba, gracias por el apoyo incondicional por parte de ellos durante los 5 años de estudios universitarios.

Finalmente, quiero expresar mi más grande y sincero agradecimiento al ingeniero Juan Pablo García Rivera por su apoyo, paciencia y por asesorarnos durante el tiempo de desarrollo de la tesis.

# **Bach. Gutierrez Neciosup, Javier Rolando**

### **AGRADECIMIENTO**

A Dios por guiar mi camino a diario, por darme la fortaleza necesaria para no desistir de mis objetivos y poder llegar a este primer paso en mi vida profesional. A mis padres por el sacrificio e ímpetu que realizaron por mí, a mis abuelos que me brindaron su cariño sincero sin medida, a mis tíos que me alentaron y apoyaron para seguir estudiando, a toda mi familia por inculcarme buenos principios y que gracias a ellos soy lo que soy, agradezco a la vida que me enseño que "si" y que "no". A mis buenos amigos quienes estuvieron conmigo en las buenas y malas durante los 5 años de estudios universitarios. Finalmente, quiero expresar mi más grande y sincero agradecimiento al Ingeniero Juan Pablo García Rivera por su apoyo, paciencia y por asesorarnos durante el tiempo de desarrollo de la tesis.

**Bach. Reyes Lino, Luis Antonio**

#### **RESUMEN**

La presente tesis se desarrolló en el tramo puente Nazareno, tiene como objetivo determinar las zonas de inundabilidad y de estimar la profundidad socavación, posteriormente se realizó el levantamiento topográfico de la zona de estudio identificando sectores críticos calculando la pendiente de 0.56%.

Del estudio hidrológico definimos que los caudales se ajustan a la distribución Log Normal 2 parámetros, Log Normal 3 parámetros, Log Pearson tipo III, Gumbel, Log Gumbel, Gamma 2 parámetros, obteniendo el más favorable la distribución Gumbel, el resultado del caudal de diseño es 1154.7 m/s<sup>3</sup> para un período de retorno de 170 años con un riesgo admisible de 22% y una vida útil de la defensa ribereña de 40 años.

El procedimiento usado para el pre-procesamiento y post-procesamiento fue originar diversas simulaciones para ver cómo se comporta el flujo del río Chicama, con el propósito de determinar algún modelo aplicable para distintos intervalos de tiempo y caudal.

Los resultados adquiridos mediante la simulación hidráulica bidimensional con el software Iber 2.4.3, sirvió para establecer el momento de inundación y socavación en épocas de máximas avenidas.

Se recomienda para el estudio de la socavación evaluar un período de retorno de 500 años según el por el manual de hidrología, hidrología drenaje.

# **ABSTRACT**

The present thesis was developed in the Nazareno bridge section, its objective is to determine the floodplain areas and to estimate the scour depth, later the topographic survey of the study area was carried out, identifying critical sectors calculating the slope of 0.56%.

From the hydrological study we define that the flows are adjusted to the distribution of the Log Normal 2 parameters, Log Normal 3 parameters, Log Pearson type III, Gumbel, Log Gumbel, Gamma 2 parameters, obtaining the most favorable Gumbel distribution, the result of the design flow it is 1154.7 m /  $s<sup>3</sup>$  for a return period of 170 years with an admissible risk of 22% and a useful life of the riparian defense of 40 years.

The methodology used for the pre-processing and post-processing was to originate various simulations to see how the flow of the Chicama River behaved, in order to determine some applicable model for different time intervals and flow.

The results obtained by means of the two-dimensional hydraulic simulation with Iber 2.4.3 software, served to establish the moment of flooding and scour in times of maximum floods.

It is recommended for the scour study to evaluate a return period of 500 years according to the manual of hydrology, drainage hydrology.

# **PRESENTACIÓN**

Señores miembros del jurado:

De conformidad y en cumplimiento de los requisitos estipulados en el reglamento de Grados y títulos de la Universidad Privada Antenor Orrego (UPAO) y el reglamento interno de la Escuela profesional de Ing. Civil, ponemos a vuestra disposición el presente trabajo de suficiencia profesional titulado: **"ESTUDIÓ DE SOCAVACION E INUNDABILIDAD PARA EL DISEÑO DE UNA DEFENSA RIBEREÑA EN EL CAUCE DEL RÍO CHICAMA TRAMO PUENTE NAZARENO",** con la finalidad de cumplir los requisitos para optar con el **TITULO PROFESIONAL de INGENIERO CIVIL.**

Debido a los fenómenos del niño que azota radicalmente a la zona costera de nuestro país y de igual manera al cauce del Río Chicama puente Nazareno; esto ha estado ocasionando muchas pérdidas tanto económicas, deterioro de las estructuras de riego y destrucción de zonas agrícolas por máximas avenidas durante los años. Por eso, la presente investigación busca reducir los efectos del aumento de agua o crecidas del Río Chicama mediante un modelamiento de inundación, socavación para implementar estructuras de protección defensa ribereña (diques).

………………………………………… …….……………………...

Gutierrez Neciosup, Javier Rolando Reyes Lino, Luis Antonio

# **INDICE DE CONTENIDO**

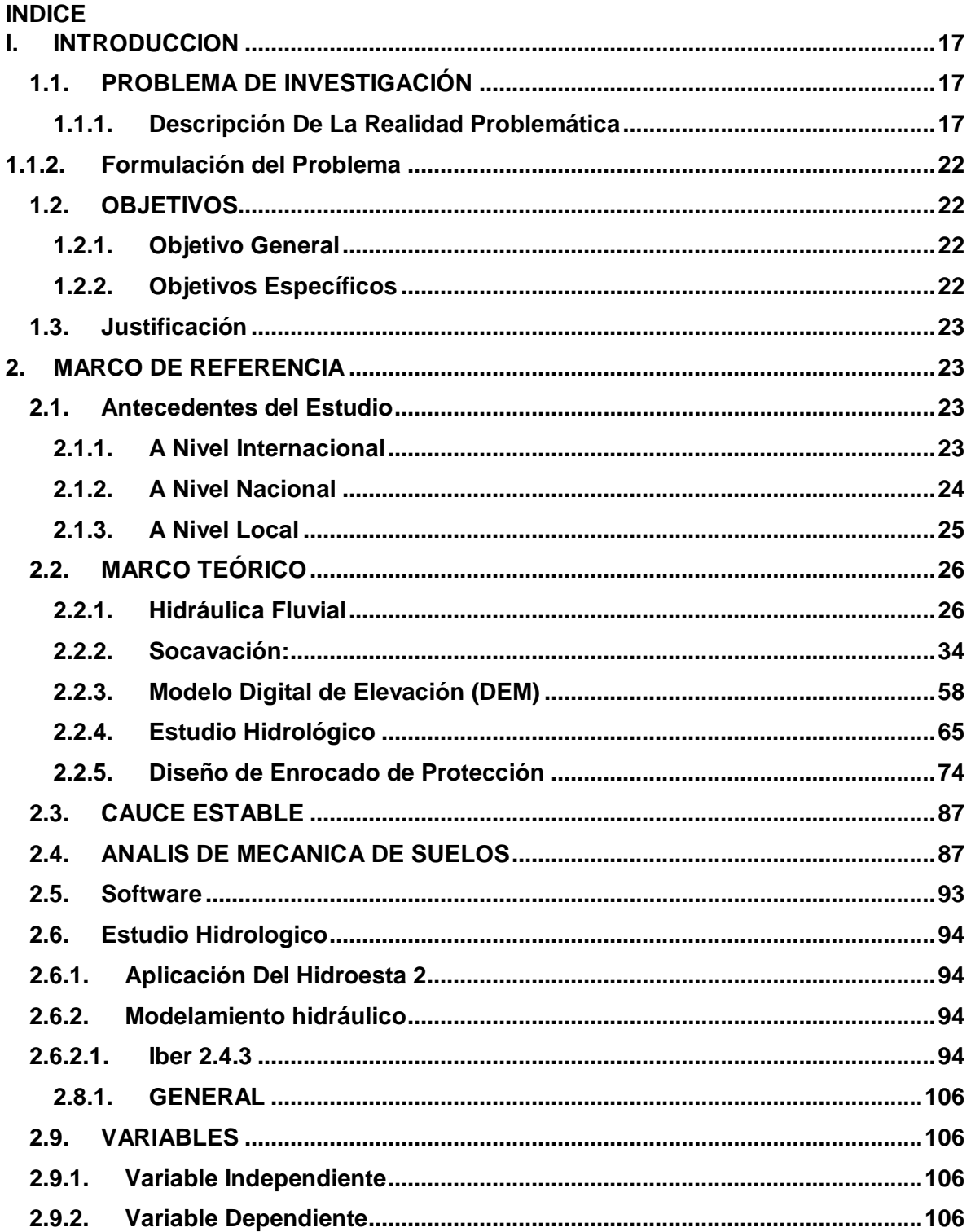

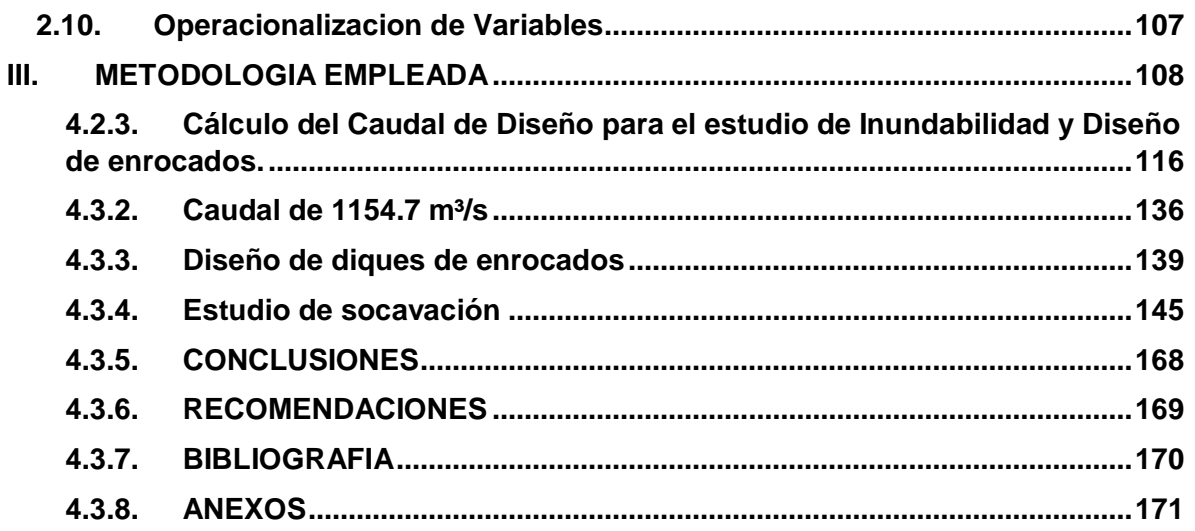

# **Índice de Tablas**

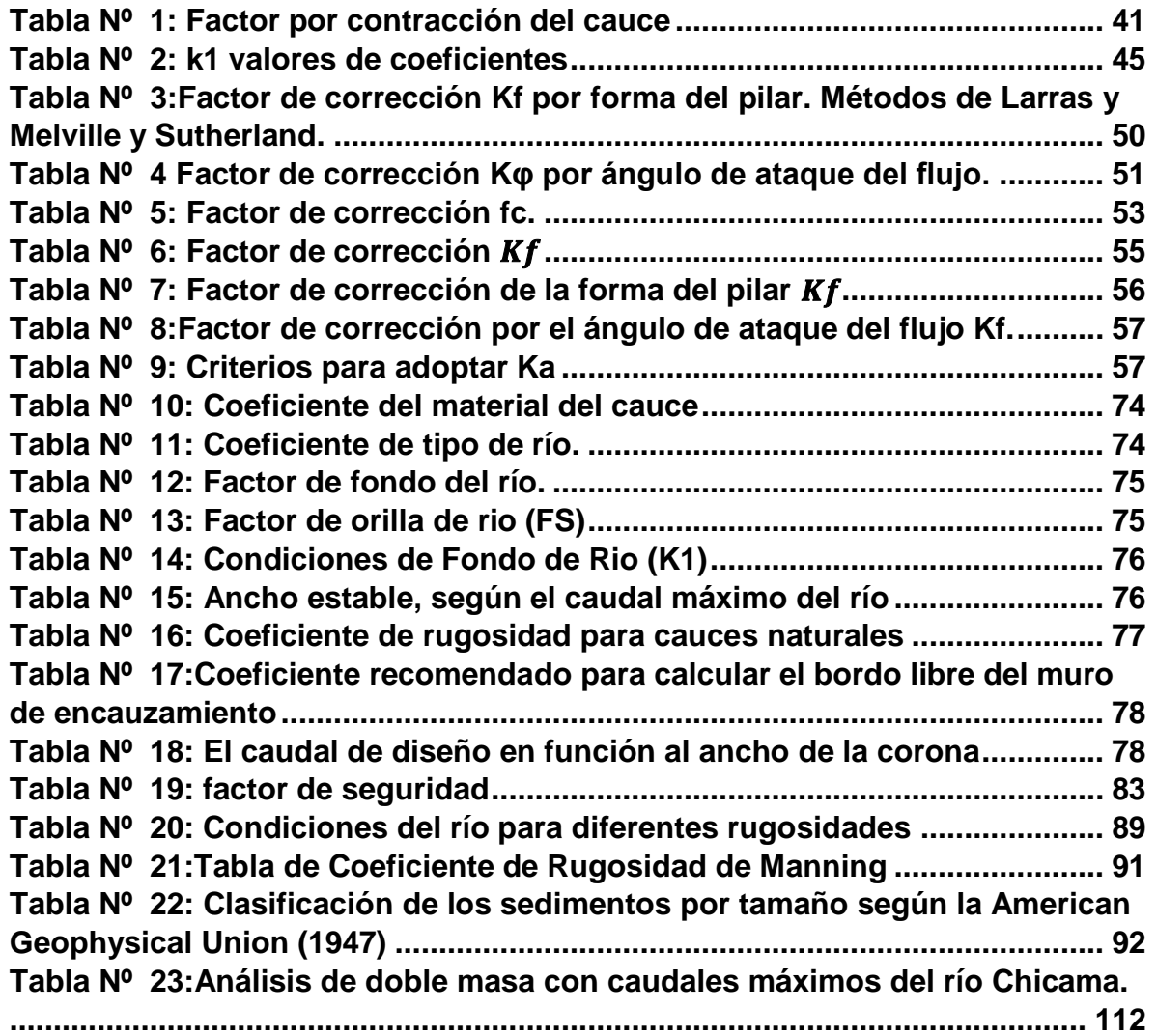

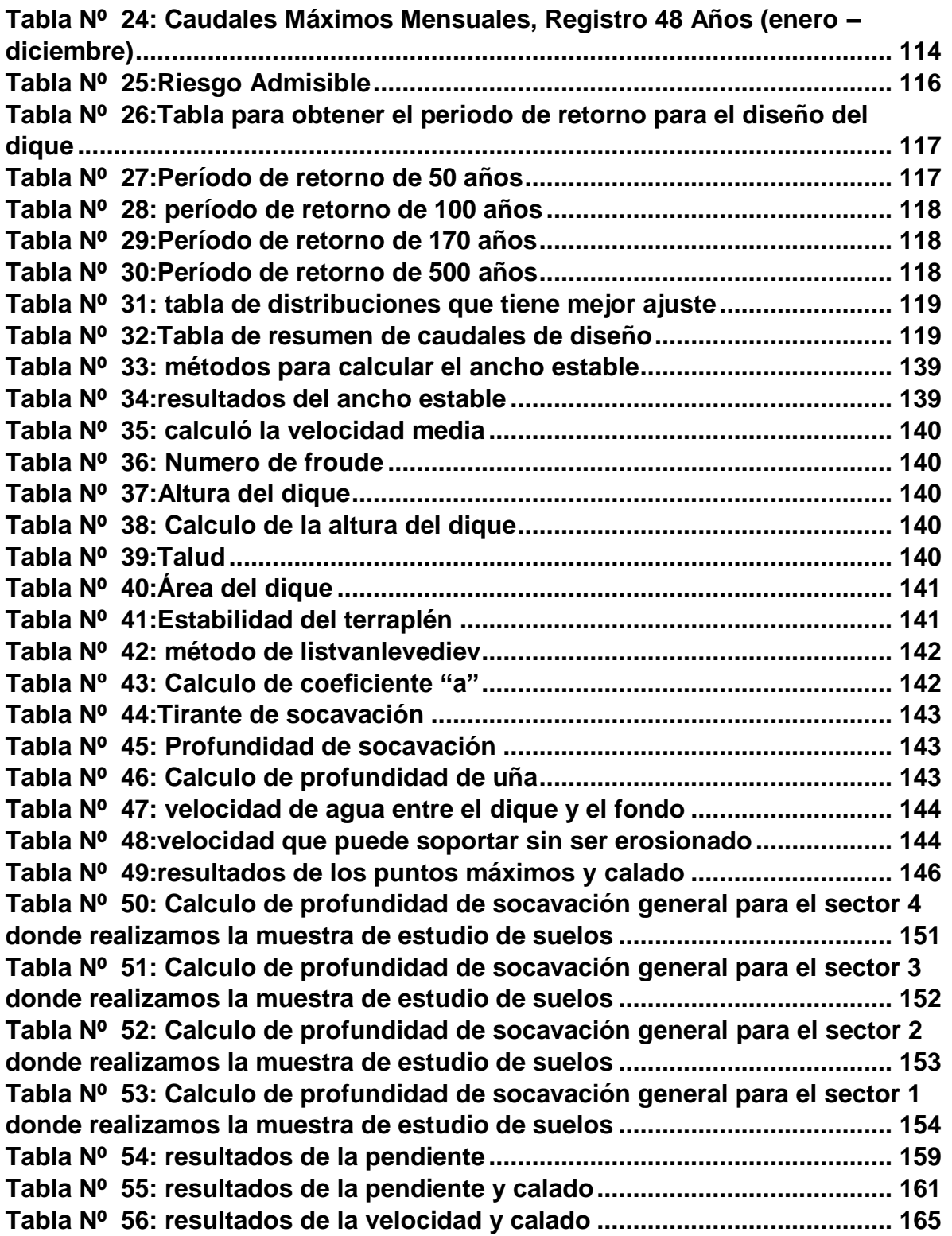

# **Índice de figuras**

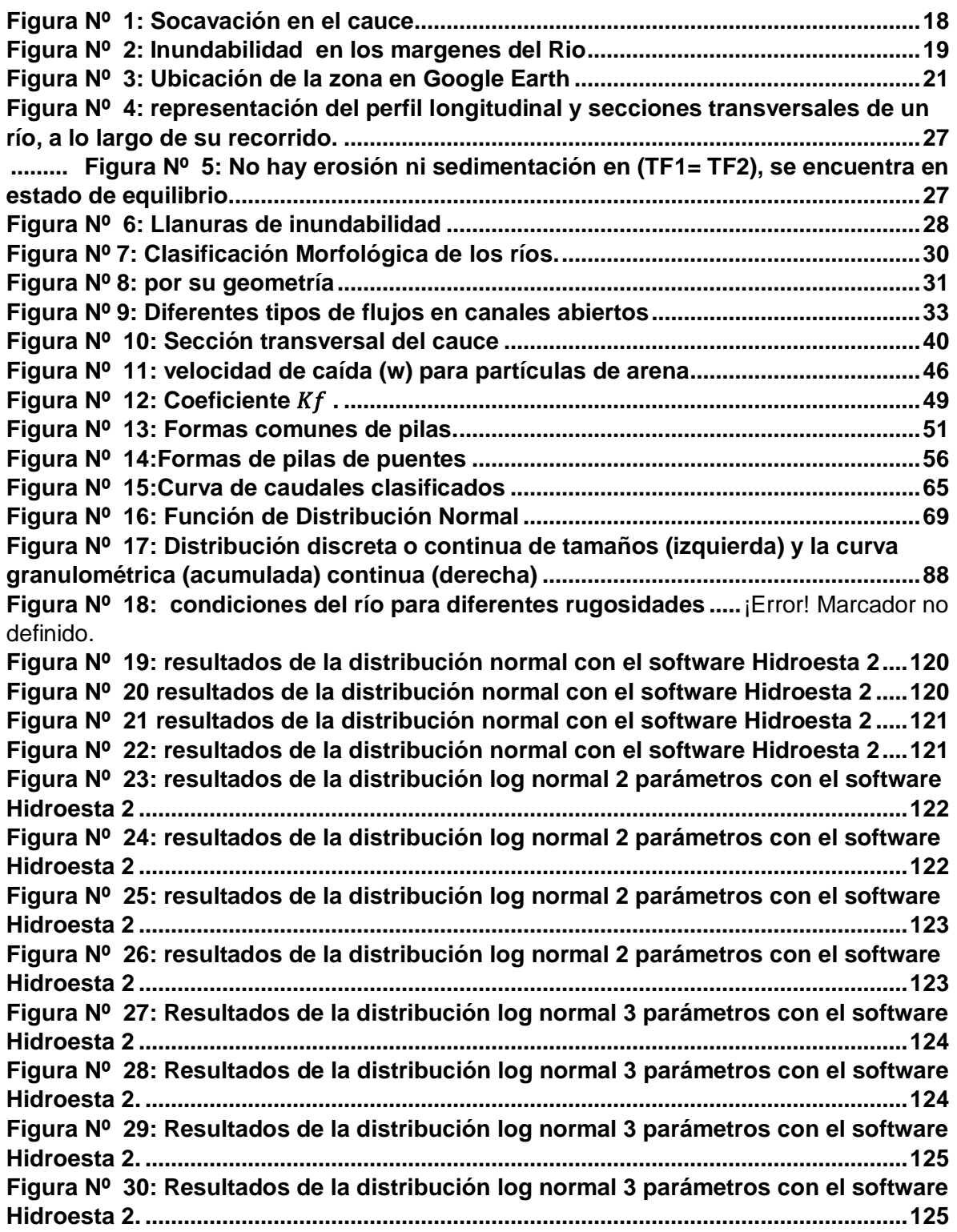

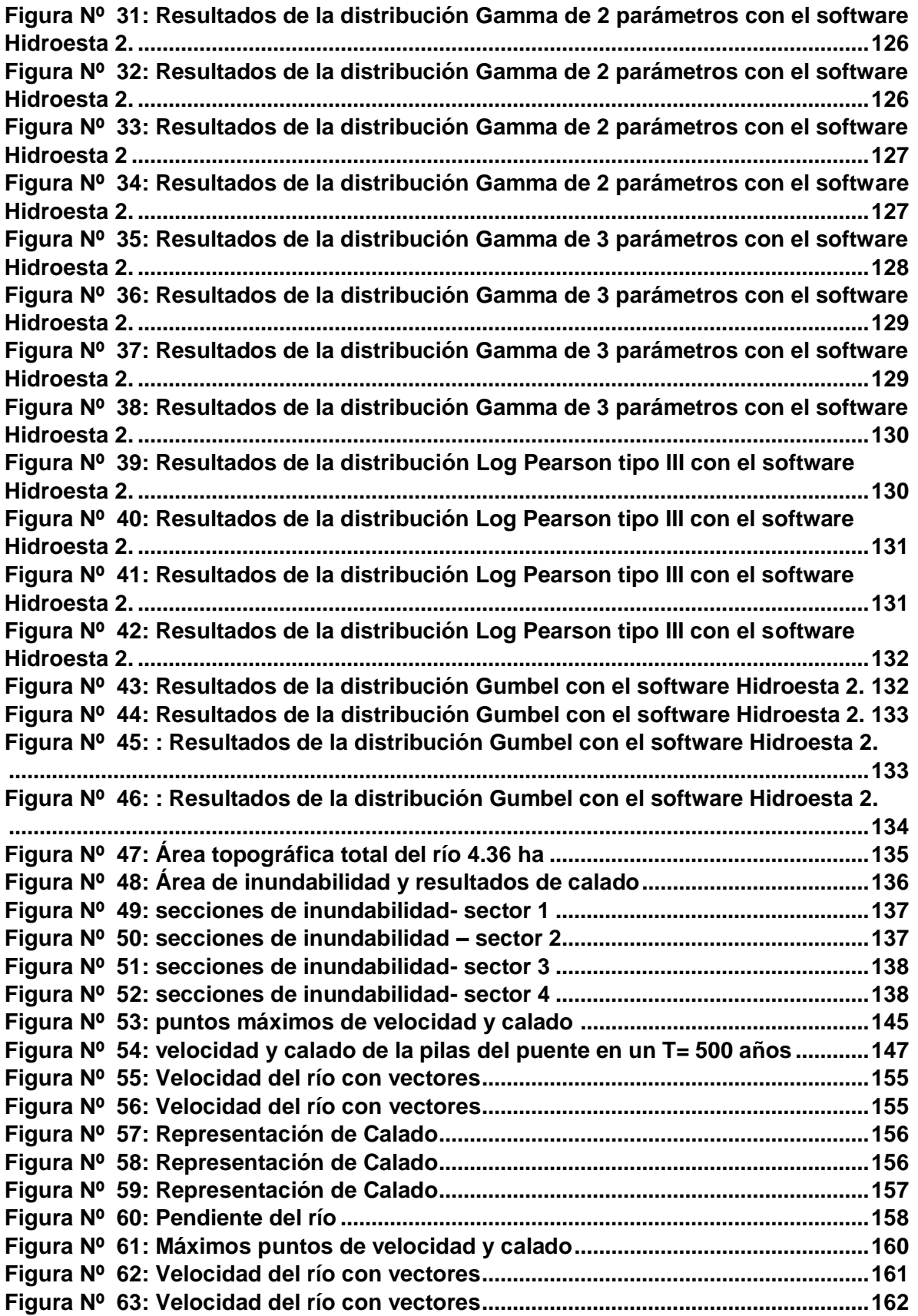

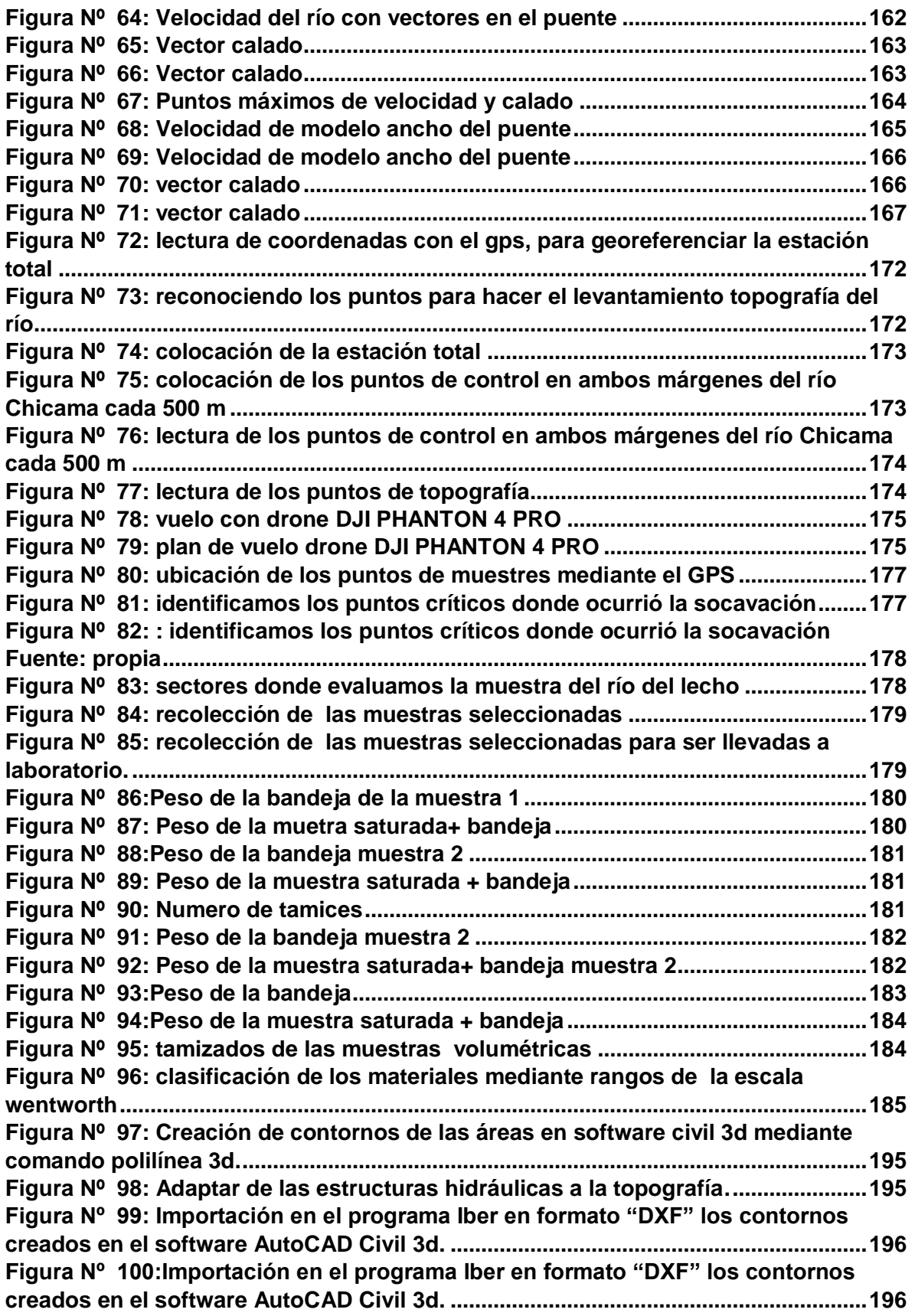

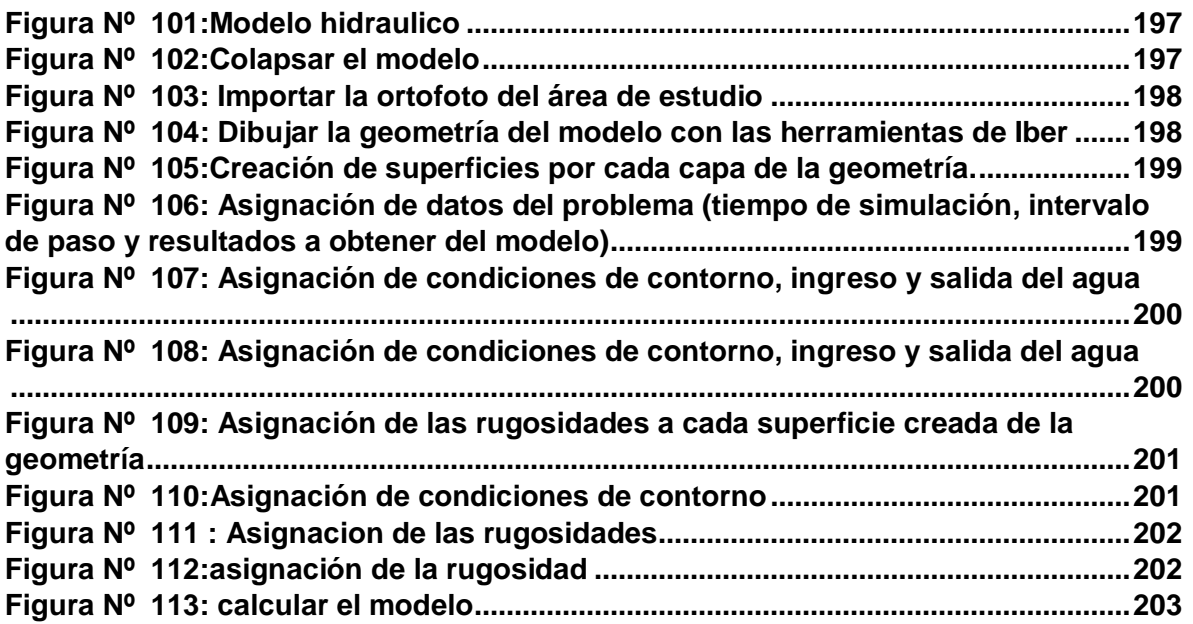

#### <span id="page-16-2"></span><span id="page-16-1"></span><span id="page-16-0"></span>**I. INTRODUCCION**

### **1.1. PROBLEMA DE INVESTIGACIÓN**

#### **1.1.1. Descripción De La Realidad Problemática**

Estos últimos años a medida que los fenómenos hidrológicos han tenido más ocurrencia y consecuencias cada vez mayores, la aplicación de la Ingeniería Hidráulica ha sido de vital importancia dado que brinda estudios basados para la prevención, protección y descripción acerca de los fenómenos que pueden afectar la integridad social y económica.

Los ríos contienen caudales sólidos y líquidos, es decir, la carga de sedimentos y caudales líquidos, los cuales determinan la forma del río, a su vez estos flujos interactúan con el subsuelo y los ecosistemas para generar patrones y geoformas complejas de tal forma que la movilidad fluvial atenta contra la estabilidad de las obras construidas sobre el lecho fluvial y sus inmediaciones.

En el Perú se han presentado eventos climáticos anómalos en los años 1983 ,1998, 2017, los cuales han afectado la morfología de varios ríos trayendo como consecuencia la acreción por sedimentación o regresión por arrastre de partículas.

El cauce principal del río Chicama recorre 169.2km. Su recorrido comienza en las nacientes del río Huancay hasta la confluencia con el río Chuquillanqui (76.9km), luego atraviesa la subcuenca Media (39.4km) y finalmente la subcuenca Baja (52.9km). La pendiente de su cauce varía de 4.5% a 0.9% y finalmente 0.6% en la subcuenca de Huancay, media y baja respectivamente.(Instituto Nacional de Recursos Naturales – INRENA, 2003)

Se realizó una visita a campo en el río Chicama entre las progresivas km 5+280 hasta 9+280 se pudo identificar los siguientes problemas:

**Socavación:** Identificamos problemas como la socavación general (descenso del material en el lecho del río Chicama) y el efecto de socavación local (descenso del material del río en los pilares). Los pilares del puente Nazareno se ha producido socavación por consecuencia de las avenidas máximas, lo cual estaría en una condición vulnerable para otras avenidas o corrientes máximas como fue el Fenómeno del Niño Costero del 2017 que causo varios colapsos de puentes debido a la socavación que se produjo en los pilares.

**Figura Nº 1**: Socavación en el cauce

<span id="page-17-0"></span>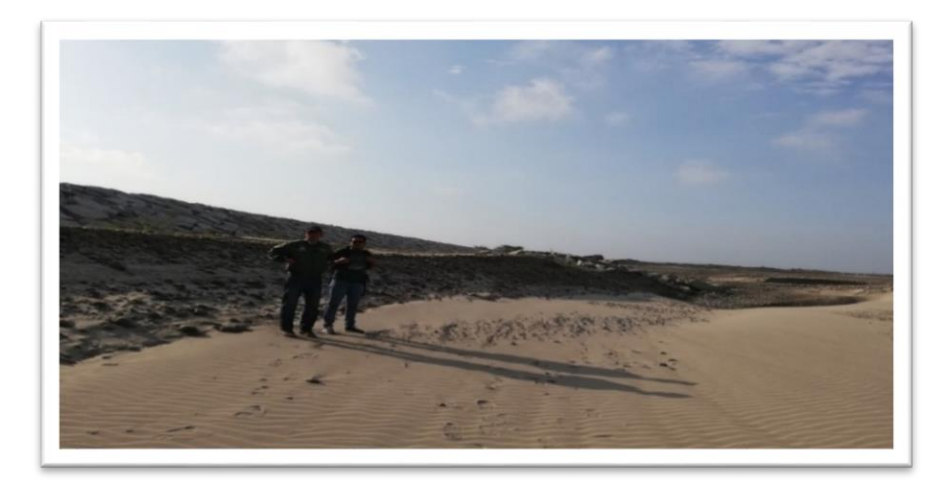

#### **Fuente:** propia

**a) Inundabilidad:** Otro de los problemas encontrados en la zona de estudio es la falta de un revestimiento del enrocado con profundidad de uña en los márgenes del cauce del río Chicama. Ante la acción de una máxima avenida y considerándose el efecto de erosión de los márgenes parcialmente enrocados, esto podría causar una inundación y desviacion del cauce del río a las zonas aledañas de cultivo perteneciente a l distrito de Magdalena de Cao.

**Figura Nº 2:** Inundabilidad en los margenes del Rio

<span id="page-18-0"></span>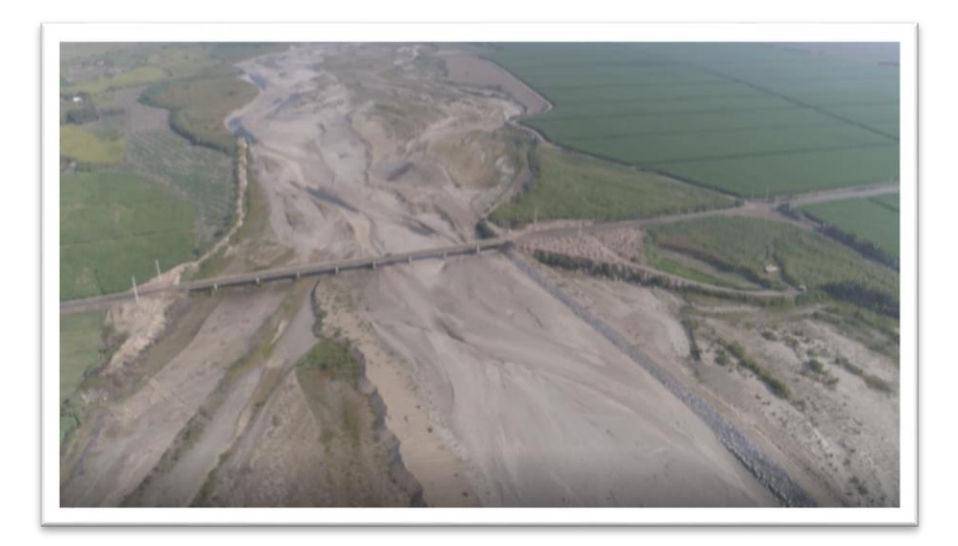

#### **Fuente:** propia

El presente proyecto tiene como finalidad realizar el estudio de los efectos (socavación, inundabilidad) que causará con una avenida o corriente máxima en el rio Chicama en el tramo puente Nazareno – en la localidad de Magdalena de Cao y la manera de minimizar los riesgos ocurridos, se harán simulaciones mediante el software Iber bajo diferentes periodos de retorno en el tramo de evaluación. Se hizo la topografía de 4 km a lo largo del cauce del río teniendo 2 km aguas arriba del puente Nazareno y 2 km aguas abajo del puente nazareno adicionando 200 m de cada margen del eje del río, para determinar las planicies de inundabilidad en las áreas adyacentes permitiendo de esta manera diseñar los diques de enrocado con profundidad de uña sobre los taludes en ambos márgenes. se analizará la simulación para dos escenarios:

- Se trabajó con 4 periodos de retorno (50,100,170,500) con la topografía del río Chicama.
- Se trabajó el modelo con corredores de enrocado para tener una mejor protección ante una inundación y no tener socavación en las defensas ribereñas.

- Se verificará un modelo con contracción en el puente Nazareno para comparar resultados las cuales veremos cuál es el modelo más satisfactorio para la zona de estudio.

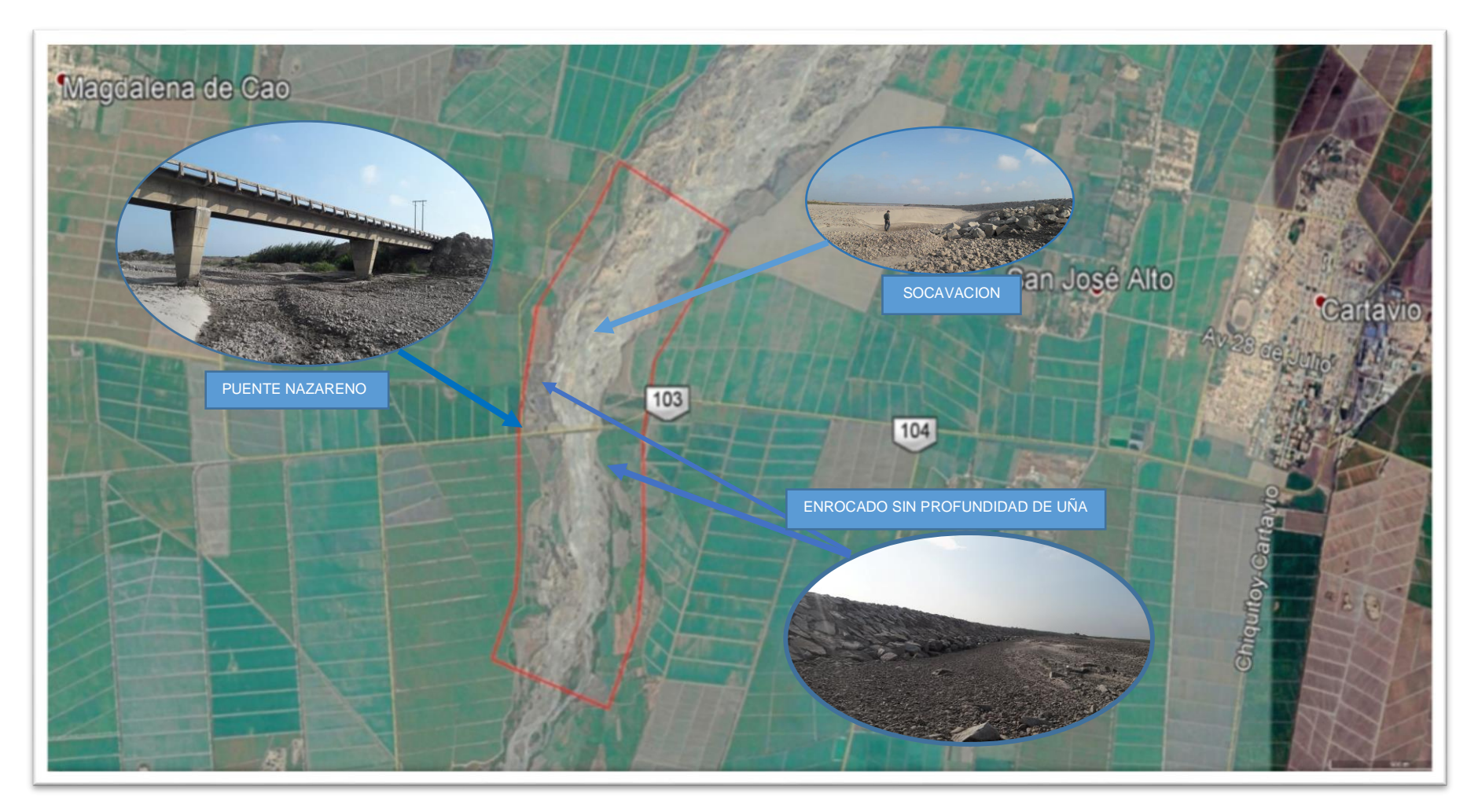

<span id="page-20-0"></span>**Figura Nº 3:** Ubicación de la zona en Google Earth

**Fuente:** Google Earth

# <span id="page-21-0"></span>**1.1.2. Formulación del Problema**

¿Con la aplicación de un diseño de defensa Ribereña se podrá disminuir los efectos ante una inundación y socavación en el Río Chicama tramo Puente Nazareno?

### <span id="page-21-1"></span>**1.2. OBJETIVOS**

### **1.2.1. Objetivo General**

<span id="page-21-2"></span>Realizar el estudio de socavación e inundabilidad para el diseño de una defensa ribereña en el cauce del río Chicama tramo Puente Nazareno.

# <span id="page-21-3"></span>**1.2.2. Objetivos Específicos**

- Realizar estudios de ingeniería: Topografía, estudio de mecánica de suelos, hidrología e hidráulica.
- Generar un modelo digital de elevación (DEM), para obtener la volumetría del terreno.
- Analizar el registro de caudales del río Chicama para obtener los caudales recurrentes y el caudal de diseño.
- Realizar el modelo numérico para obtener las características hidráulicas (altura del calado, velocidades, área hidráulica) e identificar las zonas de inundación.
- Determinar el ancho estable, para determinar luego la pendiente y profundidad del cauce en el Río Chicama ante los efectos de avenidas y caudales máximos en el tramo de estudio
- Analizar la socavación general y local (lecho del río y pilares) para calcular la profundidad de socavación.
- Proponer 2 alternativas de defensa ribereña ante problemas de inundación y socavación.

#### <span id="page-22-0"></span>**1.3. Justificación**

El presente estudio se justifica académicamente con la finalidad de aplicar las metodologías en la rama de hidráulica para estudiar la socavación e inundabilidad, para obtener los parámetros de diseño de la estructura de protección.

Está orientado técnicamente a la evaluación de la morfología del río e identificar las zonas propensas a inundabilidad para ello se utilizará modelos matemáticos así mismo cálculos para identificar la profundidad de socavación.

Socialmente orientada como un estudio base de referencia para alarmar a las autoridades del Distrito Magdalena de cao acerca de las zonas críticas de inundación, socavación y problemas que podrían originarse en épocas de máximas avenidas (enero – marzo) no dañen las áreas aledañas tanto agrícolas como urbanas ante una máxima avenida como fue el fenómeno del niño costero del 2017.

# <span id="page-22-1"></span>**2. MARCO DE REFERENCIA**

# <span id="page-22-2"></span>**2.1. Antecedentes del Estudio**

# **2.1.1. A Nivel Internacional**

<span id="page-22-3"></span>**TITULO:** "EVALUACIÓN HIDRÁULICA DE LOS PUENTES SOBRE LOS RÍOS: "GRANDE", "CAMARONA", "ZAPOTAL" Y "SALADO" UBICADOS EN LA VÍA GUAYAQUIL – SALINAS"

**AUTOR:** Bach. Gómez Sánchez, Michael Josué

**UNIVERSIDAD:** Universidad Católica de Santiago de Guayaquil

# **AÑO: 2013**

En este trabajo se desarrolló mediante un análisis hidrológico de las cuencas hidrográficas de aporte para determinar los caudales máximos de los ríos: "Grande", "Camarona", "Zapotal" y "Salado", para un tiempo de retorno de 100 años. Con los resultados obtenidos del análisis hidrológico se calculó los niveles máximos de las crecientes de los ríos en cuestión, esto sirvió para saber si, en caso de que ocurra la precipitación de diseño, los puentes quedarán sumergidos, inhabilitando el tránsito vehicular sobre ellos. Dado que la excesiva erosión en los estribos de los 4 puentes fue la principal causa para que estos fallen, es por ello se realizó un análisis de socavación detallado para que los resultados de la evaluación sean completos.

#### <span id="page-23-0"></span>**2.1.2. A Nivel Nacional**

**TITULO: "**Evaluación de los Puentes con Socavación Ubicados en la Provincia de Yungay - Ancash"

**AUTOR:** Bach. [Díaz Mejía, Michael.](http://renati.sunedu.gob.pe/browse?type=author&value=Diaz+Mejia%2C+Michael) Bach. [Príncipe Mendoza, Juan](http://renati.sunedu.gob.pe/browse?type=author&value=Principe+Mendoza%2C+Juan) **UNIVERSIDAD:** Universidad San Pedro

#### **AÑO:** 2018

El presente estudio plantea determinar por evaluación el estado de los puentes con socavación ubicados en la provincia de Yungay. Para este estudio se ha considerado como ejemplo los puentes, Mancos, Florida y Tara, puentes de vigas de concreto armado, concreto y madera continúas ubicado en la red vial del Callejón de Huaylas. La metodología de trabajo corresponde a esta investigación es aplicativo de nivel descriptivo, de diseño no experimental trasversal y se tomó como muestra tres puentes: Mancos, Florida y Tara de la provincia de Yungay, de una población que abarca toda la red vial del callejón de Huaylas. La técnica a utilizar será la observación directa y de los ensayos que nos permitirá la evaluación por agentes externos y proceso constructivo. Durante el análisis de evaluación de los puentes socavados hemos podido concluir que, los puentes Mancos, Florida y Tara, están bajo riesgo de falla por socavación.

#### <span id="page-24-0"></span>**2.1.3. A Nivel Local**

**TITULO: "**EVALUACIÓN HIDRÁULICA DEL RÍO MOCHE TRAMO PUENTE DE FIERRO, LONGITUD 1 km."

**AUTOR** Bach. Juárez Suarez, Mercedes Esmeralda Bach. Rodríguez Pérez, Jaime Carlos **UNIVERSIDAD**: Universidad Nacional del Santa

#### **AÑO:** 2017

Esta tesis se realizó en el rio moche en el tramo del puente de fierro en la zona de Quirihuac, determinando diversos problemas como : estructura del puente de Fierro ocupa la mitad de la sección del río y en la otra mitad de la sección del río se ha construido un badén , esto genera que el flujo se vaya en forma no ordenada pudiendo derrumbar o presentar una avulsión el río , se halló que el cauce del río en este tramo ha venido saliéndose, eso sucede porque en los últimos años, se ha invadido el cauce del rio para la siembra.

Se hizo un Modelamiento bidimensional de la zona en estudios a través del programa IBER para los periodos de retornos de 50,100 y 500 años, originando distintos escenarios del conducta del flujo del rio Moche además se calculó la altura de agua al nivel de aguas máximas extraordinarias con diferentes periodos de retorno de 50,100 y 500 años obteniendo como resultados: 2.72m , 4.76m y 5.04m respectivamente, determinándose la profundidad de socavación con diferentes periodos de retorno de 50,100 y 500 años obteniendo como resultado: 2.24m, 2.18 m y 6.04 m sucesivamente.

### <span id="page-25-1"></span><span id="page-25-0"></span>**2.2. MARCO TEÓRICO**

#### **2.2.1. Hidráulica Fluvial**

#### **Morfología de un Río**

El rio es un componente natural que acopia aguas de las cuencas cercanas que fluyen a su cuenca, la misma que traslada en cualquier régimen hasta su desembocadura. (VIDE, 2002) La morfología de un río genera el estudio de los cambios que experimenta un río, tanto en su trayecto, como en su sección transversal (lecho y márgenes). Su comportamiento del río depende altamente de la topografía, porque asi vemos las condiciones en las que se encuentra un río. asimismo, al desarrollo de un río y las formas que adopta son diferentes en una zona llana y en una zona de fuerte pendiente. (ROCHA FELICES, 1998)

#### **2.2.1.1.1. Perfil Longitudinal**

El eje hidráulico de los ríos no es una línea recta. El recorrido fluvial tiene una tendencia natural a la sinuosidad.(ROCHA FELICES, 1998)

Los ríos tienden naturalmente a la sinuosidad, a que su recorrido esté formado por una sucesión de curvas. (ROCHA FELICES, 1998)

La pendiente fluvial es variable a lo largo del trayecto, que el río hace desde sus nacientes. hasta la desembocadura. En general en las partes altas están las mayores pendientes. En las partes bajas de los cauces fluviales las pendientes reducen notablemente. (ROCHA FELICES, 1998)

En la Figura N°4 se aprecia, muy esquematizado, el perfil longitudinal representativo de un río. Como se aprecia, el perfil representativo es cóncavo hacia arriba y adquiere así del balance que se establece asi mismo entre la capacidad de translado de la corriente y el tamaño y cantidad de los sólidos <span id="page-26-0"></span>aportados por la cuenca. En la figura se aprecia tres tramos principales y las secciones transversales caracteristicas para cada uno. (ROCHA FELICES, 1998)

**Figura Nº 4:** representación del perfil longitudinal y secciones transversales de un río, a lo largo de su recorrido.

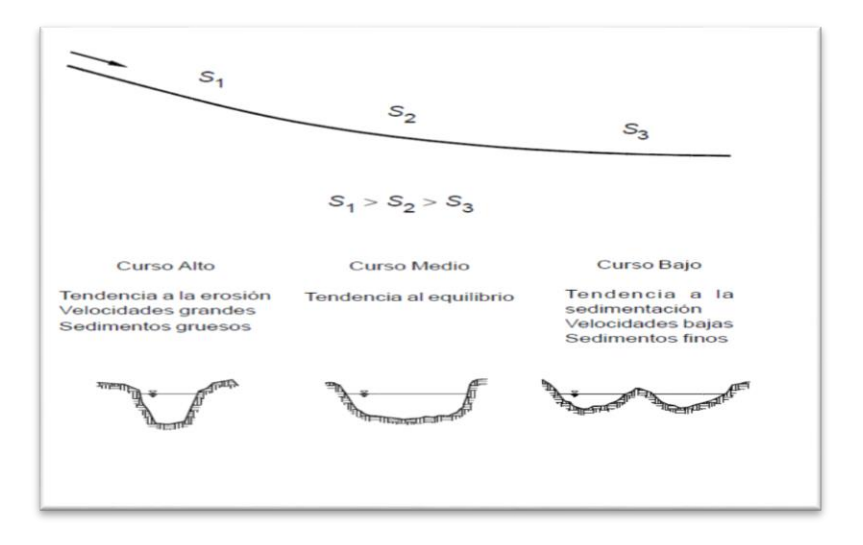

**Fuente:** Rocha ,1998

#### **2.2.1.1.2. Estado De Equilibrio**

Se dice que un tramo fluvial se encuentra en estado de equilibrio cuando la cantidad de sólidos que ingresa es igual a la que sale, en un tiempo determinado. En dicho tramo no hay erosión ni sedimentación. (ROCHA FELICES, 1998)

<span id="page-26-1"></span>**Figura Nº 5:** No hay erosión ni sedimentación en (TF1= TF2), se encuentra en estado de equilibrio.

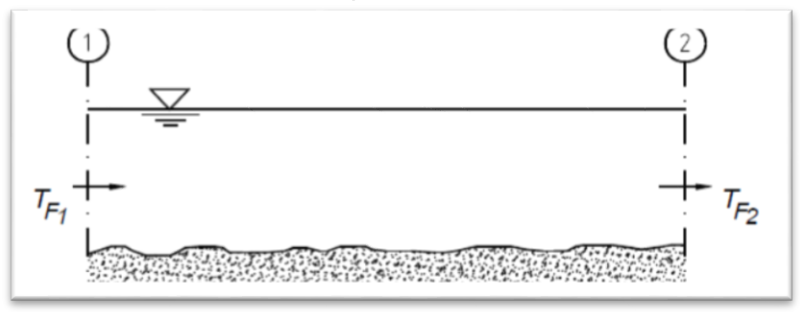

**Fuente:** Vide ,1998

#### **2.2.1.1.3. Llanuras de Inundación**

Las llanuras de inundabilidad son las áreas cercanas al cauce principal. La llanura es un terreno muy llano, sin embargo, con diferentes formaciones.(VIDE, 2002)

<span id="page-27-0"></span>**Figura Nº 6:** Llanuras de inundabilidad

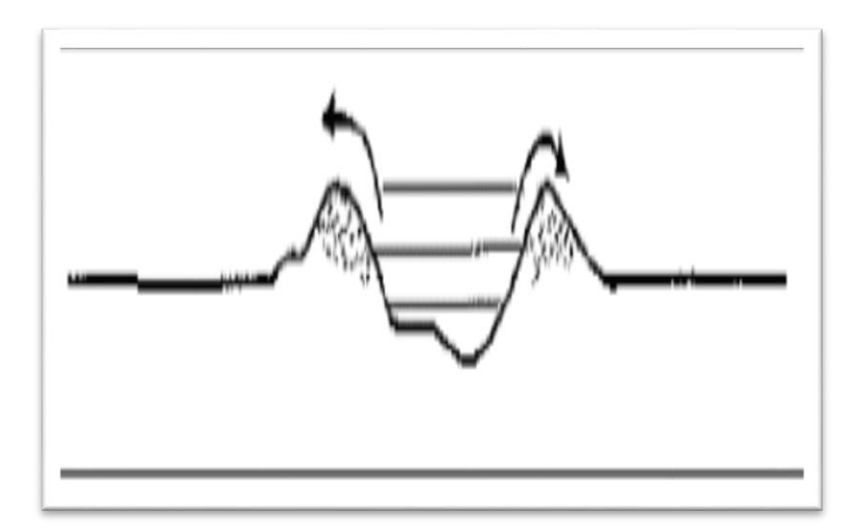

**Fuente:** Vide,1998

#### **Morfología básica de los Ríos**

#### **2.2.1.2.1. Clasificación de los Ríos**

- **2.2.1.2.1.1. Según la edad**
	- **a) Jóvenes:** un río compromete el estudio de los cambios que experimenta un río atreves de su morfología, tanto en su trayectoria, como en su sección transversal como son los lechos y márgenes. Su comportamiento necesita bastante de la topografía, asociada a las condiciones geológicas. (ROCHA FELICES, 1998)
	- **b) Maduros:** Cuando el río se transforma en maduro, se amplía sus secciones transversales. El valle es mucho más ancho. Reduce la pendiente. El río ya se encuentra en estado de equilibrio o cercanos a él. (ROCHA FELICES, 1998)
- **c) Viejos:** Los ríos viejos corresponden ya a un estado avanzado. La pendiente del río sigue reduciendo, su ancho transversal aumenta. El río ya se encuentra confinado y encauzado.(ROCHA FELICES, 1998)
- **2.2.1.2.1.2. Por su Geometría** 
	- **A) Ríos Rectos:** formalmente ocurren en pequeños tramos, ya que con otra irregularidad en la forma del cauce o en su alineamiento, o con la formación de bancos, o bien alguna obstrucción temporal, se originan perturbaciones locales que originan flujos transversales que comienzan la formación de meandros. (Gracia Sanchez, J. & Maza Alvarez, 1997)
	- **B) Ríos Entrelazados:** durante su recorrido continuamente se dividen en diversos cauces que se entrelazan y se vuelven a alejar. Cauces amplios y las márgenes no se tienen bien concretas, con gastos bajos, existen dos o más cauces principales entrelazados y se forman cauces secundarios. (Gracia Sanchez, J. & Maza Alvarez, 1997)
	- **C) Ríos Meándricos:** Están formados por una sucesión de curvas. La característica de estas curvas, que son muy dinámicas, es que no se deben esencialmente a las propiedades del terreno, sino a la naturaleza del comportamiento fluvial.(Gracia Sanchez, J. & Maza Alvarez, 1997)

<span id="page-29-0"></span> **Figura Nº 7:** Clasificación Morfológica de los ríos.

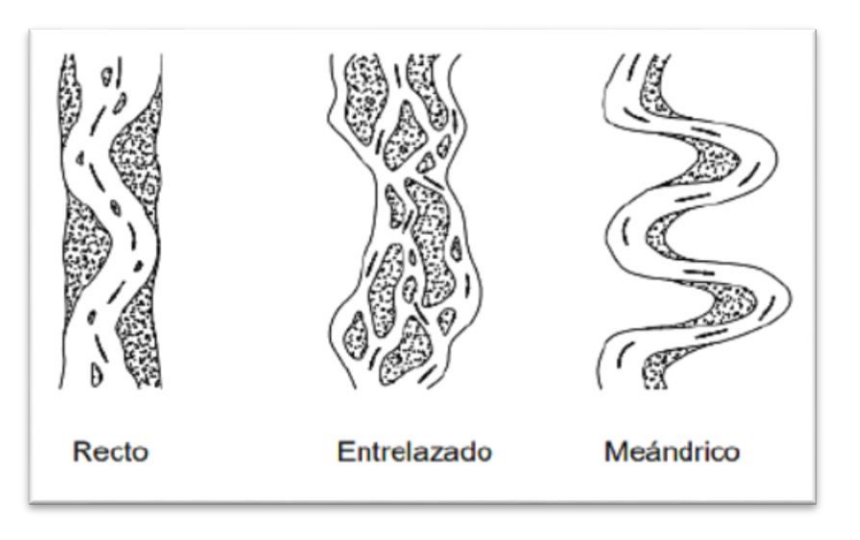

 **Fuente:** (ROCHA FELICES, 1998)

- **D) Sinuosos:** estos ríos representan un índice cuanto el trazado del río se aparta de una línea recta. Es la relación entre la distancia que separa dos puntosa lo largo de la parte de la profundidad del cauce(Gracia Sanchez, J. & Maza Alvarez, 1997)
- **E) Con Islas:** Presentan en su interior islas, las cuales pueden trasladarse hacia aguas abajo.(Gracia Sanchez, J. & Maza Alvarez, 1997)
- **F) En Estuario:** se presentan en las desembocaduras a los océanos y están influenciados por las mareas.(Gracia Sanchez, J. & Maza Alvarez, 1997)
- **G) En Pantano:** Son muy amplios los cauces por no existir pendiente o ser pequeña, presentan zonas muertas y saturadas por altos niveles freáticos. (Gracia Sanchez, J. & Maza Alvarez, 1997)
- **H) Deltas:** son ríos que arrastran mucha cantidad de sedimento. (Gracia Sanchez, J. & Maza Alvarez, 1997)

#### **Figura Nº 8:** por su geometría

<span id="page-30-0"></span>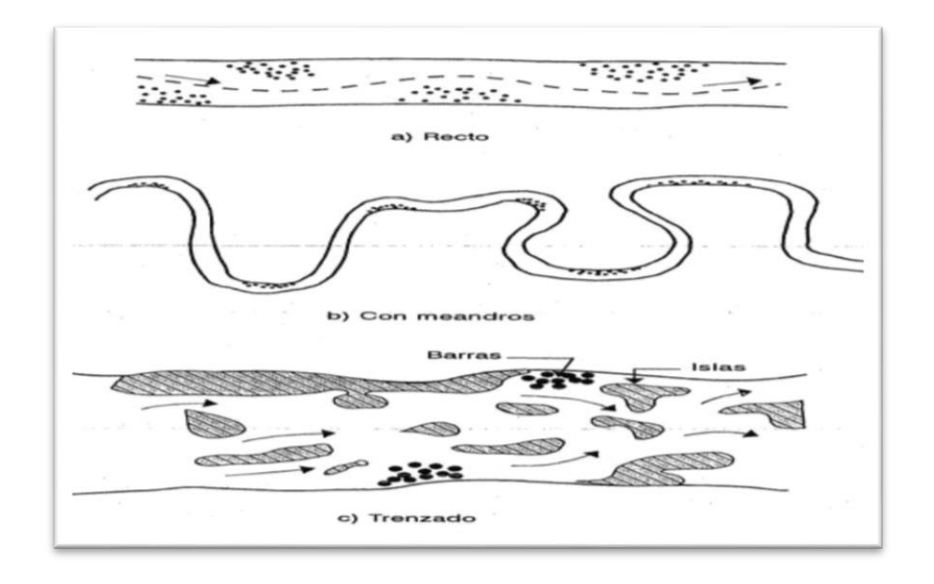

**Fuente:** morfología de ríos

## **2.2.1.2.1.3. Por condiciones de transporte**

En función de los sedimentos, ya sea en fondo en el río, mixto o en suspensión.(Gracia Sanchez, J. & Maza Alvarez, 1997)

- **A)** Estable
- **B)** Con erosión
- **C)** Con deposito

# **2.2.1.2.1.4. Por su Pendiente:**

# **Tenemos:**

- A) Ríos Torrenciales
- B) Ríos Torrentes.

#### **Inundación**

Una inundación es el derrame lateral de las aguas de los ríos, que cubre temporalmente los terrenos. Suele suceder en épocas de lluvias intensas, marejadas y en caso de tsunami. (Instituto Nacional de Defensa Civil (INDECI), 2011)

# **2.2.1.3.1. Clasificación de las inundaciones**

## **2.2.1.3.1.1. Según su duración:**

## **A) Inundación dinámica o rápidas**

Se producen en ríos cuyas cuencas presentan fuertes pendientes, por efecto de las lluvias intensas. Las crecidas de los ríos son inesperadas y de corta duración. Son las que producen los mayores daños en la población e infraestructura, debido a que el tiempo de reacción es casi nulo (Instituto Nacional de Recursos Naturales – INRENA, 2003)

## **B) Inundaciones estáticas o lentas**

Se originan cuando las lluvias son duraderas y generalizadas, producen un aumento paulatino del caudal y del río hasta superar su capacidad máxima de transporte, por lo que el río se derrame, inundando áreas llanas cercanas al mismo, estas áreas se les denomina llanuras de Inundabilidad.(Instituto Nacional de Recursos Naturales – INRENA, 2003)

# **2.2.1.3.2. Tipos de Flujos.**

# **2.2.1.3.2.1. Criterio tiempo**

#### **A) Flujo Permanente**

Si la profundidad de flujo, el área mojada, la velocidad y el caudal no cambian o puede suponerse constante durante el intervalo de tiempo en consideración.(Chow, 1994)

### **B) Flujo No Permanente**

El caudal ,la profundidad de flujo, el área mojada y la velocidad cambian con el tiempo.(Navarro Hudiel, 2008)

## **2.2.1.3.2.2. Criterio Espacio**

## **A) Flujo Uniforme**

Se dice que el flujo de los canales es uniforme cuando la profundidad de flujo, la velocidad, el área mojadaSe y el caudal es el mismo en cada sección. (Chow, 1994)

#### **B) Flujo Variado**

Si la profundidad de flujo, el área mojada, la velocidad y el caudal cambian a lo largo del canal.(Chow, 1994)

#### **a) Flujo Rápidamente Variado**

El flujo es rápidamente variado si la profundidad del agua, el área mojada, la velocidad y el caudal cambian de manera abrupta en distancias comparativamente cortas. (Chow, 1994)

#### **b) Flujo Gradualmente Variado**

Se dice que el flujo es gradualmete variado cuando la profundidad de agua , el área mojada, la velocidad y el caudal no cambian de manera sorpresiva en distancias comprativamente cortas.(Chow, 1994)

<span id="page-32-0"></span> **Figura Nº 9:** Diferentes tipos de flujos en canales abiertos

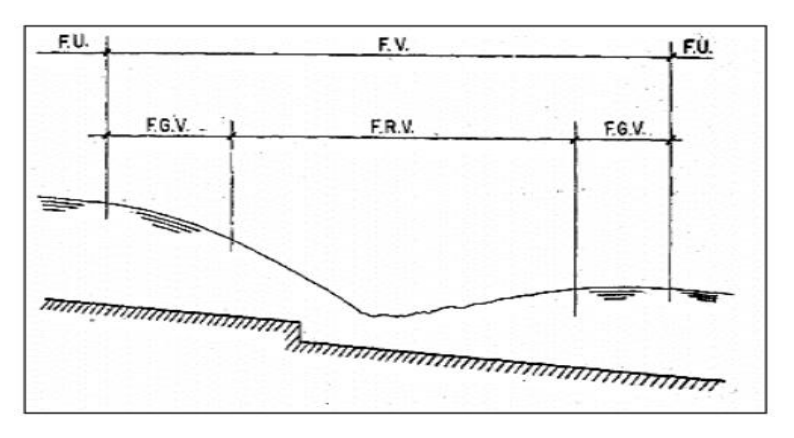

**Fuente: (**Chow, 1994)

**2.2.1.3.2.3. Criterio de Viscosidad**

- **A) Flujo Laminar**
- **B) Flujo Turbulento**
- **C) Flujo Transicional**
- **2.2.1.3.2.4. Criterio de N° Froude (Fr)**

$$
Fr = \frac{V}{\sqrt{gD}}
$$

D(Profundidad Hidraulica = Area mojada ancho superficie

**A) Flujo Subcrítico** 

- Fr<1.

- **B) Flujo Crítico**
	- $-$  Fr = 1.
- **C) Flujo Supercrítico**

- Fr<1.

**2.2.1.3.2.5. Criterio de velocidad** 

#### **A) Flujo Unidimensional**

El vector velocidad depende de sólo una variable espacial

en el flujo. (Poterr, 2015)

#### **B) Flujo Bidimensional**

El vector velocidad depende de dos variables espaciales en

el flujo. (Poterr, 2015)

#### **C) Flujo Tridimensional**

Depende de tres coordenadas espaciales. (Poterr, 2015)

#### **2.2.2. Socavación:**

<span id="page-33-0"></span>La socavación es un fenómeno hidrodinámico que es la causa más habitual de falla que afecta las cimentaciones de los puentes. Dicho fenómeno es una combinación de distintos procesos, unos que se producen a largo plazo y otros transitorios por el paso de avenidas. (Cotrina Cano & Hernandez Genovez, 2018)

La mayoría de las fallas de puentes en el mundo es debida a la socavación (Richardson, 1999). El problema es tan delicado que la FHWA (1998) recomienda diseñar los puentes contra socavación para una inundación con periodo de retorno de 500 años, y en los Estados Unidos se realiza la inspección de puentes contra socavación cada dos años. La instrumentación de las pilas de los puentes como medida de control, es ya un proceso común en el manejo de puentes en los países desarrollados. Los materiales se socavan en diferentes formas: suelos granulares sueltos se erosionan rápidamente mientras que los suelos arcillosos son más resistentes a la erosión. La profundidad máxima de socavación se alcanza en horas para suelos arenosos, en tanto que puede tardar días en suelos cohesivos, meses en piedras areniscas, años en piedras calizas, y siglos en rocas tipo granito.(María Elvira Guevara Álvarez, 2016)

#### **2.2.2.1. Factores que influyen en la socavación**

#### **a. Factores geomorfológicos**

Estos factores geomorfológicos hacen alusión a las características de la cuenca y el río analizado. entre las características de la cuenca se incluyen los factores climáticos y los usos y tipos de suelos. Las características de mayor interés son la pendiente, la geometría de la sección transversal, las características del material del lecho y las condiciones de borde del canal.(Cotrina Cano & Hernandez Genovez, 2018)

#### **b. Factores de transporte**

Estos factores de transporte se relacionan con el transporte entre el agua como de sedimentos. Las características del flujo es la velocidad, duración y caudal, así como de transporte y tipo de sedimento durante tales eventos, son necesarias para estimar la profundidad de socavación.(Cotrina Cano & Hernandez Genovez, 2018)

Tipos de socavación:

- Socavación local en estribo
- Socavación local en pilas
- Socavación general
- Socavación local

# **2.2.2.2. Formas de socavación:**

dos formas de socavación se presentan en el cauce, según que haya o no haya movimiento se sedimentos desde aguas arriba hacia el sitio de interés: socavación del lecho móvil y socavación en agua clara.(María Elvira Guevara Álvarez, 2016)

# **a. Socavación en lecho móvil:**

se presenta cuando hay transporte de sedimentos del lecho desde aguas arriba hasta el sitio del puente y, por lo tanto, parte de este sedimento queda atrapado en el hueco se socavación. En este caso, la socavación alcanza equilibrio cuando la cantidad de material transportado iguala la cantidad de material removido. Se le conoce también como socavación en lecho vivo.(María Elvira Guevara Álvarez, 2016)

# **b. Socavación en agua clara:**

se presenta cuando no hay transporte de sedimentos del lecho desde aguas arriba al sitio del puente y, por consiguiente, no hay reabastecimiento del hueco socavado. En este caso, la socavación alcanza equilibrio cuando el esfuerzo cortante en el lecho es menor que el requerido para el inicio del movimiento de las partículas, o sea, cuando e flujo no puede remover más partículas del hueco de fondo.(María Elvira Guevara Álvarez, 2016)
#### **2.2.2.3. Tipos de socavación:**

#### **2.2.2.3.1. Socavación a largo plazo:**

se refiere a tendencia a la degradación que el lecho presenta a lo largo del tiempo debido a causas externas, ya sean naturales o inducidas por el hombre, pero sin tenerse en cuenta eventos extremos o crecientes puntuales, pues realmente está considerando el efecto acumulado de varias crecientes a lo largo de los años. Por no ser de naturaleza transitoria, o sea que no se representa durante crecientes, la socavación a largo plazo se considera de tipo permanente. implica el descenso del fondo del cauce sobre tramos relativamente largos debido a un déficit en el suministro de sedimentos de aguas arriba y contribuye a la socavación total.(Maria Elvira Guevara Álvarez, 2016)

# **2.2.2.3.2. Socavación Lateral De La Corriente Y Divagación Del Cauce.**

La migración de un cauce se presente especialmente en curvas unidas por tramos rectos que dan origen a los meandros, caracterizados por la capacidad de arrastre de sólidos, mayor en la parte externas donde se origina erosión, que en la parte interna donde exista depositación de sedimentos. Las corrientes son dinámicas, por lo que secciones de un cauce con concentración de flujo están sujetas a desplazamiento permanente de las bancas. Los ríos meandricos, el cauce se mueve tanto lateral como longitudinal hacia abajo. Por otro lado, los puentes son estructuras estáticas, que fijan la corriente en un lugar en tiempo y espacio.(Maria Elvira Guevara Álvarez, 2016)

#### **2.2.2.3.3. Socavación general:**

La socavación general es el descenso generalizado del fondo del río como consecuencia de una mayor capacidad de la corriente para arrastrar y transportar sedimentos del lecho en suspensión durante la creciente. Ocurre a lo largo del río y no necesariamente se debe a los factores humanos, como la construcción de un puente o de otra estructura. El descenso del lecho puede ser uniforme o no uniforme a través de la sección transversal. El fenómeno es todavía poco conocido y lo único seguro son las medidas de campo, pues los métodos de cálculo son apenas una lejana representación del comportamiento físico que ocurre en la realidad.(María Elvira Guevara Álvarez, 2016)

La socavación general más común se debe a la contracción del flujo que ocasiona la remoción de material a través de todo o casi todo el ancho del cauce, por lo que, si los métodos de cálculo de la socavación general se aplican para la sección de un puente, considera incluido el efecto de contracción del flujo y no deben duplicarse los efectos.(María Elvira Guevara Álvarez, 2016)

La socavación general difiere de la socavación a lo largo plazo (permanente) puesto que al ocurrir durante los crecientes se considera de carácter transitorio o cíclico. Como se dijo, está causada principalmente por la contracción del cauce, pero también por otros factores.(María Elvira Guevara Álvarez, 2016)

### **- Métodos Para Calcular la socavación General**

### **a. Método De Velocidad Crítica y Agua Clara**

Este método usa el criterio del principio de movimiento de un fondo granular bajo una corriente permanente,

igual al criterio de Shields y la hipótesis de agua clara, es decir que la corriente no transporta sedimentos.(UNIVERSIDAD DEL CAUCA, 1956)

$$
Vcr = 21(Rh/D50)^{\frac{1}{6}}\sqrt{0.056(\frac{\gamma z-\gamma}{\gamma})}\ D\ ....... (1)
$$

Donde:

Vcr: Velocidad crítica en la sección (m/s).

ℎ**:** Radio hidráulico de la sección (m).

**50:** Diámetro al 50 % en la curva granulométrica (m).

**D:** Diámetro del lecho (m).

**:** Peso específico del suelo (T/m3).

**:** Peso específico del agua (T/m3).

## **b. Socavación general por contracción**

la socavación por contracción es ocasionada principalmente por la disminución del ancho del flujo, ya sea por causas naturales o artificiales o por el cambio en el control aguas abajo en la elevación de la superficie del agua. La causa más común de la socavación por contracción es la reducción de la sección de flujo por los terraplenes de acceso recta. La obstrucción es grande si los terraplenes se proyectan hasta el cauce principal o si interceptan amplias zonas de inundación.(Maria Elvira Guevara Álvarez, 2016)

## **b.1**. **Método de Lischtvan-Levediev**

El método hecho por Lischtvan-Levediev es el más utilizado en Colombia para el cálculo de la socavación general incluyendo el efecto de la contracción de un puente. Se fundamenta en el equilibrio que debe existir entre la velocidad media real de la corriente (Vr) y la velocidad media erosiva (Ve). La velocidad erosiva no es la que da inicio al movimiento de las partículas en suelos sueltos, sino la velocidad mínima que mantiene un movimiento generalizado del material del fondo. Si el suelo es cohesivo, la velocidad que es capaz de alzar y poner el sedimento en suspensión. La velocidad erosiva es función de las características del sedimento de fondo y de la profundidad del agua. La velocidad real se da principalmente en función de las características del río: pendiente, rugosidad y tirante o profundidad del agua. (Maria Elvira Guevara Álvarez, 2016)

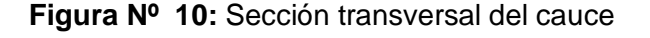

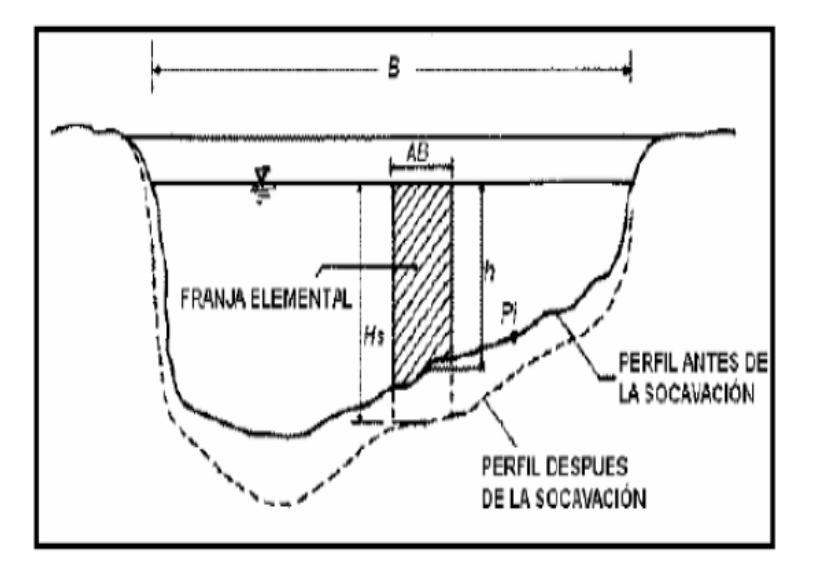

**Fuente:** Juárez Badillo E y Rico Rodríguez A (1992)

#### **b.1.1. Para suelos granulares**

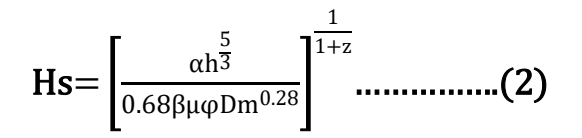

La fórmula no considera el efecto de la contracción del flujo debida a la presencia de estribos y pilares, ni el peso específico del agua durante la creciente, por lo que debe corregirse mediante unos factores de ajuste cuando se trata de evaluar un puente. El factor de corrección por contracción μ es menor que 1 y contribuye al incremento de la profundidad de socavación. En la siguiente tabla se muestra el factor de corrección por contracción del cauce μ.(Oliver, 2013)

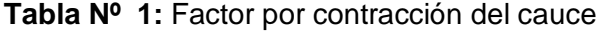

|        | Luz libre (m) |      |      |      |      |      |      |      |      |      |      |      |
|--------|---------------|------|------|------|------|------|------|------|------|------|------|------|
| V(m/s) | 10            | 13   | 16   | 18   | 21   | 25   | 30   | 42   | 52   | 106  | 124  | 200  |
| < 1.0  | 1             | 1    | 1    | 1    | 1    | 1    | 1    | 1    | 1    | 1    | 1    | 1    |
| 1      | 0.96          | 0.97 | 0.98 | 0.98 | 0.99 | 0.99 | 0.99 | 1    | 1    | 1    | 1    | 1    |
| 1.5    | 0.94          | 0.96 | 0.97 | 0.97 | 0.97 | 0.98 | 0.99 | 0.99 | 0.99 | 1    | 1    | 1    |
| 2      | 0.93          | 0.94 | 0.95 | 0.96 | 0.97 | 0.97 | 0.98 | 0.98 | 0.99 | 0.99 | 0.99 | 1    |
| 2.5    | 0.9           | 0.93 | 0.94 | 0.95 | 0.96 | 0.96 | 0.97 | 0.98 | 0.98 | 0.99 | 0.99 | 1    |
| 3      | 0.89          | 0.91 | 0.93 | 0.94 | 0.95 | 0.96 | 0.96 | 0.97 | 0.98 | 0.99 | 0.99 | 0.99 |
| 3.5    | 0.87          | 0.9  | 0.92 | 0.93 | 0.94 | 0.95 | 0.96 | 0.97 | 0.98 | 0.99 | 0.99 | 0.99 |
| > 4.0  | 0.85          | 0.89 | 0.91 | 0.92 | 0.93 | 0.94 | 0.95 | 0.96 | 0.97 | 0.99 | 0.99 | 0.99 |

**Fuente:** Rico Rodríguez y Juárez Badillo E (1992)

#### **Donde:**

**V:** Velocidad media en la sección transversal.

 $\mu$ : 1.0, Si no tiene obstáculos.

Para puentes de una sola luz, es la distancia entre estribos. Para puentes de diversos tramos, la luz libre es la mínima distancia entre dos pilares consecutivos, o entre el pilar y estribo más cercanos.(Oliver, 2013)

φ que es mayor o igual que la unidad y su efecto es reducir la profundidad de socavación.(Oliver, 2013)

 $φ = 1.0$ , si = 1.0 m γ T/m3 (agua clara)

γ: Peso específico de la muestra de agua sedimento.

ϕ = −0.54 +1.5143γ, si m γ > 1.0 T/m3 (Lecho móvil)

La ecuación final para el cálculo de la socavación considerando los coeficientes de corrección por contracción y peso específico de agua, es la siguiente:

$$
Hs = \left[\frac{\alpha h^{\frac{5}{3}}}{0.68\beta\mu\varphi Dm^{0.28}}\right]^{\frac{1}{1+z}} \dots \dots \dots \dots \dots \dots \dots \dots (3)
$$

### **Donde:**

**Hs:** Profundidad de socavación

**h:** Tirante de agua

**Dm:** Diámetro característico del cause

**β:** Coeficiente de frecuencia

**µ:** Factor de corrección por contracción del cauce.

**ϕ:** Factor de corrección por forma de transporte de sedimentos.

## **b.1.2. Para suelos cohesivos**

$$
Hs = \left[\frac{\alpha h^{\frac{5}{3}}}{0.60\beta \mu \varphi \gamma s^{1.18}}\right]^{\frac{1}{1+x}} \dots \dots \dots \dots \dots \dots \dots (4)
$$

$$
\alpha = \frac{Qd}{(Hm)^{3} Be\mu} \dots \dots \dots \dots (5)
$$

**Hs – h1:** Profundidad de socavación (m)

**h:** Tirante de agua (m)

**:** Peso específico del sedimento del lecho (T/m3)

**β:** Coeficiente de frecuencia.

**µ:** Factor de corrección por contracción del cauce.

**ϕ:** Factor de corrección por forma de transporte de sedimentos.

### **b.2. Método de Straub**

La siguiente expresión se usa para tener un estimativo del posible descenso que sufrirá el fondo del cauce debido a una reducción en su sección transversal.(Oliver, 2013)

$$
HS = \left(\frac{B1}{B2}\right)^{0.642} * h_1 \dots \dots \dots \dots (6)
$$

### **Donde:**

**Hs**: Profundidad de socavación (m)

**B1:** Ancho de la superficie libre del cauce aguas arriba de la contracción (m)

**B2:** Ancho de la superficie libre del cauce en la contracción (m)

**h1:** Tirante de agua hacia aguas arriba de la contracción (m)

### **b.3. Método de Laursen**

Este considera los casos de socavación en lecho móvil o en agua clara. Es el método más usado en los Estados Unidos de América, (HEC18, 1993, 1995).

$$
\frac{Hs}{h1} = \left(\frac{Q2}{Q1}\right)^{\frac{6}{7}} \left(\frac{B2}{B1}\right)^{K1} \dots \dots \dots \dots \dots \dots \dots \tag{7}
$$

#### **Donde:**

**Hs**: Profundidad media de socavación por contracción (m)

**Hs:** Profundidad media del flujo en el cauce en la sección.

**h1:** Profundidad media del flujo en el cauce principal y laderas que transportan sedimentos aguas arriba del puente.

**h2:** Profundidad media del flujo en la sección contraída del puente antes de la socavación. Puede usarse h1 en cauces arenosos con lecho móvil

**Q1**: Caudal en la sección aguas arriba del cauce principal y laderas que transportan sedimentos

**Q2:** Caudal en la sección contraída del puente y laderas que transportan sedimentos

**B1:** Ancho del cauce principal y laderas en la sección aguas arriba que transportan sedimentos (m)

**B2:** Ancho neto del cauce principal y laderas que transportan sedimentos en la sección contraída sustrayendo el ancho de las pilas (m)

**K1:** Exponente del modo de transporte de sedimento, de la velocidad de corte aguas arriba del puente y de la velocidad de caída del material del cauce.

**Tabla Nº 2:** k1 valores de coeficientes

| $F$ $\cdots$ $\cdots$ $\cdots$ |      |                                           |  |  |  |
|--------------------------------|------|-------------------------------------------|--|--|--|
| >2.0                           | 0.69 | mucho del material del lecho suspendido   |  |  |  |
| 2.0                            |      |                                           |  |  |  |
| 0.50a                          | 0.64 | algo del material de lecho suspendido     |  |  |  |
| < 0.50                         | 0.59 | mucho del material de contacto            |  |  |  |
| $V.$ /W                        | k1   | modo de transporte de sedimentos de lecho |  |  |  |

**Fuente: HEC-18.,1993**

La velocidad de corte se define:

$$
V \mathrel{\ast}=\sqrt{gh_1s_1} \dots \dots \dots \dots (8)
$$

Donde:

∗**:** Velocidad de corte en el cauce principal en la sección aguas arriba (m/s)

**w:** Velocidad de caída para un D50 (m/s)

**:** gravedad (9.8 m/s2)

**S:** Gradiente hidráulico en la sección aguas arriba del puente (m/m)

**D50:** Diámetro de la partícula de lecho en una mezcla cuyo 50% es menor (m)

**Figura Nº 11:** velocidad de caída (w) para partículas de arena

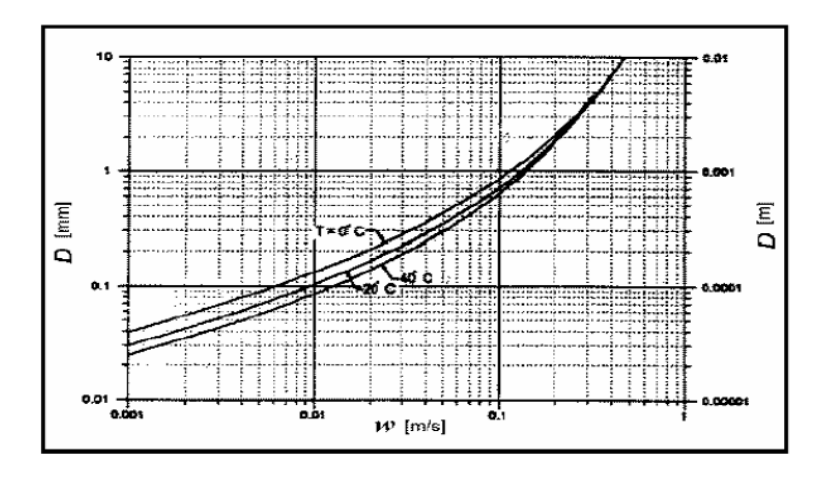

**Fuente: HEC-18.,1993**

$$
\mathbf{Hs} = \left(\frac{0.025 Q_2}{D_m^{2/3} B_2^{2}}\right)^{\frac{3}{7}} \dots \dots \dots \dots \dots (9)
$$

La ecuación anterior es una simplificación de la siguiente ecuación también sugerida por Laursen:

$$
\text{Hs} = \left(\frac{n^2 Q^2}{K_S(G_S - 1) D_m W^2}\right)^{\frac{3}{7}} \dots \dots (10)
$$

## **Donde:**

**Ks:** Parámetro de Shields igual a 0.039

**Gs:** Gravedad específica del material del lecho igual a 2.65

**n :** Coeficiente de rugosidad de Manning igual a  $0.041D_m^{1/6}$ 

**Hs:** Profundidad media de socavación por contracción

(m)

**Hs:** Profundidad media del flujo en el cauce

**h2:** Profundidad ya existente en la sección contraída

del puente antes de la socavación (m)

**Q2 :** Caudal a través del puente

**Dm:** Diámetro medio efectivo del material más pequeño del lecho o en la zona de inundación que no es transportado por el flujo. Si no se tienen datos precisos, Dm=1.25D50 en (m)

**B2:** Ancho efectivo del cauce en el puente descontando el ancho de los pilares (m)

### **b.4. Método de Blench**

Basado en varios autores, Blench en 1939 y 1941, así como en publicaciones en adelante, presentó fórmulas básicas y de diseño. Para gravas (d50>2mm) la ecuación de Blench se puede definir como:

$$
Hs=1.23\left(\frac{q^2}{D_{50}^{\frac{1}{4}}}\right)^{\frac{1}{3}} \dots \dots \dots \dots (11)
$$

El D50 está definido en mm y las demás variables en el sistema métrico.

### **2.2.2.3.4. socavación local**

la socavación local se refiere a la remoción del material que circunda pilas, estribos, diques o terraplenes de acceso a un puente. Está causada por el cambio de dirección de las líneas de corriente, la turbulencia, la aceleración del flujo y los vórtices resultantes, inducidos por la obstrucción al flujo. La socavación local puede presentarse en condiciones de agua clara o lecho móvil.(María Elvira Guevara Álvarez, 2016).

#### **2.2.2.3.5. Socavación en pilas**

Tratar de sacar conclusiones de las investigaciones realizadas, puede decirse que el mecanismo que origina la socavación está asociado a la separación tridimensional del flujo en la cara aguas arriba de la pila y en un vértice periódico al pie de ella (Darghi,1990). La acumulación de agua hacia aguas arriba de la obstrucción produce una especia de onda en la superficie y un flujo vertical hacia abajo que crea un fuerte gradiente de presiones que ocasiona separación del flujo, como consecuencia de lo cual se origina un sistema de vórtices al pie de la pila llamados vórtices de herradura, que son los principales causantes de la socavación. por la acción de los vórtices, el sedimento es transportado de manera rotacional(María Elvira Guevara Álvarez, 2016)

## **A) Método de Laursen y Toch (1953, 1956)**

El método es aplicable para suelos arenosos, no está claro si se puede aplicar para gravas, pero definitivamente no es válido para el caso de boleos.(UNIVERSIDAD DEL CAUCA, 1956)

 **Caso del flujo de agua paralelo al eje mayor de la pila** El método fue hecho en el Instituto de Hidráulica de Iowa y fue afirmado con algunas mediciones en el río Skunk realizadas por P. G. Hubbard, del mismo laboratorio en aquellas décadas de los cincuenta.(UNIVERSIDAD DEL CAUCA, 1956)

 $Y_{s} = K_{f}K_{g}a........(12)$ 

**Ys** = profundidad de socavación local medida a partir del fondo del cauce (m)

- **Kf** = coeficiente que depende de la forma de la nariz de la pila
- **Kg** = coeficiente que depende de la relación Hs/a.
- **Hs** = profundidad de agua

 $a =$  ancho de la pila (m)

Figura Nº 12: Coeficiente Kf.

| <b>FORMA DE LA NARIZ</b>                                                        | <b>COEFICIENTE AT</b><br>DE SCHNEIBLE |
|---------------------------------------------------------------------------------|---------------------------------------|
| <b>RECTANGULAR</b><br>$l/a = 4$                                                 | 1.00                                  |
| <b>SEMICIRCULAR</b>                                                             | 0.90                                  |
| 주구<br><b>ELIPTICA</b>                                                           | 0.81                                  |
| $\frac{P}{r} = \frac{3}{l}$                                                     | 0.75                                  |
| $\frac{P}{r} = \frac{2}{I}$<br>$\frac{P}{r} = \frac{3}{I}$<br><b>LENTICULAR</b> | 0.81                                  |
|                                                                                 | 0.69                                  |
| FORMA DE LA NARIZ                                                               | <b>SEGÚN TISON</b>                    |
| <b>BISELADA</b><br>$1/a = 4$                                                    | 0.78                                  |
| PERFIL<br><b>HIDRODINAMICO</b><br>$1/a = 4$                                     | 0.75                                  |

**Fuente:** Juárez Badillo E. y Rico Rodríguez A. (1992).

 **flujo de agua con ángulo de ataque al eje de mayor dimensión del pilar**

$$
Ys = KfK\varphi^a
$$
............(13)

### **Entonces:**

**:** Coeficiente que depende del ángulo de ataque del flujo y De la geometría del pilar.

## **B) Método de Larras (1963)**

Larras propone una ecuación teórica deducida a partir de mediciones llevadas a cabo en varios puentes, después de haberse producido la avenida. Larras se concentró en la máxima profundidad de socavación para condiciones cercanas a la velocidad crítica del movimiento de sedimentos.

 $Y_{S=1.05 \text{Ka}^{0.75}}$  ……………………………...(14)

## **Donde:**

**Ys:** Profundidad de socavación medida a partir del fondo de cauce (m)

**a:** Ancho del pilar (m)

=∅…………………..……….(15)

## **Entonces:**

=.∅ .………..………………….(16**)**

Donde:

**:** Factor de corrección por forma del pilar

 $K = 1.0$  para pilares cilíndricos y  $K = 1.4$  para pilares rectangulares.

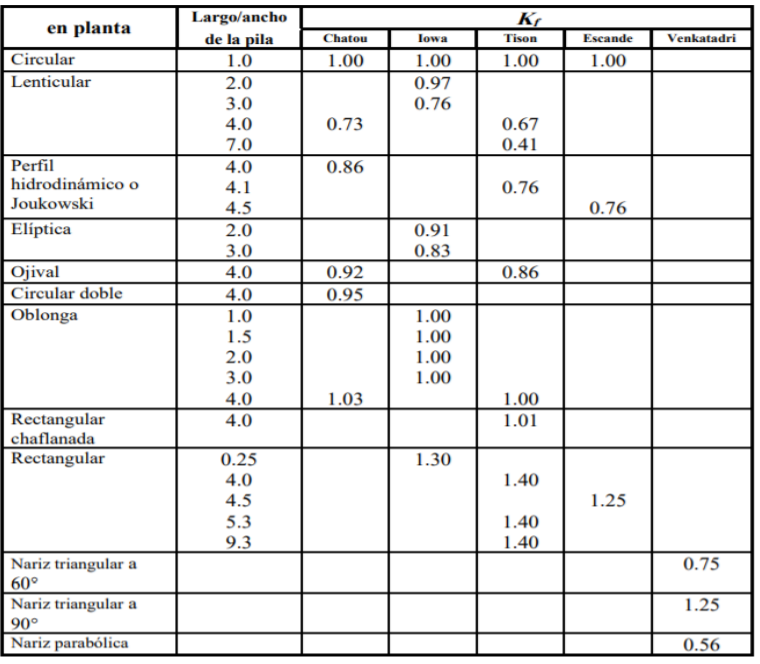

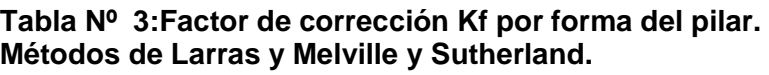

**Fuente:** Higuera C. y Pérez G. 1989 y Melville B. W. 1988

| Forma de la    | Largo/ancho |           |              |              | K.           |              |              |
|----------------|-------------|-----------|--------------|--------------|--------------|--------------|--------------|
| pila en planta | de la pila  | <b>0°</b> | $10^{\circ}$ | $15^{\circ}$ | $20^{\circ}$ | $30^{\circ}$ | $45^{\circ}$ |
|                | 1.0         | 1.00      | 1.00         | 1.00         | 1.00         | 1.00         | 1.00         |
| Lenticular     | 2.0         | 0.91      |              |              |              | 1.13         |              |
|                | 3.0         | 0.76      | 0.98         | 1.02         | 1.24         |              |              |
|                | 4.0         | 0.76      |              | 1.12         |              | 1.50         | 2.02         |
| Perfil         | 4.0         | 0.86      |              | 1.09         |              | 1.40         | 1.97         |
| hidrodinámico  | 4.5         |           |              |              |              | 1.36         |              |
| Elíptica       | 2.0         | 0.91      |              |              |              | 1.13         |              |
|                | 3.0         | 0.83      | 0.98         | 1.06         | 1.24         |              |              |
| Ojival         | 4.0         | 0.92      |              | 1.18         |              | 1.51         |              |
| Oblonga        | 2.0         | 1.00      |              |              |              | 1.17         |              |
|                | 3.0         | 1.00      | 1.02         | 1.13         | 1.24         |              |              |
|                | 4.0         | 1.00      |              | 1.15         |              | 1.52         |              |
|                | 4.5         |           |              |              |              | 1.60         |              |
| Rectangular    | 2.0         | 1.11      |              | 1.38         |              | 1.56         | 1.65         |
|                | 4.0         | 1.11      |              | 1.72         |              | 2.17         | 2.43         |
|                | 4.0(x)      | 1.11      |              | 1.99         |              | 2.94         | 3.28         |
|                | 4.5         |           |              |              |              | 2.09         |              |
|                | 6.0         | 1.11      |              | 2.20         |              | 2.69         | 3.05         |
|                | 8.0         | 1.11      |              | 2.23         |              | 3.03         | 3.64         |
|                | 10.0        | 1.11      |              | 2.48         |              | 3.43         | 4.16         |

**Tabla Nº 4 Factor de corrección Kφ por ángulo de ataque del flujo.**

**Fuente:** Higueras C. y Pérez G. 1989

**Figura Nº 13**: Formas comunes de pilas.

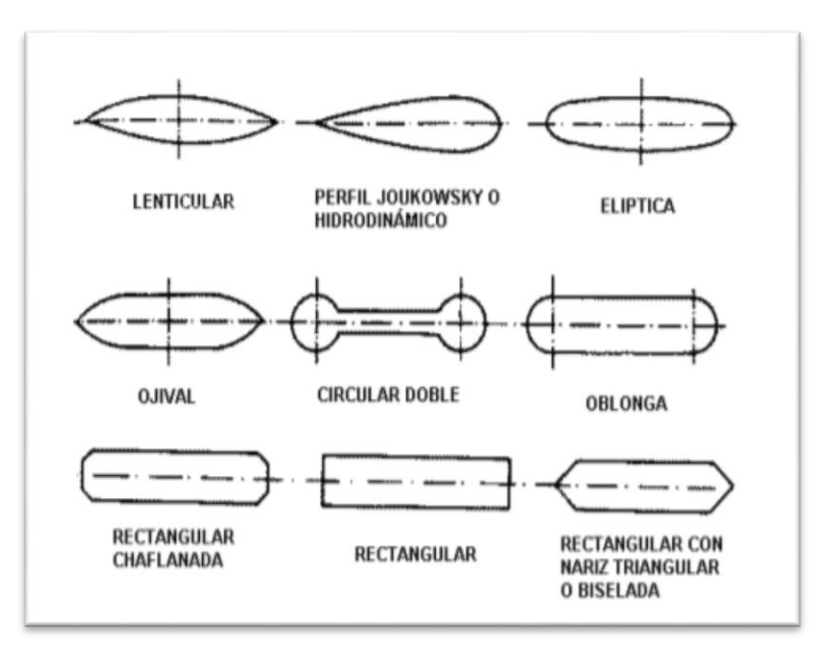

**Fuente:** Higueras C. y Pérez G. 1989

### **C)Método de Arunachalam (1965, 1967)**

Arunachalam hizo cambios de la ecuación de Englis – Poona (1948) el propuso la siguiente ecuación, (Breusers, H. N. C., Nicollet, G. y Shen, H. W., 1977):

$$
Y_S = 1.334q^{2/3} \left[ 1.95 \left( \frac{1.334q^{2/3}}{a} \right)^{-1/6} - 1 \right] \dots \dots (17)
$$

**Donde:**

- **:** Profundidad de socavación (m)
- **:** Caudal unitario aguas arriba del puente (m3/s-m)
- **:** Ancho del pilar (m)

### **D)Método de Carsten (1966)**

Carsten hizo la siguiente ecuacion para condiciones de socavación en lecho móvil, (Shen H. W., Schneider V. R., 1969):

$$
Y_S = 0.546a \left(\frac{N_s - 1.25}{N_s - 5.02}\right)^{5/6}
$$
 (18)

**………………………(19)**

**………………...(20)**

#### **:** Número del sedimento

**Δ :** Peso específico relativo cuyo valor para cuarzos es 1.65

#### **:** Tamaño del sedimento

## **A :** Ancho del pilar (m)

La ecuación puede usarse en cualquier sistema de unidades compatibles y es de las pocas que involucra el efecto del tamaño del sedimento.

### **E) Método de Maza-Sánchez (1968)**

Es un método dado para lechos rebosados por arena y grava. El método se desarrolla con el uso de curvas elaboradas a partir de resultados experimentales de laboratorio efectuadas en la División de Investigación de la Facultad de Ingeniería de la UNAM en México. Los parámetros que intervienen en el método son: profundidad de flujo, ancho del pilar, número de Froude y el ángulo de ataque del flujo sobre la estructura. El diámetro de las partículas no se toma en cuenta.

Cálculo del cuadrado del número de Froude de la corriente,  ${F_r}^2$ 

 = **………………………….(21)**

#### **Donde:**

**:** Profundidad del agua hacia aguas arriba del pilar Antes de la socavación local

**V:** Velocidad media de la corriente frente al pilar

 = ∝ …………………………………..()

**Tabla Nº 5: Factor de corrección fc.**

**Fuente:** Facultad de Ingeniería (UNAM)

Si el pilar se encuentra sesgado con respecto al flujo  $y Fr2 < 0.06$ , fc=1.0.

Si el pilar se encuentra sesgado con respecto al flujo y Fr2≥0.06, se trabaja con la siguiente expresión:

 = ……………………(23)

- Se calculó de la profundidad de socavación Con el número de Froude corregido según sea el caso, se ingresa en las abscisas de la gráfica respectiva hasta interpolar la curva de Hs/a' y se lee en las ordenadas el valor de HT/a' del cual se despeja ys.

$$
YS = Ht - Hs
$$
 … $\dots$  …(24)

## **Entonces:**

**:** Profundidad de la sección socavada desde el nivel de la superficie del flujo

**:** Profundidad de socavación medida desde el

Fondo de cauce.

## **F) Método de Froehlich (1991)**

La ecuación es desarrollada por el Dr. David Froehlich y es usada por el software HEC-RAS (1998) como otra alternativa a la ecuación de la Universidad Estatal de Colorado.

$$
Y_s = 0.32K_f(a')^{0.62}h^{0.47}F_r^{0.22}D_{50}^{-0.09} + a
$$
............(25)

## **Entonces:**

**:** Profundidad de socavación local (m)

**:** Factor de corrección por forma del pilar.

**a':** Ancho proyectado del pilar con relación al ángulo de ataque del flujo (m)

**a:** Ancho del pilar adicionado como un factor de seguridad (m)

**H:** Profundidad de flujo aguas arriba del pilar (m)

**:** Número de Froude en la sección aguas arriba del pilar

**50:** Diámetro de la partícula del lecho en una mezcla cuyo 50% es menor (m)

Para pilas con nariz de forma circular, se tiene:

 $YS$  4 a, para Fr 0.8

3.0 a, para Fr 0.8

Froehlich sugiere que no se adicione el factor de seguridad "a" al final de la ecuación. El programa HEC-RAS siempre adiciona este factor de corrección.

Tabla Nº 6: Factor de corrección Kf

| Forma de la pila                  |     |
|-----------------------------------|-----|
| Punta cuadrada                    | 1.3 |
| Pila con punta circular           | 1.0 |
| Pila con punta aguda o triangular |     |

**Fuente:** HEC-18. 1993

#### **G) Método de la Universidad Estatal de Colorado (CSU)**

$$
\frac{y_s}{h} = 2.0 K_f K_\emptyset K_c K_a \left(\frac{h}{a}\right)^{0.65} F_r^{0.43}
$$

**……………(26)**

**:** Profundidad de socavación local (m).

**:** Profundidad de flujo aguas arriba del pilar (m).

**Kf:** se denomina K1 es un factor que toma en cuenta La forma del pilar.

∅**:** se denomina K2 es el factor que toma en cuenta el ángulo de Ataque del flujo.

**Kc:** se denomina K3 es el factor que toma en cuenta la forma del lecho. que es igual a 1.10.

**Ka:** se denomina K4 es el factor que toma el

Acorazamiento del sedimento del lecho.

Fue introducido este factor posteriormente en la versión corregida de HEC-18 (1993) publicada en 1995.

l a, (a) Pila ouadrada (b)Filaredorda (c) Cilindro (# de Pilas ) . (a ) = 1 (e) Gmpo de cilindros (d) Fila puntuda

**Figura Nº 14:Formas de pilas de puentes**

Deben usarse solamente cuando las condiciones del flujo influyen sobre toda la longitud de la pila, estos factores son, factor de corrección  $Kf$  se determina cuando el ángulo de ataque es menor que 5°. En otro caso,  $K\emptyset$  domina para ángulos mayores por es  $Kf$ debe ser tomado igual a 1.0.  $Kf$ 

Tabla Nº 7: Factor de corrección de la forma del pilar Kf

| Forma de la pila   |     |
|--------------------|-----|
| Nariz cuadrada     | 11  |
| Nariz redonda      | 1.0 |
| Cilíndrica         | 1.0 |
| Punta aguda        | 0.9 |
| Grupo de cilindros | 1.0 |

**Fuente:** HEC-18. 1993

**Fuente:** HEC-18. 1993

| Angulo de ataque | $1/a=4$      | $1/a = 8$ | $1/a = 12$ |
|------------------|--------------|-----------|------------|
| ñΰ               | $\mathbf{0}$ | 1.00      | 0.1        |
| 15°              | 1.5          | 2.00      | 2.5        |
| $30^{\circ}$     | 2.0          | 2.75      | 3.5        |
| $15^{\circ}$     | 23           | 3.30      | I.         |
| $\mathcal{N}_0$  |              | 3.90      | 5.0        |

**Tabla Nº 8:**Factor de corrección por el ángulo de ataque del flujo Kf.

**Fuente:** HEC-18. 1993

**Tabla Nº 9:** Criterios para adoptar Ka

| $D_{50}$ < 2 mm o $D_{95}$ < 20 mm | $K_{\alpha} = 1.0$      |
|------------------------------------|-------------------------|
| $D_{50}$ ≥ 2 mm y $D_{95}$ ≥ 20 mm | $K_a = 0.4(V_R)^{0.15}$ |

**Fuente:** HEC-18. 2001

$$
K_a = 0.4(V_R)^{0.15}
$$
............(27)  

$$
V_R = \left[\frac{V_1 - V_{icD50}}{V_{cD50} - V_{icD95}}\right] > 0
$$
............(28)  

$$
V_{icDX} = 0.645 \left(\frac{D_x}{a}\right)^{0.053} V_{cDX}
$$
............(29)

### **Donde:**

**:** Relación de velocidad

**1:** Velocidad de aproximación aguas arriba del pilar (m/s)

VicDX: Velocidad de aproximación requerida para iniciar socavación en el pilar para el tamaño Dx de las partículas de sedimento (m/s)

**95:** Velocidad de aproximación requerida para iniciar socavación en el pilar para el tamaño D95 de las partículas de sedimento (m/s)

**50:** Velocidad requerida para iniciar socavación en El pilar para el tamaño D50 de las partículas de sedimento (m/s)

**:** Velocidad crítica para iniciar movimiento de partículas de tamaño

**Dx** del material del lecho (m/s)

VcD50: Velocidad crítica para iniciar movimiento de partículas de

Tamaño D50del material del lecho (m/s)

**:** Ancho del pilar (m)

Además:

.....................(30)

## **Donde:**

DX: Tamaño de la partícula de tal manera que el x por ciento

Del material del lecho es más fino. (m)

ℎ**:** Profundidad del agua aguas arriba del pilar sin incluir la socavación local. (m)

Se debe tener en cuenta que el valor mínimo de K*a* es 0.4.

## **2.2.3. Modelo Digital de Elevación (DEM)**

## **2.2.3.1. Levantamiento Topográfico**

Es una labor que se hace en el campo con el objeto de obtener la información necesaria que faculten determinar las coordenadas

rectangulares de los puntos del terreno, ya sea directamente o mediante un proceso de cálculo, con las cuales se tiene la representación gráfica del terreno levantado, el área y volúmenes de tierra cuando así se requiera; es resumido como "el proceso de medir, calcular y dibujar para determinar la posición relativa de los puntos que constituyan una extensión de tierra". (Pachas L. Raquel, 2009)

### **2.2.3.1.1. Herramientas:**

Las más usadas para hacer levantamientos topográficos son la estación total y el GPS. Sin embargo, desde hace poco tiempo se han incorporado a esta labor los drones, siendo estos el último y más novedoso aparato con el que se pueden realizar levantamientos topográficos mucho más prácticos y efectivos a la hora de dar precisión.(Chero & Castellet, 2015)

- **A) Estación Total:** Está habilitado para crear data confiable y depurada a partir de un menú de cálculos, también con la estación total se toman puntos de estudio para georefenciar el terreno, comprende promedio de mediciones múltiples, corrección electrónica instantánea de distancias por constante de prisma. (Raquel Pachas, 2009)
- **B) Drone**: El drone, es un equipo de navegación autónomo que posee características técnicas para hacer trabajos de todo tipo, se pueden usar en el exterior como en el interior de algunos espacios pequeños o grandes, estos tienen sensores ópticos como: cámaras de video, fotográficas de espectro visible, (Ferreira, n.d.)

## **2.2.3.1.2. Etapas**

### **A) Planificación**

Todo levantamiento topográfico debe ser planificado, entendiéndose este como el conjunto de actividades previas con la finalidad de hacer un uso óptimo y eficiente del

instrumento, para poder obtener un producto de calidad en precisión y exactitud que cumpla con las exigencias del proyecto de investigacion que se tiene planteado desarrollar. Esta etapa de planificación es importante para poder elaborar el plan de actividades o plan de trabajo de manera que el mismo pueda desarrollarse con los recursos previstos. (Swanston G., 2006)

### **B) Señalización**

Se resalta la ubicación de los puntos de control o cualquier otro punto de interés que sea para nuestro estudio, de acuerdo al propósito y permanencia en el sitio. Las señales pueden ser de puntería, se dice que una señal es de puntería cuando se dirigen visuales desde otros puntos, en este tipo pueden señalarse al jalón y las miras visualizadas. (Pachas L. Raquel, 2009)

Los puntos de control, generalmente se encuentran al ras del piso y debido a su importancia son resguardadas y referenciadas por el responsable en campo; la señal de doble propósito se refiere a puntos que son de control y al mismo tiempo van a ser observados desde otros puntos del terreno para poder referenciarse a los demás puntos. (Pachas L. Raquel, 2009)

## **Las señales pueden ser:**

**•** Señales de puntería. - cuando se dirigen visuales desde otros puntos, en este tipo pueden señalarse al jalón y las miras. (Raquel Pachas L., 2009)

## **C) Ejecución del Vuelo con Drone**

Una vez se hace el plan de vuelo y se han ubicado los puntos de control se procede a cargar la lista de waypoints en la

memoria interna del autopiloto del drone para luego ejecutar la misión de vuelo de forma automática. (Ernesto Santana, 2010) Es importante elegir bien el día, ya que tendremos que tener en cuenta el viento y lluvias. También tendremos en cuenta la presencia de líneas de alta tensión nos perjudicaría con la conexión del mando y el. (Ernesto Santana, 2010)

### **D) Los puntos de control**

Los puntos de control son puntos de referencia que:

- Se colocan en el entorno del terreno.
- Se fotografían en el aire a través del dron.

Se establecen las coordenadas geográficas con precisión.

el piloto tiene que colocar por cada punto de control una referencia visual como una marca de pintura en el suelo con diversos materiales como pinturas, yeso. Estos deben ser claramente visualizados desde el aire, e idealmente, localizados en varias fotos. En paralelo, es necesario utilizar un GPS para establecer la localización (geográfica) de cada punto. (Pachas L. Raquel, 2009)

## **E) Captura de Datos**

En el pasado, las capturas de datos en campo se hacían a mano en libretas de campo y eras muy dificultosos y muy detallosos. (Pachas L. Raquel, 2009)

La captura de datos se inicia con el posicionamiento de los puntos de control, puntos que van a definir la línea de referencia o línea base que se requiere para orientar la estación total; continúa con la captura de los puntos de interés, finalizando con los puntos de detalle. (Pachas L. Raquel, 2009)

## **2.2.3.1.3. Procesamientos de Datos y Generación del DEM**

## **2.2.3.1.3.1. Softwares**

**A. Agisoft Photoscan**

Es un programa que sirve para procesar imágenes tomadas por el drone y, estas son procesadas por un computador, origina una reconstrucción 3D del entorno de las imágenes. (Marisa Rosana Ferreira, 2017)

## **Permite:**

### **a) Importación de imágenes**

Para comenzar con nuestro dessarrollo de fotografías obtenidas mediante el Dron, lo primero es importar las fotografías, para ello vamos al "workspace" o espacio de trabajo en donde encontramos un botón llamado "add photos" hacemos clic izquierdo y seleccionar la carpeta de las imágenes donde sea más fácil de ubicarlos y las pondremos a cargar. (Zafra Granados, 2018)

### **b) Orientación de imágenes**

Lo primero para orientar las imágenes consiste en realizar una geolocalización de las imágenes. El software en el que se hizo la planeación del vuelo nos permite descargar un archivo de coordenadas geográficas que fueron agregadas a cada punto en donde el Dron tomó las fotografías. (Zafra Granados, 2018)

### **c) Nube densa de puntos.**

Ya teniendo georreferenciado nuestro proyecto procedemos a continuar con nuestro trabajo, lo siguiente que vamos a hacer es la nube densa de puntos para este nos vamos a "workflow" o flujo de trabajo y punteamos donde dice "build dense cloud" o construir nube densa de puntos. (Zafra Granados, 2018)

### **d) Malla**

Posteriormente de generar la nube densa de puntos nos vamos a crear la malla que nos va a servir de para agregarle una textura al modelo. Para agregar la malla nos vamos a el botón "workflow" o flujo de trabajo, y seleccionamos la opción "build mesh". De igual forma que en los procesos anteriores seleccionamos la calidad con la que deseamos construir la malla, seleccionado el número de caras que deseamos, el tipo de superficie, eligiendo la fuente de datos que en este caso serán de la nube densa de puntos y eligiremos el la forma de interpolación. (Zafra Granados, 2018)

### **e) Textura**

La textura del proyecto se origina a partir de la malla ya calculada, continuando con el proceso, nos dirigimos a flujo de trabajo y vemos las opciones y elegiremos "build texture" o crear textura, de igual manera podemos cambiar los parámetros como intensidad o corrección de la textura por color o rellenos de agujeros del modelo. (Zafra Granados, 2018)

## **f) DEM**

Dem o modelo digital de elevación es uno de los que se tiene con mayor interés en el procesamiento de imágenes, ya que a partir de la imagen ráster es posible originar modelos digitales de terreno, curvas de nivel, etc. Para la creación del MDE o DEM es necesario seguir con el "workflow" o trabajo de flujo, seleccionamos en Workflow y nos vamos a "Build DEM" o crear modelo digital de elevación, y

procederemos a cambiar los parámetros. (Zafra Granados, 2018)

### **g) Ortomosaico**

Es un producto de imágenes georreferenciado y organizados como mosaico a partir de una colección de fotos en el que la distorsión geométrica se ha corregido.

Este es el último proceso de imágenes y como producto final se pueden obtener medidas lineales de gran precisión. (Zafra Granados, 2018)

## **B. . AutoCAD Civil 3D**

## **Permite:**

• este software se utiliza para descargar, crear, analizar y ajustar los datos de levantamiento. (AUTODESK, 2016)

## **C. Estación Total**

Se conoce con este nombre al instrumento que integra en un sólo equipo las funciones realizadas por el teodolito electrónico, un medidor electrónico de distancias y un microprocesador para realizar los cálculos que sean necesarios para determinar las coordenadas rectangulares de los puntos del terreno. (Pachas L. Raquel, 2009)

obtención de promedios de mediciones múltiples angulares y de distancias, corrección electrónica de distancias por constantes de prisma, presión atmosférica y temperatura, correcciones por curvatura y refracción terrestre, reducción de la distancia inclinada a sus componentes horizontal y vertical, así como el cálculo de coordenadas de los puntos levantados. (Pachas L. Raquel, 2009)

El manejo y control de las funciones de la Estación Total se realiza por medio de la pantalla y del teclado, las funciones principales se ejecutan pulsando una tecla, como la introducción de caracteres alfanuméricos, medir una distancia. (Pachas L. Raquel, 2009)

### **2.2.4. Estudio Hidrológico**

### **2.2.4.1. Curva de Caudales Clasificados**

El caudal de los ríos es siempre variable. La mayor parte del año se da un caudal pequeño o mediano lo que llamamos aguas bajas, entretanto que en un reducido número de días se observan caudales elevados a lo que llamaremos aguas altas. El hecho se da en la forma característica de la curva de caudales clasificados o curva de frecuencia de caudales de muchos ríos. Por otro lado, existen caudales extraordinarios de avenidas. (VIDE, 2002)

### **Figura Nº 15:Curva de caudales clasificados**

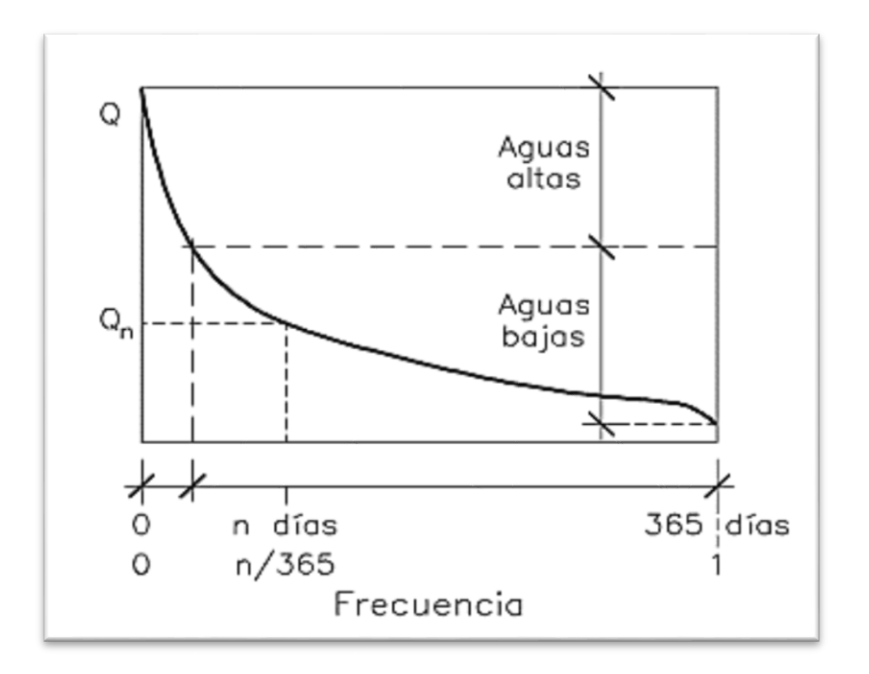

**Fuente:** (Vide, 2002)

### **2.2.4.2. Avenidas y aguas altas**

Las avenidas son los caudales extraordinarios y las aguas altas son los caudales de baja frecuencia en el año. (VIDE, 2002)

**Figura N**°**3** Avenidas y aguas altas en una sección de río

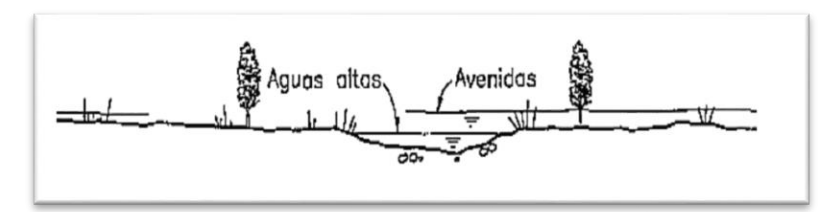

**Fuente:** (Vide, 2002)

## **2.2.4.3. Análisis Estadísticos de Datos Hidrológicos**

## **2.2.4.3.1. Análisis de Consistencia**

Antes de hacer un modelamiento de un río, es necesario efectuar el análisis de consistencia respectivo, con el fin de obtener una serie confiable de caudales a desarrollar, es decir, homogénea y consistente. (Villón, 2007)

## **A) Análisis visual gráfico**

Se Ubican en las ordenadas, los valores de la serie y en las abscisas el tiempo (años, meses, días, etc). (Villón, 2007)

## **B) Análisis doble masa**

Este proceso se hace para tener una cierta confiabilidad en la información de los resultados de los caudales, así como también, para analizar la consistencia en lo relacionado a errores, que puedan ocurrirse entre la obtención de los ellos. (Villón, 2007)

## **C) Análisis Estadístico**

Después de adquirir de los gráficos construidos para el análisis visual y de los de doble masa, se procede al análisis estadístico de saltos, tanto en la media como en la desviación estándar. (Villón, 2007)

#### **2.2.4.3.2. Parámetro Estadísticos**

**A) Media. -** Es el resultado muy esperado de la variable misma,

muestra la tendencia de la distribución. (Villón, 2007)

$$
\bar{X} = \frac{1}{n} \sum_{i=1}^{n} X_i \dots \dots \dots \dots \dots \dots (31)
$$

#### **Donde:**

**n:** número de datos.

**Xi:** valor i de la muestra.

 $\bar{X}$  : media.

**B) Varianza. -** Mide la variabilidad de los datos.

$$
S^{2} = \frac{1}{n-1} \sum_{i=1}^{n} (Xi - \overline{X})^{2} \dots \dots \dots \dots (32)
$$

**Donde:**

x̅: Media.

S<sub>2</sub>: Varianza.

**xi** : Valor i de la muestra

**C) Desviación Estándar. -** La desviación estándar, se define como la raíz cuadrada positiva de la varianza. (Villón, 2007)

$$
S=\sqrt{S^2}\dots \dots \dots \dots \dots \dots \dots (33)
$$

**D) Coeficiente de Variación**. - Es una medida que relaciona la desviación estándar y la media. (Villón, 2007)

$$
CV = \frac{S}{\overline{X}} \dots \dots \dots \dots \dots (34)
$$

**Donde:**

**:** Coeficiente de variación.

 $\bar{X}$ : Media.

**:** Desviación estándar.

### **E) Coeficiente de Asimetría**

 = ∑ (−̅ ) = (−)(−)( )**………………..(35)**

### **Donde:**

**n:** Numero de datos.

**:** desviación estándar.

*Xi:* valor i de la muestra.

̅**̅:** media.

### **2.2.4.3.3. Período de Retorno**

(Villón, 2007) Se determina como el intervalo promedio de tiempo en años,

$$
P(X \ge x) = \frac{1}{T} \dots \dots \dots \dots \dots \dots \dots (36)
$$

### **Donde:**

 $P(X \geq x)$ :Probabilidad de que ocurra un evento  $\geq x$ 

**X:** Variable aleatoria.

**x**: Valor particular que toma la variable aleatoria.

**T**: Período de retorno.

-La probabilidad de que x no ocurra en cualquier año; es decir, la probabilidad de ocurrencia <x.

$$
P(x < X) = 1 - P(X \ge x) \dots \dots \dots \dots (37)
$$

### **De donde:**

$$
P(x < X) = 1 - \frac{1}{T} \dots \dots \dots \dots \dots (38)
$$

### **Entonces:**

 $P(X>x)$ : Probabilidad de excedencia.

P(X≤x): Probabilidad de no excedencia.

**Figura Nº 16**: Función de Distribución Normal

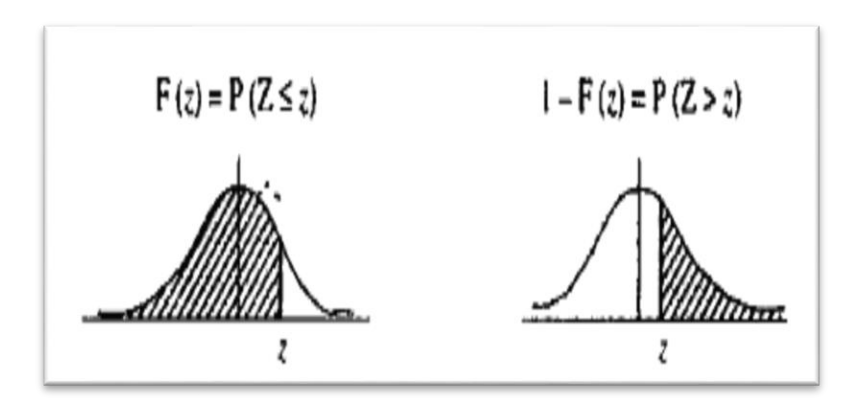

**Fuente:** Villon,2007

 $Fz = P(Z \le z) = z$ 

Fz=1−P(Z>z) =z

### **2.2.4.3.4. Intervalo de confianza**

La probabilidad que el verdadero valor del parámetro se encuentre en el intervalo construido se denomina nivel de confianza y se denota con 1 - α. La probabilidad de equivocarse se llama nivel de significancia y se simboliza con α. Generalmente se construyen intervalos con confianza 1 - α = 95% o significancia α = 5%. Menos frecuentes son los intervalos con α = 10% o α = 1%. (Merino, 2007)

### **2.2.4.3.5. Modelo de Distribución**

- **•** Distribución Normal o gauss.
- **•** Distribución Log Normal 2 parámetros.
- **•** Distribución Log Normal 3 parámetros.
- **•** Distribución Gamma 2 parámetros.
- **•** Distribución Gamma 3 parámetros.
- **•** Distribución Log Pearson tipo III.
- **•** Distribución Gumbel.
- **•** Distribución Log Gumbel.

Si ya en nuestro estudio tenemos datos de aforo en cantidad suficiente para la evaluacion, se realiza un análisis estadístico de los caudales máximos anuales para la estación más proxima al punto de interés. Se calculan caudales para los períodos de retorno de interés (50,100,170 y 500 años) usando las distribuciones de probabilidad teórica. Si en caso no existirá un aforo de cantidades suficientes, se utilizan los datos de precipitación como datos de entrada a una cuenca y que producen un caudal Q, ((MTC), 2015), métodos utilizados para calcular el caudal de diseño cuando no tenemos aforo son:

- Método III A
- Método Racional.
- Método Racional Modificado.
- Hidrógrafa Unitario.

En nuestro estudio, ya se tiene datos de aforo entonces desarrollara modelos de distribuciones

## **2.2.4.3.6. Pruebas de Bondad de Ajuste.**

Las pruebas de bondad de ajuste, se basa en verificar gráfica y estadísticamente, si la frecuencia empírica de la serie examinada, se ajusta a determinadas funciónes de probabilidades teóricas, con los parámetros estimados con base en los valores de las muestras. (Villón, 2007)

## **Entre ellas tenemos:**

## **A) Chi Cuadrado**

La prueba Chi-cuadrado se basa en el cálculo de frecuencias, tanto entre valores observados, como valores esperados, para diversos números determinados de intervalos. (Villón, 2007)

#### **a) Expresión General**

$$
x^{2} = \sum_{i=1}^{k} \frac{(\theta i - e i)^{2}}{e i} \dots \dots \dots \dots (39)
$$

$$
\sum_{i=1}^{k} \theta i = \sum_{i=1}^{k} e i = N \dots \dots \dots \dots (40)
$$

### **Donde:**

 $\mathcal{X}c^2$ : Valor calculado de Chi-cuadrado

- $\theta i$ : Número de valores observados en el intervalo de clase i
- ei: Número de valores esperados en el intervalo de clase i.
- **k:** Número de intervalos de clase.
	- Asignando probabilidades a la ecuación, se obtiene la formula computacional desarrollada por Marckovic (1965).

$$
x^{2} = \sum_{i=1}^{k} \frac{(Ni-NPi)^{2}}{NPi} \dots (41)
$$

### **Donde:**

**Ni:** Número de observaciones dentro de los límites de clases ajustadas del intervalo i.

**N:** Tamaño de muestra.

**Pi:** Probabilidad igual para todos los intervalos de clases.

$$
Pi = \frac{1}{k}
$$
 o ei = PiN.................(42)

Simplificando la ecuación se obtiene la fórmula desarrollada por Markovic (1965). (Villón, 2007)

$$
xc^{2} = \frac{K}{N} \sum_{i=1}^{K} Ni^{2} - N \dots (43)
$$

El valor de  $\chi$ c2 obtenido por la ecuación anterior, se compara con el  $Xt2$ , cuyo valor se denomina con: Nivel de significación:  $\alpha = 0.05$  ó  $\alpha = 0.01$ Grado de libertad: g. l=k−1−h

## **b) Criterio de decisión**

El cálculo de decisión se define en la comparación del valor calculado de Chi cuadrado con el valor tabulado hallado, es decir:

 $Xc^2 \leq Xt^2$  Ajuste bueno

 $Xc^2 \geq Xt^2$  Ajuste malo

## **B) Smirnov- Kolmogorov**

Consiste en comparar las diferencias existentes, entre la probabilidad empírica de los datos de la muestra y la probabilidad teórica, tomando el valor máximo del valor absoluto, de la diferencia entre el valor observado y el valor de la recta teórica del modelo.

## **a) Expresión General**

∆= á |() − ()|.....................(44)

# **Donde:**

Δ: Estadístico de Smirnov- Kolmogorov, cuyo valor es igual a la diferencia máxima existente entre la probabilidad ajustada y la probabilidad empírica.

**Δ:** Estadístico de Smirnov- Kolmogorov, cuyo valor es igual a la diferencia máxima existente entre la probabilidad ajustada y la probabilidad empírica.

()**:** Probabilidad de la distribución teórica.

P(x): Probabilidad experimental o empírica de los datos, denominada también frecuencia acumulada.

El estadístico Δ tiene su función de distribución de probabilidades.
- Sí  $Δo$  (tabular) es valor crítico para un nivel de significación α, se tiene que:

$$
P[\max|F(x) - P(x)| \ge \Delta \mathbf{o}] = \alpha
$$

$$
oP(\Delta \ge \Delta \mathbf{o}) = 1 - \alpha
$$

**También:**

= (∆< ∆) = −∝ ………………..(47)

El procedimiento para efectuar el ajuste, mediante el estadístico de Smirnov- Kolmogorov, es el siguiente: • Calcular la probabilidad empírica o experimental

(Px) de los datos, para esto usar la fórmula de Weibull.

$$
P(x) = \frac{M}{N+1} \dots \dots \dots \dots \dots \dots \dots \dots (48)
$$

**P(x):** Probabilidad empírica o experimental.

**M:** Muestra de orden

**N:** Número de datos

- Calcular la probabilidad teórica F(x).
- Calcular las diferencias P(x)-F(x), para todos los valores de x.
- hallar la máxima diferencia:

 $\Delta = \max |F(x) - P(x)|$ ……………...(49)

**•** Calcular el valor crítico estadístico Δ, es decir Δo (valor tabular), para α=0.05 y N igual al número de datos. Los valores de Δo.

**b) Criterio de decisión**

∆≤ ∆o **Ajuste bueno**

∆≥ ∆ **Ajuste malo** 

## **2.2.5. Diseño de Enrocado de Protección**

### **2.2.5.1. Ancho Estable**

### **A)Método de Altunin – Manning**

$$
B = A^* \frac{\sqrt{Q}}{S^{0.2}} \dots \dots \dots \dots \dots \dots \dots \dots (50)
$$

$$
A = (nK^{\frac{5}{3}})^{\frac{3}{(3+5m)}} \dots \dots \dots \dots \dots \dots \dots (51)
$$

#### **Donde:**

- **B**: Ancho de la superficie libre de agua (m)
- **A**: Coeficiente
- **Q**: Caudal (m3/s)
- **S**: Pendiente
- **n**: Coeficiente de rugosidad de Manning.
- **K**: Coeficiente que depende de las resistencias de las orillas.
- **m**: Coeficiente de tipo de río.

**Tabla Nº 10:** Coeficiente del material del cauce

| Coeficiente del material del cauce    | Κ         |
|---------------------------------------|-----------|
| Material de cauce muy resistente      | De, 3 a 4 |
| Material fácilmente erosionable       | 16 a 20   |
| Material aluvial                      | 8 a 12    |
| En los problemas de Ingeniería (Valor | 10        |
| Practico)                             |           |

**Fuente:** Rubén Terán,1998

Tabla Nº 11: Coeficiente de tipo de río.

| Coeficiente de tipo de Río | m   |
|----------------------------|-----|
| Para ríos con montaña      | 0.5 |
| Para cauces arenosos       | ი ⁊ |

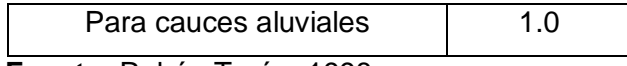

**Fuente:** Rubén Terán, 1998

### **B) Método de Blench**

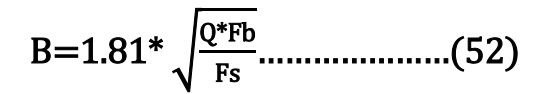

**Donde:** 

**Q**: Caudal (m3/s)

**Fb**: Factor de fondo

**Fs** : Factor de orilla

### Tabla Nº 12: Factor de fondo del río.

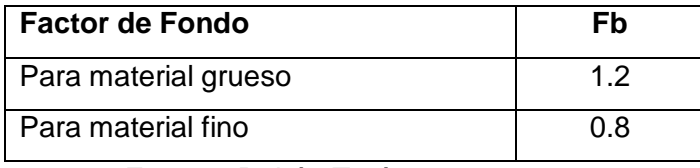

**Fuente**: Rubén Terán,1998

### **Tabla Nº 13:** Factor de orilla de rio (FS)

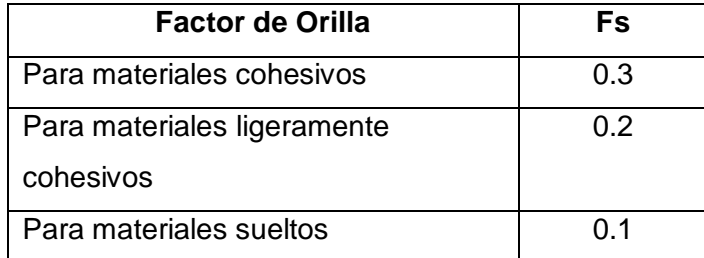

**Fuente:** Rubén Terán, 1998

# **C) Método de Simons y Henderson**

B= 
$$
K1*Q^{\frac{1}{2}}
$$
.................(53)

## **Donde:**

**Q**: Caudal (m3/s)

### **1**: Condiciones de fondo de río

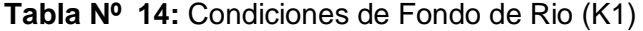

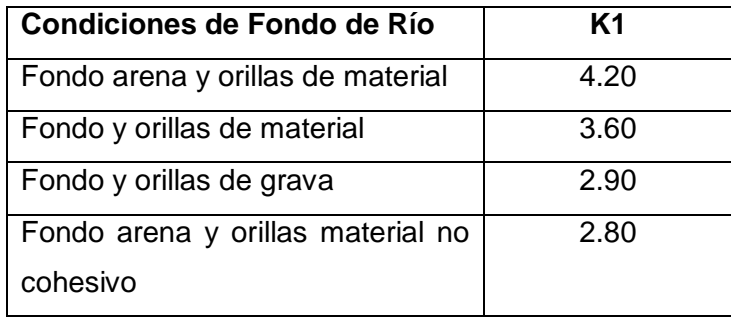

**Fuente:** Rubén Terán 1998

### **D) Método de Pettit**

$$
B=4.44*\sqrt{Q}.................(54)
$$

## **Donde:**

- **B**: Ancho medio de la sección
- **Q**: Caudal de diseño (m3/s)

# **E) Recomendación Práctica**

**Tabla Nº 15**: Ancho estable, según el caudal máximo del río

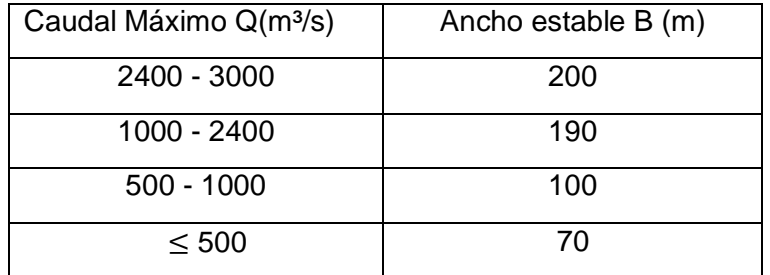

**Fuente:** Rubén Terán, 1998

### **2.2.5.2. Tirante de Máxima Avenida**

$$
t=(Q/ (Ks * B * S^{\frac{1}{2}}))^{\frac{3}{5}} \dots (55)
$$

## **Donde**

- **Q**: Caudal de diseño (m3/s)
- **B**: ancho medio de la sección (m)
- **S**: Pendiente del río
- **Ks**: Coeficiente de rugosidad que depende del lecho natural.
- **t**: Tirante máximo de avenida

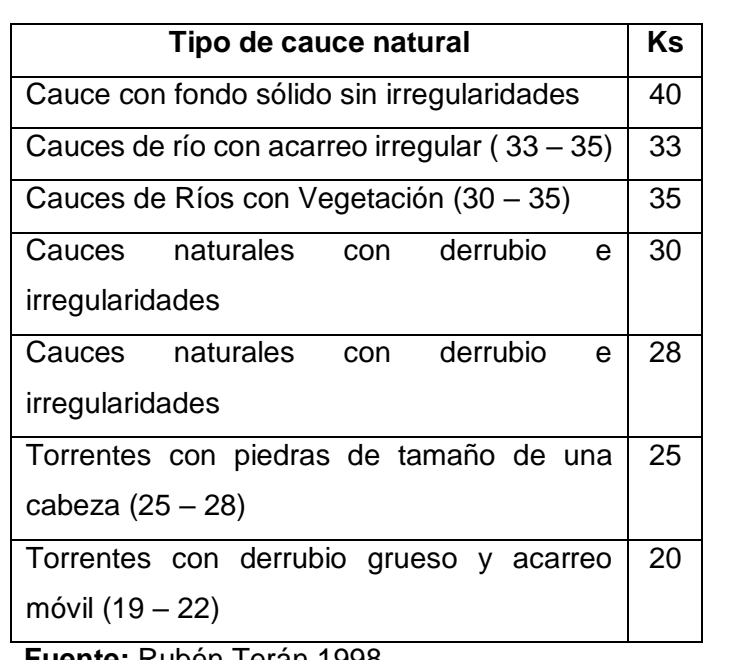

**Tabla Nº 16:** Coeficiente de rugosidad para cauces naturales

 **Fuente:** Rubén Terán 1998

## **2.2.5.3. Altura de Encauzamiento ( H )**

 $H = t + BL$ 

### **Donde:**

- **H :** altura de encauzamiento
- **t :** Tirante máximo de avenida
- **BL :** Borde Libre, definido por:

 $BL = \mathcal{C} * e$ 

Con:

e= V² 2\*g**………………..(56)**

- **¢:** Coeficiente de corrección que depende del caudal de diseño.
- **g:** Aceleración de la gravedad (m/s2)

**Tabla Nº 17:**Coeficiente recomendado para calcular el bordo libre del muro de encauzamiento

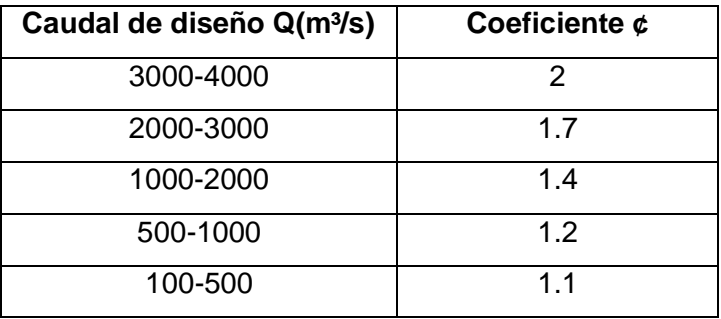

**Fuente:** Rubén Terán 1998

### **2.2.5.4. Ancho de Corona**

**Tabla Nº 18:** El caudal de diseño en función al ancho de la corona

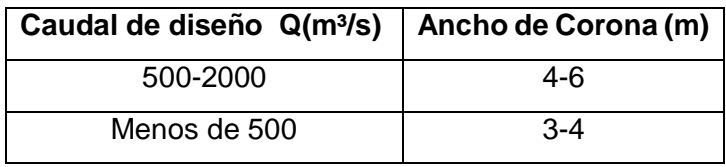

**Fuente:** Rubén Terán 1998

# **2.2.5.5. Profundidad de Socavación**

### **A) Método de Lischtvan - Levediev**

Según Lischtvan-Levediev (Maza,1967) las fórmulas para evaluar la socavación general son las siguientes:

Para suelos granulares:

$$
Hs = \left[\frac{\alpha h^{\frac{5}{3}}}{0.68\beta\mu\varphi Dm^{0.28}}\right]^{\frac{1}{1+z}} \dots \dots \dots \dots \dots \dots \dots \dots \dots (57)
$$

**Para suelos cohesivos:**

$$
Hs = \left[\frac{\alpha h^{\frac{5}{3}}}{0.60\beta \mu \varphi \gamma s^{1.18}}\right]^{\frac{1}{1+x}} \dots \dots \dots \dots \dots \dots \dots \tag{58}
$$

$$
\alpha = \frac{Qd}{(Hm)^{\frac{5}{3}} Be\mu}
$$

## **Donde:**

**Hs-h**: Profundidad de socavación, m.

**h**: Tirante de agua, m.

**Dm**: Diámetro característico del lecho, m.

**Β,μ,φ**: Factores.

# **2.2.5.6. Profundidad de Uña**

- Para el cálculo de profundidad de una se tiene la siguiente expresión (TERÁN, 1998)

$$
Puña = FS * HS
$$

### **Donde:**

**FS**: Factor de seguridad.

**HS**: Profundidad de socavación

### **2.2.5.7. Dimensionamiento del Enrocado**

**2.2.5.7.1. Para el fondo del río**

## **A. Maza y García**

$$
\frac{H}{D} = [1.93/Fr]^{2.36} \dots (61)
$$
  
Fr =  $\frac{V}{\sqrt{g*H}}$ 

**Donde:**

**H:** Tirante. (m)

**V**: Velocidad media del flujo. (m/s)

- **D.** Diámetro de la roca. (m)
- **Fr:** Número de Froude.
- **g:** Gravedad: 9.81 m/s²

## **B) Neill**

H  $\frac{H}{D} = \frac{5.99}{Fr^3}$ **……………………….(63)**

 = √∗ **……………………….(64)**

## **Donde:**

- H: Tirante. (m)
- **V:** Velocidad media del flujo. (m/s)
- **D.** Diámetro de la roca. (m)
- **Fr:** Número de Froude.
- **g:** Gravedad: 9.81 m/s²

### **C) Straub**

 = . **……………………………..(65)** = √∗ **…………………………..(66)**

### **Donde:**

- **H:** Tirante. (m)
- **V:** Velocidad media del flujo. (m/s)
- **D.** Diámetro de la roca. (m)
- **Fr:** Número de Froude.
- **g:** Gravedad: 9.81 m/s²
- **C) Método de Maynord**

Maynord propone las siguientes expresiones para conseguir el diámetro medio de las rocas a realizarse en la protección.(TERÁN, 1998)

**d50**=C1(yF<sup>3</sup> )**…………………………………(67) F**=c<sup>2</sup> ( V √gy ) **…………………………………….(68)**

**Donde**:

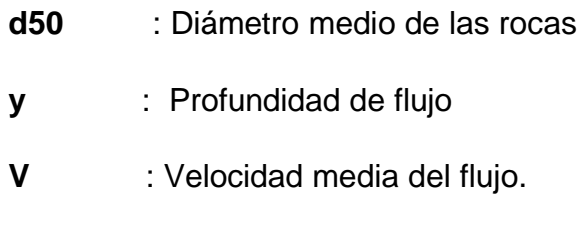

- **F** : Número de Froude
- **C1 y C2** : Coeficientes de corrección

Los valores recomendados de C1 y C2 se muestran a continuación:

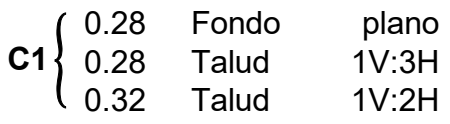

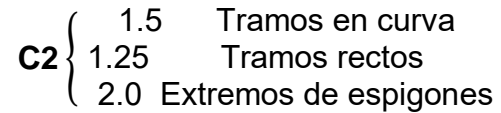

**2.2.5.7.2. Para el talud** 

**A) Método del Lopardo-Estellé**

$$
\frac{u}{\sqrt{g*\Delta*D}} = 1.3 * (H/D)^{\frac{1}{6}} * (1 - (\frac{\sin\theta)^2}{\sin\phi})^{\frac{1}{4}} \dots \dots \dots \dots (69)
$$

**Donde:**

**Δ :** Densidad Relativa del material.

ps : Densidad de la roca. (Kg/m<sup>3</sup>)

**p**: Densidad del agua. (Kg/m<sup>3</sup>)

**u :** Velocidad media del flujo. (m/s).

**H:** Tirante. (m)

- **g :** Gravedad: 9.81 m/s²
- **:** Angulo de reposo del material
- **θ :** Ángulo del talud respecto a la horizontal
- **D** : Diámetro de la roca. (m)

#### **B) Método de California División of Highways**

 $\boldsymbol{u}$  $\frac{u}{\sqrt{g*\Delta*D}}=1.92*\Bigl[\sin(\varphi-\theta)^{\frac{1}{2}}.............(70)$ 

### **Donde:**

- **u:** Velocidad media el flujo. (m/s)
- **Δ :** Densidad Relativa del material.
- **D:** Diámetro. (m)
- **ps :** Densidad de la roca. (Kg/m<sup>3</sup>)
- **p**: Densidad del agua. (Kg/m<sup>3</sup>)
- **g :** Gravedad: 9.81 m/s²
- **θ :** Ángulo de talud.
- ∅ **:** Ángulo de Fricción Interna del material.

#### **C) Método del U.S. Department of Transportation**

$$
\boldsymbol{d50}_{50} = \frac{0.001V^3}{Y^{0.5}K1^{1.5}}
$$
; en sistema ingles

$$
K1 = \left[1 - \left(\frac{\text{sen}^2 \theta}{\text{sen}^2 \phi}\right)\right]^{0.5} \dots \dots \dots \dots \dots (71)
$$

= **…………………..………(72)**

 = . (−) . **………………………(73)**

- $\text{Csf} = \left(\frac{\text{FS}}{1.3}\right)$ . ) .**…………………………(74)**
- = **………………………….(75)**

## **Donde:**

**d50:** Diámetro medio de las rocas. (m)

**V:** Velocidad media del Flujo. (m/s)

**y:** Tirante. (m)

- **K1:** Factor de corrección.
- **:** Ángulo de inclinación del talud.
- **:** Angulo de reposo del material del enrocado.
- **C:** Factor de corrección
- **Δ :** Densidad Relativa del material.
- **Fs:** Factor de seguridad.

### **Tabla Nº 19:** factor de seguridad

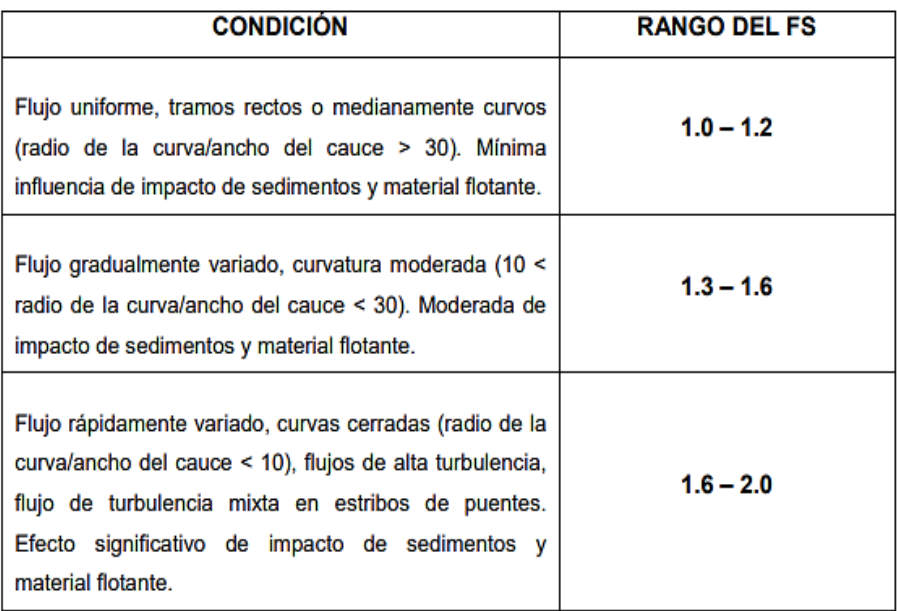

**Fuente:** Elaboración Propia

# **2.2.5.8. Estabilidad del Terraplén**

La fuerza que contrarresta al deslizamiento del terraplén está definida.

$$
R = W \tan \Phi
$$

$$
P=\frac{\rho H^2}{2} \dots \dots \dots \dots \dots \dots \dots (76)
$$

### **Donde:**

**P:** Presión del agua. (kgf/m<sup>2</sup>)

**R:** Fuerza Resistente. (Kg/m)

W=Adique\*pmaterial: Peso Terraplén (kg/m)

**:** Angulo de fricción interna**.**

**pm** : Densidad del material. (kg/m<sup>3</sup>)

**p**: Densidad del agua. (Kg/m<sup>3</sup>)

**H:** Tirante de agua (m).

## **Entonces:**

R>P Es estable el dique a la presión del agua

R<P No es estable el dique a la presión del agua

# **2.2.5.9. Estabilidad del Revestimiento del enrocado en el fondo**

**A. Esfuerzo cortante de fondo**

= ∗ ∗ **……………..(77)**

**Donde:**

- **:** Esfuerzo cortante de fondo. (N/m²)
- **y**: Peso específico del agua . (N/m<sup>3</sup>)
- **h:** Tirante. (m)
- **g :** Aceleración Gravedad: 9.81 m/s²
- **S:** Pendiente del río.
- **B. Esfuerzo cortante crítico del enrocado en el fondo**

 $\tau$ c:  $\rho$ V  $*^2$ .......................(78) ∗= √∆**…………….(79)**

# **Donde:**

**:** Esfuerzo cortante crítico del enrocado en el fondo.

 $(N/m<sup>2</sup>)$ 

**p**: Densidad del agua . (Kg/m<sup>3</sup>)

**V\*:** Velocidad de corte. (m/s)

# **Entonces:**

**TC>T** El revestimiento es estable.

**<** El revestimiento es estable, se requiere aumentar el diámetro de la roca.

# **2.2.5.10. Estabilidad del Revestimiento del enrocado en el talud**

**A. Esfuerzo cortante en el talud**

 $\tau$ *talud* = 0.78  $*\gamma * h * S$ .............(80)

**Donde:**

**talud:** Esfuerzo cortante en el talud. (N/m²)

**h:** Tirante. (m)

**y**: Peso específico del agua . (N/m<sup>3</sup>)

**g :**Gravedad: 9.81 m/s²

**S:** Pendiente del río.

### **B. Esfuerzo cortante crítico del enrocado en el talud**

 = ∗ **………………………..(81)** = √ − <sup>2</sup>**…………………….(82)**

#### **Donde:**

: Esfuerzo cortante crítico del enrocado en el talud. (N/m²)

**:** Esfuerzo cortante crítico del enrocado en el fondo.

(N/m²)

**K**: Factor del talud.

 $\tau$ ct> $\tau$ talud El revestimiento es estable.

 $\tau$ ct< $\tau$ talud El revestimiento es estable, se requiere aumentar el diámetro de la roca.

#### **2.2.5.11. Diseño del Filtro**

Es la protección del talud donde el enrocado descansará, es primordial para la estabilidad del revestimiento, ya que cuida al suelo de la erosión debido a la corriente de agua, ataque de olas y de corrientes subterráneos; previniendo el movimiento de las partículas finas que conforma el suelo protegido. (TERÁN, 1998)

# **2.2.5.11.1. Determinación de la velocidad en el espacio entre enrocado y material base**

$$
Va=\frac{(D50/2)^{\frac{2}{3}}*S^{\frac{1}{2}}}{nf}
$$
 (83)

### **Donde:**

**Va** : Velocidad de agua entre enrocado y el fondo (m/s)

**D50**: Diámetro medio de la roca (m).

**S:** Pendiente del tramo en estudio.

**nf:** Condición de filtro (0.020 cuando se tiene filtro de geotextil o no hay filtro; 0.025 para filtro de grava**)**

# **2.2.5.11.2. Determinación de la velocidad que puede soportar el suelo sin ser erosionado**

$$
Ve = 16.1 * Dm^{\frac{1}{2}}............(84)
$$

# **Donde:**

**Ve:** Velocidad que puede soportar el suelo sin ser erosionado (m/s)

**D50:** Diámetro medio de partículas del suelo base (m).

**Va>Ve** Hay erosión, se usa filtro de grava.

**Va<Ve** No hay erosión no es necesario el uso de filtro o se usa un filtro de geotextil.

# **A) Determinación del Tamaño de Filtro de Grava.**

El filtro a utilizarse debe estar constituido por gravilla, con el criterio granulométrico, para tener el espesor correspondiente será

$$
e = (20 a 25) * D50
$$
 filtro............(85)

- El D50 de la gravilla obtenido en laboratorio de suelos generalmente se encuentra entre 1 cm a 1.5 cm; por lo cual asumimos  $D50$  filtro = 1.5 cm.

- En la selección del espesor del filtro se debe tener en cuenta, lo siguiente:

Si **el filtro** > 30cm , (El filtro utilizado se desliza o Chorrea)

Si **el filtro** < 30cm , (El filtro utilizado, es ESTABLE)

# **2.3. CAUCE ESTABLE**

Se determina como el cauce estable, a la condición en la cual una corriente de agua tiene una pendiente y una sección transversal que permiten que el cauce transporte el agua y el sedimento entregado por la cuenca colectora, sin degradación o a gradación, ni erosión significativa de las márgenes.

Los cauces de dividen en 2 tipos:

Cauce sin transporte de sedimentos: Por lo general son de estabilidad estática, es decir, el cauce permanece con su sección original, aun cuando esta condición es teórica porque todos los cauces naturales poseen capacidad de transporte de sedimentos.

Cauce con transporte de sedimentos: Son de estabilidad dinámica, debido a que el cauce sufre desplazamiento en planta, siendo mínima la erosión lateral.(VIDE, 2002)

# **2.4. ANALIS DE MECANICA DE SUELOS**

# **2.4.1. Granulometría**

Los lechos de los ríos pueden ser granulares o cohesivos, en el primer caso el lecho está constituido por partículas sueltas de distintos tamaños, mientras que en el segundo caso un lecho cohesivo se puede restablecer en el fondo original pero ya no como cohesivo sino como granular. (VIDE, 2002)

La manera más común de analizar la distribución de tamaños en el lecho es tamizar una muestra y pesar la fracción que pasa por cada tamiz, pero reteniendo en el siguiente.(VIDE, 2002)

**Figura Nº 17:** Distribución discreta o continua de tamaños (izquierda) y la curva granulométrica (acumulada) continua (derecha)

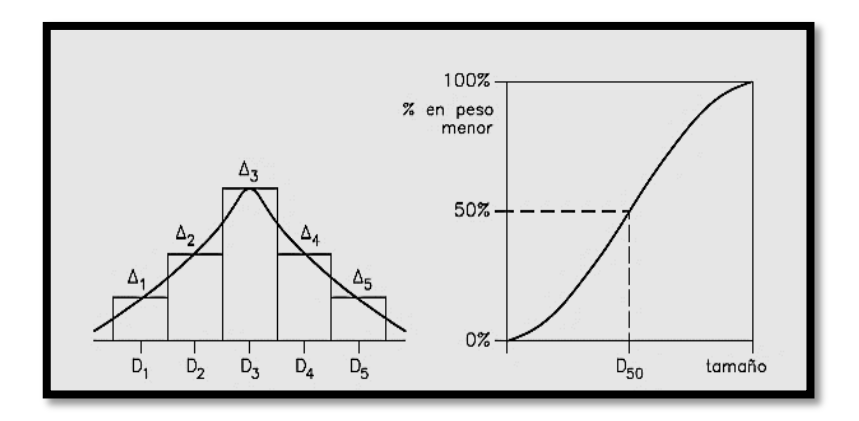

**Fuente:** Juan Martin Vide. (2003)

En la figura 17 es una curva granulometrica, la cual se entiende como la nomenclatura empleada para designar un tamaño: Dn es el tamaño tal que el n% del peso del material es menor que él. Con esta nomenclatura, si n1>n2 entonces Dn1>Dn2, o tambien por ejemplo, D90 significa un tamaño grande o la parte gruesa del materia, mientras que D10 significa un tamaño pequeño o la parte fina del material. Se emplea mucho D50, tamaño que es la mediana de la distribución, en ocasiones como sustituto del diámetro medio.(VIDE, 2002)

# **2.4.2. Coeficiente de Rugosidad de Manning**

# **A) Factores que Afectan el Coeficiente de Rugosidad de Manning**

A partir de diversos factores que afectan el coeficiente de rugosidad, Cowan desarrollo un procedimiento para evaluar el valor de n. a traves de este procedimiento, el valor de n puede calcularse:

# n=(n0+n1+n2+n3+n4)m5**……………….(86)**

## **Donde:**

**n0: Rugosidad** base para un canal recto, uniforme, prismático y con rugosidad homogénea.

**n1: Rugosidad** adicional debida a irregularidades superficiales del perímetro mojado a lo largo del tramo en estudio.

**n2:** Rugosidad adicional equivalente debida a variación de forma y de dimensiones de las secciones a lo largo del tramo en estudio.

**n3**: Rugosidad equivalente debida a obstrucciones existentes en el cauce.

**n4:** Rugosidad adicional equivalente debida a la presencia de vegetación.

**m5:** Factor de corrección para incorporar efecto de sinuosidad del cauce o presencia de meandros.

**Fuente:** Vent te Chow (1959)

**Tabla Nº 20:** Condiciones del río para diferentes rugosidades

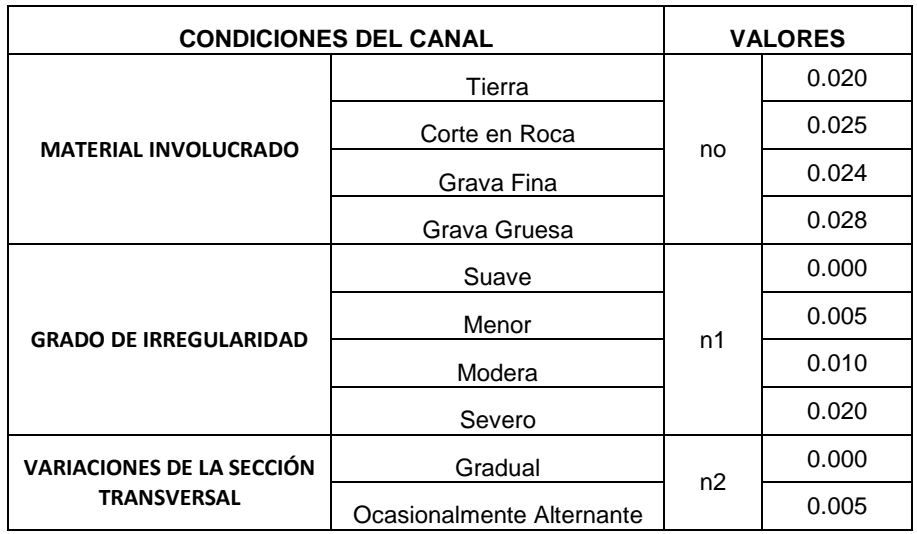

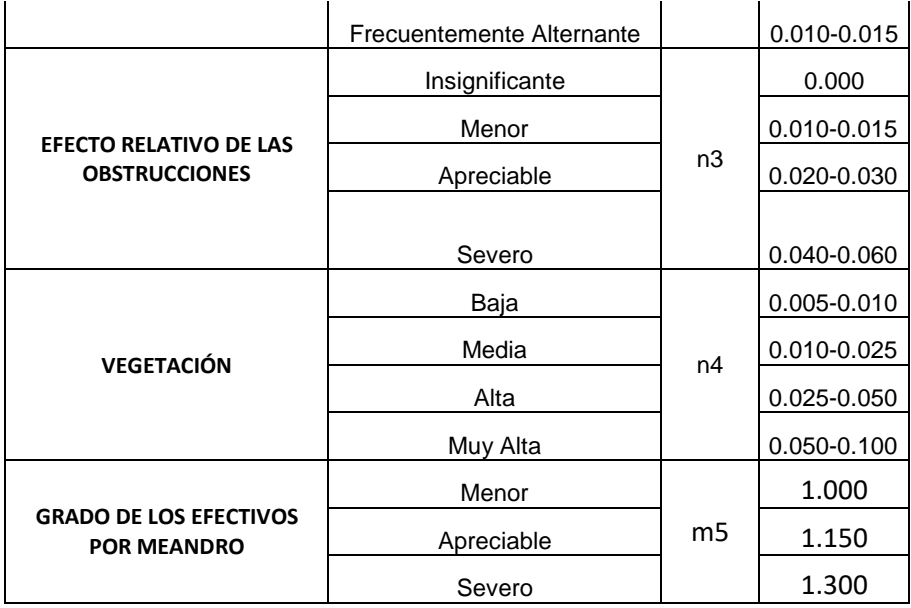

**Fuente:** Vent te Chow (1959)

## **B) Tabla de Coeficiente de Rugosidad de Manning**

Valores de n para canales de diferentes clases.

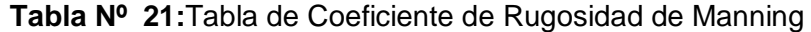

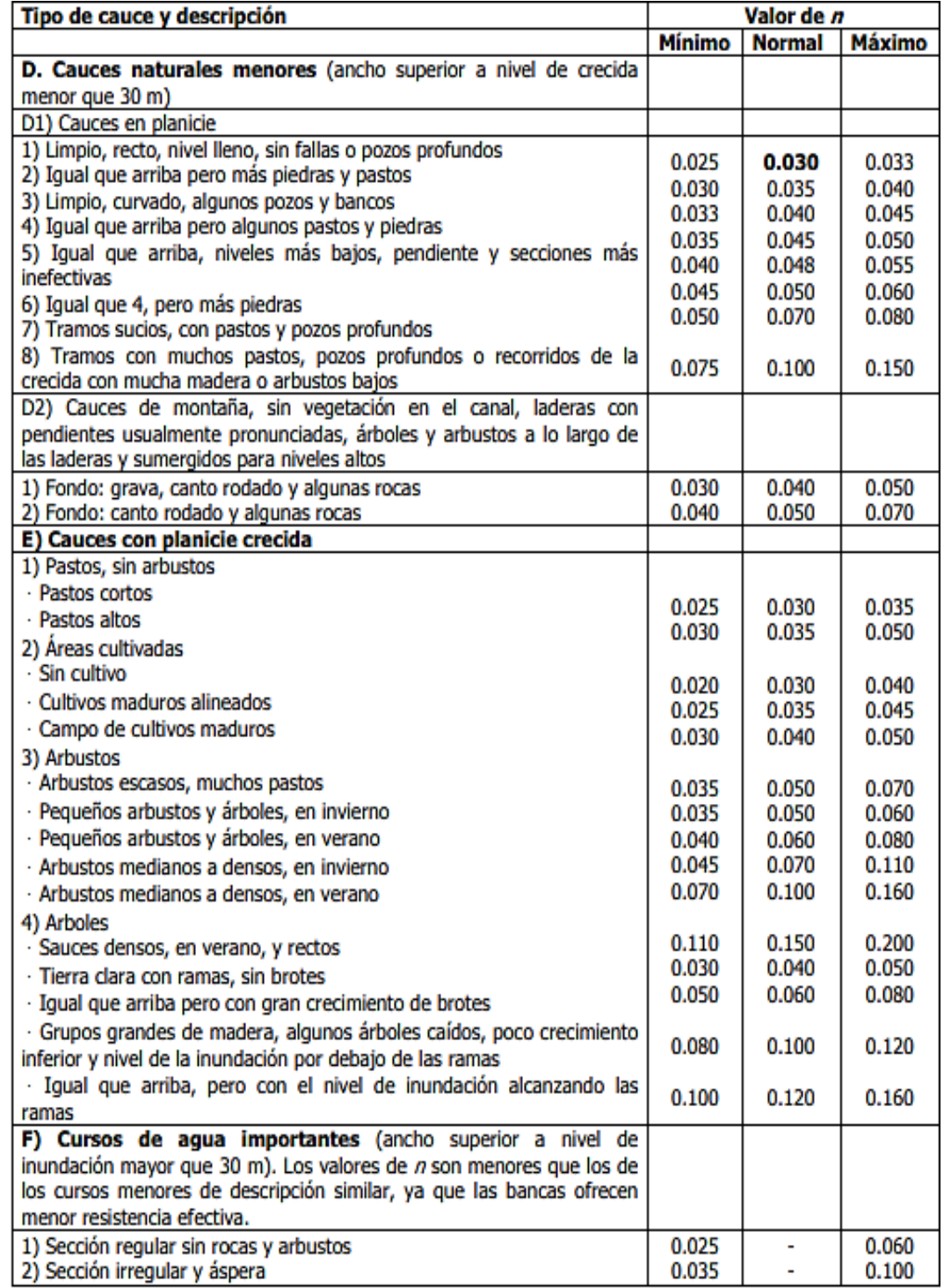

**Fuente:** Vent te Chow (1959)

**Tabla Nº 22:** Clasificación de los sedimentos por tamaño según la American Geophysical Union (1947)

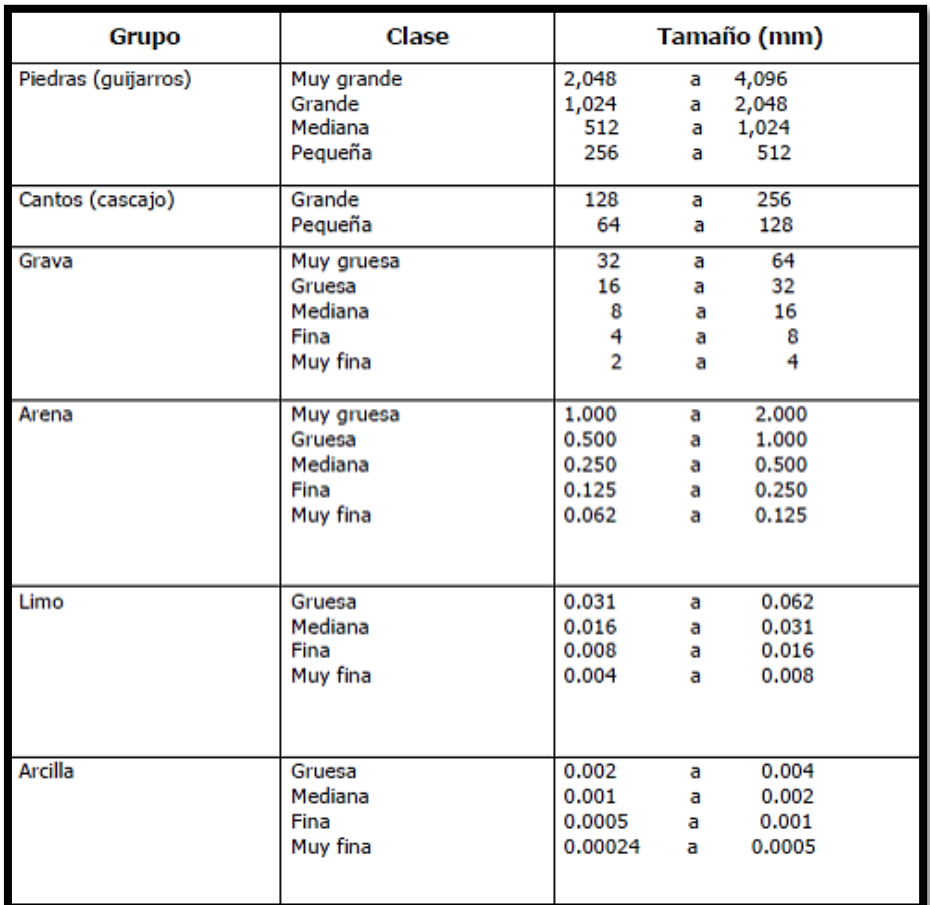

**Fuente:** USDA.1971

En la tabla N°22 adquirida del Departamento de Agricultura de los Estados Unidos (USDA) se puede ordenar el tamaño de las partículas de la siguiente manera: las partículas menores que 0,004 mm reciben el nombre de arcilla, las partículas cuyo tamaño varía entre 0,004 mm y 0,062 mm se le llaman limos, si el tamaño es de 0,062 mm y 2,0 mm se le llaman arenas, entre 2,0 mm y 64 mm se llaman gravas. De ahí en adelante, la terminología castellana no parece completamente establecida, pero, podría llamarse

cantos a los elementos hasta 256 mm y piedras(guijarros) de ahí en adelante.

## **2.5. Software**

# **2.5.1. Generación del Modelo Digital de Elevación (DEM)**

# **2.5.1.1. AutoCAD Civil 3d 2019**

# **Permite:**

- Para la topografía el AutoCAD Civil 3D se utiliza para descargar, crear, analizar y ajustar datos de levantamiento en que se realizó en campo. (AUTODESK, 2016)
- Crea perfiles longitudinales y secciones transversales para mayor evaluación del modelo. (AUTODESK. 2016)

# **2.5.1.2. Agisoft Photoscan**

# **Permite:**

Es un software que se usa para procesar imágenes digitales , con combinación técnicas de fotogrametría digital y se visualiza y se procesa a través del computador, generar una reconstrucción 3D del entorno.(Ferreira, 2017)

# **2.5.1.3. ArcGIS 10.2.2**

# **Permite:**

- Origina datos de elevación usando esando el comando DEM. (ESRI. 2016)
- Crear y analizar superficies en 3D*.* (ESRI. 2016)
- Utilizar un TIN como fuentes de elevación. (ESRI. 2016) Administrar y mantener datos LIDAR*.* (ESRI. 2016)

# **2.6. Estudio Hidrologico**

# **2.6.1. Aplicación Del Hidroesta 2**

# **A) Funciones**

• permite calcular caudales máximos, con métodos empíricos (racional y Mac Math) y estadísticos (Gumbel y Nash). (VILLÓN, 2017).

• determinar si la serie de datos se ajustan a las distribuciones: normal, log-normal de 2 y 3 parámetros, gamma de 2 y 3 parámetros, log-Pearson tipo III, Gumbel y log-Gumbel, asi como momentos ordinarios, como con momentos lineales. (VILLÓN, 2017).

# **2.6.2. Modelamiento hidráulico**

# **2.6.2.1.Iber 2.4.3**

Iber es un modelo numérico bidimensional de simulación de flujo turbulento en lámina libre en régimen no permanente, y de procesos medioambientales en hidráulica fluvial.(FLUMEN, 2010)

# **A) Funciones**

- Simular el flujo en cauces naturales.
- Evaluar las zonas inundables. Calcular las zonas de flujo preferente.
- Cálculo hidráulico de encauzamientos.

# **A) Funcionamiento**

# **a) Pre- proceso**

# **a.1) Crear o importar una geometría**

Para importar una geometría es necesario guardar el proyecto con un nombre y tener una carpeta de rápido acceso. El proyecto se guarda en el ordenador como una carpeta con el nombre del proyecto y extensión. gid. (FLUMEN, 2010)

### **a.2) Condiciones hidrodinámicas**

- **condiciones iniciales. -** Se deben asignar a todo el dominio. Se puede asignar entre un calado, o una cota de agua. (FLUMEN, 2010)
- **Condiciones de contorno de entrada. –** Entra la posibilidad de asignar un caudal total, un caudal específico (caudal por unidad de ancho), o una cota de agua. En cada caso se exigirán los parámetros necesarios en función de si el régimen es subcrítico, crítico, o supercrítico.(FLUMEN, 2010)

### **Condiciones de contorno de salida. -**

En este caso sólo se deben especificar parámetros adicionales si el régimen es subcrítico, en cuyo caso es posible utilizar una condición tipo vertedero, una condición de nivel dado (cota o calado) o una curva de gasto.(FLUMEN, 2010)

 **Condiciones internas. -** se pueden agregar distintos tipos de condiciones internas en los lados de los elementos. Los tipos de condiciones internas consideradas son: vertedero, compuerta, combinación de vertedero y compuerta, o un coeficiente de pérdidas localizadas. En los primeros tres casos, la longitud del vertedero y el ancho de la compuerta se piden como un porcentaje de longitud del lado, no como longitud absoluta.(FLUMEN, 2010)

**a3) Rugosidad.-** En Iber se asigna la rugosidad a través de un coeficiente del Manning.(FLUMEN, 2010)  **Asignación según utilizacion del suelo. -** Con el menú "Rugosidad > Usos del suelo" se abre la posibilidad de escoger un uso del suelo y asignarlo a las superficies que forman la geometría (o en su caso a los elementos de la malla). Existen unos valores predeterminados asignados a cada uso del suelo, pero estos pueden cambiarse. También se pueden añadir o eliminar usos del suelo.(FLUMEN, 2010)

# **Asignación automática con datos georeferenciados**

La añaden automática del coeficiente de rugosidad se elabora desde el menú: "Datos >Rugosidad > Asignación automática".(FLUMEN, 2010)

Este menú abre una ventana de selección donde el usuario puede escoger el tipo de archivo desde donde se leerá la información de usos del suelo. Iber tiene implementados dos formatos, el formato estándar ASCII Grid ArcInfo y un formato XY definido específicamente. En ambos casos debe existir en el mismo directorio un archivo \*.csv que contenga la lista del tipo utilizados, que además deberán coincidir con los existentes en la base de datos del programa. Si las clases no existieran pueden crearse dentro de la base de datos mediante la ventana de asignación manual mencionada en el sub-apartado anterior. (FLUMEN, 2010)

**a4) Procesos hidrológicos.-** En el menú "Datos > Procesos hidrológicos" se puede asignar un hietograma y distintas funciones de pérdidas por

infiltración sobre las superficies de la geometría o los elementos de la malla.(FLUMEN, 2010)

- **Lluvia. -** La lluvia se asigna en forma de hietograma. Cada instante de tiempo del hietograma indica el inicio de un bloque de precipitación de intensidad constante que se mantiene hasta el próximo instante de tiempo.(FLUMEN, 2010)
- **Pérdidas por infiltración. -** La versión actual de Iber permite considerar tres modelos distintos de pérdidas por infiltración: el modelo de Horton, el modelo lineal, y el modelo de Green-Ampt. Con el menú "Datos > Procesos hidrológicos > Pérdidas" se accede a la introducción de los distintos parámetros de cada modelo, y a su asignación a superficies o elementos de la malla.(FLUMEN, 2010)

**a5) Viento. -** En el menú "Datos > Viento" se pueden asignar las dos componentes de la velocidad del viento en el domino de cálculo.(FLUMEN, 2010)

**a6) Mallado. -** La malla de cálculo es un componete importante para obtener buenos resultados. Iber tiene muchas formas de obtener una buena malla de cálculo, y en función de las características del problema un tipo de malla será mejor que otro.(FLUMEN, 2010)

Iber puede trabajar tanto con elementos triangulares como con cuadriláteros, o con mallas mixtas de triángulos y cuadriláteros. Las mallas de cálculo

pueden ser a su vez regulares o irregulares, así como estructuradas o no estructuradas.(FLUMEN, 2010)

Las características de la malla se asignan con los siguiente menus:

- **Menú "Iber\_Herramientas > Editar Malla".-** Una vez se ha generado una malla, es posible modificar la cota de los vértices de la malla interpolando las cotas leídas de un archivo correspondiente a un modelo de terreno en formato ASCII de Arc Info. Esto es de utilidad tanto para poder generar una malla a cota cero (por ejemplo utilizando una fotografía georeferenciada de fondo), y luego asignarle cota a los vértices, como para modificar una geometría existente. El modelo de terreno puede abarcar todo el dominio cubierto por la malla, o solo una parte. El archivo con las cotas de los vértices se carga con "Iber herramientas > Editar malla > Mover nodos".(FLUMEN, 2010)

### **a) Calculo. -**

**b1) Ejecución de un cálculo. -** Para lanzar un cálculo, en primer lugar, se deben fijar los parámetros de cálculo, o datos del problema, mediante las distintas pestañas del menú "Datos > Datos del problema". En el siguiente sub apartado se explican las distintas opciones de dicho menú.(FLUMEN, 2010)

El cálculo se lanza con el menú Calcular. A través de dicho menú es posible lanzar directamente el cálculo ("Calcular > Calcular") o acceder a la ventana de cálculo ("Calcular > Ventana de cálculo"). Esta segunda opción permite tener un mejor control del proceso de cálculo, o acceder al archivo que muestra el estado del proceso (Botón Ver salida), mientras el cálculo se está ejecutando.(FLUMEN, 2010)

La ventana de información del proceso también se abre, durante el proceso o cuando éste ha finalizado, con el menú "Calcular > Ver información del proceso". Es conveniente consultar dicha información para detectar posibles avisos de errores.(FLUMEN, 2010)

**b2) Parámetros del cálculo. -** Se accede a través del menú "Datos > Datos del problema".

- **Parámetros de tiempo. -**
- **Simulación:** Con el botón Nueva/Continuar se puede escoger entre lanzar una simulación nueva o continuar una que ya se ha ejecutado hasta un cierto instante.(FLUMEN, 2010)
- **Incremento de tiempo máximo:** Iber ajusta automáticamente el incremento de cálculo para satisfacer la condición de Courant. Adicionalmente es posible fijar un incremento de tiempo de cálculo máximo.
- **Instante inicial:** Valor del instante de tiempo de inicio del cálculo.
- **Tiempo máximo de simulación:** Valor del instante de tiempo final del cálculo.
- **Intervalo de resultados:** Fija el incremento de tiempo entre instantes de escritura de resultados.
	- **Parámetros de cálculo (Pestaña General)**

Con esta pestaña se fijan algunos parámetros de cálculo y del esquema numérico.

- **Número de procesadores:** Iber puede lanzar un cálculo paralelo con el número de procesadores que se desee. Si se indica un número de procesadores mayor al existente Iber utilizará el máximo de procesadores posibles.
- **Función limitadora de flujo:** Permite escoger entre un esquema numérico de primer orden, o uno de segundo orden con diferentes limitadores de flujo: Minmod, Superbee o Van Leer (ver Manual de referencia).
- **CFL:** Valor del número de Courant-Friedrichs-Levy para conseguir un esquema numérico estable.
- Límite seco-mojado: Umbral para considerar que un elemento está seco y no se realice ningún cálculo hidrodinámico en él.
- **Límite almacenamiento elementos secos:** Cuando en un instante de tiempo un elemento tiene un calado negativo, Iber por defecto lo considera seco, y guarda en memoria el valor de dicho calado negativo. Para volver a estar mojado, el elemento debe llenar antes este "calado negativo". Es posible fijar el valor de este "caldo negativo" o incluso limitarlo a cero, con ello se ganará algo de precisión en el proceso de mojado y secado, pero se reducirá el incremento de tiempo de cálculo y aumentará, por lo tanto, el tiempo de cálculo total.
- **Fricción en las paredes:** Permite decidir si se considera, o no, la rugosidad en las paredes

verticales del contorno, así como el valor de dicha rugosidad.

- **Selección de resultados. -** Iber sólo creara archivos de resultados para los resultados seleccionados.
- **Elección del modelo de turbulencia. -** Permite elegir algún modelo de turbulencia, o ninguno, y los parámetros generales del mismo. Los detalles de los modelos de turbulencia se presentan en el Manual de Referencia.
- **Selección de un modelo de transporte de sedimentos. -** La pestaña Sedimentos permite activar o desactivar los módulos de cálculo de transporte de sedimentos por arrastre de fondo y en suspensión, así como fijar los parámetros de los mismos. Los detalles de los modelos se presentan en el Manual de Referencia.

Tanto para transporte en suspensión, como para transporte de fondo, es posible activar o desactivar el modelo de avalancha.

Es posible fijar un instante de inicio de cálculo del transporte de sedimentos distinto al del cálculo hidrodinámico. De esta manera se puede, por ejemplo, obviar los procesos de erosión y sedimentación hasta que las condiciones de velocidad y calado se estabilicen.

 **Vía de Intenso desague.-** Con esta pestaña se puede activar el cálculo para la estimación de la vía de intenso desagüe. Por ello es necesario haber definido previamente el eje de la misma, o el polígono que la

limita, con el menú "Iber\_Herramientas > Via de intenso desagüe"

Si se escoge la opción de definir el eje y una distancia D, la zona que puede ocupar el agua queda limitada a una zona definida por los elementos que están a una distancia igual o menor a D de los puntos que definen el eje. Si se escoge la opción de polígono, la zona que puede ocupar el agua queda limitada por el polígono.

### **a) POST-PROCESO. -**

Una vez finalizado el cálculo, o durante el mismo, se puede acceder al post-proceso para visualizar y analizar los resultados. El cambio entre las interfaces de pre-proceso y post-proceso se realiza mediante el menú "Archivo > postproceso" y "Archivo > preproceso", o mediante los botones correspondientes de la barra de herramientas.

 **Visualización de resultados. -** Iber dispone de multitud de opciones para visualizar y analizar los resultados, personalizar los colores, las leyendas, mostrar etiquetas de valores, etc. Una opción para visualizar resultados es mediante el menú "Ventana > ver resultados". La ventana que se abre permite acceder a los distintos grupos de resultados (o Análisis) que se pueden visualizar en cada instante de tiempo, como áreas coloreadas, áreas coloreadas suavizadas, o vectores.

**Creación de gráficos. -** Con los distintos botones de creación de gráficos de la barra de visualización de resultados (botones evolución de punto, gráfico de línea, gráfico punto y gráfico de borde) es posible crear gráficos de utilidad para el análisis de resultados. Los gráficos creados de pueden gestionar con la ventana de gráficos ("Ventana > ver gráficos") y se pueden exportar para abrirlos, por ejemplo, en Excel con "Archivo > Exportar > Gráfico".

### **Exportar resultados en formato raster.-**

Iber permite exportar la mayoría de resultados en formato ASCII grid de Arc Info a través del menú "Iber\_Herramientas > Resultados en Grid". Sólo se debe seleccionar un resultado, introducir el valor de un instante de tiempo y un tamaño de celda.

Iber creará una carpeta dentro de la carpeta del proyecto actual (carpeta Grids of results), y dentro de la misma los archivos en formato ASCII de los resultados seleccionados en el instante de tiempo más próximo al solicitado.

 **Caudal a través de una línea.-** En la versión actual de Iber, para obtener el caudal a través de una línea, se debe crear un archivo de texto, dentro de la carpeta del proyecto actual, de nombre lines.dat .

### **2.7. MARCO CONCEPTUAL**

**Cauce:** Continente de las aguas durante sus máximas crecientes, constituye un bien de dominio público hidráulico. (Autoridad Nacional del Agua (ANA), 2014)

**Fenómeno El Niño:** Es un fenómeno climático cíclico que provoca estragos a nivel mundial, siendo las más afectadas América del Sur y las zonas entre Indonesia y Australia, provocando con ello el calentamiento de las aguas sud americanas. (MINAGRI,2014)

**Hidrología:** Es la ciencia natural que estudia el agua, su ocurrencia, circulación y distribución en la superficie terrestre, sus propiedades químicas y físicas, y su relación con el medio ambiente(Villon,2002)

**Hidráulica Fluvial:** Estudia el comportamiento hidráulico de los ríos en lo que se refiere a los caudales, niveles medios y extremos, las velocidades de flujo, las variaciones del fondo por socavación y sedimentación, la capacidad de transporte de sedimentos y los ataques contra las márgenes. (Rocha. A, 1998, p.11)

**Llanura de inundación:** Son las áreas próximas al cauce principal del río que resultan ocasionalmente inundadas. (Vide, 2003, p.34)

**Enrocado:** La forma más simple de proteger una pila o estribo es por medio de enrocado. El enrocado a usarse es de tamaño mayor que el que se requiere para proteger cauces con flujo sin obstrucciones (Guevara, 2016, p.195).

**Periodo de Retorno:** Se denomina a el período promedio, en donde el valor del caudal pico de una avenida determinada es asemejado o sobrepasado una vez cada "T" años. (Guevara, 2016, p.13).

**Modelo Digital de Elevación:** Es una representación visual y matemática de los valores de altura con respecto al nivel medio del mar, que permite caracterizar las formas del relieve y los elementos u objetos presentes en el mismo. Instituto. (Geográfico Nacional (IGN),2015)

**Socavación:** Fenómeno hidrodinámico que es la causa más frecuente de falla que afecta las cimentaciones de los puentes. (Guevara, 2016, p.16)

**Caudal de diseño:** Es el caudal que se elige, de acuerdo a distintas estimaciones, para así dimensionar distintas obras hidráulicas. (Guevara, 2016, p.18).

## **2.8. HIPÓTESIS**

## **2.8.1. GENERAL**

con la elaboración de un diseño de una defensa Ribereña se podrá disminuir los efectos ante una inundación en el río Chicama tramo Puente Nazareno.

### **2.9. VARIABLES**

### **2.9.1. Variable Independiente**

Caudal del Río Chicama

### **2.9.2. Variable Dependiente**

Socavación en el puente y lecho del río

Inundabilidad

Diseño del enrocado

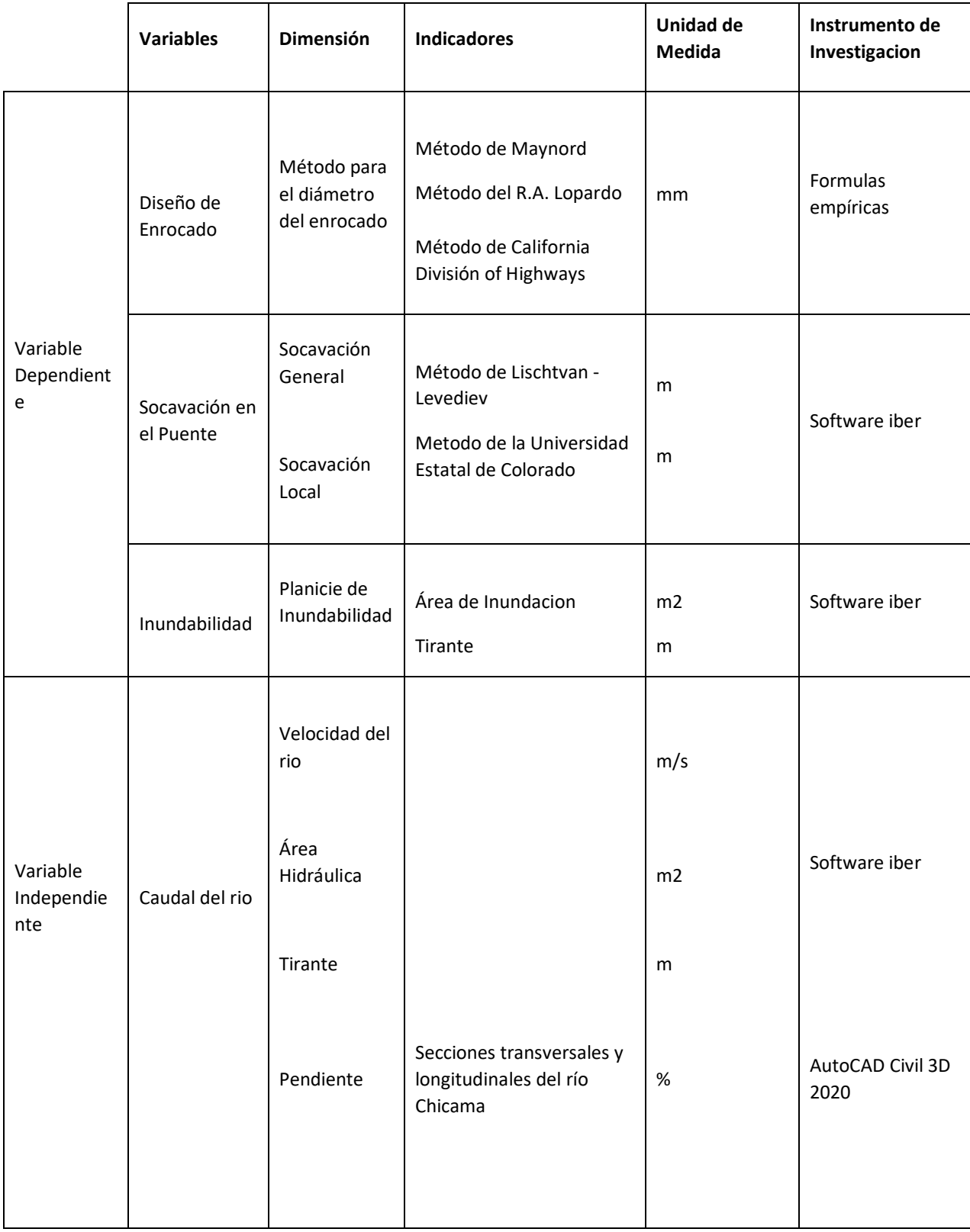

# **2.10. Operacionalización de Variables**

### **III. METODOLOGIA EMPLEADA**

### **3.1. Tipo y Nivel de Investigación**

## **3.1.1. Tipo de Investigación**

Aplicativa

# **3.1.2. Nivel de Investigación**

Cuasi experimental

## **3.2. Población y Muestra de Estudio**

### **3.2.1. Población**

Río Chicama

## **3.2.2. Muestra**

Río Chicama tramo km 5+280 hasta 9+280 - distrito de magdalena de cao- provincia de Ascope- Departamento La Libertad

### **3.3. Diseño de Investigación**

En campo; porque se hizo una recolección de datos directa del tramo de estudio (Puente Nazareno) para luego ser evaluar los efectos (socavación e inundación) mediante software (Iber).

### **3.4. Técnicas e instrumentos de Recolección de Datos**

### **3.4.1. Identificación del lugar y entrevistas**

- Para identificar el lugar primero tenemos que ir campo para sabes dónde exactamente vamos a evaluar y así mismo hacer un reconocimiento de terreno, para poder definir los posibles puntos críticos de la zona de estudio ante una inundación y socavación del Río Chicama.
- Entrevistar a diferentes pobladores de los sectores cercanos al Río Chicama.
- Entrevistar a los trabadores de la junta de usuarios de riego, encargados del Río Chicama.
- hacer el Levantamiento topográfico del tramo puente Nazareno aguas arriba como aguas abajo del Río Chicama, con el equipo de
estación total Topcon ES-105, GPS diferencial Topcon GR5 y Dron DJI PHANTOM 4 PRO.

- conseguir los registros históricos de los caudales máximos de la estación meteorológica del Río Chicama, obtenidas de la junta de usurario Distrito de riego Chicama.
- AutoCAD 2020: Se utilizó para visualizar los planos topográficos, el perfil Longitudinal y las secciones transversales del tramo puente Nazareno.
- AutoCAD Civil 3D 2019: Se empleó para orientar el plano topográfico con la Ortofoto de la zona de estudio y a su vez verificar si se encuentran correctamente georreferenciados.

#### **3.5. Procesamiento y Análisis de datos**

## **3.5.1. Modelo Digital de Elevación (DEM)**

Ya obtenido el levantamiento de topográfia se procedió con los siguientes pasos:

## **•Microsoft Excel 2016**

- Exportación de los puntos topografía levantados en el tramo con la estación total.

## **•AutoCAD Civil 3d 2019**

- -Descargar la nube de puntos generada por la fotogrametría y datos obtenidos al Excel (formato las) al AutoCAD Civil 3d.
- hacer el alineamiento, perfiles longitudinales y secciones transversales del eje del río.
- **-**Dibujar el puente Nazareno en 3D.

## **•ArcGis 10.5**

- **-** Importar los datos del AutoCAD Civil 3d.
- **-** originar el (DEM).
- **• Iber 2.4.3.**
- Con el programa nos ayuda a analizar las diferentes secciones del río Chicama, logrando determinas las zonas inundables.

## **3.5.2. Estudio de Hidrología**

- ya teniendo el registro de caudales diarios, mensuales y anuales proporcionados por SENAMHI, se procedió con los siguientes pasos:

- examinar el registro de caudales diarios ordenados de menor a mayor asi mismo extraer los caudales máximos anuales, a partir de ello se van a clasificar en caudales altos (aguas altas) y caudales extraordinarios (avenidas).
- desarrollar el análisis de consistencia para comprobar si hay errores en los registros de caudales máximos.
- Después de haber obtenido los caudales máximos anuales se procesan en el programa Hidroesta
- Luego que ya tenemos el caudal de diseño, aplicamos las distribuciones estadísticas para periodos de retorno de 50, 100, 170 y 500 años con el fin de obtener el caudal de diseño para defensas ribereñas, periodo de retorno que fue elegido es de 170 años y para la socavación con un período de retorno de 500 años.
- Se aplicar pruebas de bondad de ajuste, para comprobar cuál de las distribuciones estadísticas se ajusta mejor en cuanto a los caudales, en nuestra investigación hemos elegido la prueba de Smirnov Kolmogorov ya que el programa iber trabaja con ese ajuste.

#### **3.5.3. Modelamiento Hidráulico**

#### **3.5.3.1. Pre-Proceso**

- Crear contornos de las áreas mediante el uso de polilineas en el AutoCAD Civil 3d.
- importar las estructuras hidráulicas al modelo digital de elevación.
- Colapsar el modelo.
- Importar la ortofoto del área de estudio.
- Asignar el tiempo de simulación, intervalo de paso y resultados a obtener del modelo.
- Asignar condiciones de contorno, ingreso y salida del agua.
- Asignar rugosidades a cada superficie creada de la geometría.
- Creación de la malla del modelo, para ello debemos bloquear los elementos verticales para que el software reconozca que no debe pasar el agua por ellos.
- Editar la malla creada con el archivo original de la topografía.
- Iniciar el proceso de cálculo.

## **3.5.3.2. Post Proceso**

- mejorar el modo de visualización para una mejor apreciación del movimiento del flujo.
- Ver el resultado a visualizar.
- Analizar los resultados adquiridos como son la velecidad , pendientey calado para luego determinar la socavación e inundabilidad en la zona de estudio.

## **3.5.4. Diseño del Dique de Enrocado**

- Para realizar el diseño del dique de enrocado primero vamos a desarrollar el cálculo del ancho estable del río Chicama mediante los métodos de Blench, Altunin- Manning, Pettit, Simons & Henderson, para luego sacar un promedio entre los 5 métodos, se tuvo en cuenta el ancho estable que mejor se adopte a la zona de estudio.
- Calcular el tirante máximo de avenida.
- Calcular la altura de encauzamiento y ancho de corona del dique.
- Calcular la estimación de la profundidad de socavación general del río por el método de Lischtvan – Levediev.
- Calcular la profundidad de uña.
- Calcular el diámetro de la roca para el dique mediante los métodos de Maynord, R.A. Lopardo y California División of Highways.
- Diseñar el filtro de enrocado.
- Comprobar la estabilidad del diseño de enrocado.

#### **IV. RESULTADOS**

#### **4.1. Modelo Digital de Elevación (DEM)**

- La topografía abarca 4 km en total, 2 km aguas arriba y 2 km aguas abajo del puente Nazareno - Río Chicama, con 200 metros complementarios a cada margen del eje del río Chicama para tener una buena evaluación de las planicies del río, la pendiente del río obtenida con el levantamiento topográfico es 0.0056

#### **4.2. Estudio Hidrológico**

#### **4.2.1. Análisis de Consistencia.**

#### **4.2.1.1. Análisis de doble masa**

Se seleccionó el período común de información de registros caudales máximos: Río Chicama

- Los valores anuales son acumulados en orden cronológico, a partir del año más antiguo (1971) hasta el más reciente (2019).

**Tabla Nº 23:**Análisis de doble masa con caudales máximos del río Chicama.

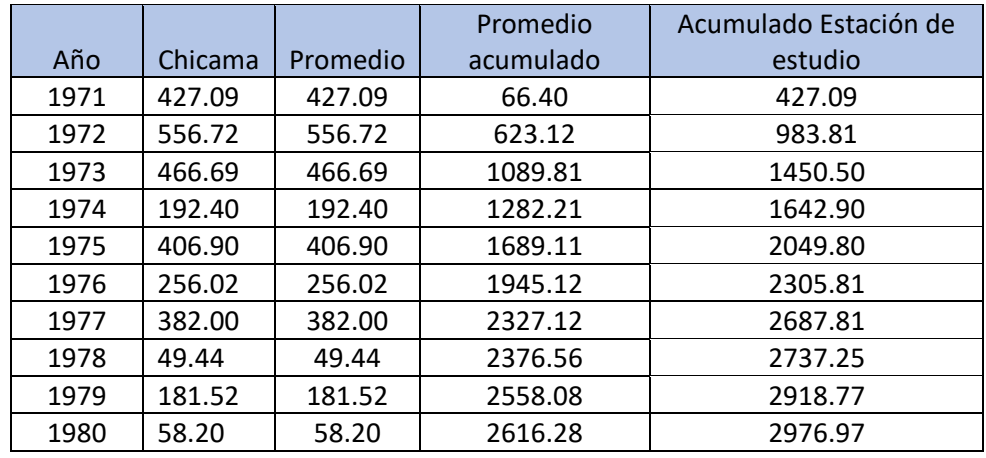

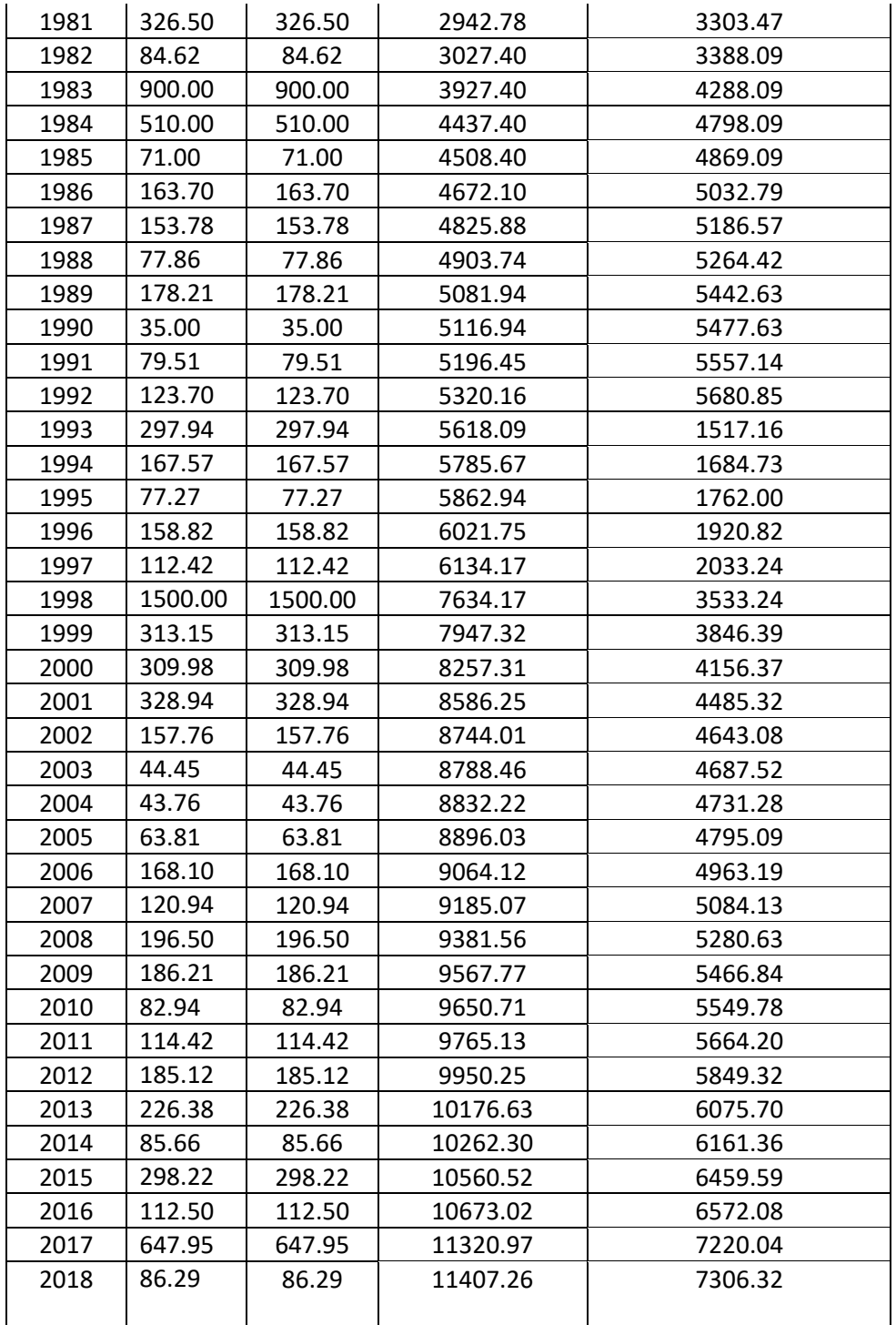

| AÑO  | DESCARGAS MAXIMAS MENSUALES DEL RÍO Chicama |        |        |        |       |       |      |      |      |       |      |       |  |
|------|---------------------------------------------|--------|--------|--------|-------|-------|------|------|------|-------|------|-------|--|
|      | ENE.                                        | FEB.   | MAR.   | ABR.   | MAY.  | JUN.  | JUL. | AGO. | SET. | OCT.  | NOV. | DIC.  |  |
| 1971 | 26.04                                       | 101.72 | 427.09 | 286.43 | 32.62 | 12.43 | 7.31 | 5.79 | 7.02 | 10.48 | 8.58 | 26.69 |  |
| 1972 | 43.89                                       | 81.984 | 556.72 | 86.96  | 37.09 | 19.1  | 10.1 | 5.24 | 5.58 | 6.08  | 9.36 | 25.15 |  |
| 1973 | 118.2                                       | 100.05 | 161.79 | 466.69 | 97.09 | 26.83 | 15.6 | 9.84 | 10.8 | 21.23 | 14.9 | 26.51 |  |
| 1974 | 60.62                                       | 189.74 | 192.4  | 50.992 | 20.86 | 9.264 | 8.59 | 4.52 | 4.8  | 9.38  | 4.92 | 6.9   |  |
| 1975 | 38.04                                       | 245.94 | 406.9  | 212.75 | 43.2  | 18.59 | 8.98 | 10   | 10.1 | 32.5  | 12   | 6.2   |  |
| 1976 | 71.04                                       | 125.95 | 256.02 | 70.864 | 26.1  | 13.11 | 6.53 | 4.99 | 3.81 | 3.008 | 3.4  | 4.56  |  |
| 1977 | 35.92                                       | 382    | 184    | 149    | 43.7  | 13.3  | 8    | 5.95 | 5.12 | 7.488 | 4.9  | 4.896 |  |
| 1978 | 6.032                                       | 14.256 | 49.44  | 35.584 | 22.14 | 7.472 | 3.41 | 2.12 | 1.71 | 1.648 | 2.69 | 4.672 |  |
| 1979 | 6.776                                       | 37.504 | 181.52 | 36.2   | 9.69  | 6.6   | 3.1  | 2.38 | 2.21 | 1.29  | 0.96 | 0.89  |  |
| 1980 | 2.04                                        | 1.8    | 9.92   | 25.39  | 1.16  | 0.83  | 0.68 | 0.46 | 0.37 | 7.48  | 10.3 | 58.2  |  |
| 1981 | 17.87                                       | 289    | 326.5  | 30.33  | 13.71 | 6.7   | 4.12 | 2.64 | 1.88 | 6.86  | 19.7 | 34.88 |  |
| 1982 | 24.83                                       | 53.79  | 25.69  | 84.62  | 13.12 | 6.83  | 3    | 1.72 | 2.2  | 11.5  | 16   | 66.22 |  |
| 1983 | 112.4                                       | 81.8   | 900    | 600    | 400   | 72    | 15.6 | 9    | 9.12 | 11.8  | 9.06 | 38.32 |  |
| 1984 | 23.1                                        | 334    | 510    | 63     | 80    | 26    | 14   | 8    | 5.8  | 14.6  | 26.8 | 44.5  |  |
| 1985 | 9.3                                         | 24.46  | 71     | 24.4   | 10.52 | 4.86  | 2.99 | 1.94 | 4.14 | 2.7   | 1.4  | 7.32  |  |
| 1986 | 163.7                                       | 41.5   | 47.28  | 99     | 35.34 | 10.32 | 4.03 | 2.75 | 2    | 1.08  | 7.64 | 22.02 |  |
| 1987 | 123.4                                       | 153.78 | 72.608 | 59.04  | 46.29 | 7.192 | 3.73 | 4.34 | 2.24 | 2.992 | 7.27 | 3.4   |  |
| 1988 | 49.52                                       | 45.44  | 45.808 | 77.856 | 35.02 | 8.64  | 3.06 | 1.98 | 1.42 | 3.264 | 9.41 | 6.336 |  |
| 1989 | 32.13                                       | 178.21 | 137.04 | 116.08 | 46.86 | 9.952 | 6.98 | 4.02 | 2.96 | 18.12 | 13.4 | 1.688 |  |
| 1990 | 9.336                                       | 30.528 | 17.632 | 13.076 | 6.78  | 3.752 | 2.5  | 0.89 | 0.38 | 6.444 | 31   | 35    |  |
| 1991 | 8.88                                        | 21.632 | 79.51  | 36.888 | 18.25 | 4.76  | 1.59 | 0.63 | 0.3  | 3.044 | 3.1  | 12.51 |  |
| 1992 | 18.24                                       | 8.04   | 48.768 | 123.7  | 26.34 | 8.792 | 2.4  | 0.98 | 0.4  | 4.2   | 2.03 | 1.372 |  |
| 1993 | 7.688                                       | 78.4   | 297.94 | 177.18 | 47.44 | 20.3  | 6.99 | 4.04 | 9.09 | 23.34 | 57.9 | 47.06 |  |
| 1994 | 57.36                                       | 94.84  | 123.06 | 167.57 | 51    | 18.6  | 8.69 | 4.43 | 2.97 | 3.06  | 7.87 | 15.51 |  |
| 1995 | 15.78                                       | 77.272 | 43.456 | 61.848 | 13.54 | 6.404 | 3.46 | 2.73 | 1.14 | 0.88  | 6.76 | 24.29 |  |
| 1996 | 54.46                                       | 117.67 | 158.82 | 99.904 | 28.1  | 10.9  | 5.42 | 2.96 | 1.78 | 5.968 | 7.7  | 0.8   |  |
| 1997 | 2.464                                       | 33.392 | 23.136 | 24.176 | 20.21 | 3.36  | 1.84 | 0.43 | 0.18 | 3.456 | 16.5 | 112.4 |  |
| 1998 | 433.2                                       | 1500   | 806.53 | 496.67 | 89.94 | 28.58 | 15   | 9.47 | 7.23 | 14.11 | 8.88 | 9.712 |  |
| 1999 | 38.67                                       | 313.15 | 155.57 | 69.872 | 78.18 | 20.43 | 13.8 | 7.34 | 9.38 | 13.87 | 7.94 | 29.68 |  |
| 2000 | 21.39                                       | 147.82 | 309.98 | 176.9  | 136.3 | 20.83 | 13   | 7.31 | 6.67 | 7.376 | 4.08 | 24.75 |  |
| 2001 | 71.55                                       | 93.296 | 328.94 | 255.6  | 29.76 | 20.22 | 11.1 | 7.22 | 6.75 | 5.392 | 27.4 | 21.54 |  |
| 2002 | 17.36                                       | 62.96  | 146.08 | 157.76 | 36.7  | 15.84 | 8.82 | 6.59 | 3.55 | 12.93 | 20.2 | 31.09 |  |
| 2003 | 26.72                                       | 44.272 | 44.448 | 40.112 | 27.22 | 8.928 | 5.22 | 2.78 | 1.74 | 1.296 | 1.81 | 28.78 |  |
| 2004 | 10.3                                        | 32.784 | 43.76  | 32.384 | 10.32 | 5.584 | 2.38 | 0.88 | 0.86 | 12    | 19.7 | 9.536 |  |
| 2005 | 25.25                                       | 39.744 | 63.808 | 51.264 | 14.42 | 3.936 | 2.46 | 1.01 | 0.45 | 3.024 | 0.93 | 18.7  |  |
| 2006 | 28.8                                        | 80.576 | 168.1  | 108.4  | 31.9  | 12.18 | 5.86 | 3.12 | 2.37 | 1.808 | 11.5 | 35.26 |  |
| 2007 | 39.34                                       | 47.456 | 112.53 | 120.94 | 43.66 | 14.94 | 6.24 | 4.27 | 2.9  | 8.576 | 14.5 | 10.88 |  |
| 2008 | 66.85                                       | 196.5  | 135.42 | 160.94 | 40.56 | 18.5  | 11.3 | 6.37 | 5.38 | 16.66 | 23.5 | 13.92 |  |
| 2009 | 65.15                                       | 131.38 | 186.21 | 95.68  | 45.44 | 20.67 | 11.3 | 7.04 | 4.82 | 9.888 | 29.4 | 51.94 |  |

**Tabla Nº 24:** Caudales Máximos Mensuales, Registro 48 Años (enero –diciembre)

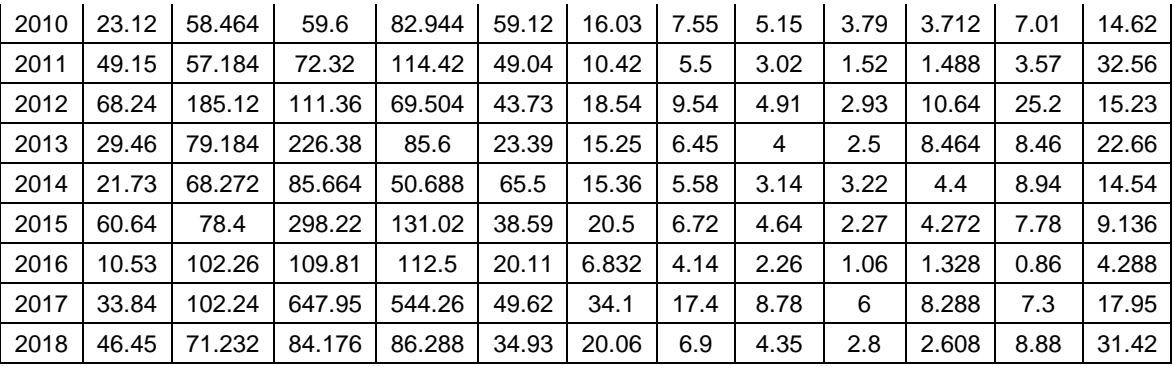

## **4.2.2. Análisis de los Caudales**

- Se hizo el análisis 48 años obtenidos, 48 años que se tiene registro de caudales.

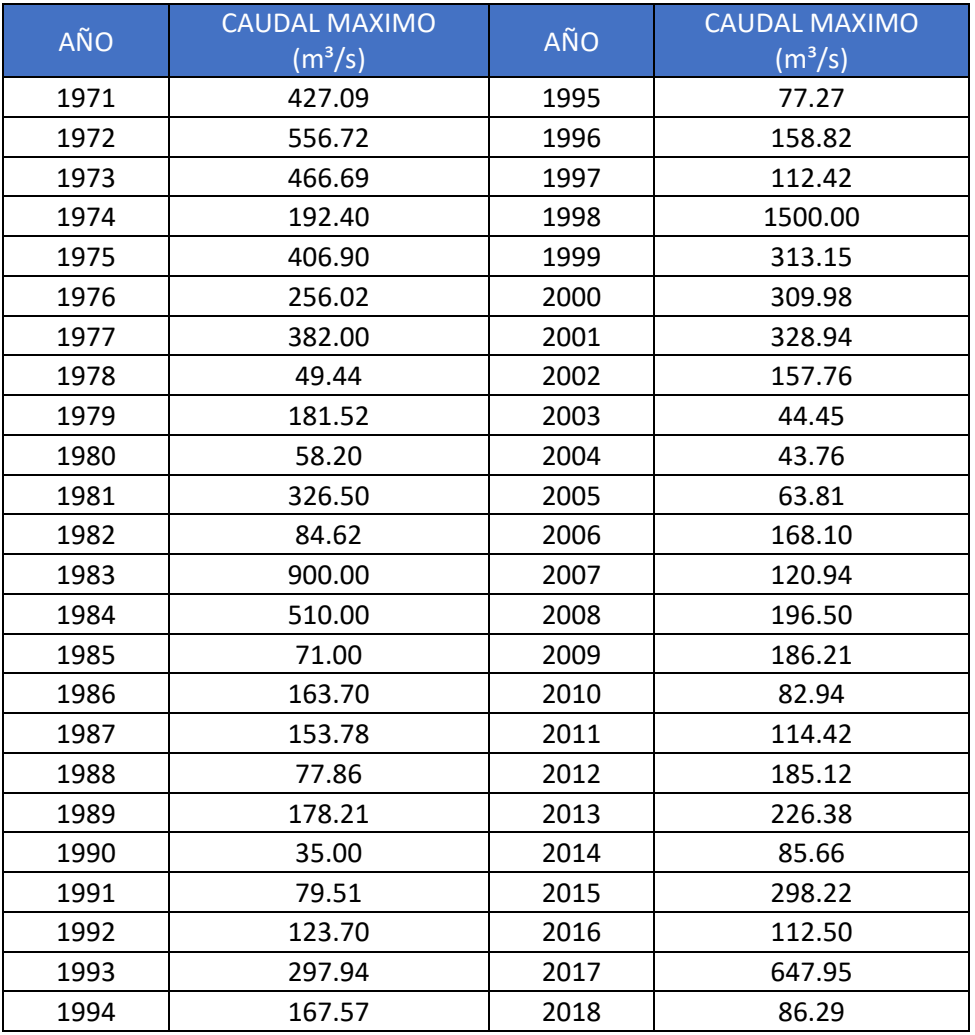

# **4.2.3. Cálculo del Caudal de Diseño para el estudio de Inundabilidad y Diseño de enrocados.**

Pará calcular del caudal de diseño se utilizó los caudales máximos anuales del río Chicama.

### **4.2.3.1. Selección del Periodo de Retorno**

- El manual de Hidrología, Hidráulica y Drenaje (2016) dice que para la defensa ribereña su vida útil es de 40 años y su riesgo admisible es 22%

**Tabla Nº 25:**Riesgo Admisible

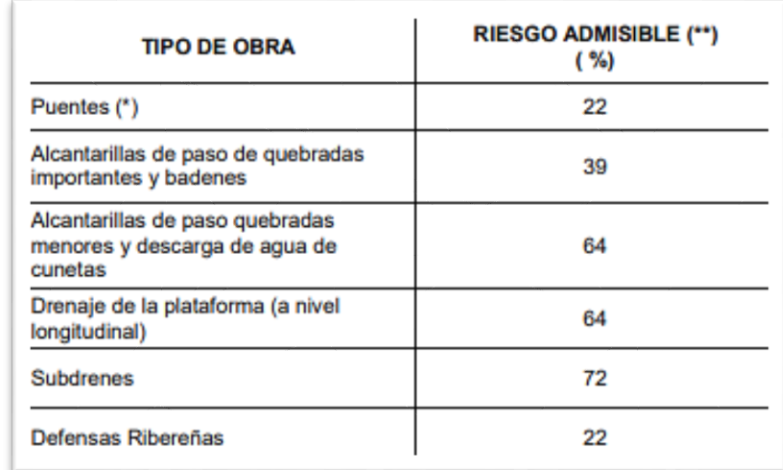

**Fuente:** Manual de Hidrología, Hidráulica y Drenaje (2018)

## - **Vida Útil considerado (n)**

- Puentes y Defensas Ribereñas n= 40 años.
- Alcantarillas de quebradas importantes n= 25 años.
- Alcantarillas de quebradas menores n= 15 años.
- Drenaje de plataforma y Sub-drenes n= 15 años.
- Se tendrá en cuenta, la importancia y la vida útil de la obra a diseñarse.

**Tabla Nº 26:**Tabla para obtener el periodo de retorno para el diseño del dique

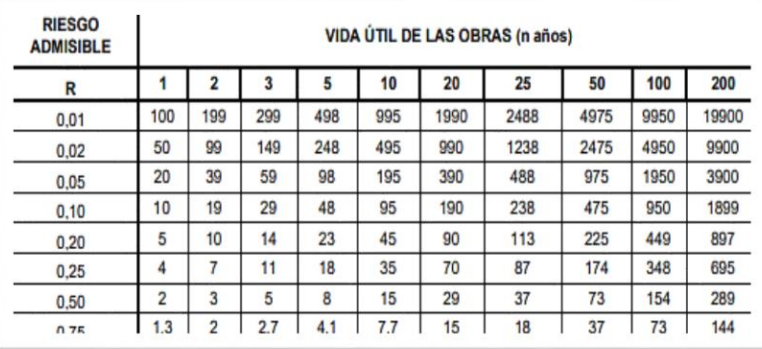

**Fuente:** Manual de Hidrología, Hidráulica y Drenaje (2018)

- Cuando calculamos e interpolamos nos dio como resultado un periodo de retorno de 170 años para el diseño del enrocado.

#### **4.2.3.2. Distribuciones Estadísticas**

- Se usó el programa Hidroesta 2 asi mismo también calculamos mediante una hoja Excel para comprobar los resultados obtenidos.
- En una hoja de cálculo en Excel, tomamos nota de los caudales obtenidos por el software Hidroesta 2 y posteriormente sacamos un resumen de los resultados como vamos a ver en la siguiente tabla.

**Tabla Nº 27:**Período de retorno de 50 años

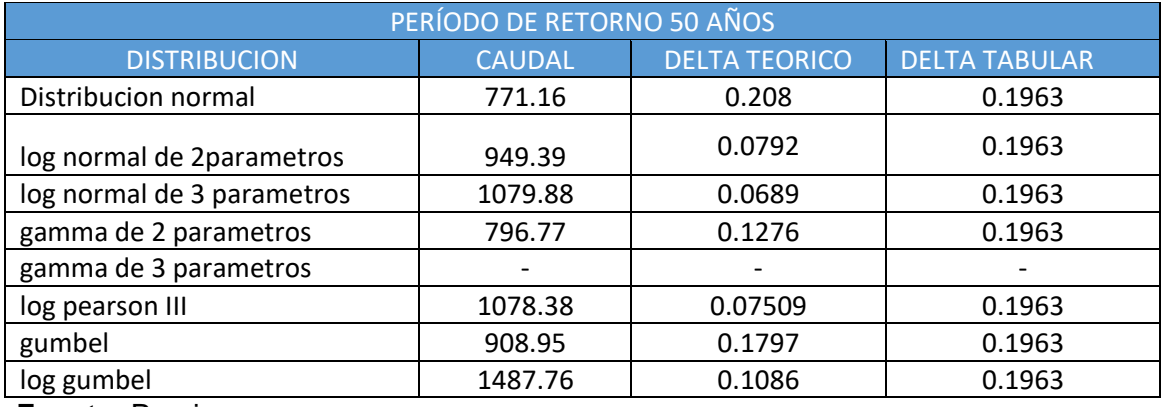

Los datos de los caudales máximos no se ajustan son la distribución normal y gamma 3P

## **Tabla Nº 28: período de retorno de 100 años**

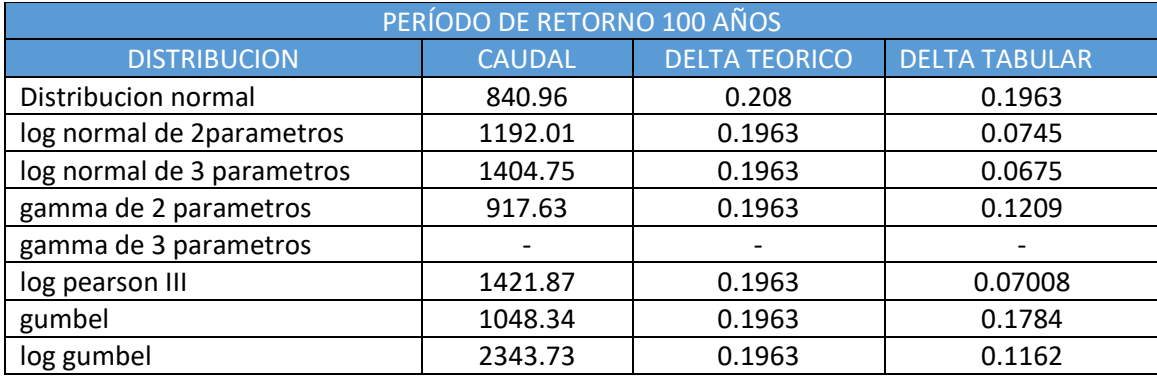

**Fuente:** Propia

Los datos de los caudales máximos no se ajustan son la distribución normal y gamma 3 parámetros

**Tabla Nº 29:**Período de retorno de 170 años

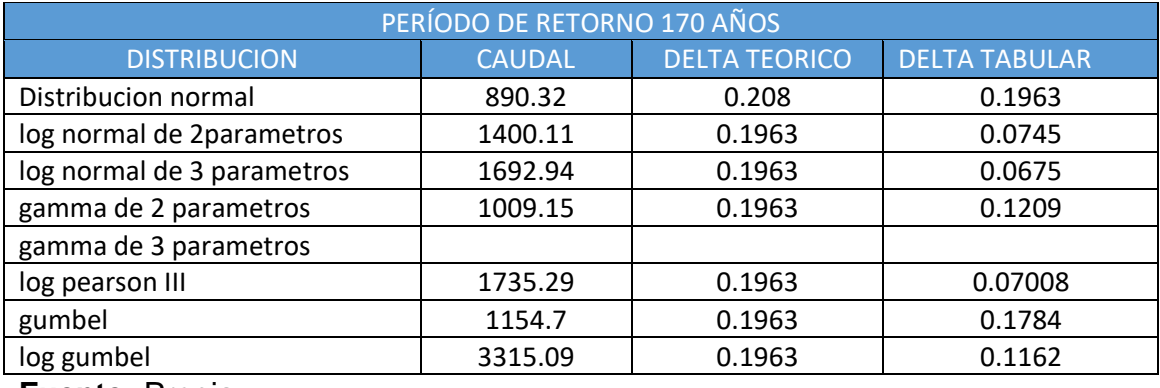

**Fuente:** Propia

Los datos de los caudales máximos no se ajustan a la distribución normal y gamma 3 parámetros.

**Tabla Nº 30:**Período de retorno de 500 años

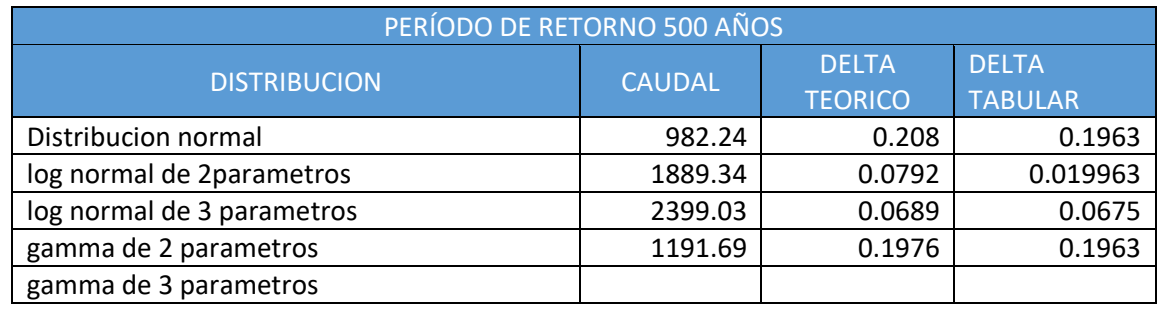

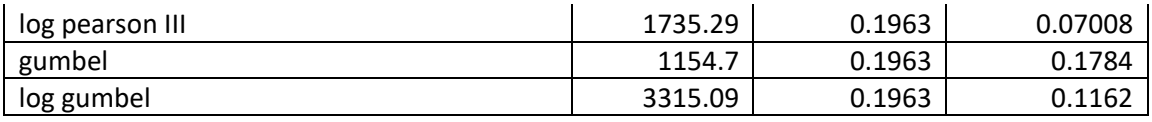

Los datos de los caudales máximos no se ajustan a la distribución normal y gamma 3 parámetros

### **4.2.3.2.1. Resumen de los resultados**

Las distribuciones que se ajustan a la prueba de Smirnov

Kolmogorov son:

**Tabla Nº 31:** tabla de distribuciones que tiene mejor ajuste

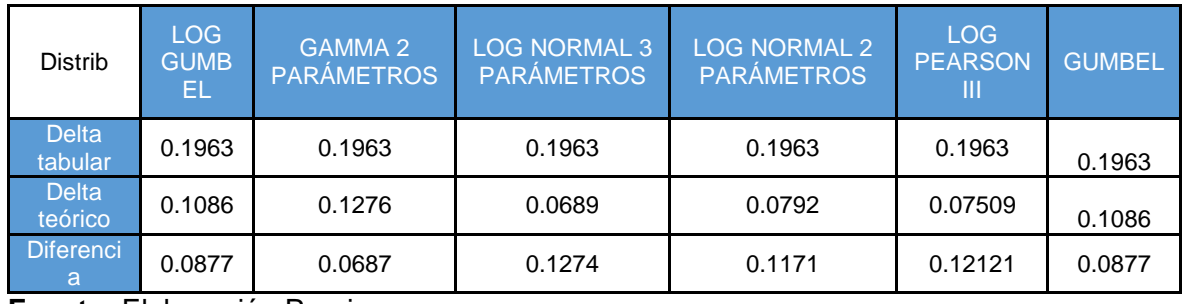

**Fuente:** Elaboración Propia.

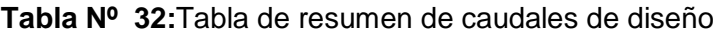

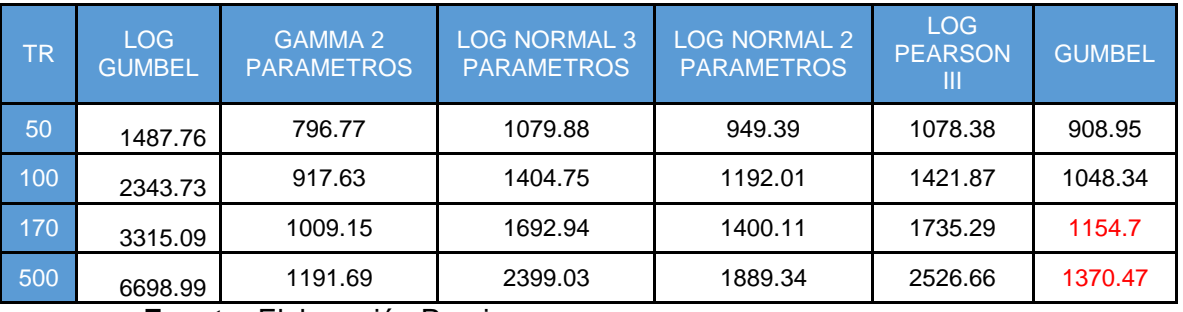

**Fuente:** Elaboración Propia.

- Se analizó con un período de retorno de 170 años y un caudal de diseño de 1154.7 m<sup>3</sup>/s para el diseño de protección dique.
- Se trabajó con un período de retorno de 500 años para determinar la profundidad de socavación.
- La distribución que mejor se ajusta a los maximos caudales de diseño es gumbel porque tiene menor diferencia entre el delta tubular y el delta teorico.

## **4.2.3.2.2. Comprobación mediante el programa Hidroesta 2**

#### **A) Normal**

**Período de retorno =50 años** 

**Figura Nº 18:** resultados de la distribución normal con el software Hidroesta 2

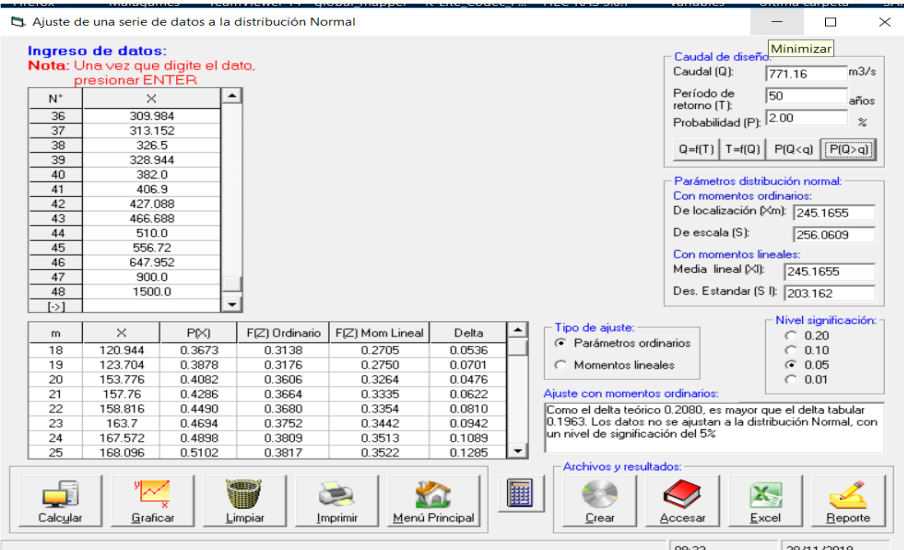

**Fuente:** propia

#### **Período de retorno = 100 años**

**Figura Nº 19** resultados de la distribución normal con el software Hidroesta 2

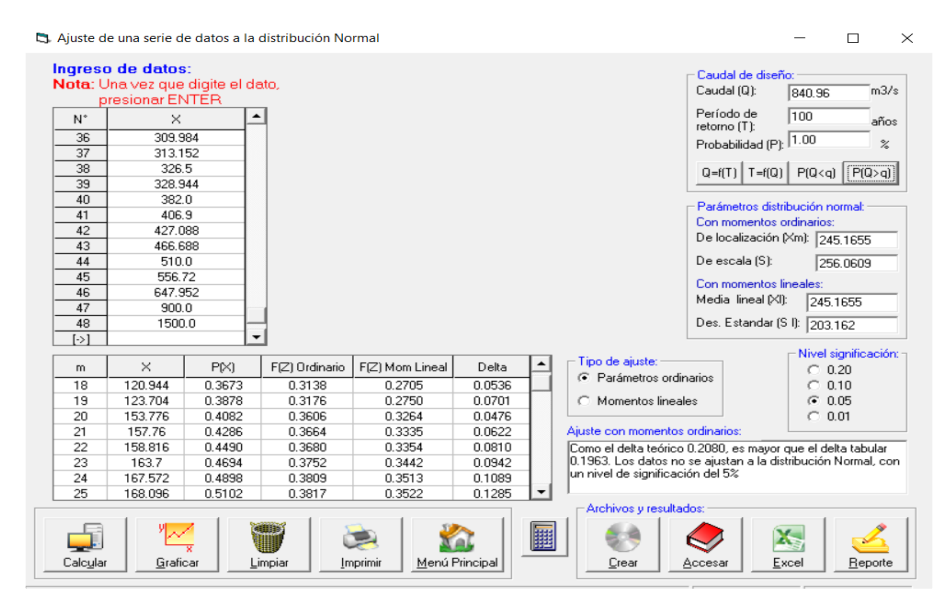

**Período de retorno =170 años** 

**Figura Nº 20** resultados de la distribución normal con el software Hidroesta 2

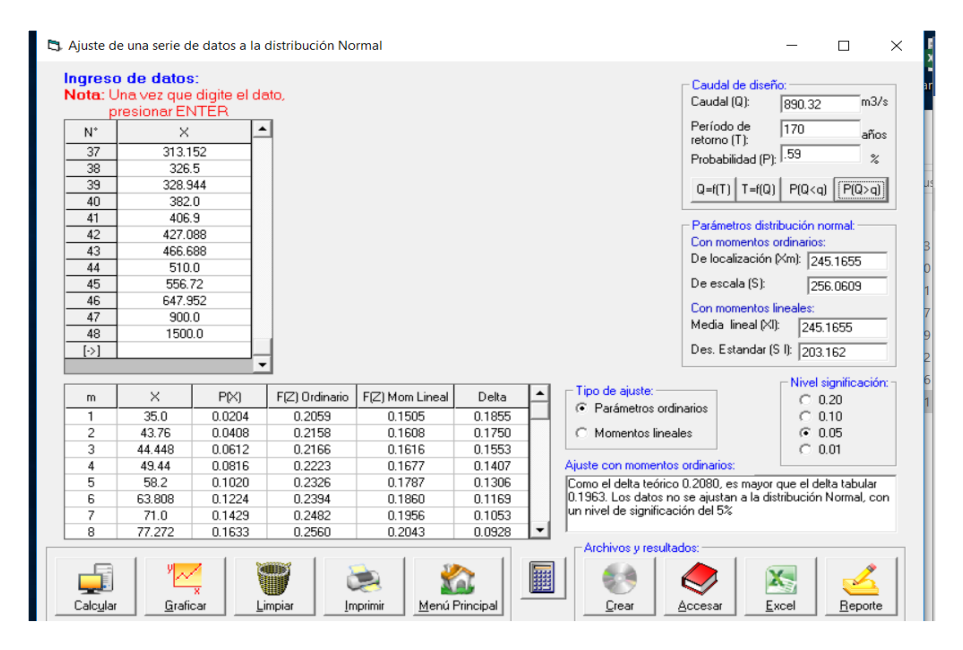

**Fuente:** propia

**Período de retorno =500 años** 

**Figura Nº 21:** resultados de la distribución normal con el software Hidroesta 2

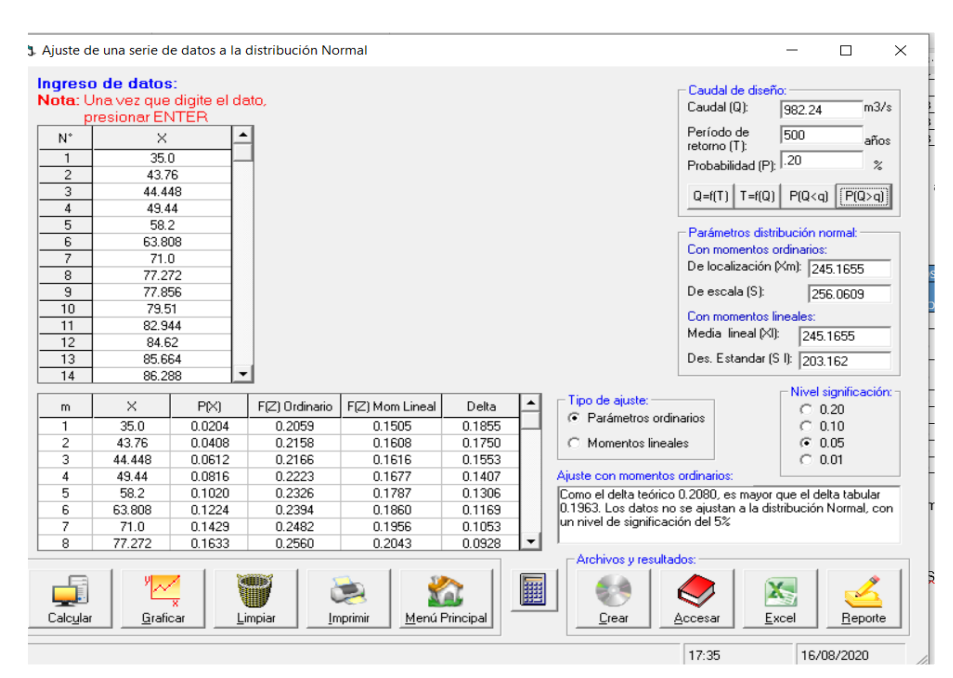

**B) Log normal 2 parámetros**

**Período de retorno =50 años** 

**Figura Nº 22:** resultados de la distribución log normal 2 parámetros con el software Hidroesta 2

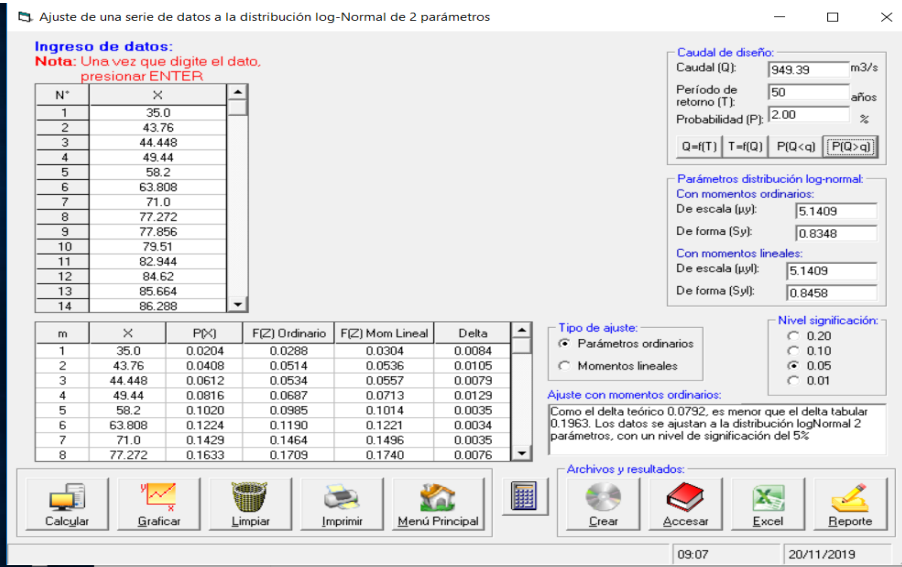

**Fuente:** propia

## **Período de retorno =100 años**

**Figura Nº 23:** resultados de la distribución log normal 2 parámetros con el software Hidroesta 2

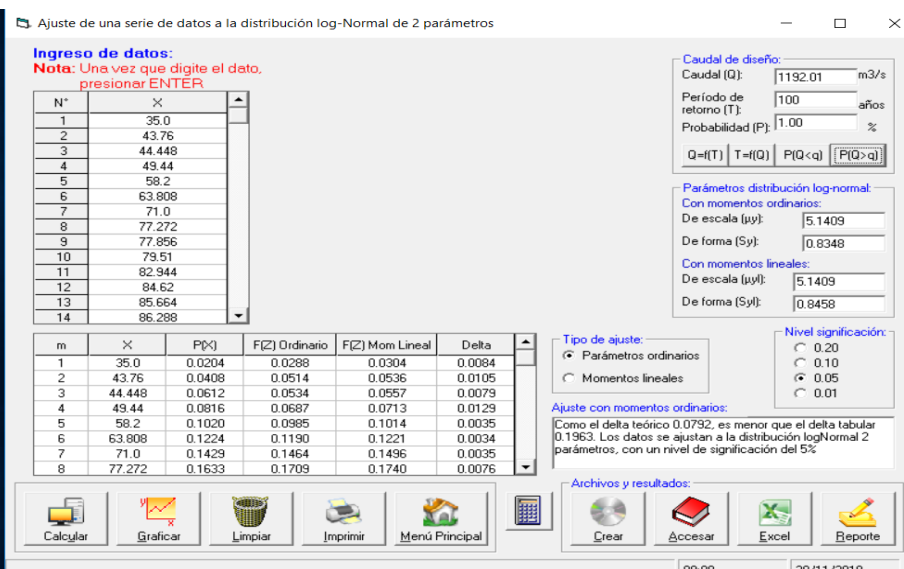

### **Período de retorno =170 años**

**Figura Nº 24:** resultados de la distribución log normal 2 parámetros con el software Hidroesta 2

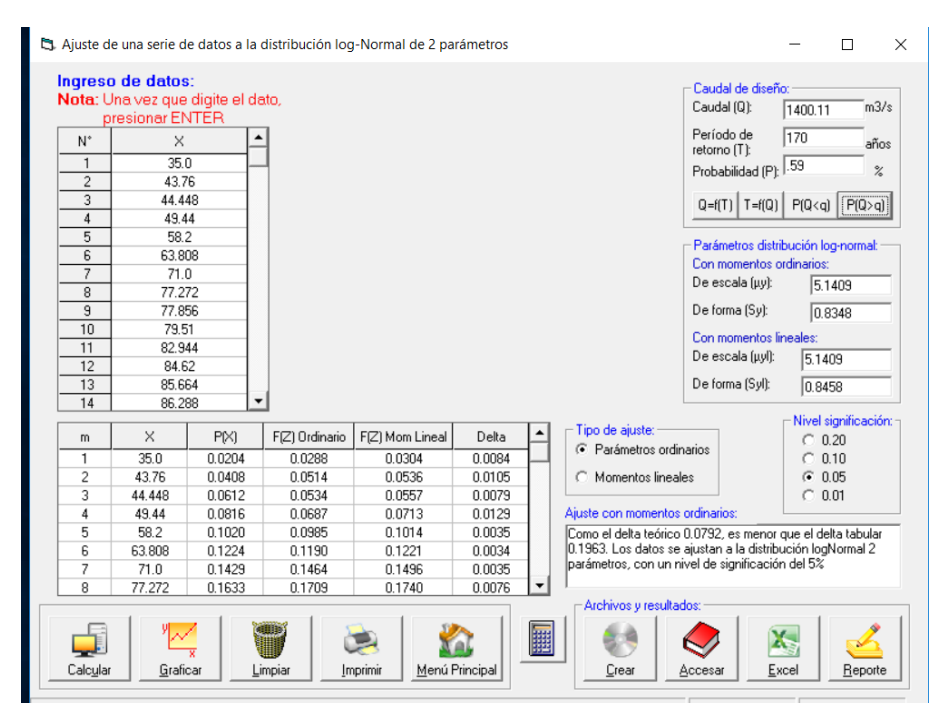

**Fuente:** propia

**Período de retorno =500 años** 

**Figura Nº 25:** resultados de la distribución log normal 2 parámetros con el software Hidroesta 2

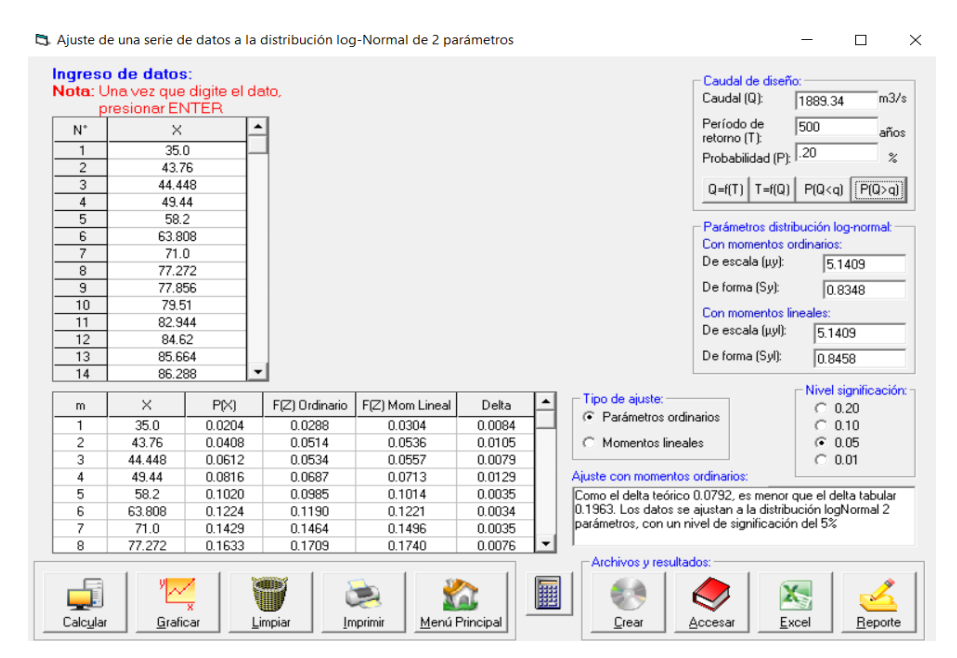

**C) Log normal 3 parámetros:**

**Período de retorno =50 años** 

**Figura Nº 26:** Resultados de la distribución log normal 3 parámetros con el software Hidroesta 2

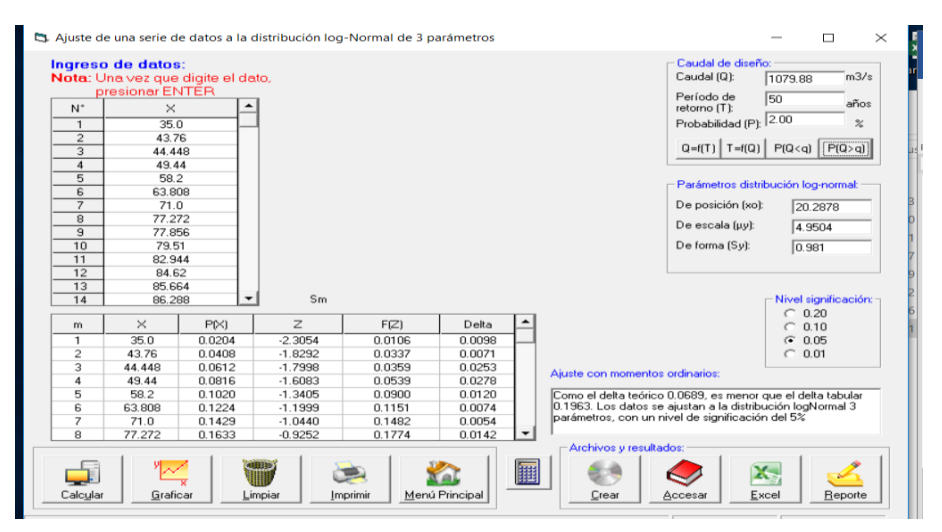

**Fuente:** propia

**Período de retorno =100 años**

**Figura Nº 27:** Resultados de la distribución log normal 3 parámetros con el software Hidroesta 2.

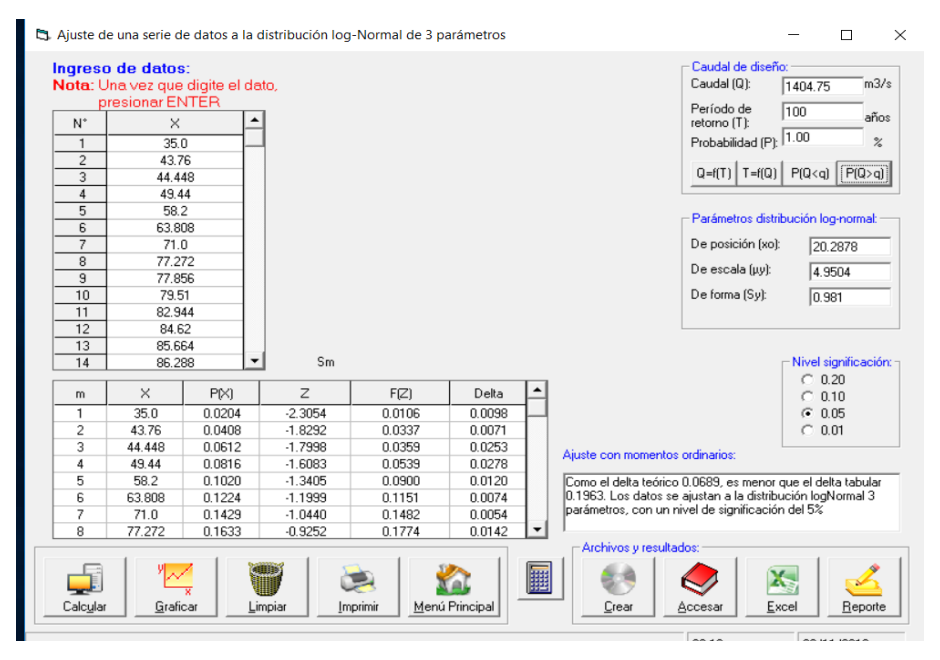

## **Período de retorno =170 años**

**Figura Nº 28:** Resultados de la distribución log normal 3 parámetros con el software Hidroesta 2.

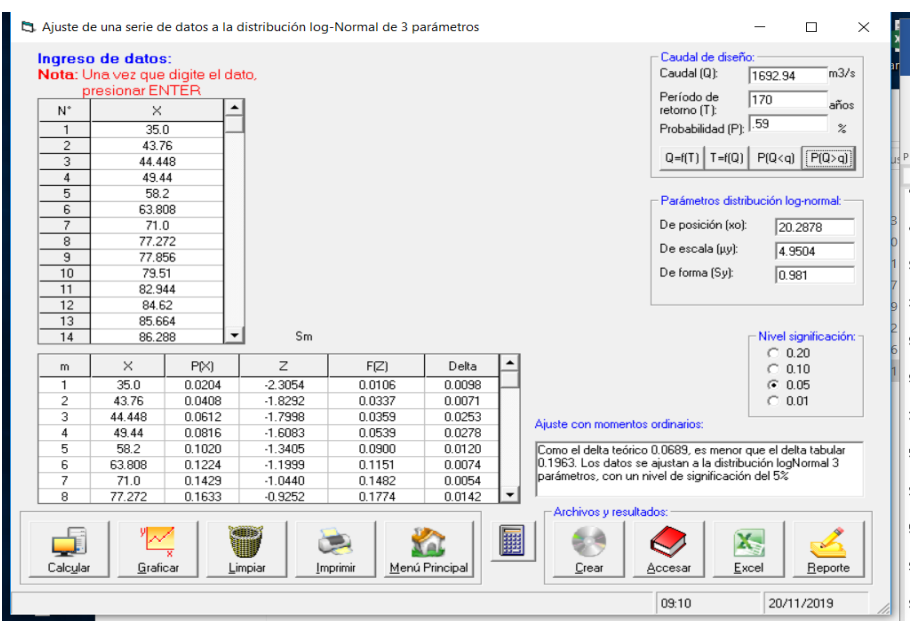

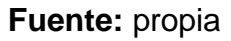

#### **Período de retorno =500 años**

**Figura Nº 29:** Resultados de la distribución log normal 3 parámetros con el software Hidroesta 2.

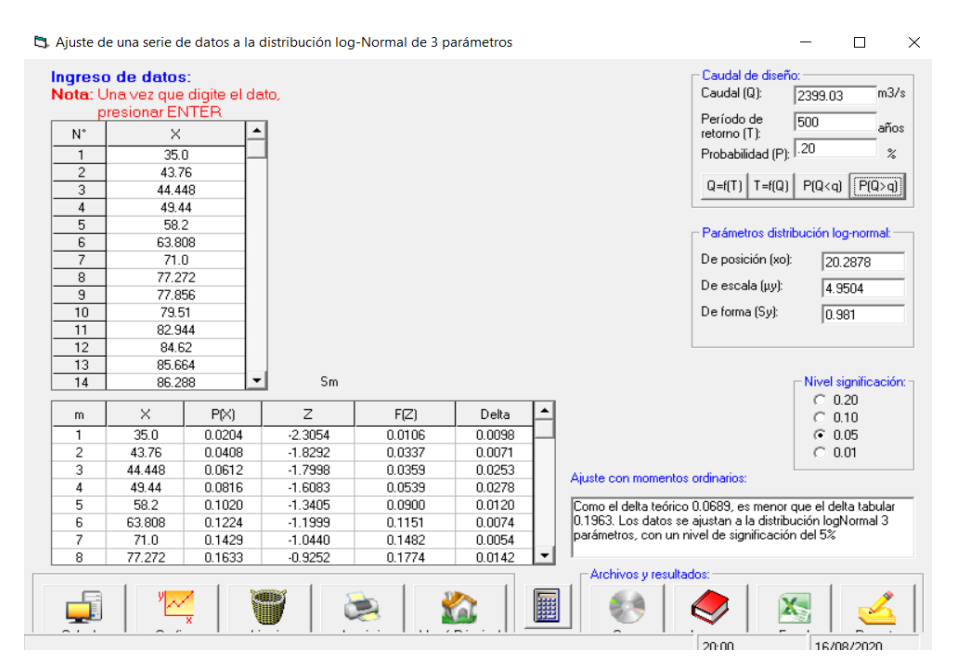

**D) Gamma de 2 parámetros:**

**Tr=50 años**

**Figura Nº 30:** Resultados de la distribución Gamma de 2 parámetros con el software Hidroesta 2.

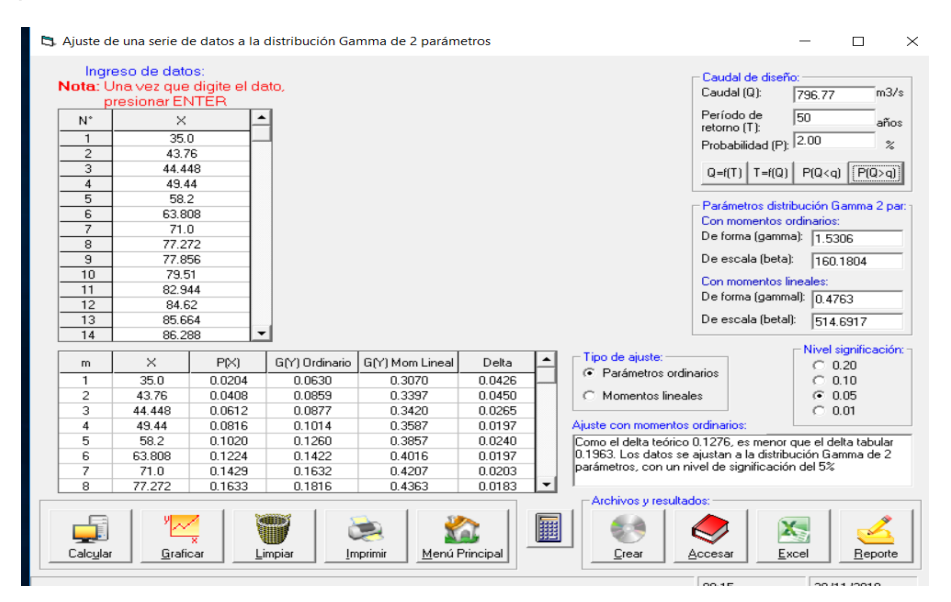

**Fuente:** propia

#### **Período de retorno =100 años**

**Figura Nº 31:** Resultados de la distribución Gamma de 2 parámetros con el software Hidroesta 2.

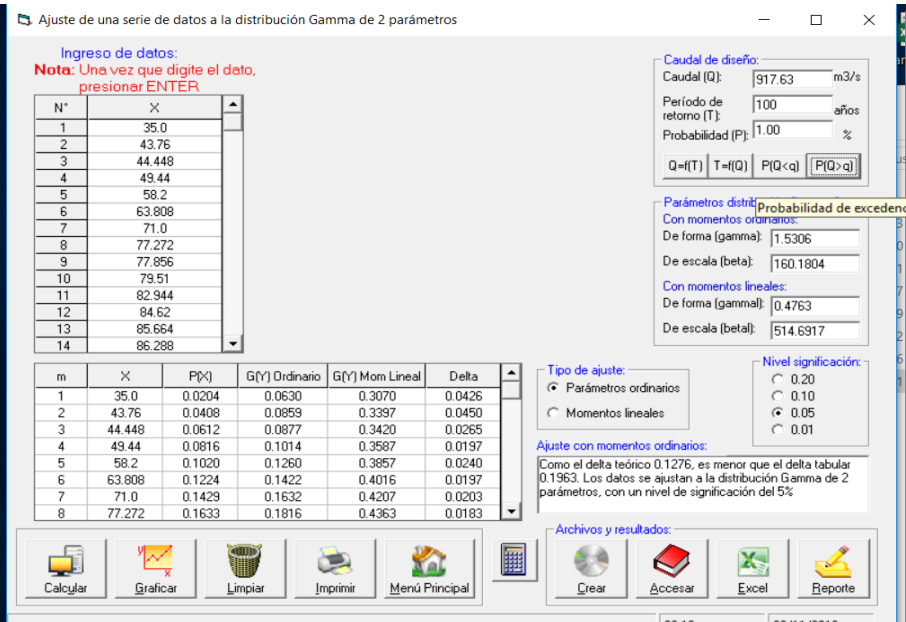

## **Período de retorno =170 años**

**Figura Nº 32:** Resultados de la distribución Gamma de 2 parámetros con el software Hidroesta 2

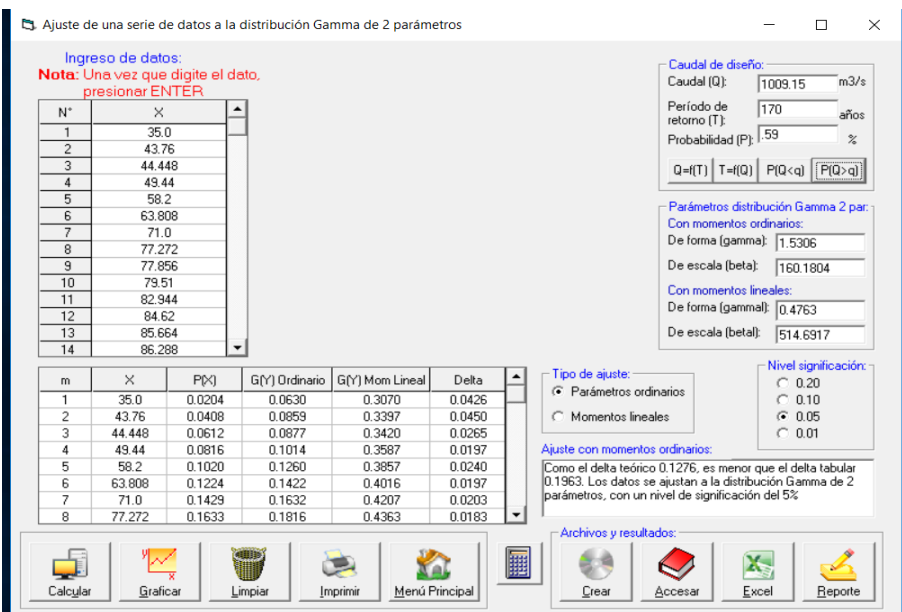

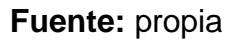

#### **Período de retorno =500 años**

**Figura Nº 33:** Resultados de la distribución Gamma de 2 parámetros con el software Hidroesta 2.

|                                  |                                                        |             |                          | 급. Ajuste de una serie de datos a la distribución Gamma de 2 parámetros |                |   |                                                                                                    |                                                             |              | I I                  | $\times$ |  |
|----------------------------------|--------------------------------------------------------|-------------|--------------------------|-------------------------------------------------------------------------|----------------|---|----------------------------------------------------------------------------------------------------|-------------------------------------------------------------|--------------|----------------------|----------|--|
|                                  | Ingreso de datos:<br>Nota: Una vez que digite el dato, |             |                          |                                                                         |                |   |                                                                                                    | Caudal de diseño:                                           |              |                      |          |  |
|                                  | presionar ENTER                                        | Caudal (Q): | 1191.69                  | m3/s                                                                    |                |   |                                                                                                    |                                                             |              |                      |          |  |
| $N^*$                            | $\times$                                               |             |                          |                                                                         |                |   |                                                                                                    | Período de                                                  | 500          |                      |          |  |
|                                  |                                                        |             |                          |                                                                         |                |   |                                                                                                    | retorno (T):                                                |              | años                 |          |  |
| $\mathbf{1}$                     | 35.0<br>43.76                                          |             |                          |                                                                         |                |   |                                                                                                    | Probabilidad (P):                                           | .20          | $\frac{2}{\sqrt{2}}$ |          |  |
| $\overline{2}$<br>$\overline{3}$ | 44.448                                                 |             |                          |                                                                         |                |   |                                                                                                    |                                                             |              |                      |          |  |
| $\overline{4}$                   | 49.44                                                  |             |                          |                                                                         |                |   |                                                                                                    | $Q=f(T)$   T=f(Q)   P(Q <q) p(q=""  ="">q)  </q)>           |              |                      |          |  |
| $\overline{5}$                   | 58.2                                                   |             |                          |                                                                         |                |   |                                                                                                    |                                                             |              |                      |          |  |
| 6                                | 63.808                                                 |             |                          |                                                                         |                |   |                                                                                                    | Parámetros distribución Gamma 2 par:                        |              |                      |          |  |
| $\overline{7}$                   | 71.0                                                   |             |                          |                                                                         |                |   |                                                                                                    | Con momentos ordinarios:                                    |              |                      |          |  |
| 8                                | 77.272                                                 |             |                          |                                                                         |                |   |                                                                                                    | De forma (gamma): 1.5306                                    |              |                      |          |  |
| $\overline{9}$                   | 77.856                                                 |             |                          |                                                                         |                |   |                                                                                                    | De escala (beta):                                           | 160.1804     |                      |          |  |
| 10                               | 79.51                                                  |             |                          |                                                                         |                |   |                                                                                                    |                                                             |              |                      |          |  |
| 11                               | 82.944                                                 |             |                          |                                                                         |                |   |                                                                                                    | Con momentos lineales:                                      |              |                      |          |  |
| 12                               | 84.62                                                  |             |                          |                                                                         |                |   |                                                                                                    | De forma (gammal):                                          | 0.4763       |                      |          |  |
| 13                               | 85.664                                                 |             |                          |                                                                         |                |   |                                                                                                    | De escala (betal):                                          | 514.6917     |                      |          |  |
| 14                               | 86,288                                                 |             | $\overline{\phantom{a}}$ |                                                                         |                |   |                                                                                                    |                                                             |              |                      |          |  |
|                                  |                                                        |             |                          |                                                                         |                |   | Tipo de ajuste:                                                                                                |                                                             |              | Nivel significación: |          |  |
| m                                | $\times$                                               | P[X]        | G(Y) Ordinario           | G(Y) Mom Lineal                                                         | Delta          |   | ← Parámetros ordinarios                                                                                        |                                                             | $C_{0.20}$   |                      |          |  |
| $\overline{1}$                   | 35.0                                                   | 0.0204      | 0.0630                   | 0.3070                                                                  | 0.0426         |   |                                                                                                    |                                                             |              | 0.10                 |          |  |
| $\overline{c}$                   | 43.76                                                  | 0.0408      | 0.0859                   | 0.3397                                                                  | 0.0450         |   | C Momentos lineales                                                                                            |                                                             | G            | 0.05                 |          |  |
| 3                                | 44.448                                                 | 0.0612      | 0.0877                   | 0.3420                                                                  | 0.0265         |   |                                                                                                    |                                                             | $C_{0.01}$   |                      |          |  |
| 4                                | 49.44                                                  | 0.0816      | 0.1014                   | 0.3587                                                                  | 0.0197         |   | Aiuste con momentos ordinarios:                                                                                |                                                             |              |                      |          |  |
| 5                                | 58.2                                                   | 0.1020      | 0.1260                   | 0.3857                                                                  | 0.0240         |   |                                                                                                    | Como el delta teórico 0.1276, es menor que el delta tabular |              |                      |          |  |
| 6                                | 63.808                                                 | 0.1224      | 0.1422                   | 0.4016                                                                  | 0.0197         |   | 0.1963. Los datos se ajustan a la distribución Gamma de 2<br>lparámetros, con un nivel de significación del 5% |                                                             |              |                      |          |  |
| 7                                | 71.0                                                   | 0.1429      | 0.1632                   | 0.4207                                                                  | 0.0203         |   |                                                                                                    |                                                             |              |                      |          |  |
| 8                                | 77.272                                                 | 0.1633      | 0.1816                   | 0.4363                                                                  | 0.0183         |   |                                                                                                    |                                                             |              |                      |          |  |
|                                  |                                                        |             |                          |                                                                         |                |   | Archivos y resultados:                                                                                         |                                                             |              |                      |          |  |
| Calcular                         | Graficar                                               |             | Limpiar                  | Imprimir                                                                | Menú Principal | 圞 | Crear                                                                                                    | Accesar                                                     | X.,<br>Excel | Reporte              |          |  |
|                                  |                                                        |             |                          |                                                                         |                |   |                                                                                                    |                                                             |              |                      |          |  |
|                                  |                                                        |             |                          |                                                                         |                |   |                                                                                                    | 20:02                                                       |              | 16/08/2020           |          |  |

**Fuente:** propia

**E) Gamma de 3 parametros**

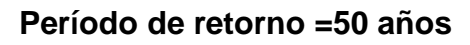

**Figura Nº 34:** Resultados de la distribución Gamma de 3 parámetros con el software Hidroesta 2.

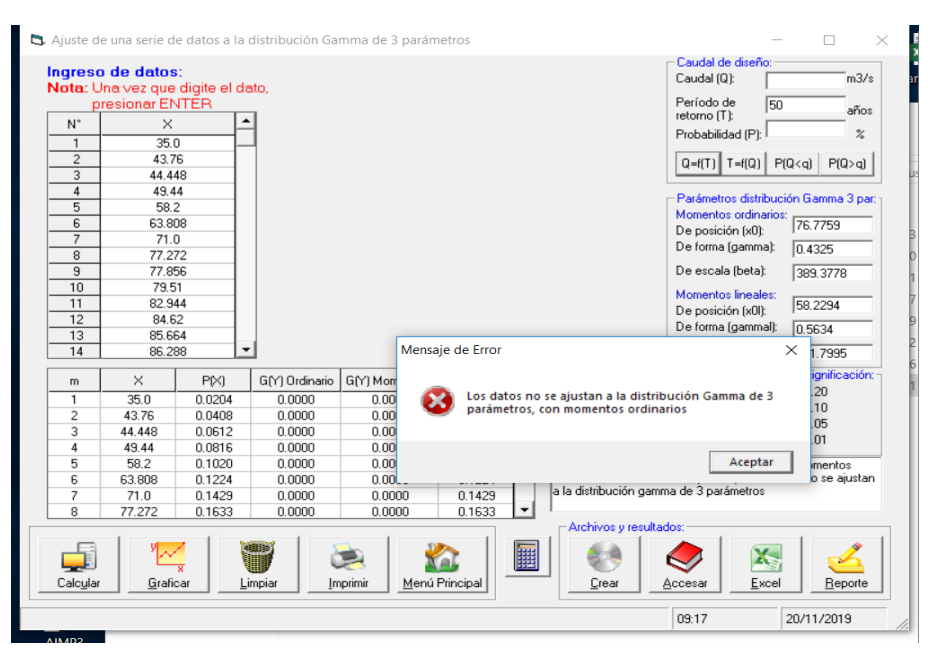

**Fuente:** propia

**Período de retorno =100 años**

**Figura Nº 35:** Resultados de la distribución Gamma de 3 parámetros con el software Hidroesta 2.

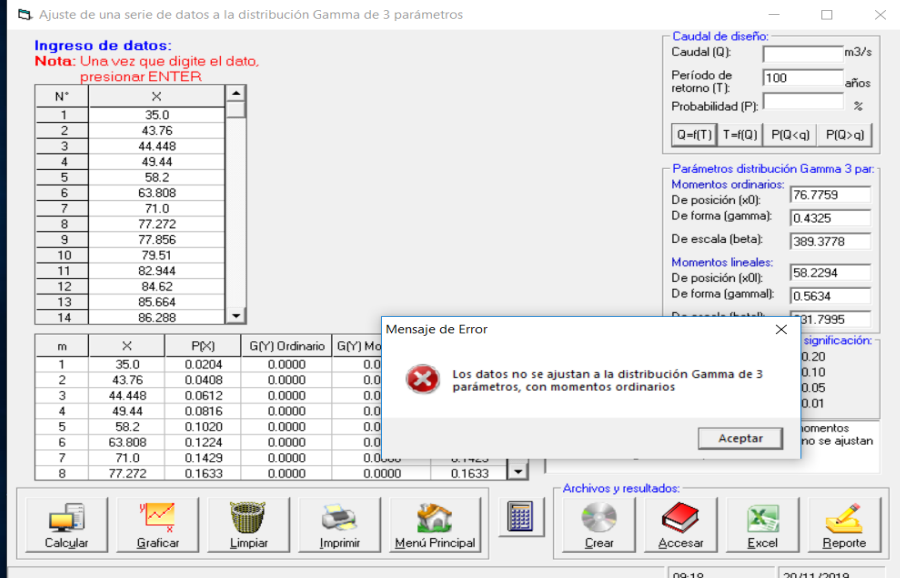

**Fuente:** propia

## **Período de retorno =170 años**

**Figura Nº 36:** Resultados de la distribución Gamma de 3 parámetros con el software Hidroesta 2.

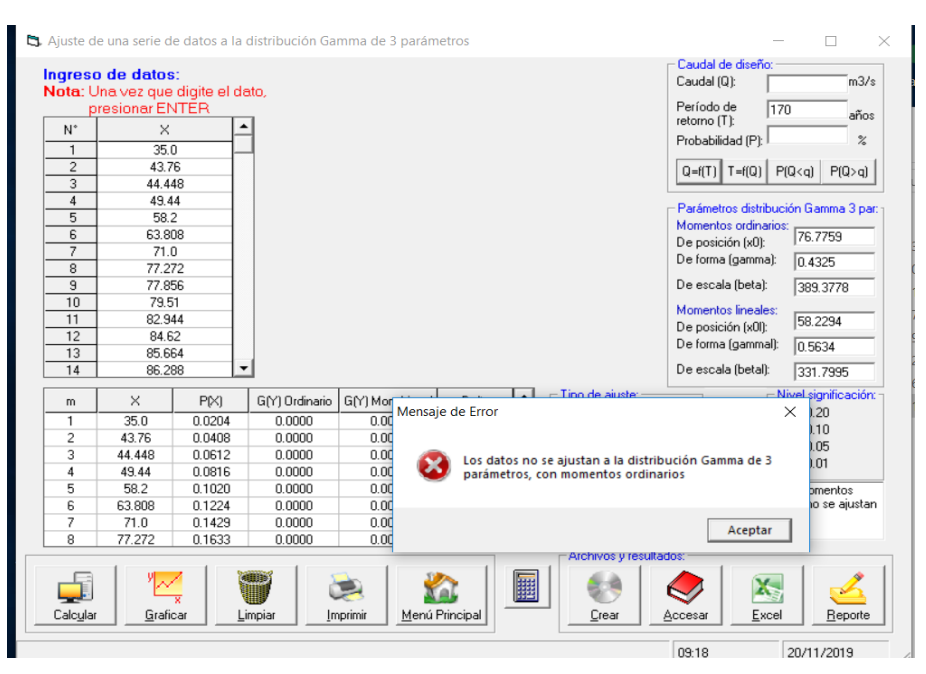

**Fuente:** propia

## **Período de retorno =500 años**

**Figura Nº 37:** Resultados de la distribución Gamma de 3 parámetros con el software Hidroesta 2.

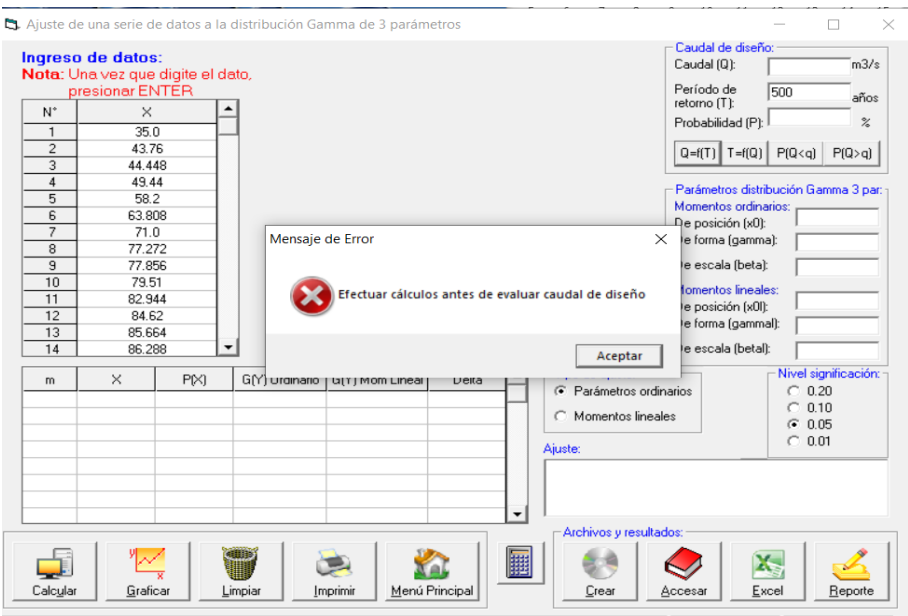

**Fuente:** propia

**F) log pearson III**

**período de retorno =50 años**

**Figura Nº 38:** Resultados de la distribución Log Pearson tipo III con el software Hidroesta 2.

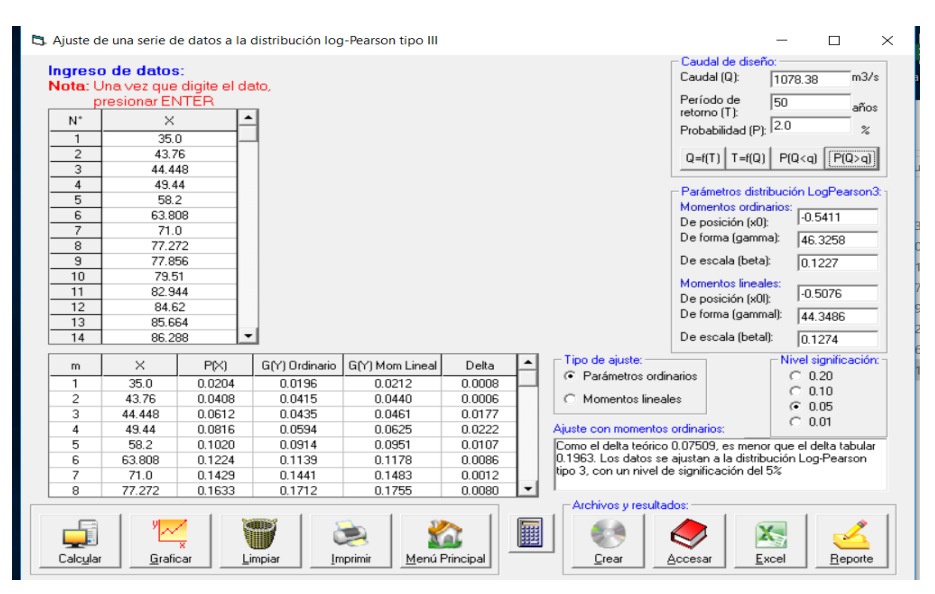

**Fuente:** propia

### **Período de retorno =100 años**

#### **Figura Nº 39:** Resultados de la distribución Log Pearson tipo III con el software Hidroesta 2.

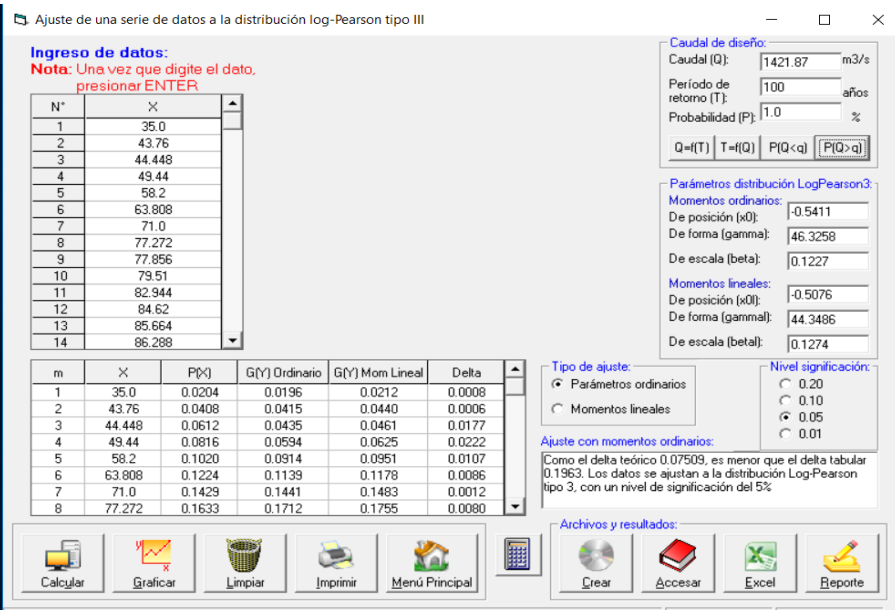

## **Fuente:** propia

## **Período de retorno =170 años**

**Figura Nº 40:** Resultados de la distribución Log Pearson tipo III con el software Hidroesta 2.

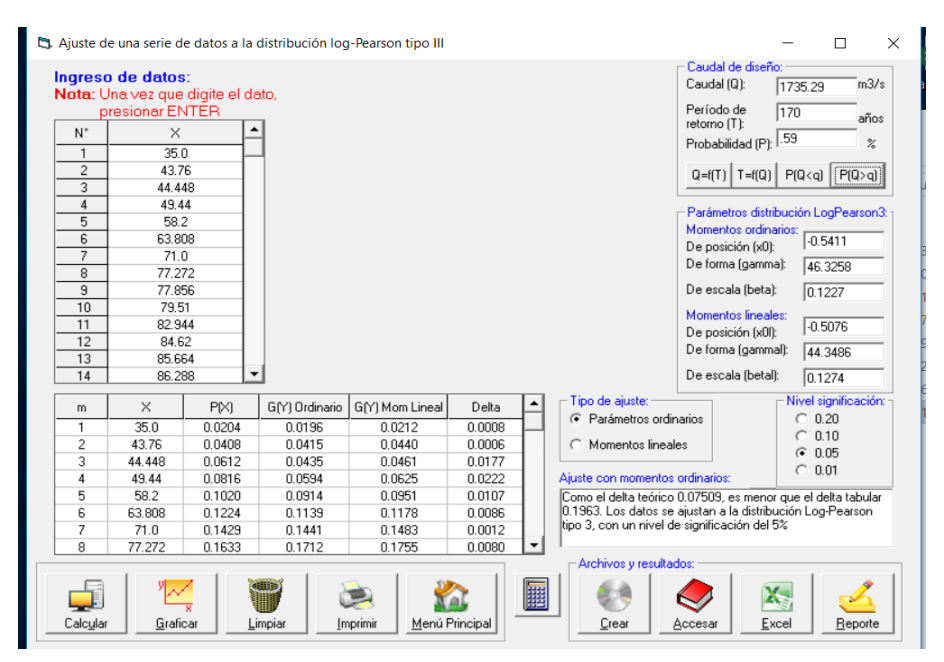

**Fuente:** propia

#### **Período de retorno =500 años**

**Figura Nº 41:** Resultados de la distribución Log Pearson tipo III con el software Hidroesta 2.

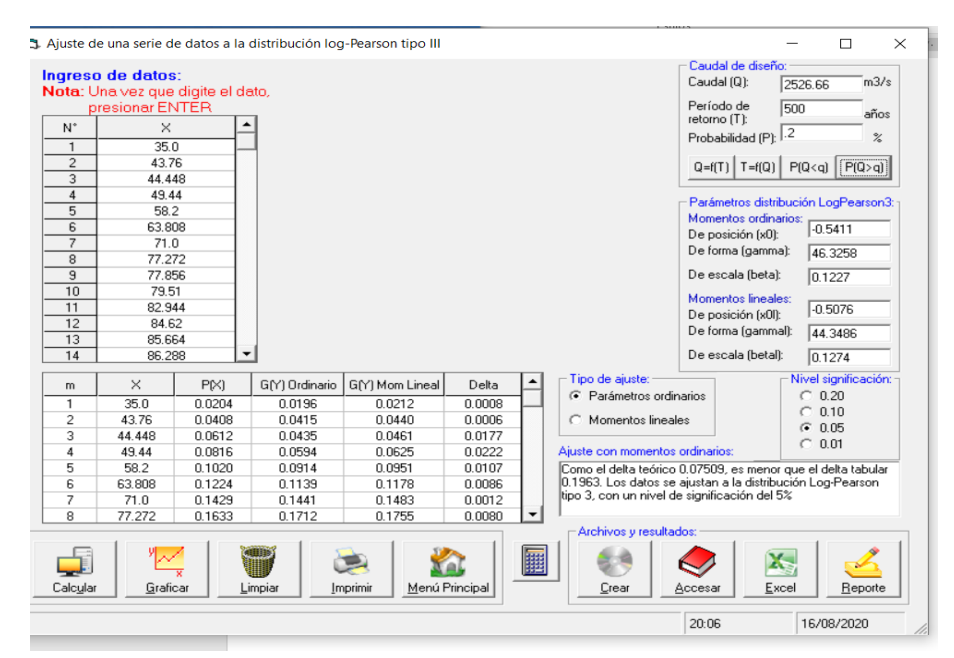

**Fuente:** propia

**G) Gumbel**

**Período de retorno =50 años**

**Figura Nº 42:** Resultados de la distribución Gumbel con el software Hidroesta 2.

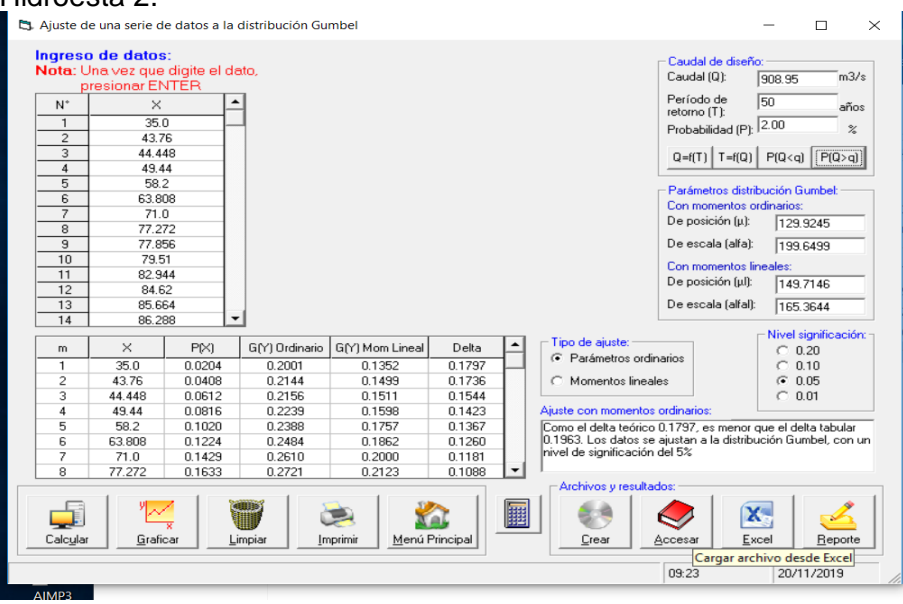

#### **Período de retorno =100 años**

**Figura Nº 43:** Resultados de la distribución Gumbel con el software Hidroesta 2.

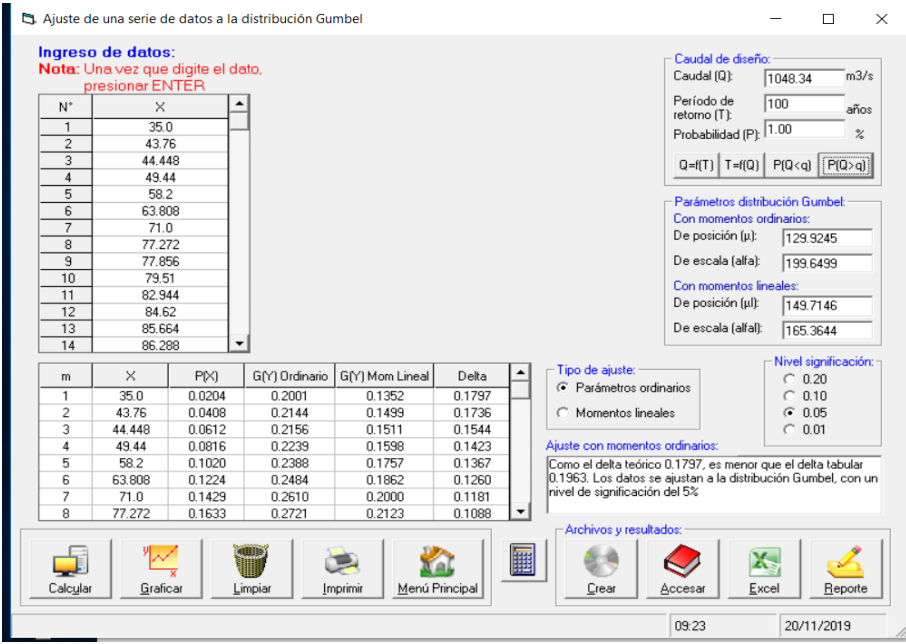

**Fuente:** propia

#### **Período de retorno =170 años**

**Figura Nº 44: :** Resultados de la distribución Gumbel con el software Hidroesta 2.

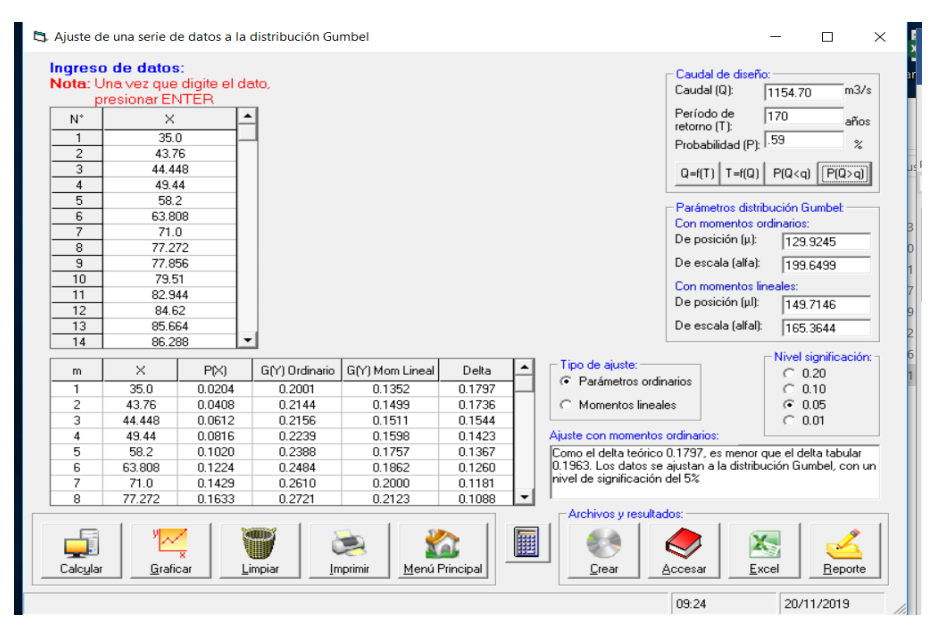

## **Período de retorno =500 años**

**Figura Nº 45: :** Resultados de la distribución Gumbel con el software Hidroesta 2.

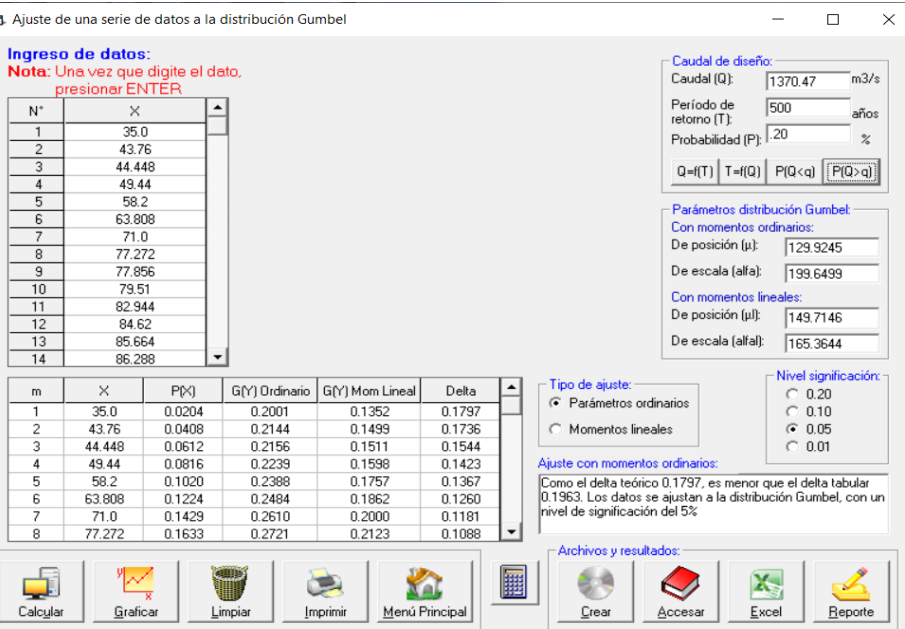

## **4.3. Estudio de Inundabilidad**

## **4.3.1. Área del río de estudio**

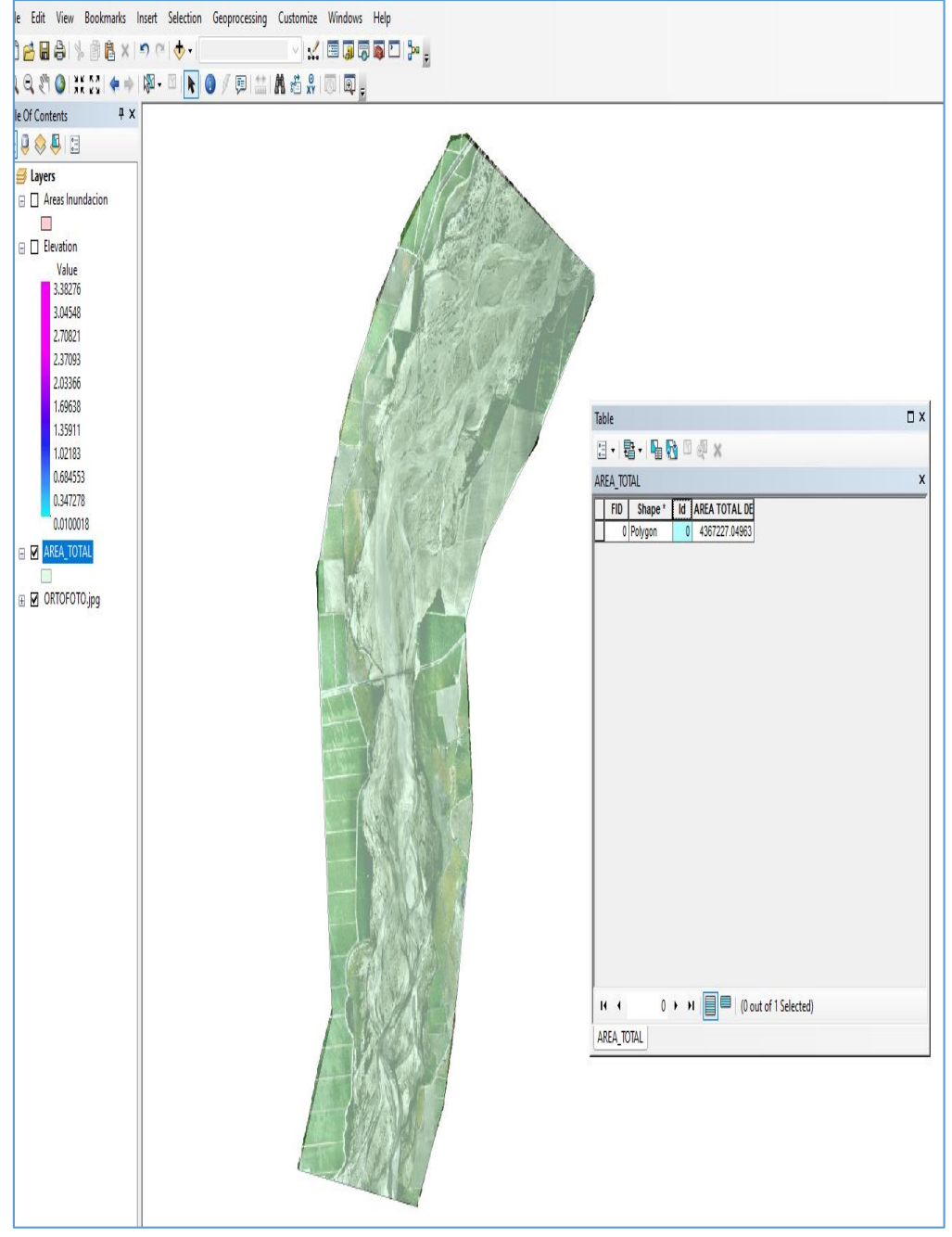

## **Figura Nº 46: Área topográfica total del río 4.36 ha**

**Fuente:** propia

#### **4.3.2. Caudal de 1154.7 m³/s**

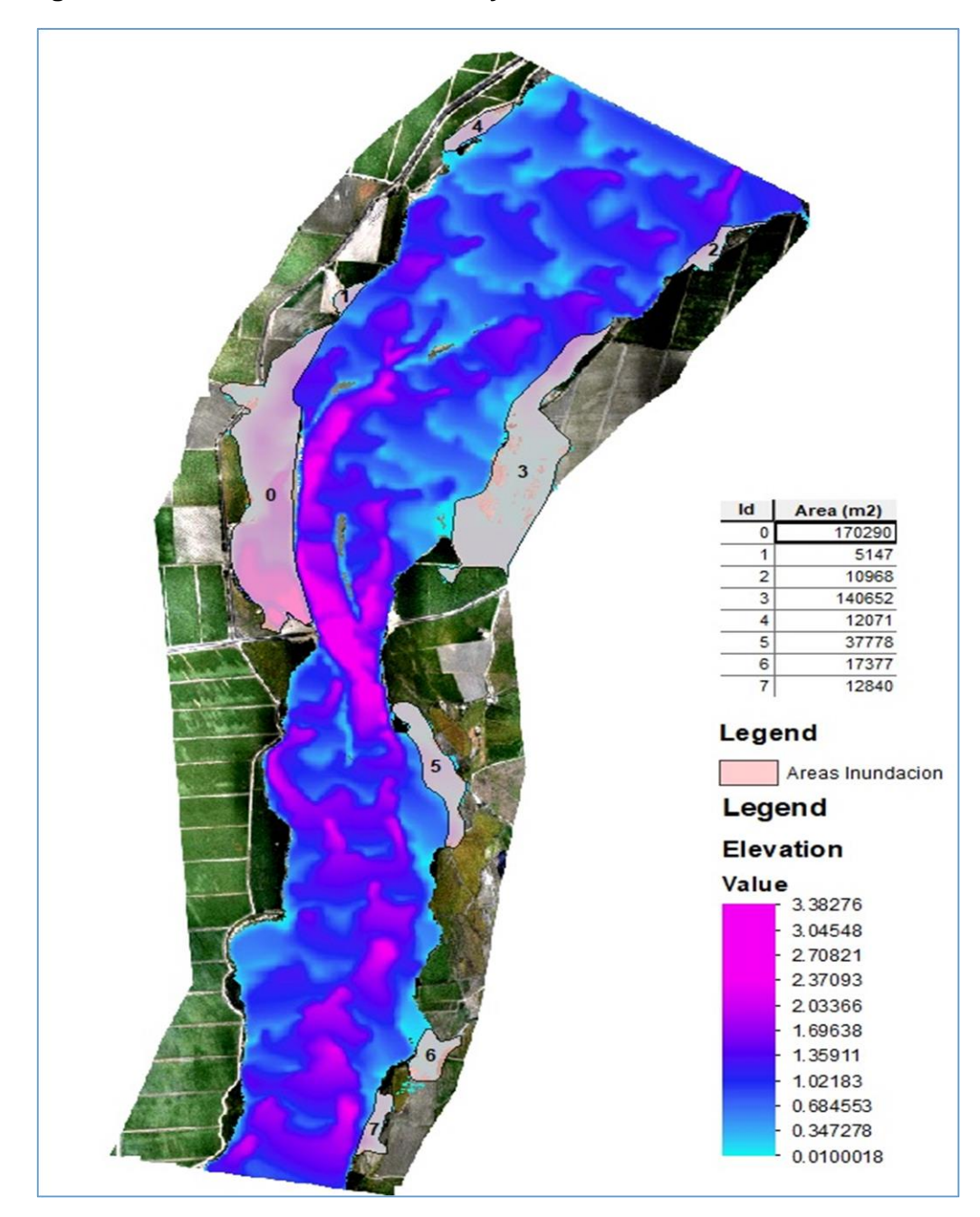

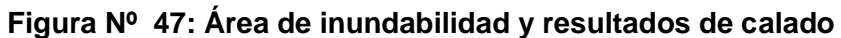

**Fuente:** Propia

Como vemos hemos señalado las zonas de inundabilidad llegando a a tener en total 40.71 hectarias..

## **Secciones de inundabilidad**

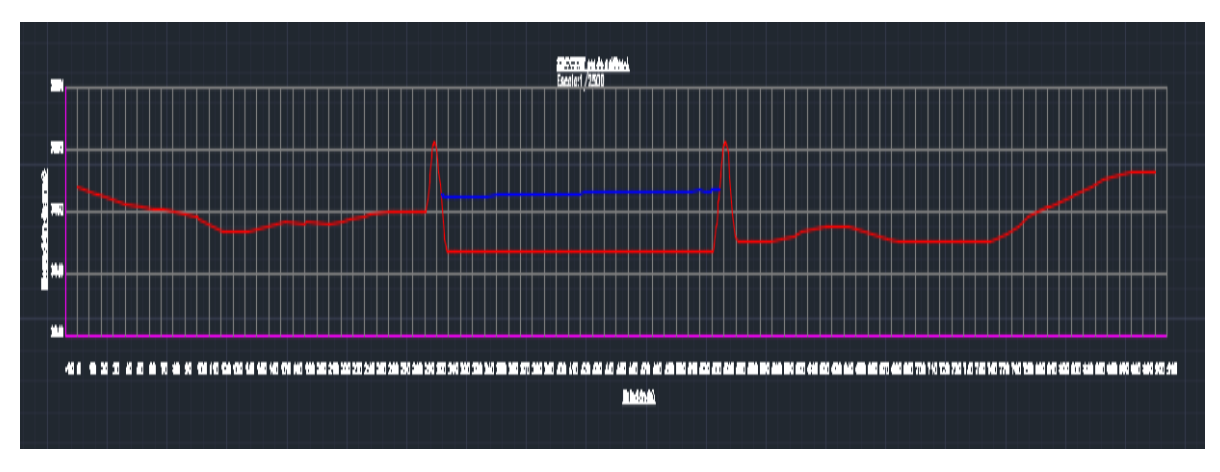

**Figura Nº 48: secciones de inundabilidad- sector 1**

**Fuente:** propia

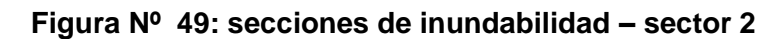

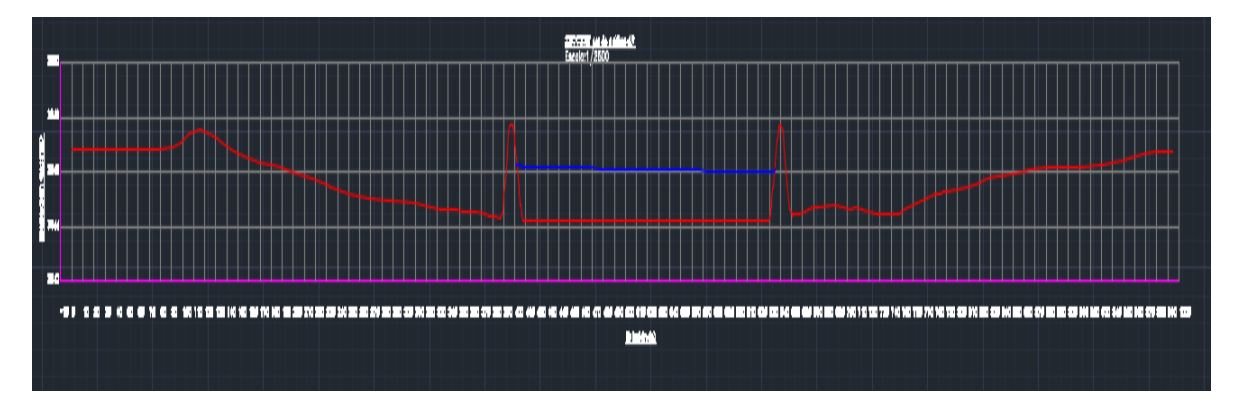

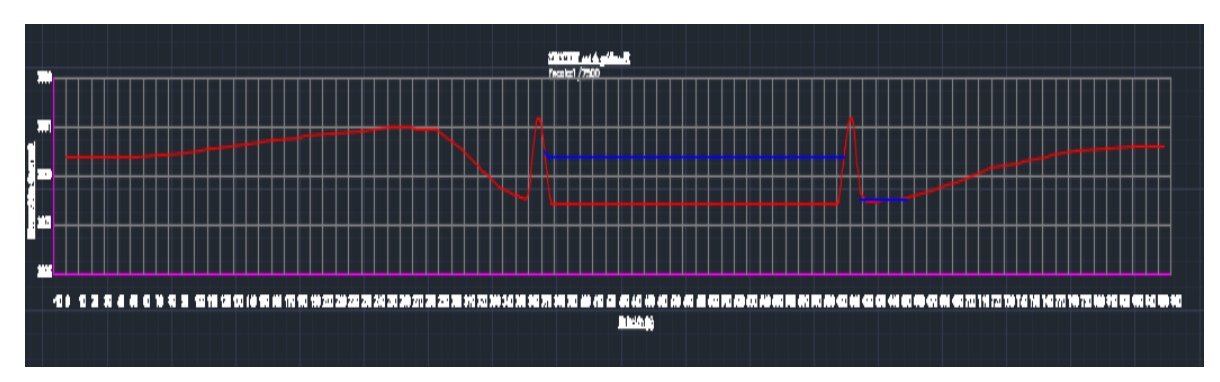

## **Figura Nº 50: secciones de inundabilidad- sector 3**

**Fuente:** propia

## **Figura Nº 51: secciones de inundabilidad- sector 4**

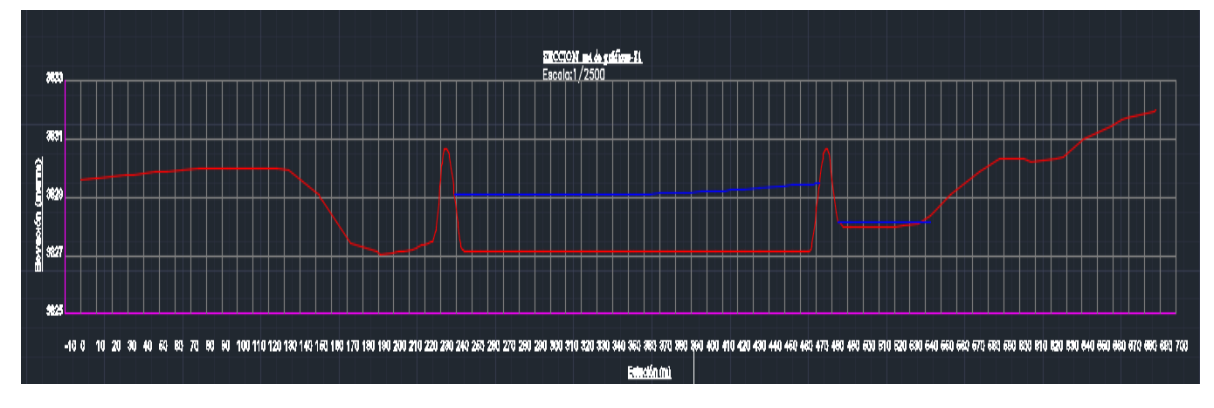

## **4.3.3. Diseño de diques de enrocados**

## **4.3.3.1. Calculo de ancho estable**

**Tabla Nº 33:** métodos para calcular el ancho estable

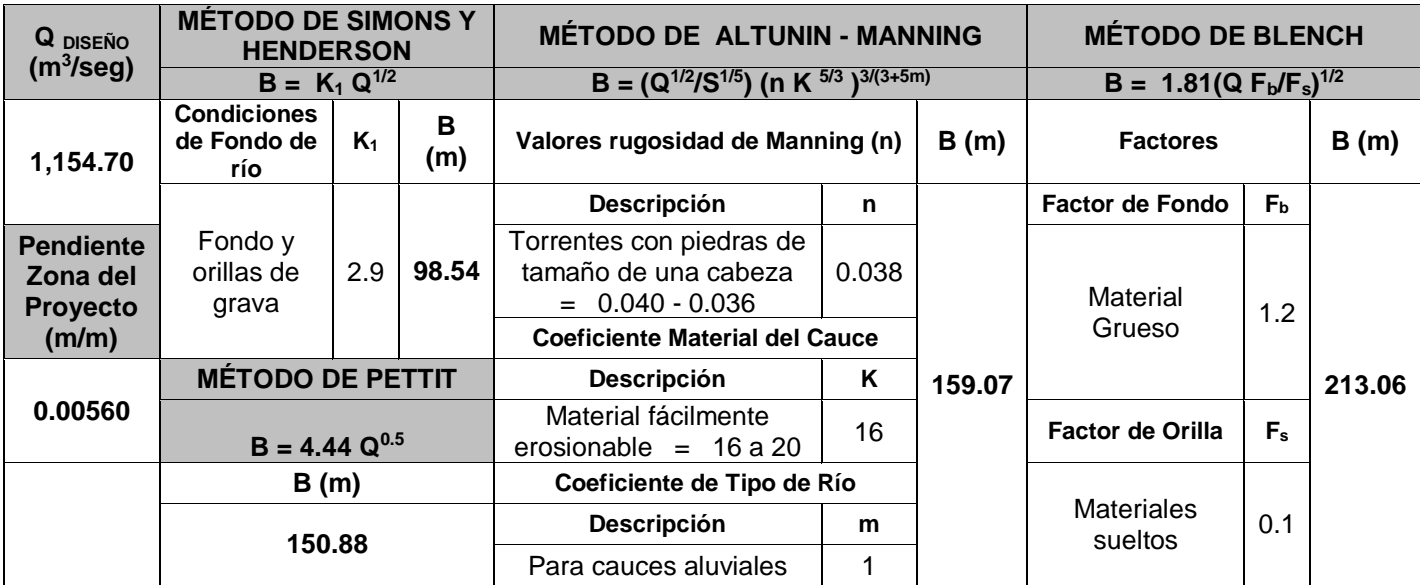

**Fuente:** propia

**Tabla Nº 34:**resultados del ancho estable

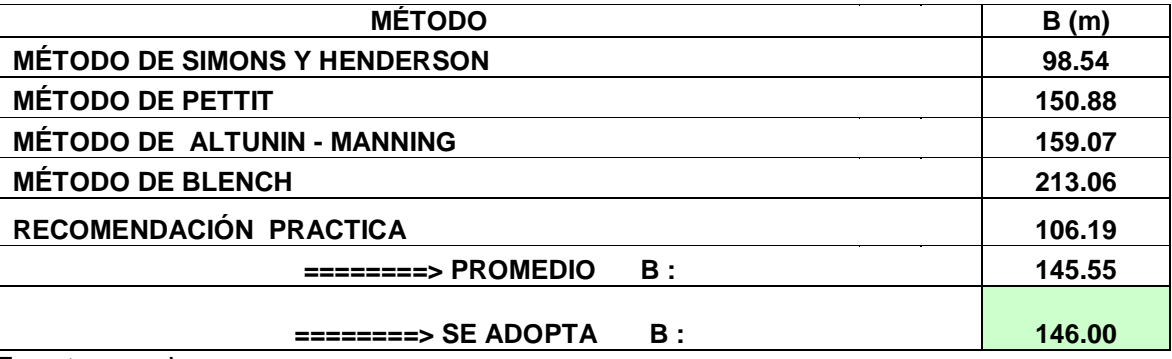

## **4.3.3.2. Calculo de la tirante:**

Se obtuvo con el programa iber la tirante de 3m.

### **4.3.3.3. Calculo de la velocidad media**

**Tabla Nº 35:** calculó la velocidad media

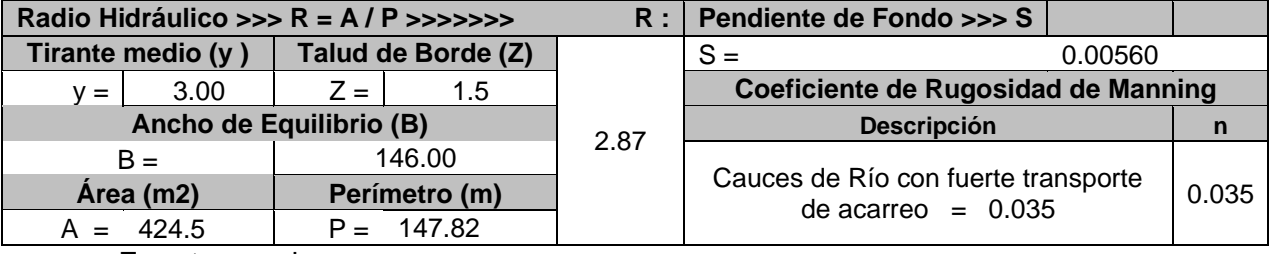

**Fuente:** propia

# **>>>>>>> V = 4.32 m/seg**

**Tabla Nº 36:** Numero de froude

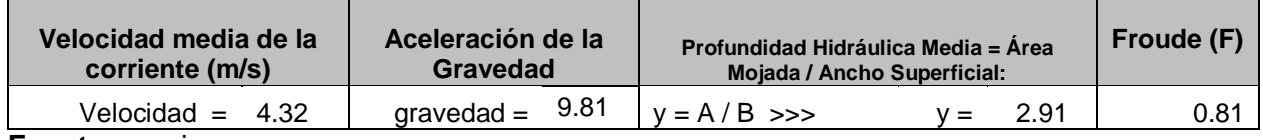

**Fuente:** propia

**Tabla Nº 37:**Altura del dique

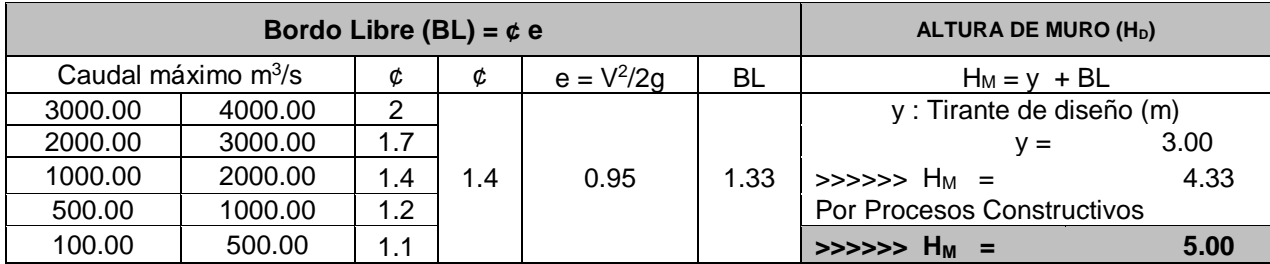

**Fuente:** propia

**Tabla Nº 38:** Calculo de la altura del dique

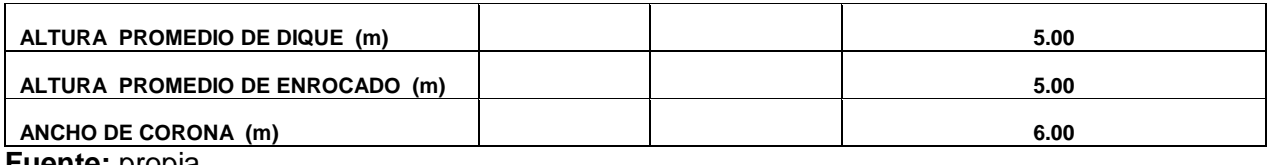

**Fuente:** propia

#### **Tabla Nº 39:**Talud

**TALUD H V**

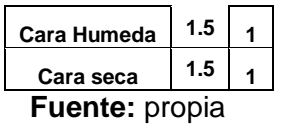

## **Tabla Nº 40:**Área del dique

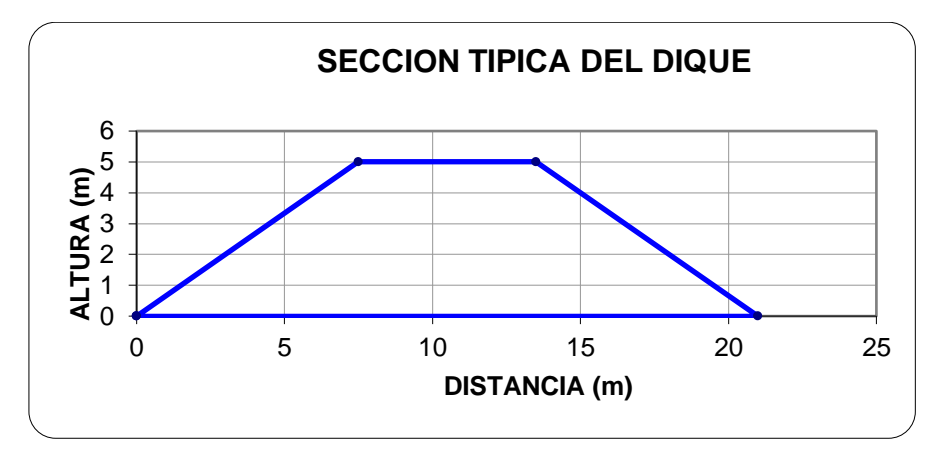

## **Fuente:** propia

**Tabla Nº 41:**Estabilidad del terraplén

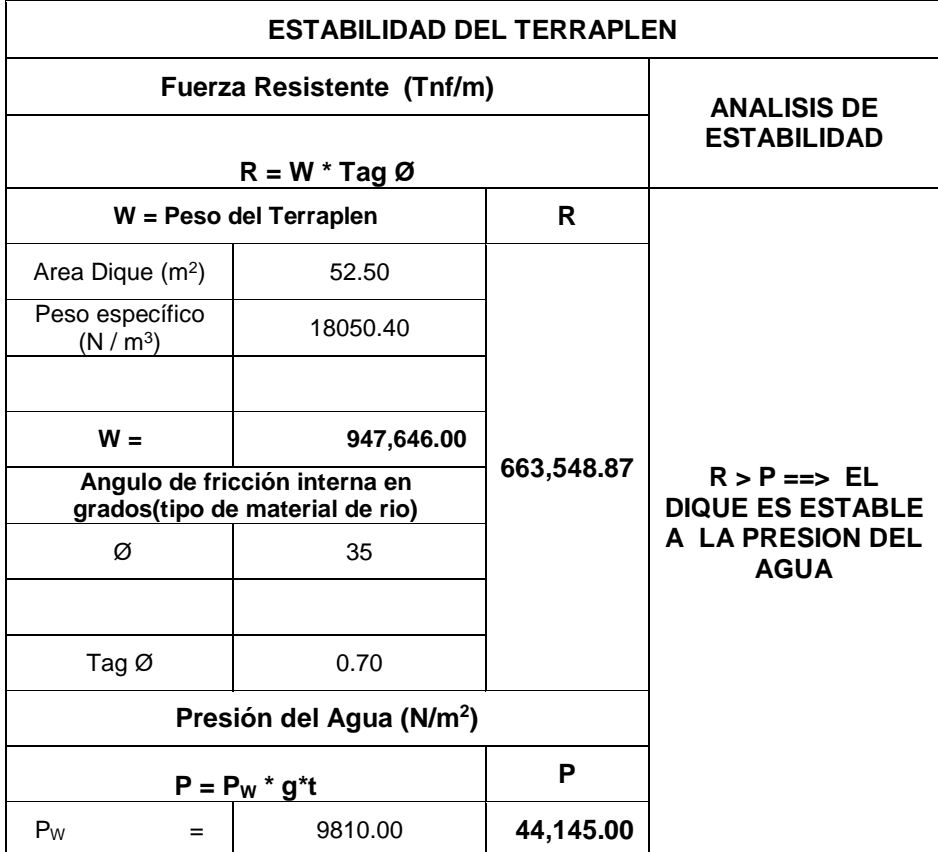

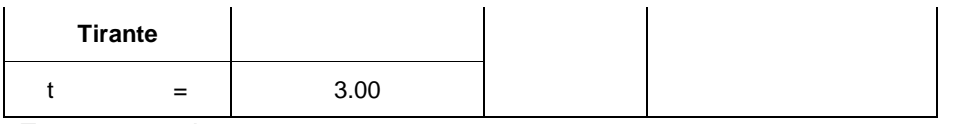

<u> Tanzania (h. 1878).</u>

## **4.3.3.4. Calculo de socavación**

- Coeficiente de contracción para un período de retorno **µ= 0.989**
- Coeficiente **β=1** para un Tr de 170 años
- Coeficiente **X = 0.3904** para un Tr de 170 años donde **1/(X+1)=0.72**

**Tabla Nº 42:** método de listvanlevediev

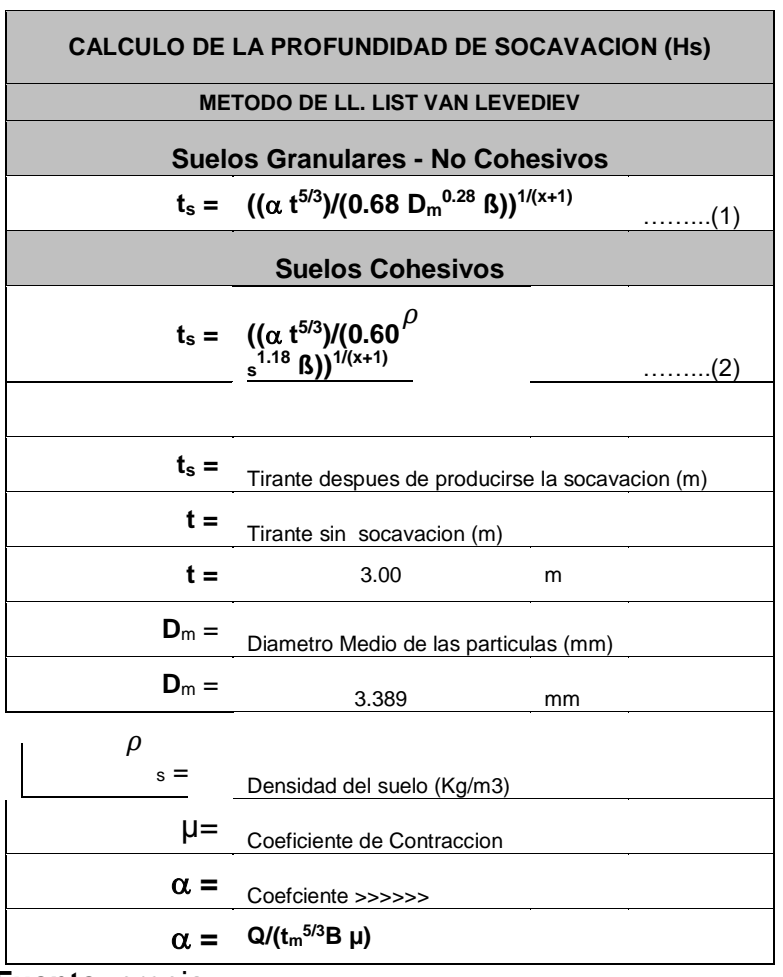

**Fuente:** propia

**Tabla Nº 43:** Calculo de coeficiente "a"

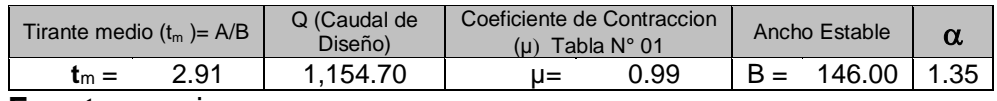

**Tabla Nº 44:**Tirante de socavación

| $X:$ Exponente que depende de : $D_m$ para<br>suelos Granulares No Cohesivos y Ys<br>para suelos cohesivos. >>>>>> TABLA N°<br>03 |         | <b>Coeficiente por</b><br><b>Tiempo de Retorno</b><br>: $\beta$ (Tabla N $^{\circ}$ 04) |      | <b>TIRANTE DE SOCAVACION SUELOS</b><br><b>GRANULARES - NO COHESIVOS</b> |  |                                                              |   |  |
|----------------------------------------------------------------------------------------------------|---------|-----------------------------------------------------------------------------------------|------|-------------------------------------------------------------------------|--|--------------------------------------------------------------|---|--|
| $X$ (Tabla N° 03)                                                                                                    | $1/x+1$ |                                                                                         |      |                                                                         |  | $t_s = ((\alpha t^{5/3})/(0.68 D_m^{0.28} \beta))^{1/(x+1)}$ |   |  |
| 0.37<br>$x =$                                                                                                    | 0.73    | $R =$                                                                                   | 1.00 |                                                                         |  | 6.02                                                         | m |  |

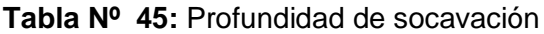

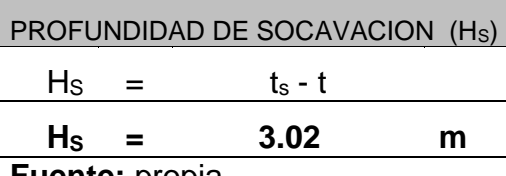

**Fuente:** propia

### **Tabla Nº 46: Calculo de profundidad de uña**

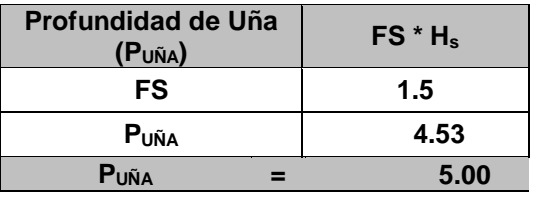

**Fuente:** propia

## **4.3.3.5. Diseño del revestimiento de enrocado**

### **4.3.3.5.1. Para el fondo**

Por términos de construcción observamos que el diámetro que se escogerá será de 1.20 m

#### **4.3.3.5.2. Para el talud**

Por términos construcción observamos que el diámetro del talud será de 1.0 m

## **4.3.3.6. Cálculos para determinar el uso de los filtros:**

**Tabla Nº 47:** velocidad de agua entre el dique y el fondo

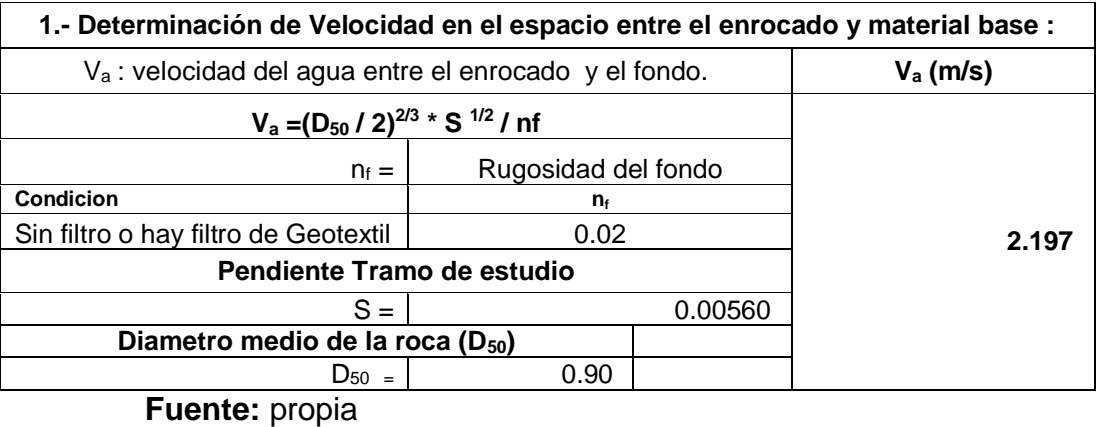

**Tabla Nº 48:**velocidad que puede soportar sin ser erosionado

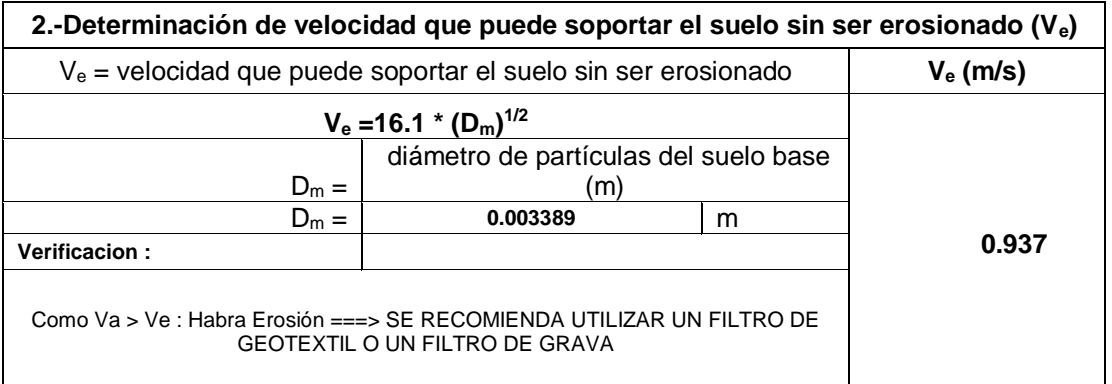

**Fuente:** propia

#### **4.3.3.7. Determinación del tipo de filtro**

- El filtro estará establecido por gravilla, teniendo la siguiente formula.

## **E =(20a25)\*D50 Filtro**

- El D50 está comprendido con los datos obtenidos en el laboratorio se encuentra entre 2 cm a 3 cm por lo cual asumimos el **D50= 3**cm
- Luego se obtiene: e=20\*3=60cm
### **4.3.4. Estudio de socavación**

### **4.3.4.1. Modelo de topografía original Tr= 500 años**

se evaluó el con la topografía actual del terreno con un período de retorno de 500 años para analizar la profundidad de socavación y nos permitió obtener los puntos máximos donde tiene más velocidad y calado como podemos ver en la figura 46.

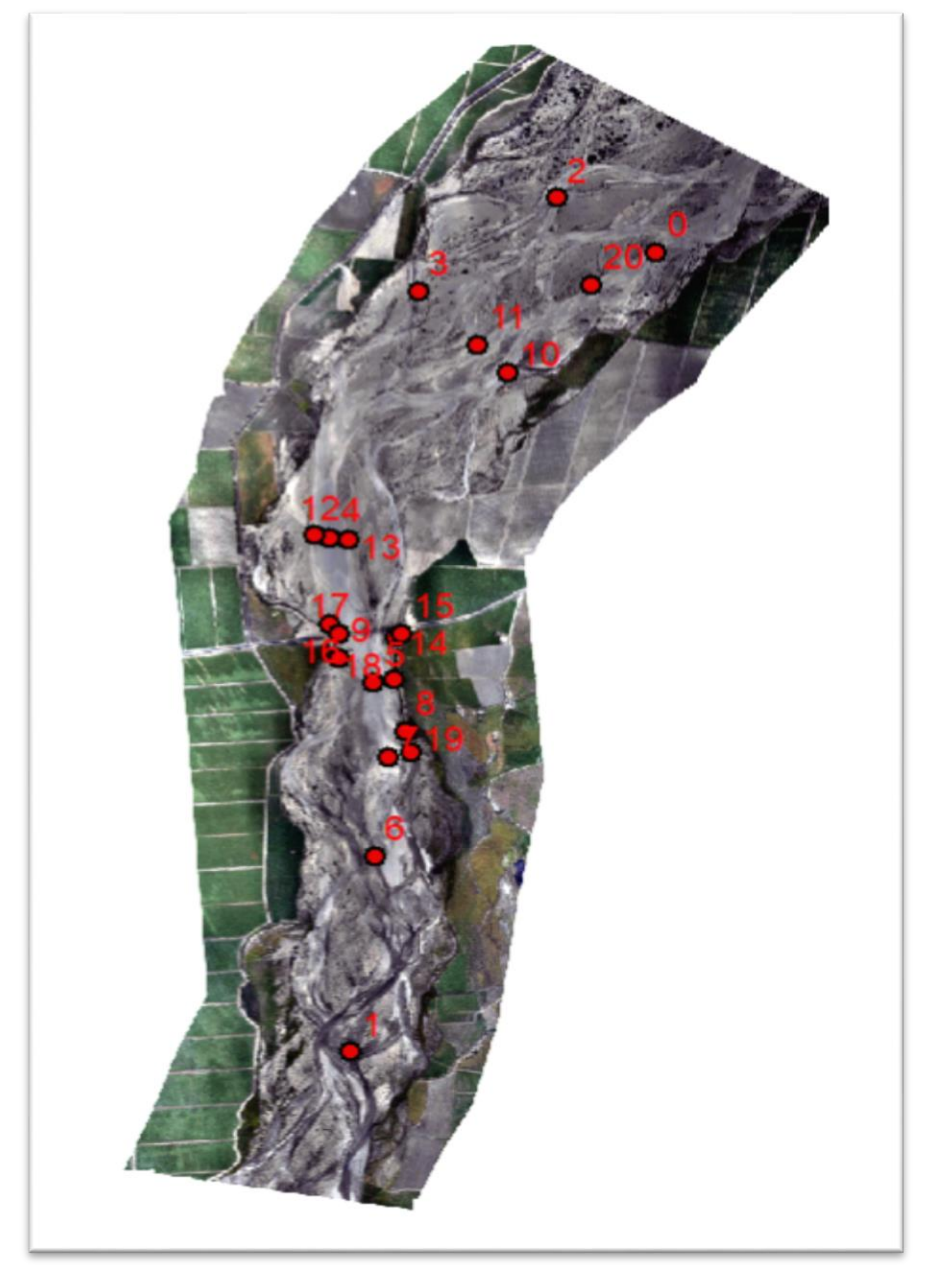

**Figura Nº 52: puntos máximos de velocidad y calado** 

**Fuente:** Propia

| <b>FID</b> | <b>Shape</b> | <b>Velocidad</b> | Calado |
|------------|--------------|------------------|--------|
| 0          | Point        | 2.321294         | 1.3038 |
| 1          | Point        | 3.3992           | 1.3932 |
| 2          | Point        | 2.653497         | 0.9512 |
| 3          | Point        | 3.465014         | 0.9795 |
| 4          | <b>Point</b> | 4.392467         | 1.2661 |
| 5          | <b>Point</b> | 4.666377         | 2.3488 |
| 61         | Point        | 3.356309         | 0.9338 |
| 7          | Point        | 4.321941         | 0.9974 |
| 8          | Point        | 4.068404         | 1.6848 |
|            | 9 Point      | 4.181651         | 0.7975 |
| 10.        | <b>Point</b> | 3.409296         | 1.1593 |
| 11         | Point        | 3.072319         | 0.6153 |
| 12         | Point        | 4.011046         | 1.1076 |
|            | 13 Point     | 3.484465         | 0.9734 |
| 14         | Point        | 3.954438         | 0.9865 |
| 15         | Point        | 2.837707         | 0.5668 |
|            | 16 Point     | 3.817722         | 0.3858 |
| 17         | Point        | 2.362104         | 2.6655 |
| 18         | Point        | 3.874022         | 1.0468 |
|            | 19 Point     | 3.859578         | 1.7785 |
|            | 20 Point     | 3.173038         | 0.7336 |

**Tabla Nº 49:**resultados de los puntos máximos y calado

**Figura Nº 53: velocidad y calado de la pilas del puente en un T= 500 años**

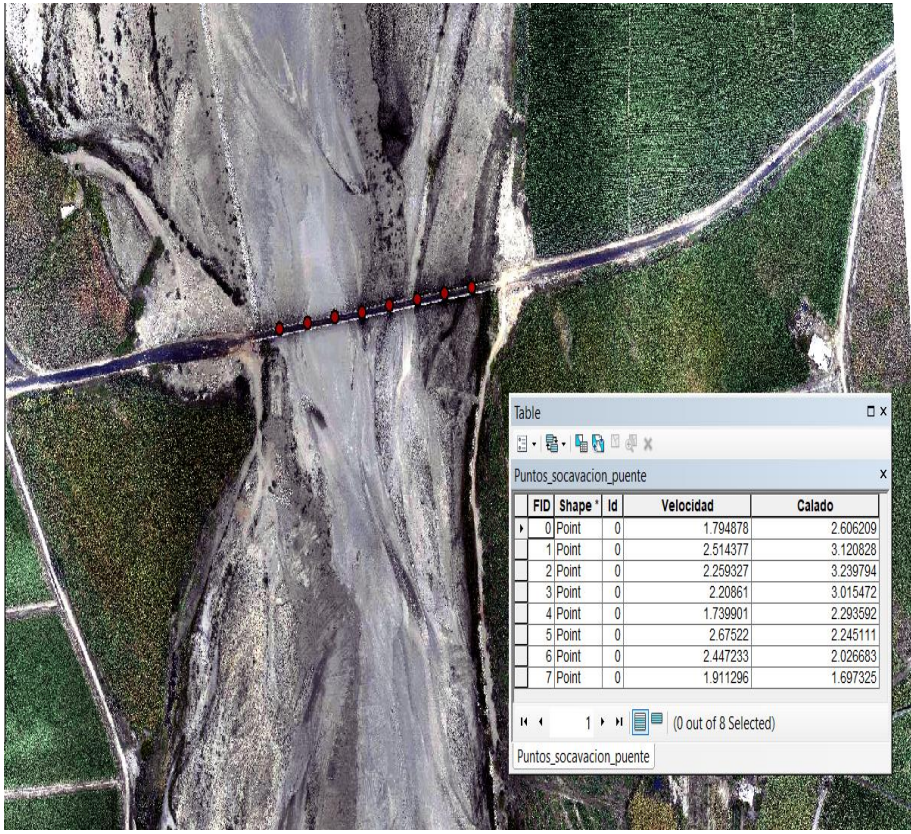

 Socavación general en los puntos más importantes donde se puede ver el material de arrastre y la forma de la socavación

**Tabla Nº 50:** Socavación local en las pilas calculado con el Método de la Universidad Estatal de Colorado

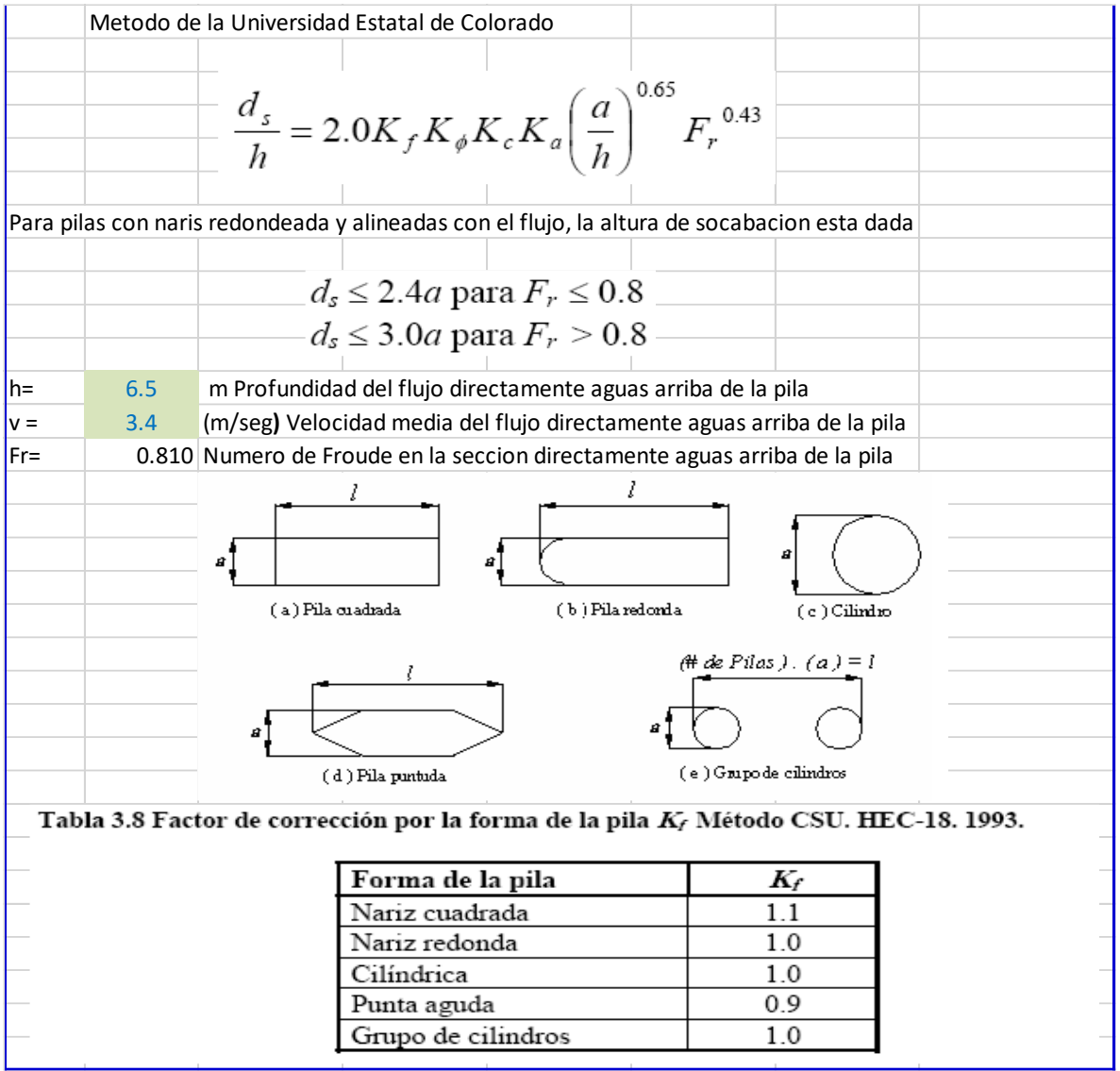

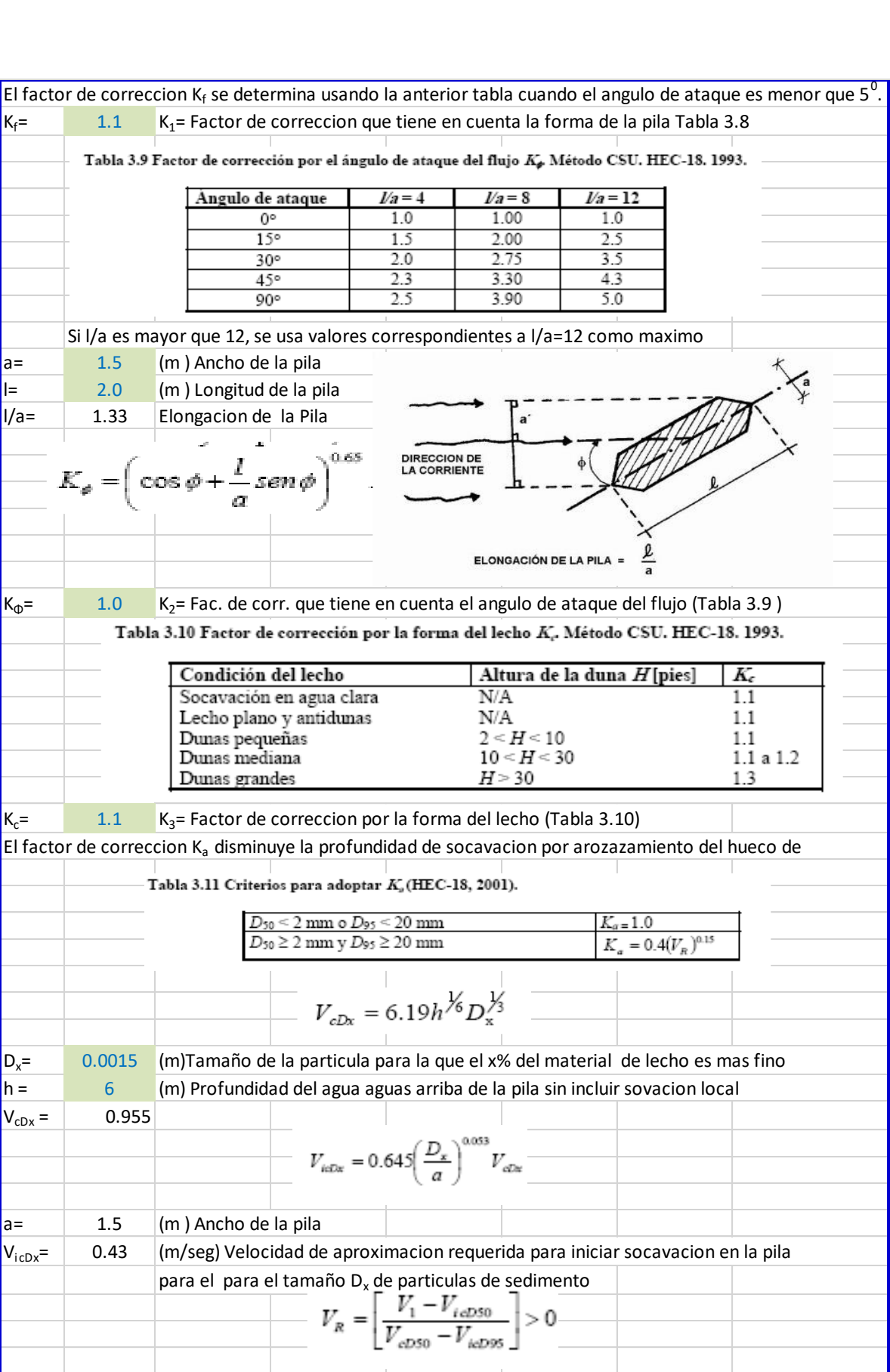

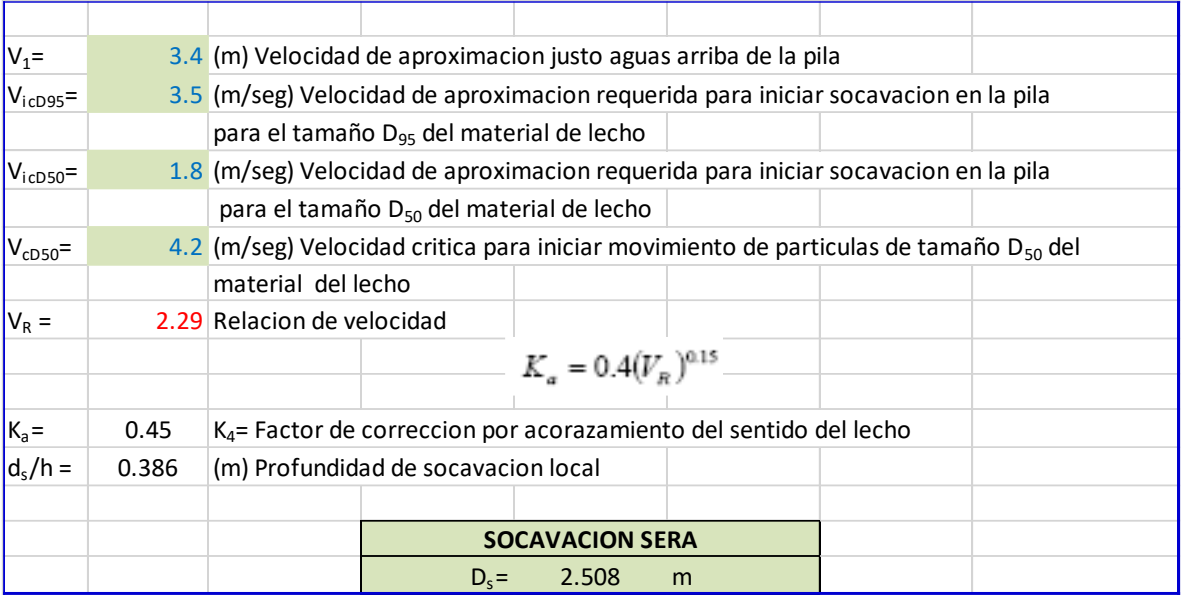

**Tabla Nº 51:** Calculo de profundidad de socavación general para el sector 4 donde realizamos la muestra de estudio de suelos.

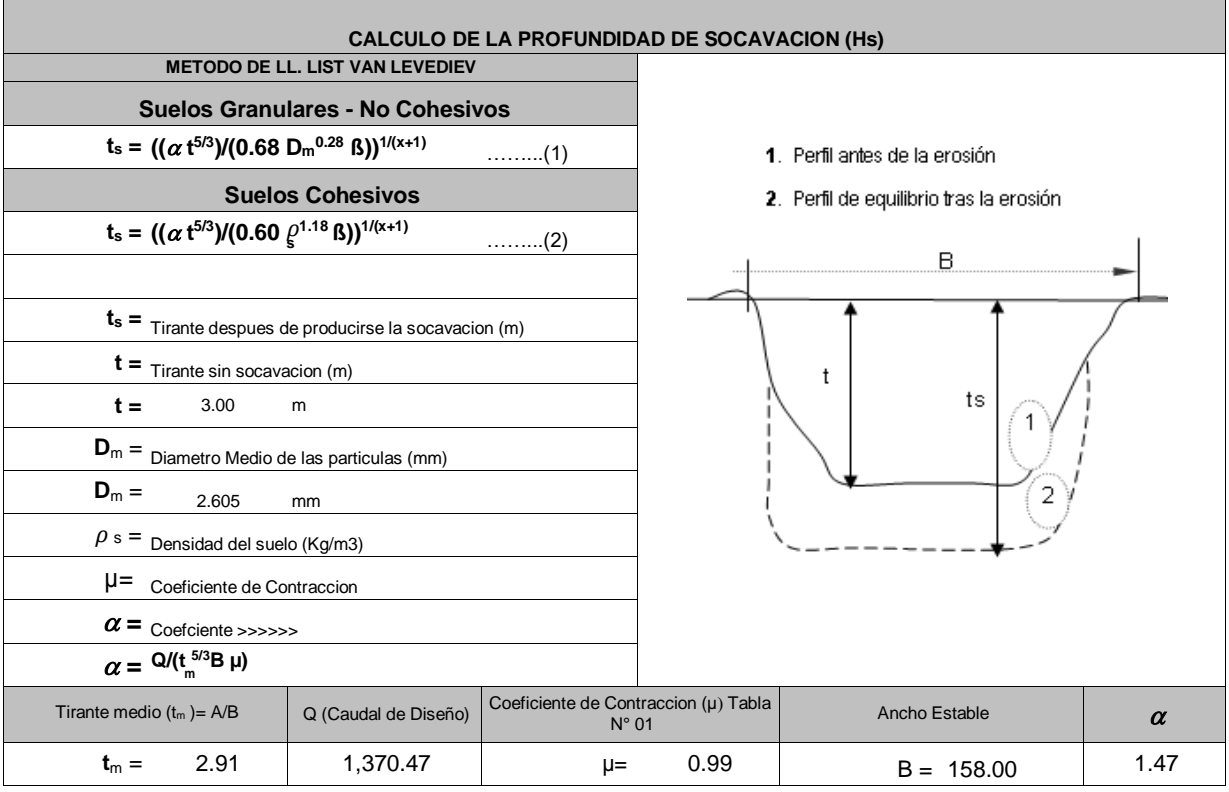

PROFUNDIDAD DE SOCAVACION PARA SUELOS NO COHESIVO (1):

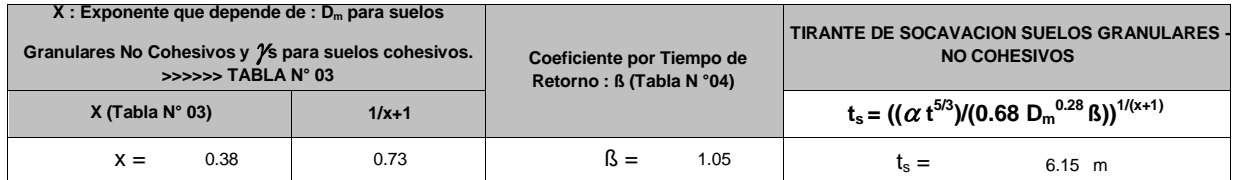

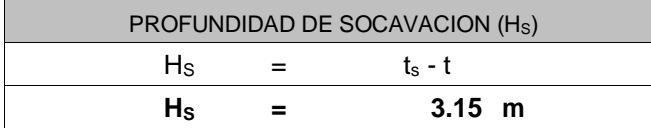

**Tabla Nº 52:** Calculo de profundidad de socavación general para el sector 3 donde realizamos la muestra de estudio de suelos.

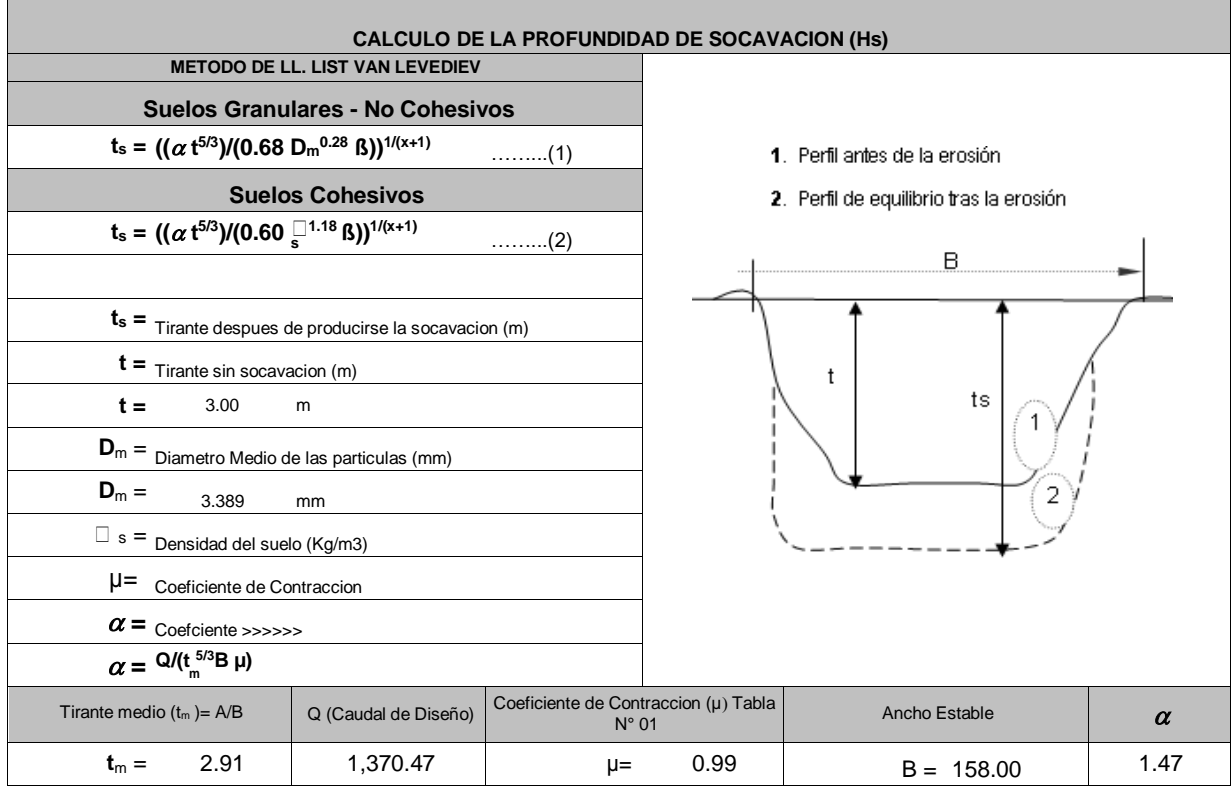

### PROFUNDIDAD DE SOCAVACION PARA SUELOS NO COHESIVO (1) :

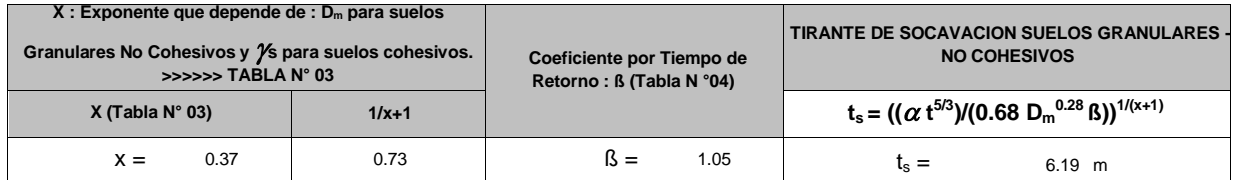

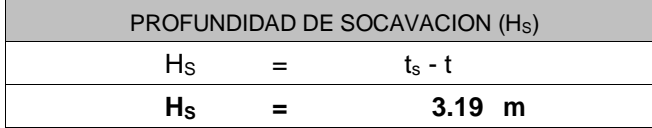

**Tabla Nº 53:** Calculo de profundidad de socavación general para el sector 2 donde realizamos la muestra de estudio de suelos.

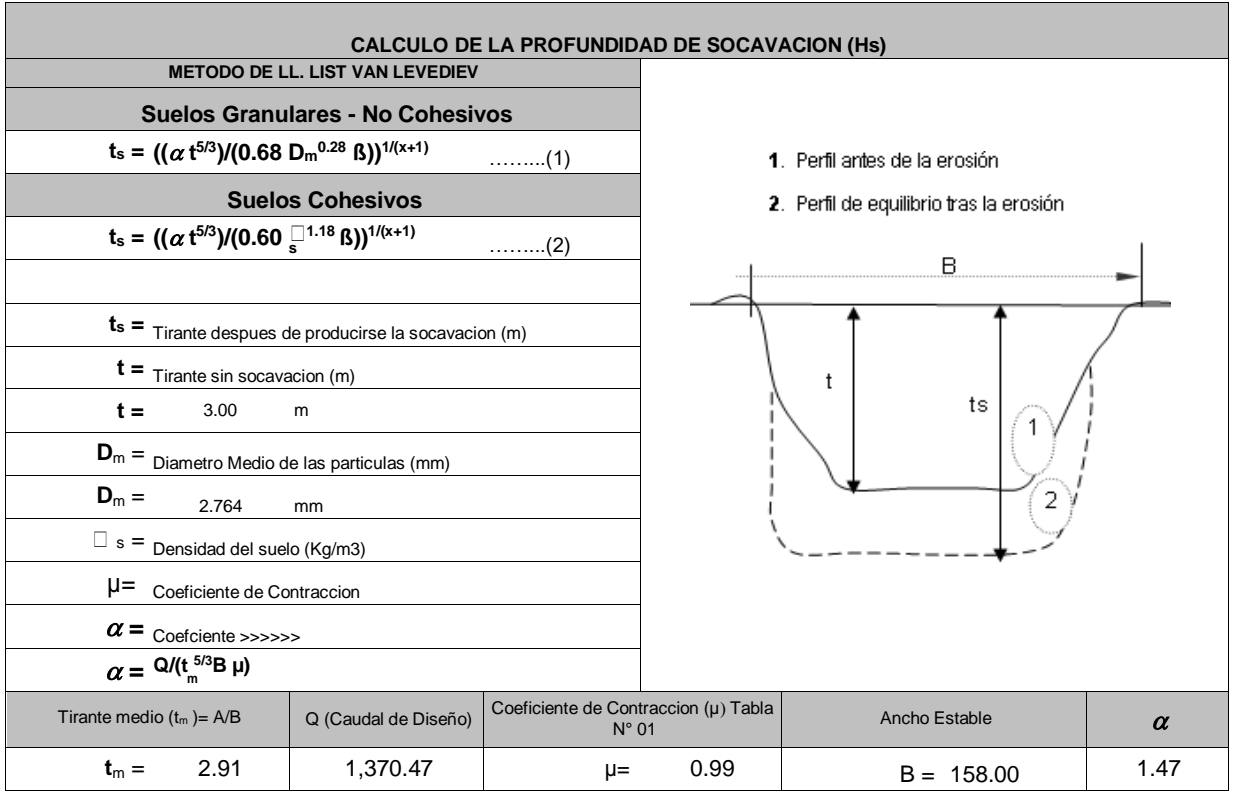

### PROFUNDIDAD DE SOCAVACION PARA SUELOS NO COHESIVO (1) :

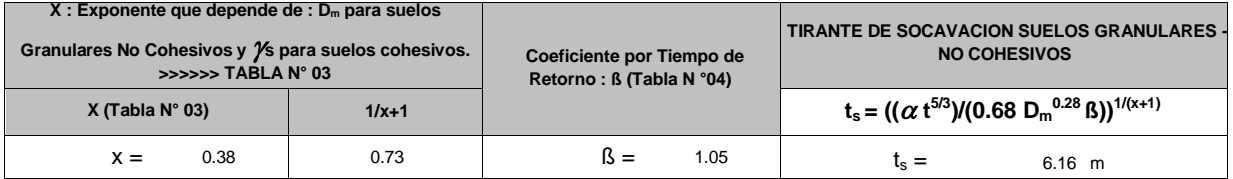

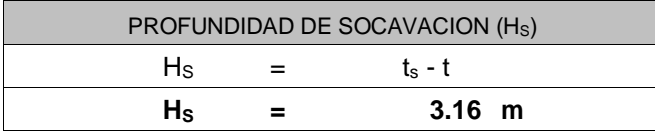

**Tabla Nº 54:** Calculo de profundidad de socavación general para el sector 1 donde realizamos la muestra de estudio de suelos

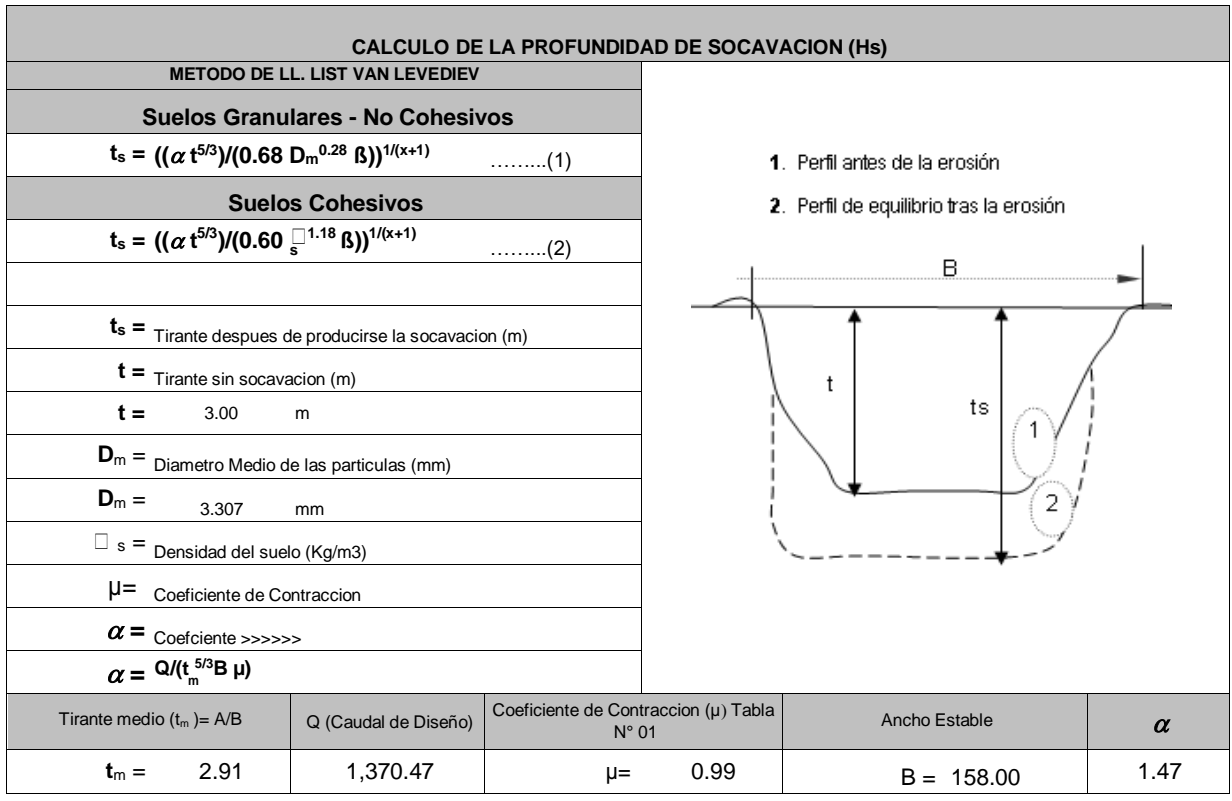

PROFUNDIDAD DE SOCAVACION PARA SUELOS NO COHESIVO (1) :

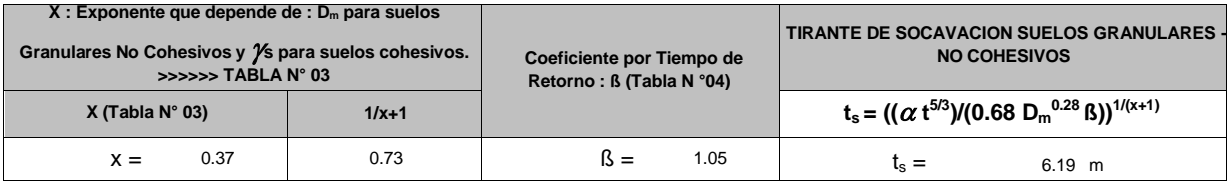

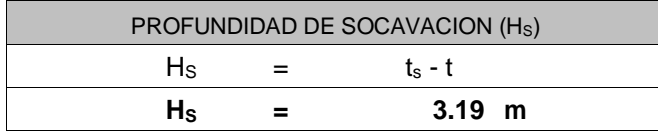

**Figura Nº 54: Velocidad del río con vectores** 

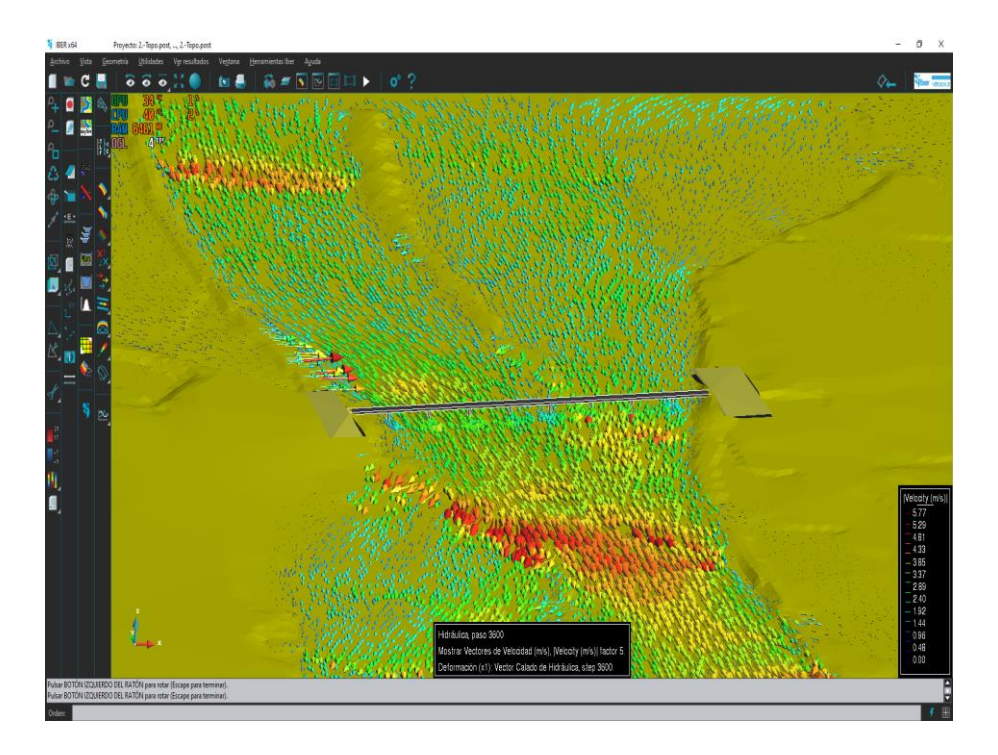

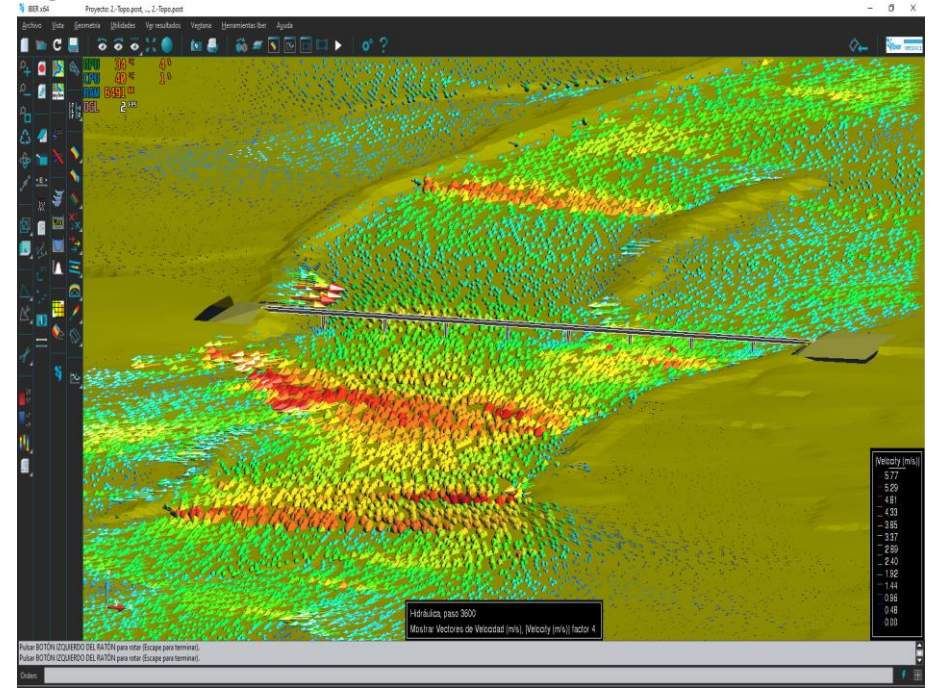

**Figura Nº 55: Velocidad del río con vectores**

**s**  $A = 5E + 1$ 

**Figura Nº 56: Representación de Calado** 

**Fuente:** Propia

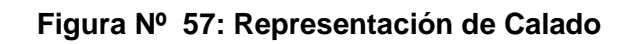

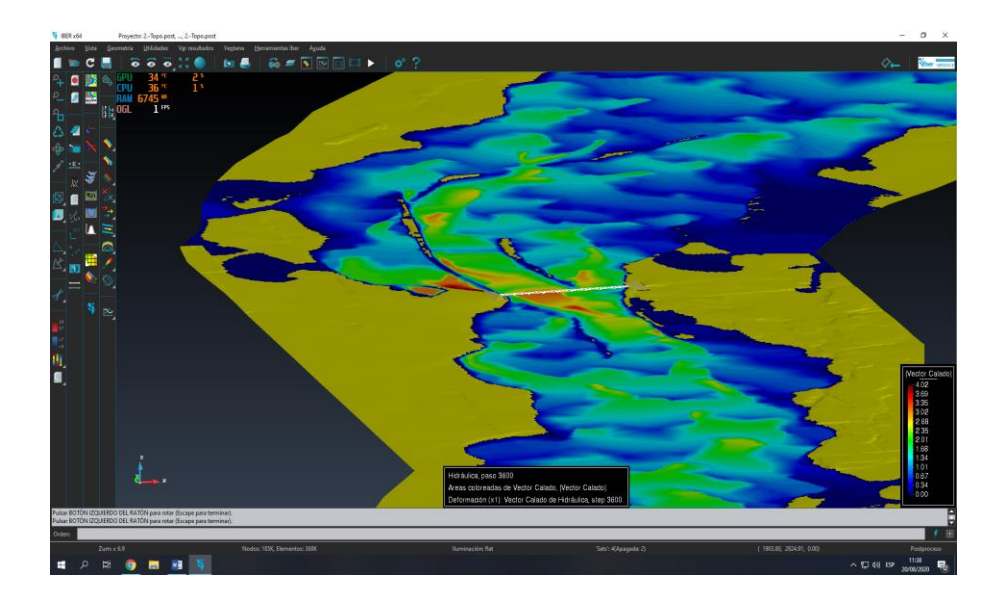

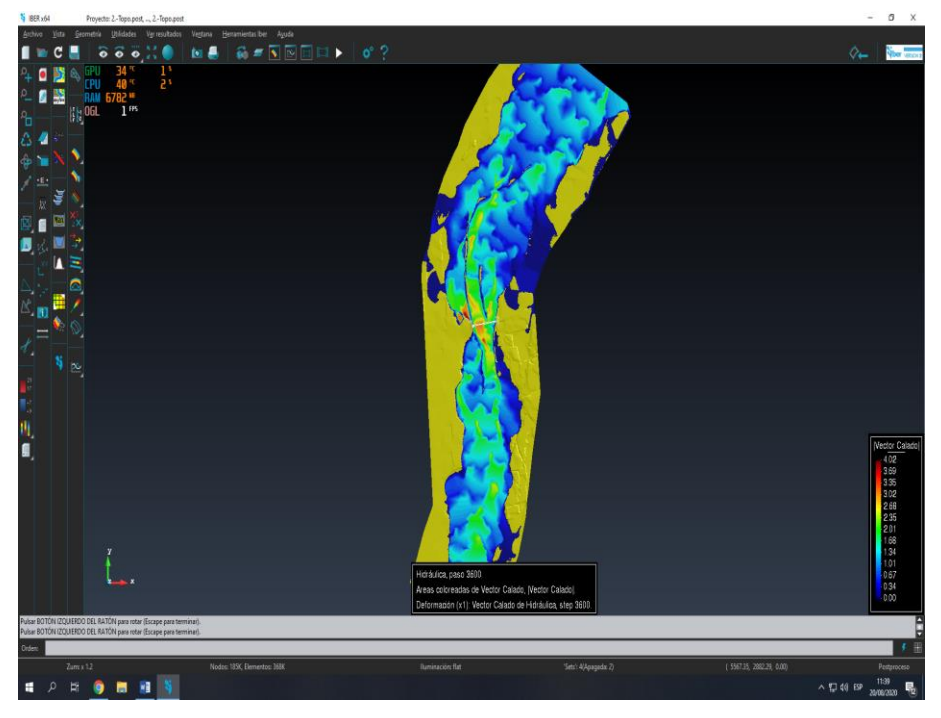

**Figura Nº 58:** Representación de Calado

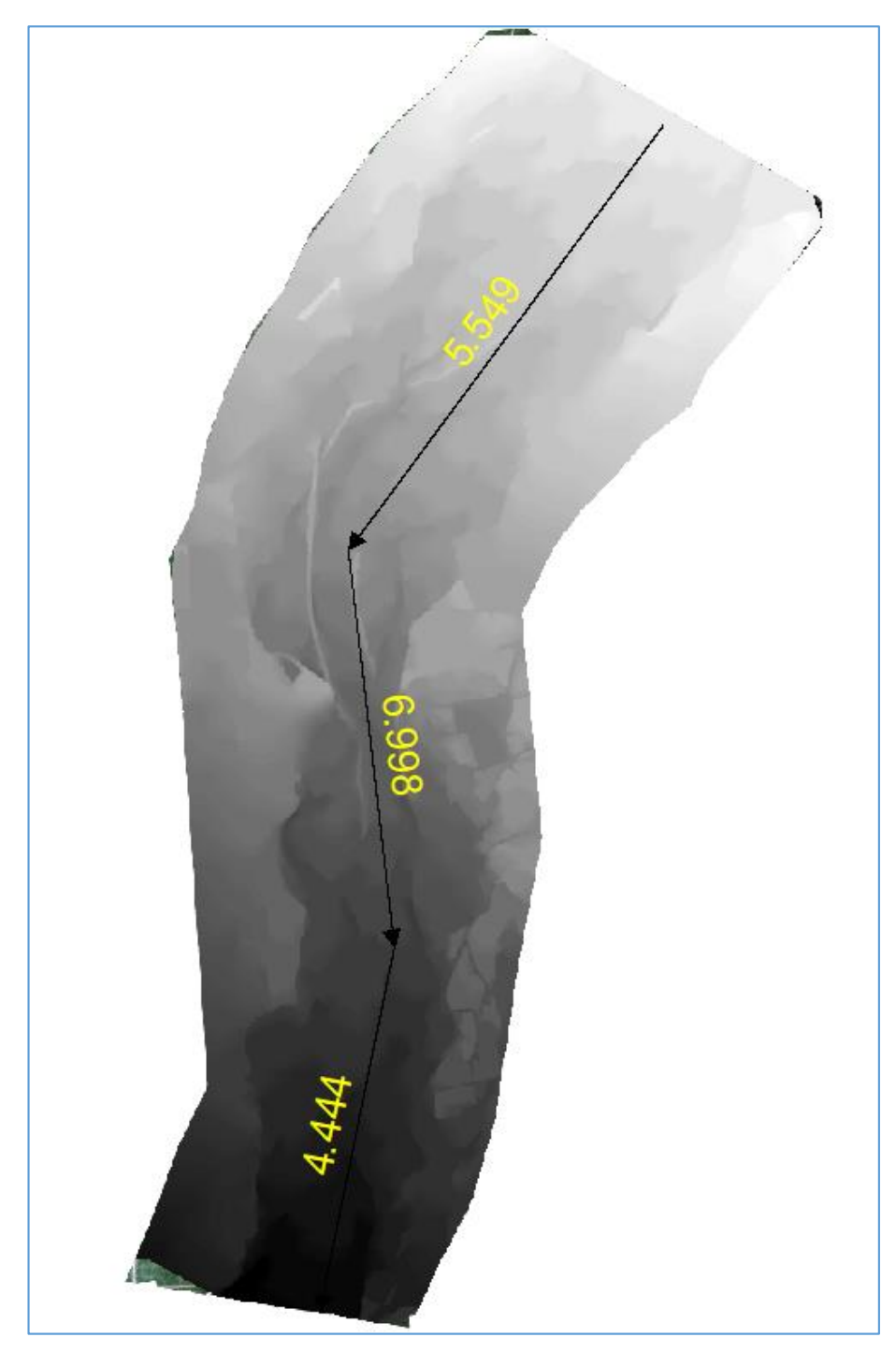

**Figura Nº 59:** Pendiente del río

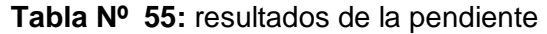

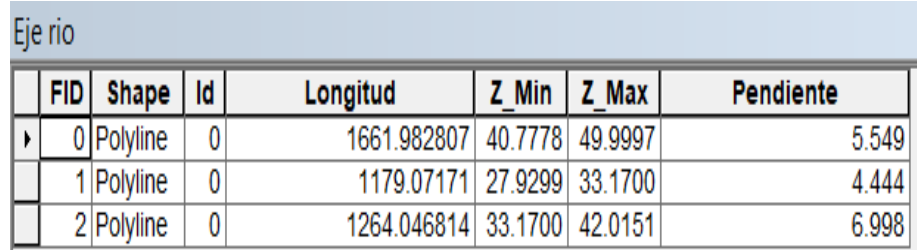

con la obtención del resultado de la pendiente sacaremos un promedio de las pendientes según los tramos, para luego obtener la pendiente en la cual trabajaremos la zona de estudio siendo una pendiente de 0.0056.

### **4.3.4.2. Modelo corredor – contracción en el Puente**

se hizo un modelo con contracción en el puente Nazareno para verificar con una simulación los aspectos críticos del río y para determinar cuál será el modelo más favorable ante una avenida máxima.

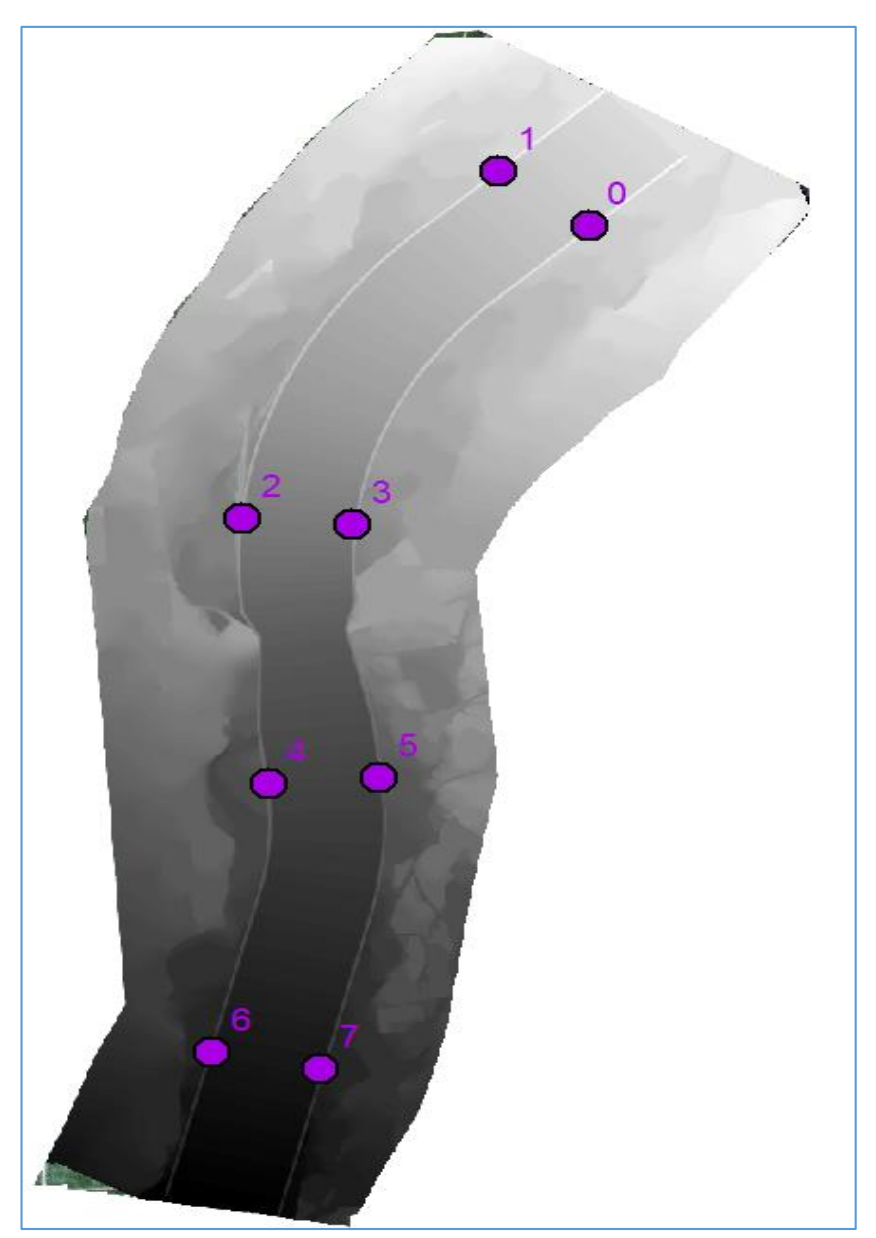

**Figura Nº 60: Máximos puntos de velocidad y calado** 

**Fuente:** Propia

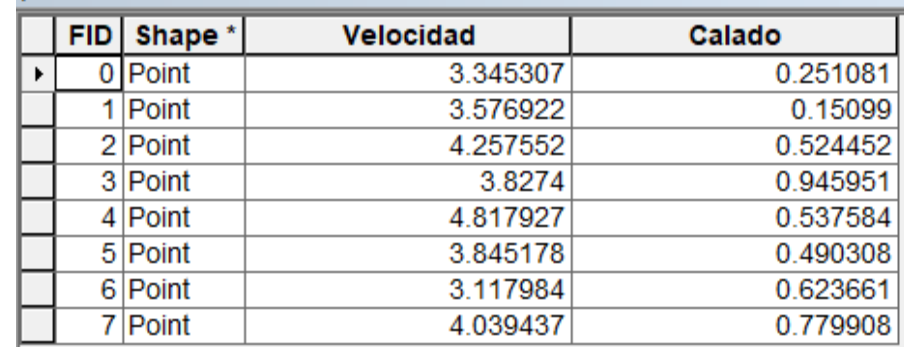

**Tabla Nº 56:** resultados de la pendiente y calado

**Fuente:** Propia

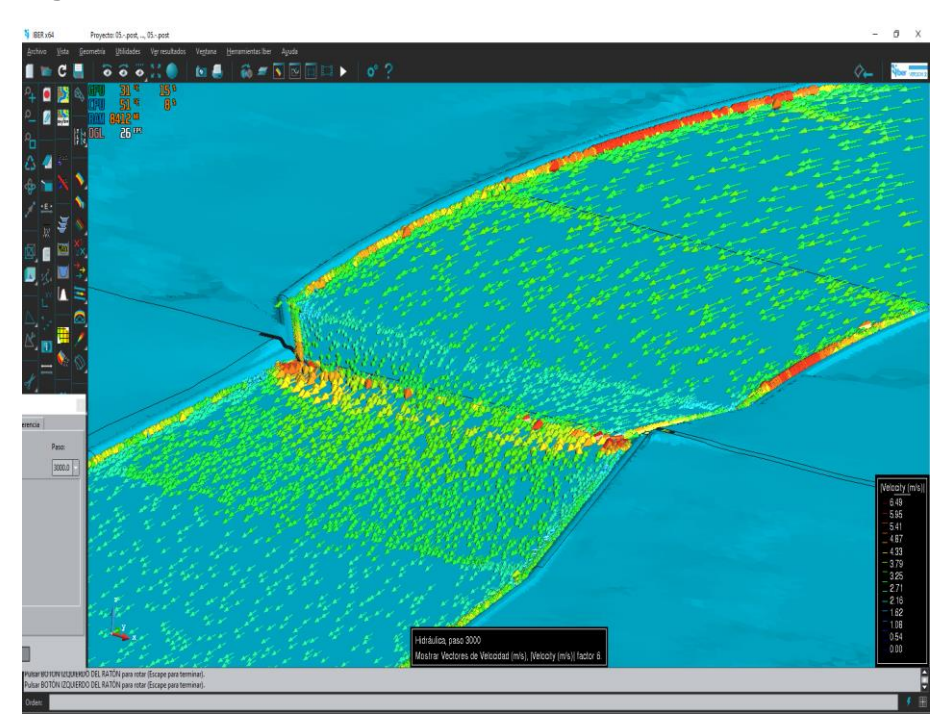

### **Figura Nº 61: Velocidad del río con vectores**

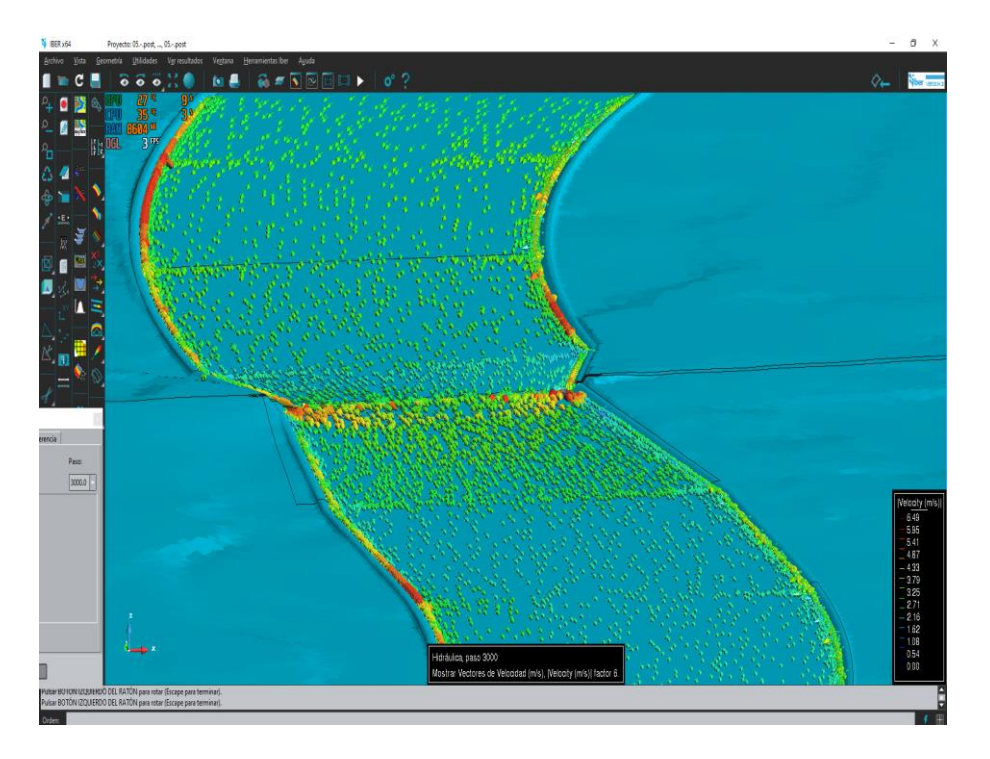

**Figura Nº 62: Velocidad del río con vectores**

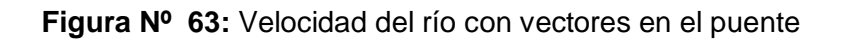

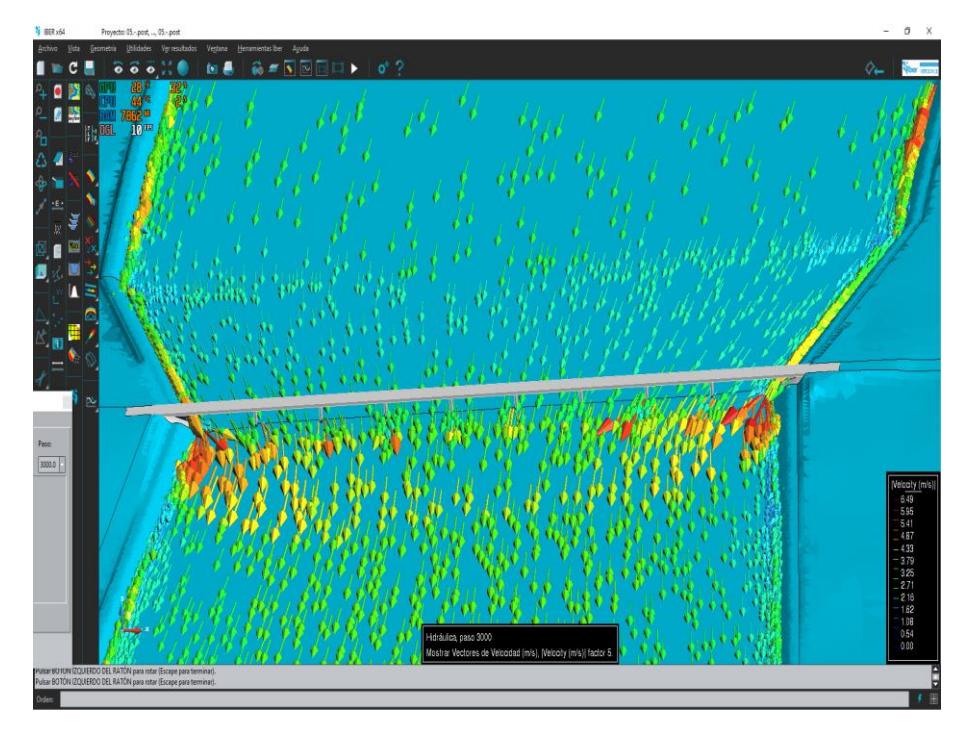

**Fuente:** Propia

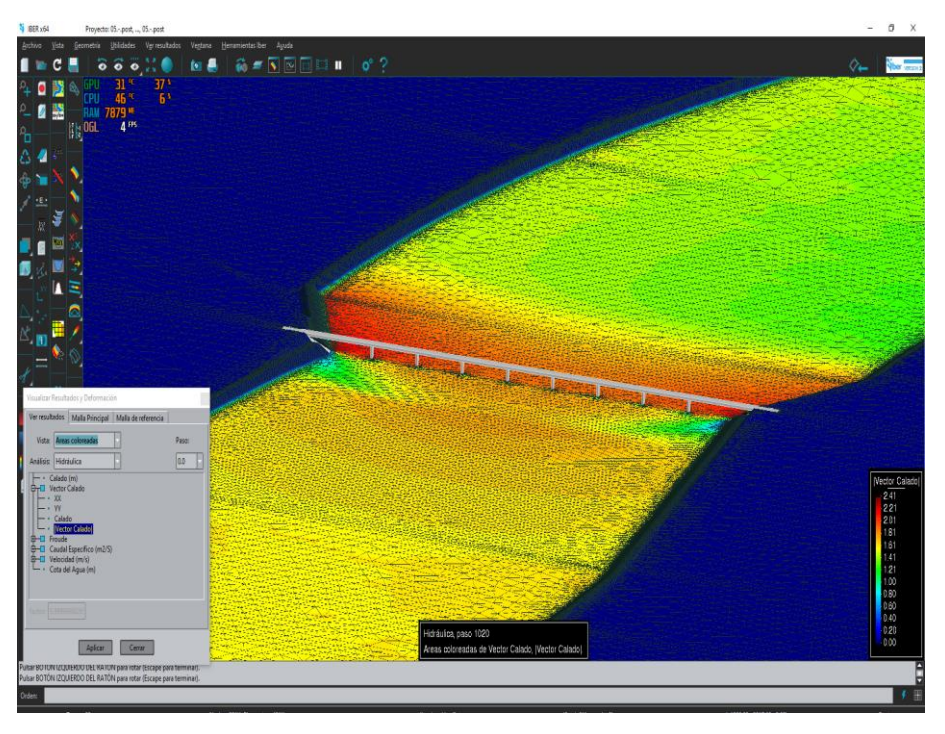

**Figura Nº 64: Vector calado**

**Figura Nº 65: Vector calado** 

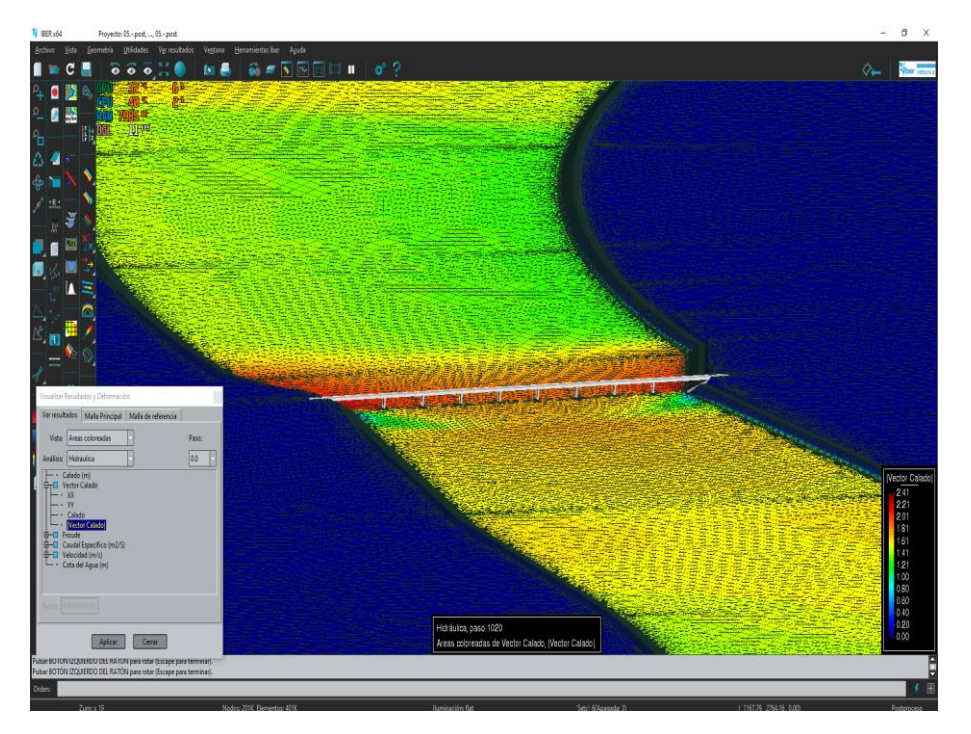

### **4.3.4.3. Modelo con corredor ancho del puente 240 m**

se realizó un modelo con el mismo ancho del puente, calculando velocidades y calado, siendo el modelo más favorable ante una avenida máxima.

**Figura Nº 66: Puntos máximos de velocidad y calado** 

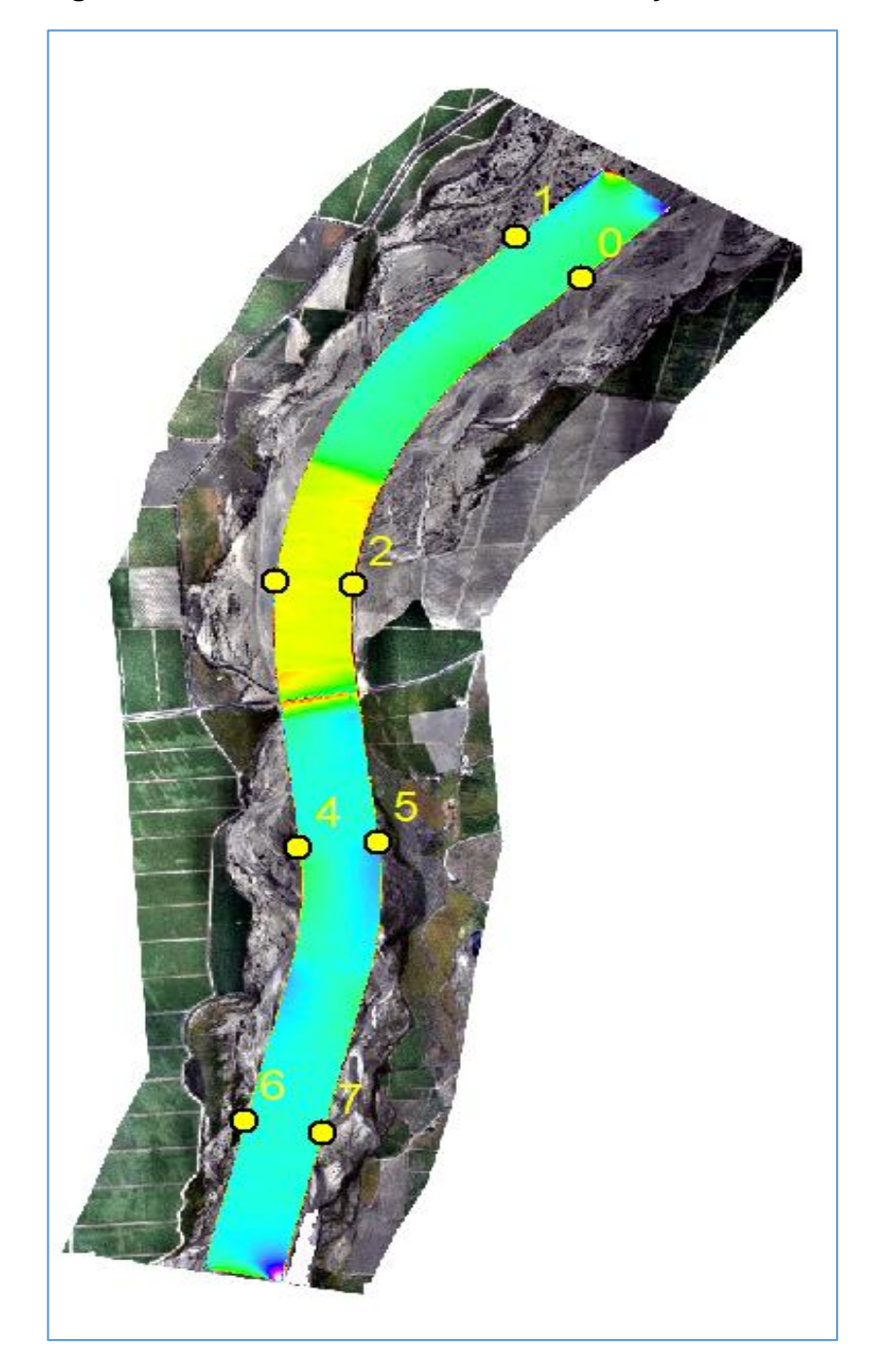

**Fuente:** Propia

| <b>Shape</b> |           | FID Velocid Calado (m) |
|--------------|-----------|------------------------|
| Point        | 0 3.94936 | 0.193477               |
| Point        | 14.46013  | 0.287546               |
| Point        | 2 4.83271 | 0.333245               |
| Point        | 34.09611  | 1.166781               |
| Point        | 44.36659  | 0.294598               |
| Point        | 5 4.38068 | 0.347041               |
| Point        | 63.77886  | 0.277649               |
| Point        | 4.11266   | 1.179479               |

**Tabla Nº 57: resultados de la velocidad y calado**

**Figura Nº 67: Velocidad de modelo ancho del puente**

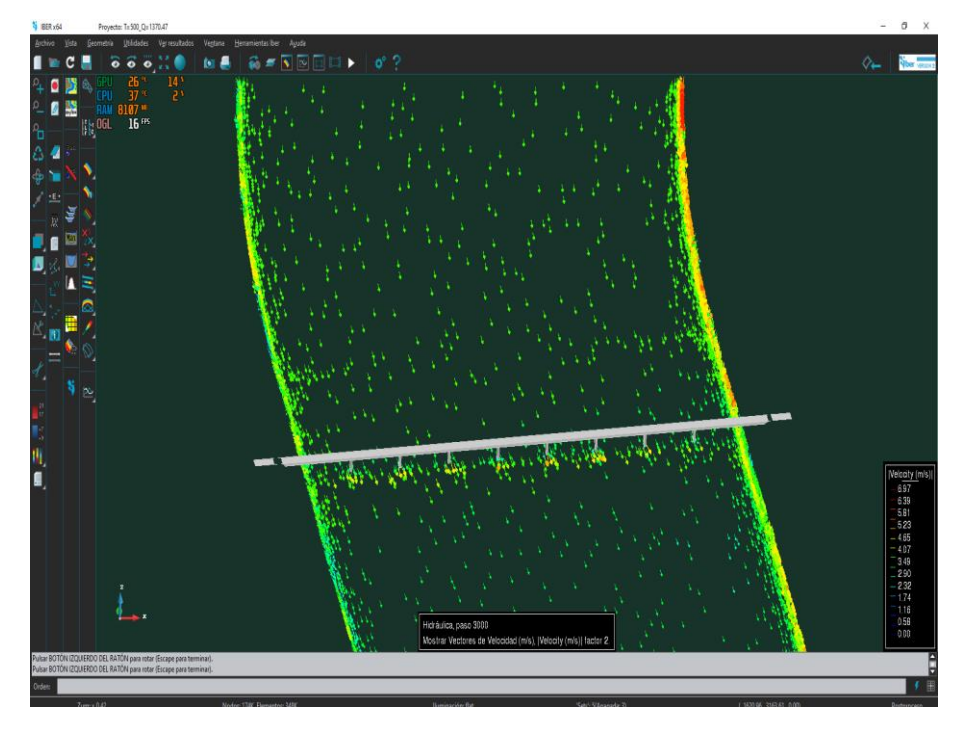

**Fuente:** Propia

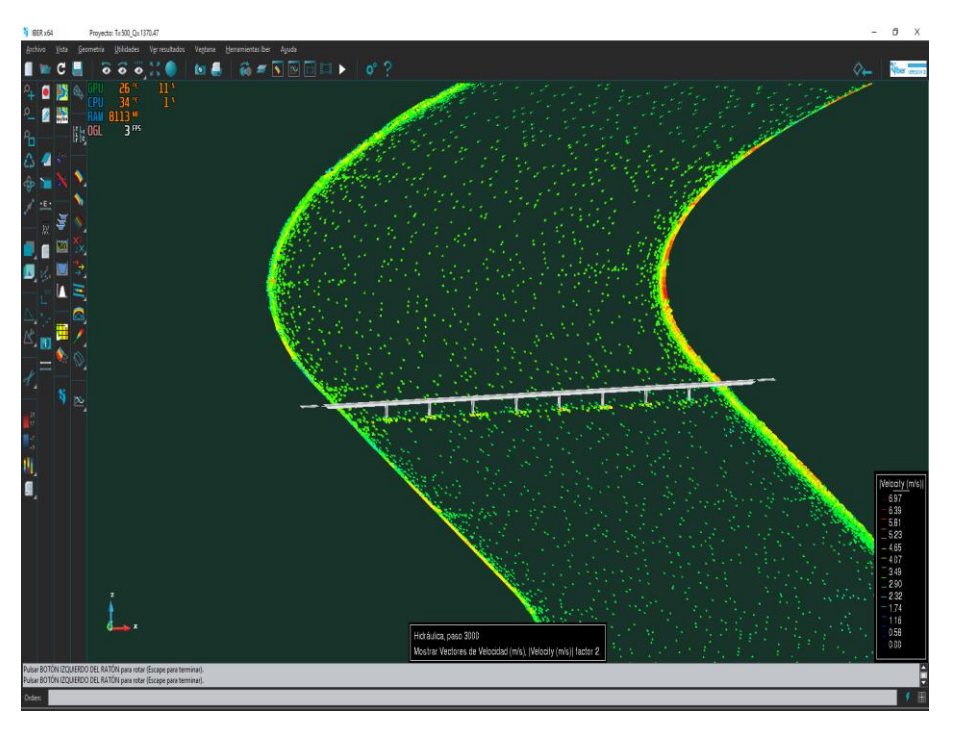

**Figura Nº 68: Velocidad de modelo ancho del puente**

**Figura Nº 69: vector calado**

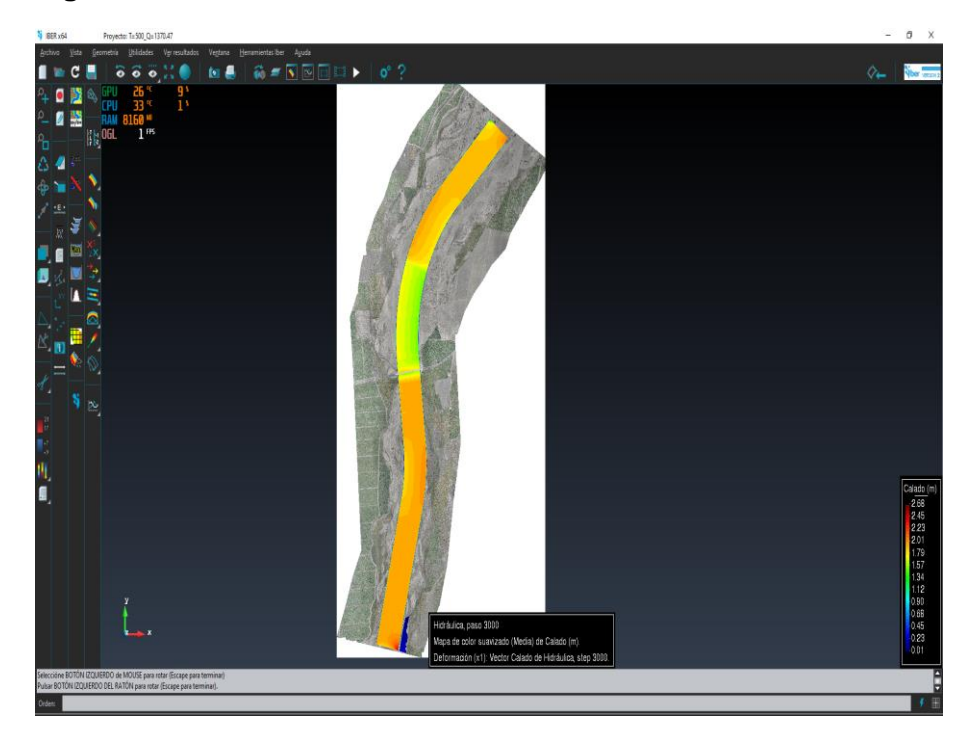

**Fuente:** Propia

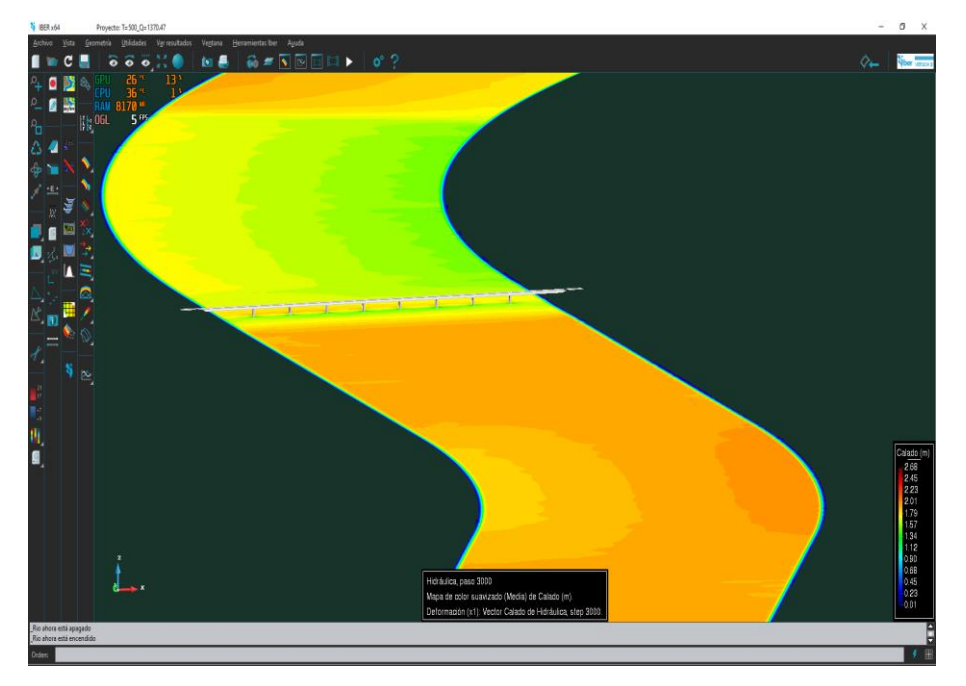

**Figura Nº 70:** vector calado

### **4.3.5. CONCLUSIONES**

- Se Concluye que con la topografía del río Chicama tramo puente Nazareno, se halló la pendiente en las zonas aguas arriba y aguas abajo del río tomando el valor de 5.6 ‰ de pendiente (valor obtenido del promedio de todo el tramo de estudio), así mismo que presentara un lecho estable para todo el tramo de estudio, el área topográfica de 4.36 ha.
- El caudal máximo de diseño de la estructura de protección fue calculado con el método de distribución **gumbel,** debido que los datos de los caudales de máximas avenidas se ajustan claramente a esta distribución. El caudal que obtuvimos fue **1154.7 m3/s**, para un período de retorno de 170 años.
- Se generaron áreas de inundabilidad críticas para comprobar la efectividad de los diques diseñados, mediante el modelo matemáticos aplicando el software iber.
- Para el diseño del enrocado o corredores dio como resultado: ancho de la corona de 6m, altura de dique de 5m, diámetro de la roca de talud de 1.00m.
- Se calculó la socavación general en el cauce del río Chicama y se halló la velocidad y calado en la cual afectan a los pilares del río ante una avenida maxima.
- Se comprobó con 3 modelos, topografía original del terreno actual de como afectaba la zona de estudio, con diques de corredores de 240 metros el mismo ancho del puente y con un modelo con contracción en el puente con un ancho de 400 metros, evaluando el modelo adecuado ante el problema de inundabilidad y socavación en el río. Llegando a determinar el modelo más adecuado ante máxima avenidas siendo el modelo con corredor de 240 metros de ancho el mismo ancho del puente.

#### **4.3.6. RECOMENDACIONES**

- Para las muestras del suelo se recomienda ubicar puntos con mayor influencia e importantes donde se identifica los problemas causados por el río como es la inundabilidad y socavación, es necesario que las muestras no estén alteradas para tener mayor reconocimiento del terreno de la granulometría del suelo.
- Con este impacto positivo que originara la construcción del dique propuesto, se recomienda la ejecución de este proyecto para proteger las áreas de cultivo e infraestructura de riego aledañas a la zona de estudio.
- Si se llegara a ejecutar el proyecto, se deberá dar mantenimiento periódicamente del cauce del río Chicama puente Nazareno, para mantener el ancho estable y evitar problemas posteriores de inundabilidad y socavación del material del río ante una máxima avenida.
- Cuando se hace la asignación de las rugosidades del cauce mediante el criterio Cowan se recomienda hacerlo en los mismos puntos en los que ha hecho el muestreo, para tener mejores resultados.

### **4.3.7. BIBLIOGRAFIA**

Chero, W. L., & Castellet, E. B. (2015). Para Cálculos Bidimensionales Del Flujo De Agua En Ríos. *Aplicación de La Nueva Herramienta HEC - RAS 5.0 Para Calculos Bidimensionales Del Flujo de Agua En Ríos*, *0*. Retrieved from http://www.uco.es/jia2015/ponencias/a/a009.pdf

Chow, V. Te. (1994). *Hidraulica de canales abiertos*.

Ferreira, M. R. (2017). Aplicaciónes Topográficas de los Drones. *Obtenido de: Http://Www. Bibliotecacpa. Org. Ar/Greenstone/Collect/Otragr/Index/Assoc/HASH0159/314a3cb*, *8*(1), 11.

FLUMEN. (2010). *Manual básico de usuario*.

Gracia Sanchez, J. & Maza Alvarez, J. A. (1997). *Morfologia de rios. Mexico: UNAM*.

Guevara Álvarez, Maria Elvira. (2016). *SOCAVACION EN PUENTES*.

Instituto Nacional de Defensa Civil (INDECI). (2011). *Manual de estimación del riesgo ante inundaciones fluviales*. 81.

Instituto Nacional de Recursos Naturales – INRENA. (2003). *Evaluación Y Ordenamiento de los Recursos Hídricos en la Cuenca del Río Chicama - Hidrología*. 119. The state of the Retrieved from the state of the state of the state of the state of the state of the state of the state of the state of the state of the state of the state of the state of the state of the state of the

http://www.ana.gob.pe/media/293414/estudio\_hidrologico\_chicama.pdf

Navarro Hudiel, I. S. J. (2008). *Manual de Topografía - Planimetría 2008*. 1–130.

Raquel Pachas, L. (2009). *EL LEVANTAMIENTO TOPOGRÁFICO : USO DEL GPS Y ESTACIÓN TOTAL Surveying : Use of GPS and Total Station*. *VIII*(16), 29–45.

ROCHA FELICES, A. (1998). *INTRODUCCIÓN A LA HIDRÁULICA FLUVIAL* (Primera Ed; UNI, ed.).

TERÁN, R. (1998). *DISEÑO Y CONSTRUCCIÓN DE DEFENSAS RIBEREÑAS* (Primera Ed). LIMA.

UNIVERSIDAD DEL CAUCA. (1956). *CALCULO DE LA SOCAVACION EN PUENTES*.

VIDE, J. M. (2002). *Ingeniería de Ríos* (UPC). BARCELONA.

**4.3.8. ANEXOS** 

## **4.3.8.1. MODELO DIGITAL DE ELEVACIÓN (MDE)**

**Figura Nº 71: lectura de coordenadas con el gps, para georeferenciar la estación total** 

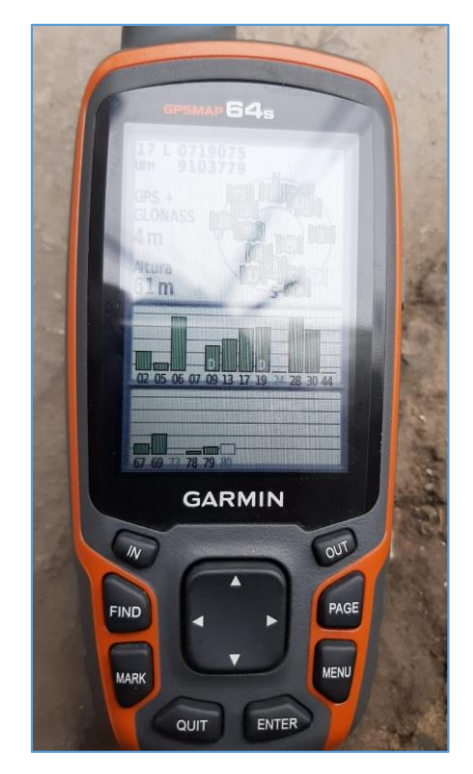

**Fuente:** propia

**Figura Nº 72: reconociendo los puntos para hacer el levantamiento topografía del río** 

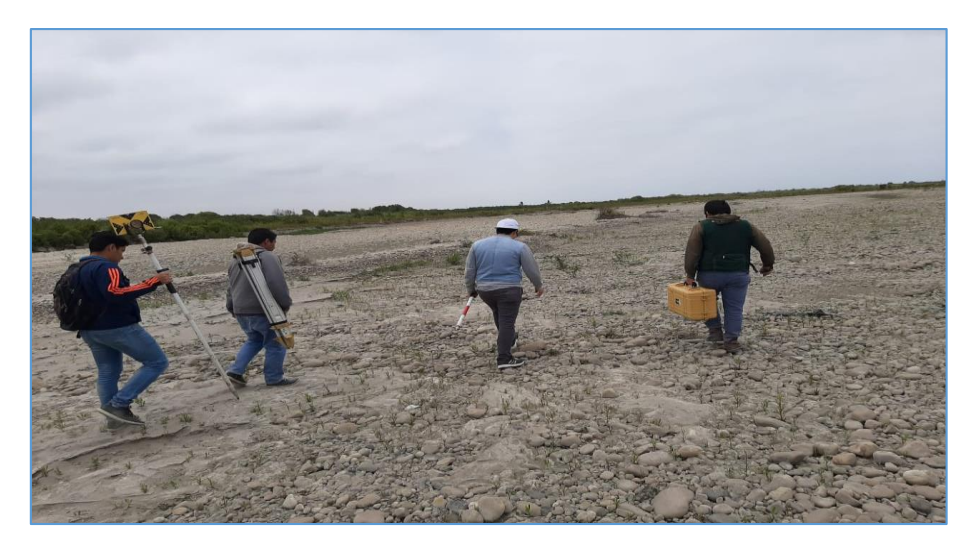

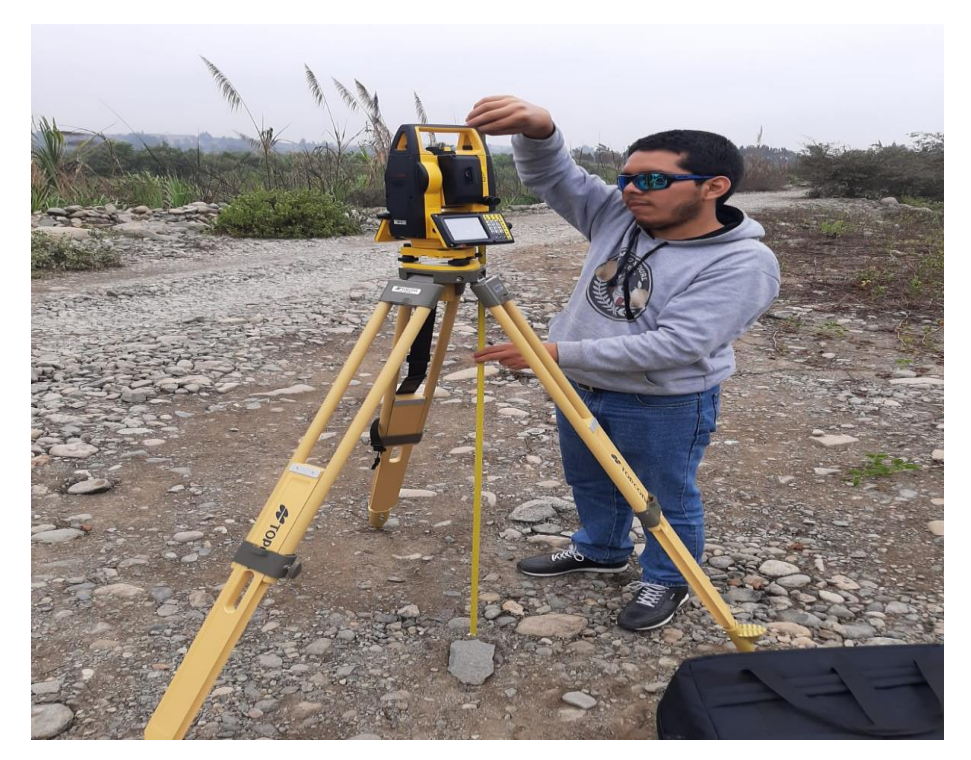

**Figura Nº 73: colocación de la estación total** 

**Figura Nº 74: colocación de los puntos de control en ambos márgenes del río Chicama cada 500 m**

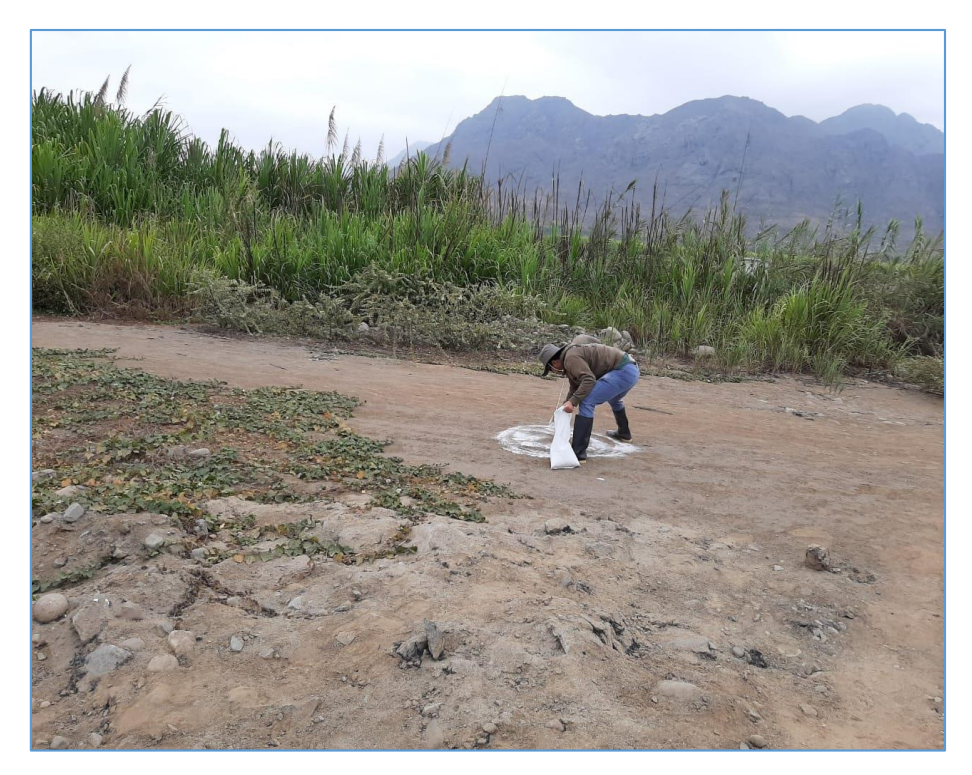

**Figura Nº 75: lectura de los puntos de control en ambos márgenes del río Chicama cada 500 m**

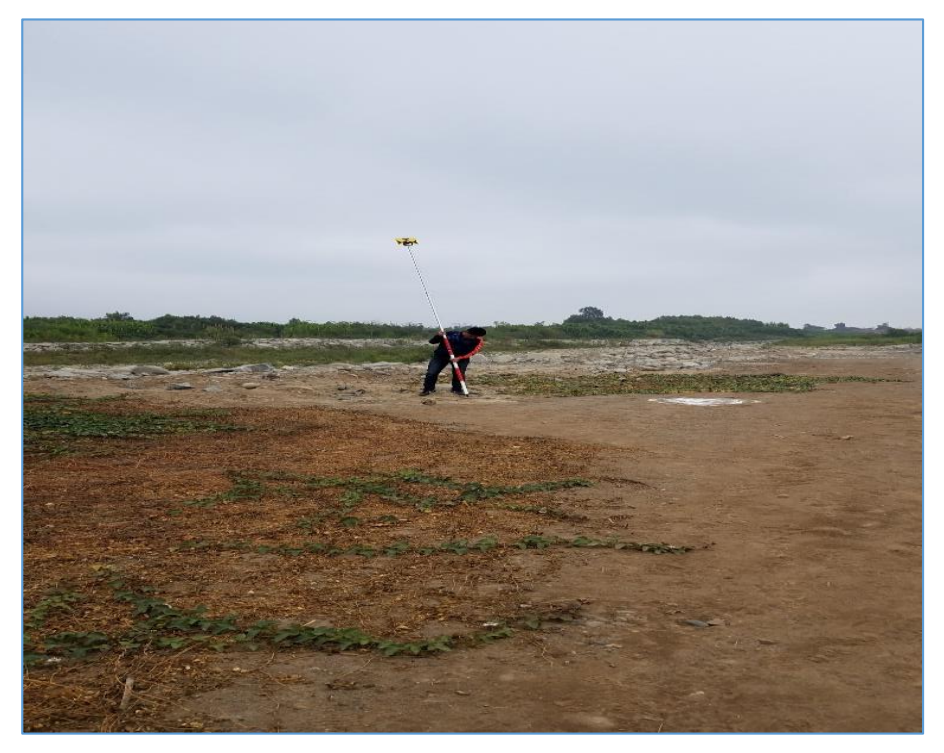

**Fuente:** propia

**Figura Nº 76: lectura de los puntos de topografía** 

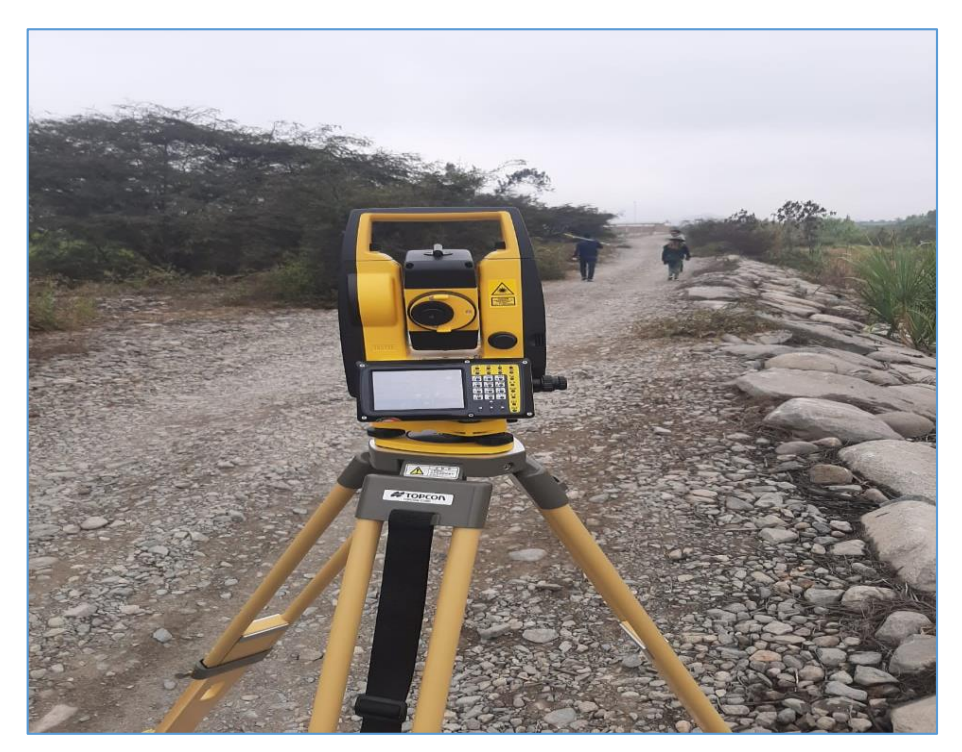

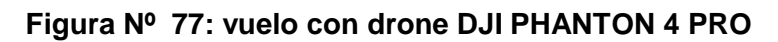

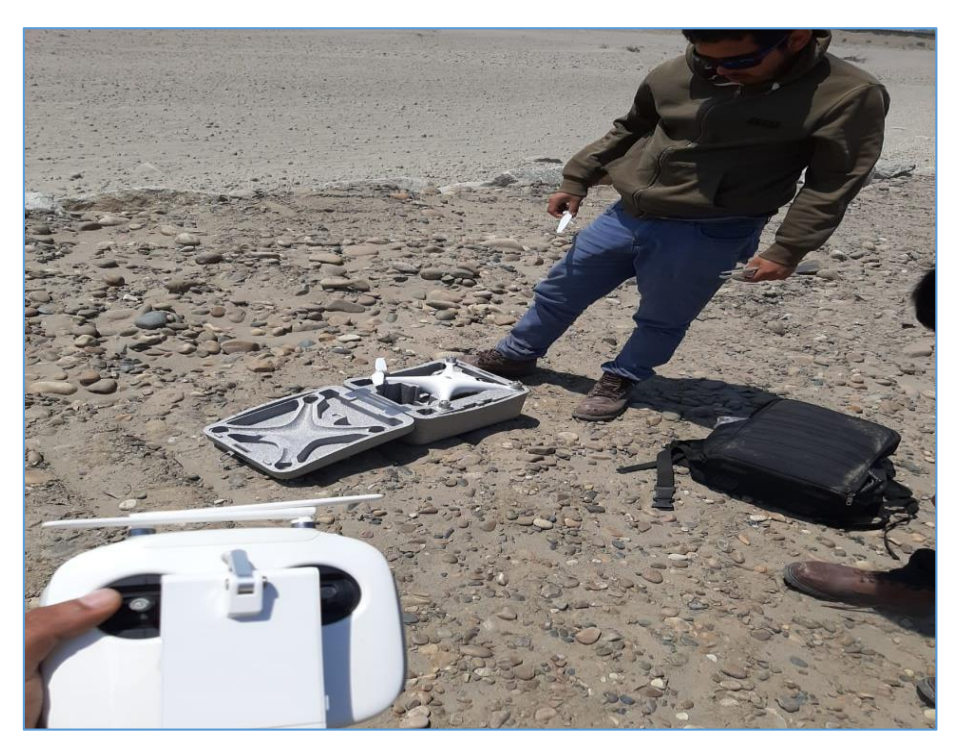

**Fuente:** propia

**Figura Nº 78: plan de vuelo drone DJI PHANTON 4 PRO** 

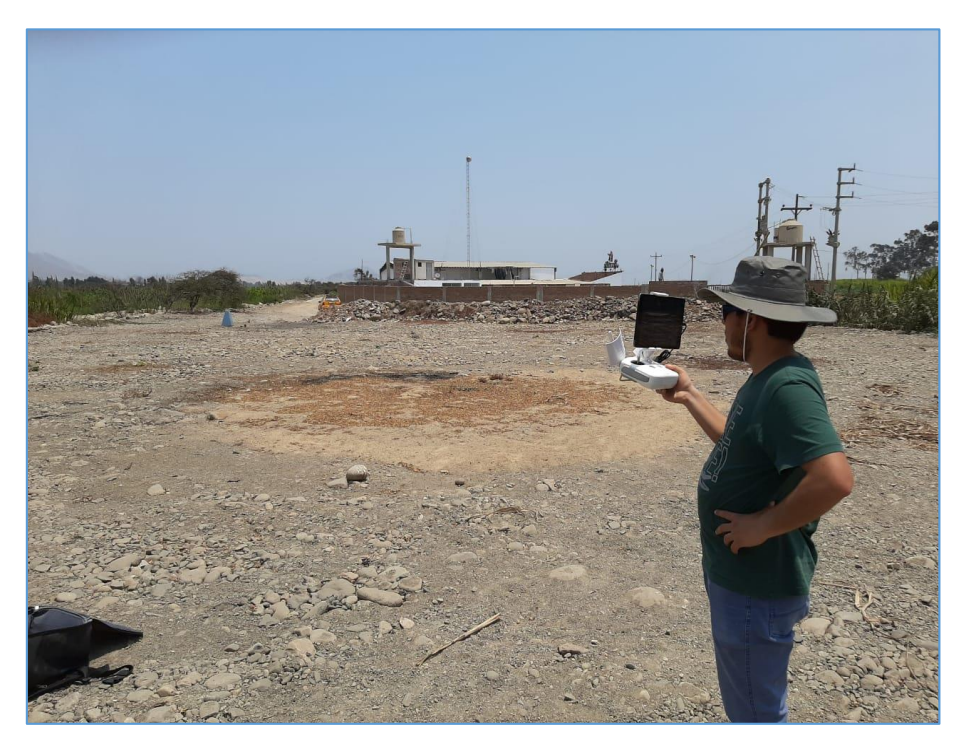

# **4.3.8.2. Socavación**

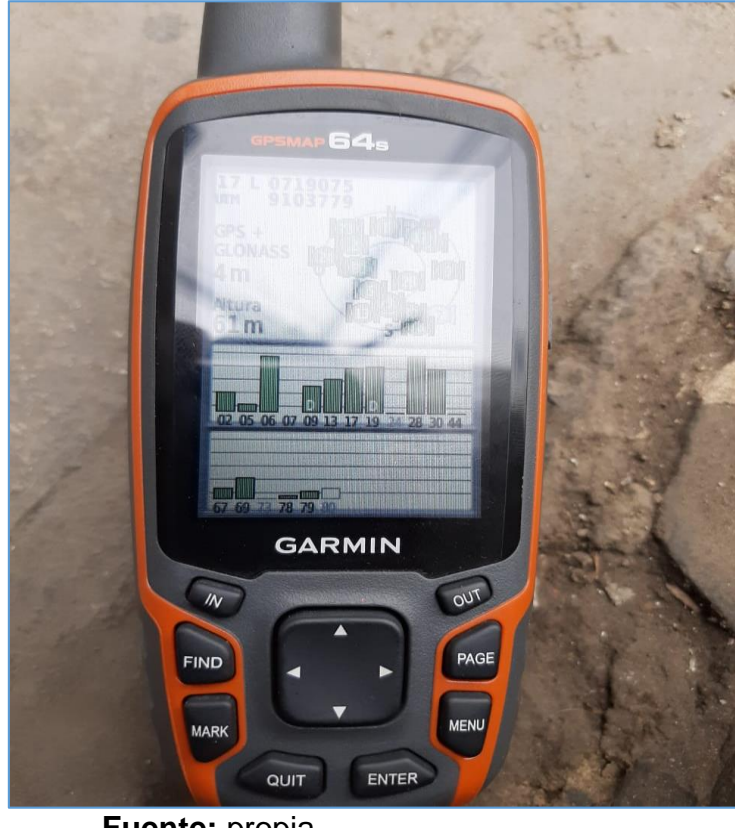

**Figura Nº 79: ubicación de los puntos de muestres mediante el GPS**

**Fuente:** propia

**Figura Nº 80: identificamos los puntos críticos donde ocurrió la socavación** 

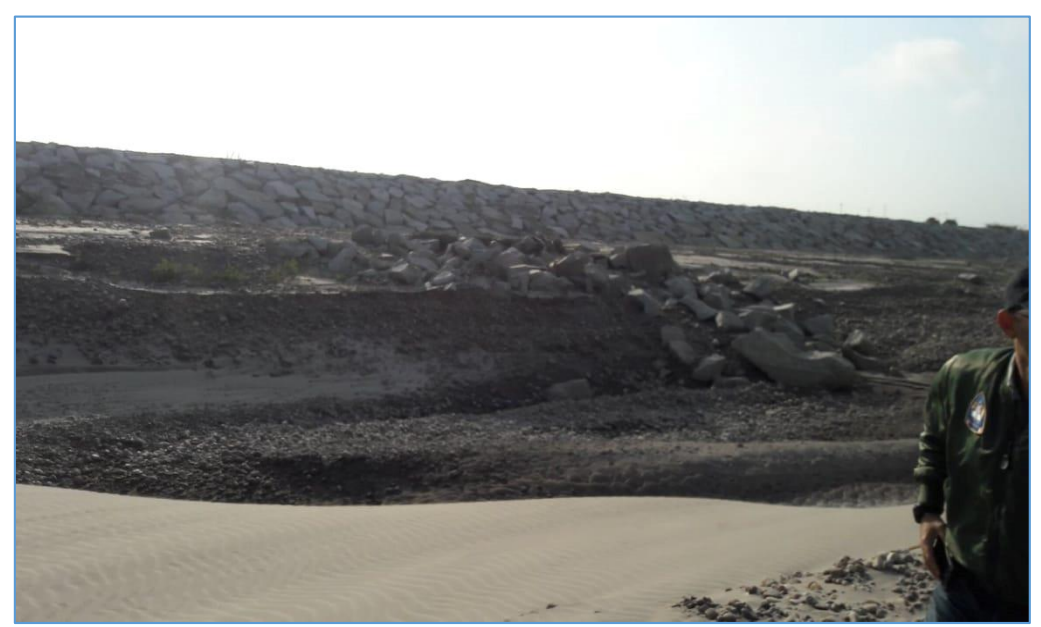

**Fuente:** propia

**Figura Nº 81: : identificamos los puntos críticos donde ocurrió la socavación** 

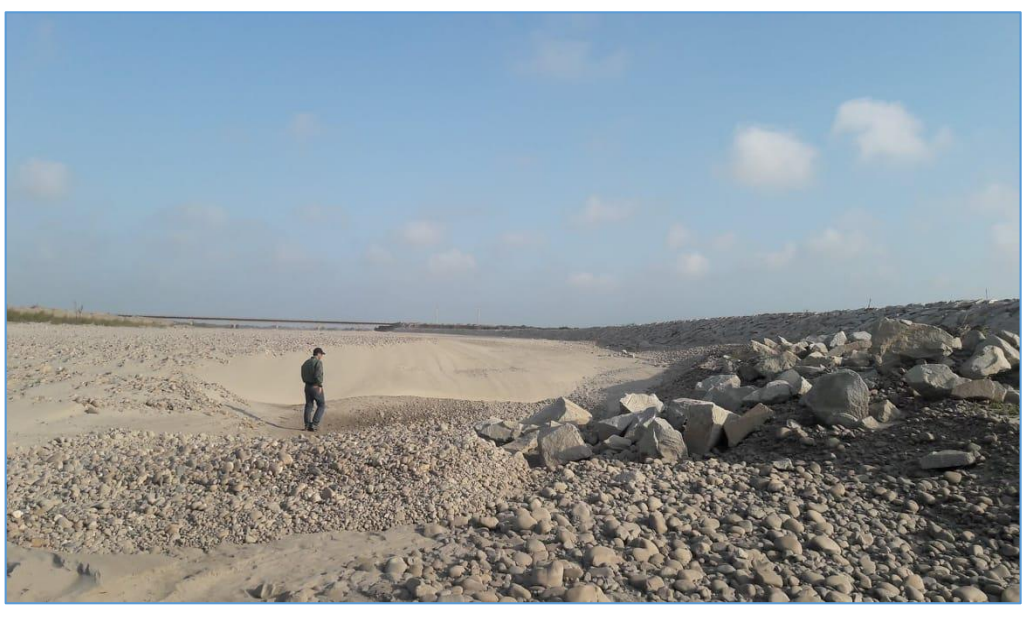

**Fuente:** propia

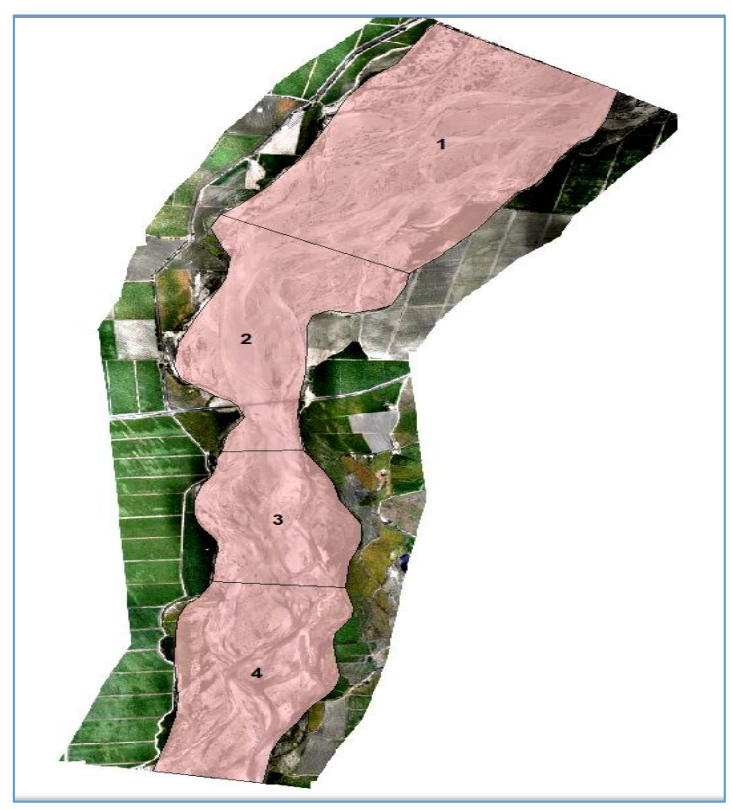

**Figura Nº 82: sectores donde evaluamos la muestra del río del lecho** 

**Fuente:** propia

**Figura Nº 83: recolección de las muestras seleccionadas** 

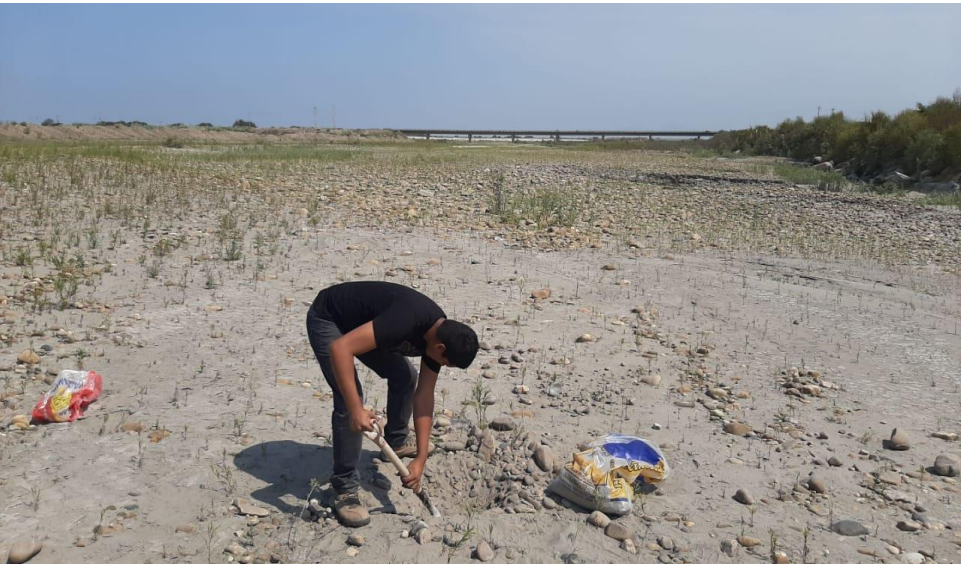

**Fuente:** propia

**Figura Nº 84: recolección de las muestras seleccionadas para ser llevadas a laboratorio.** 

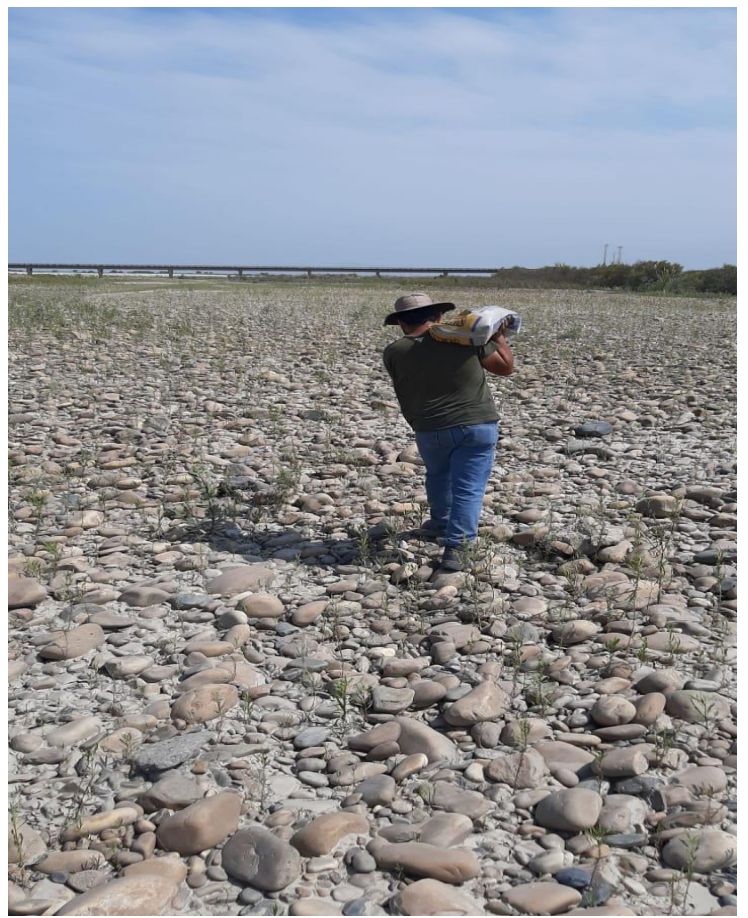

**Fuente:** propia

**Figura Nº 85:Peso de la bandeja de la muestra 1**

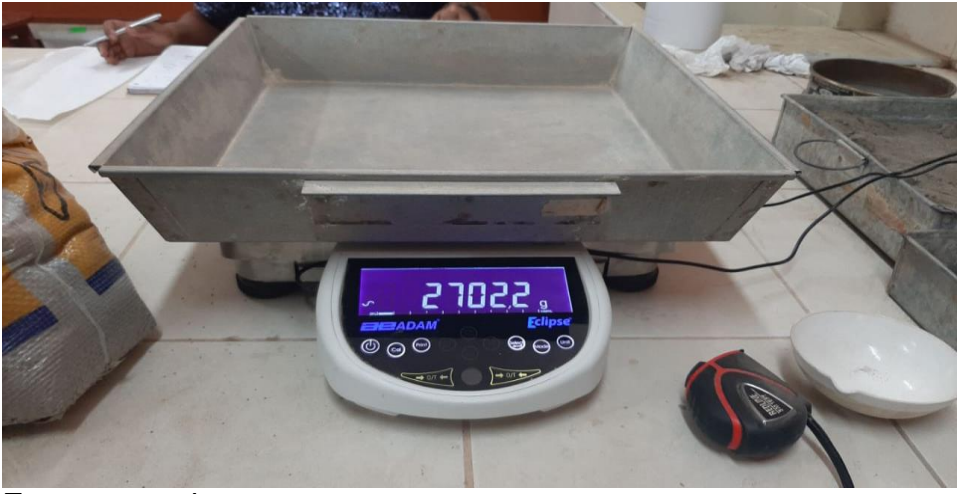

**Fuente:** propia

**Figura Nº 86: Peso de la muetra saturada+ bandeja** 

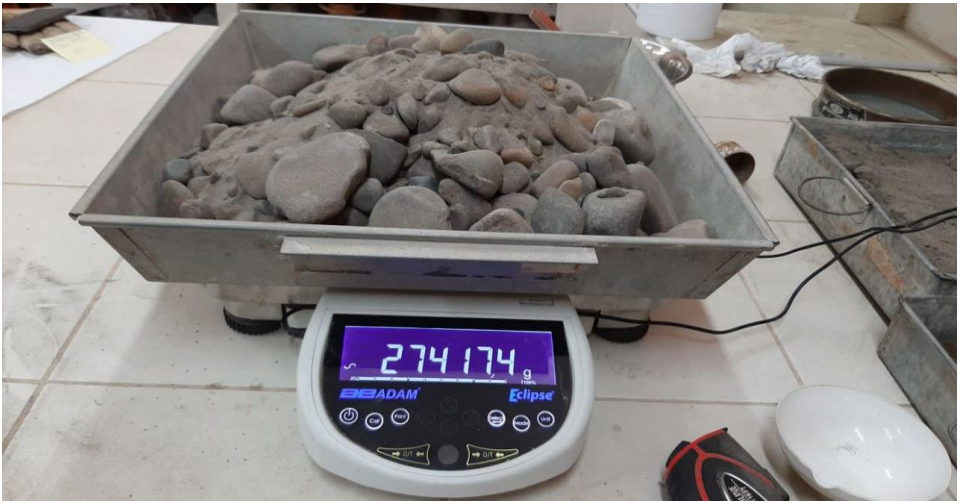
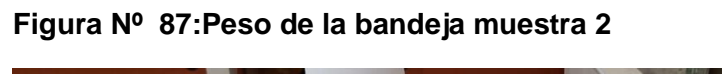

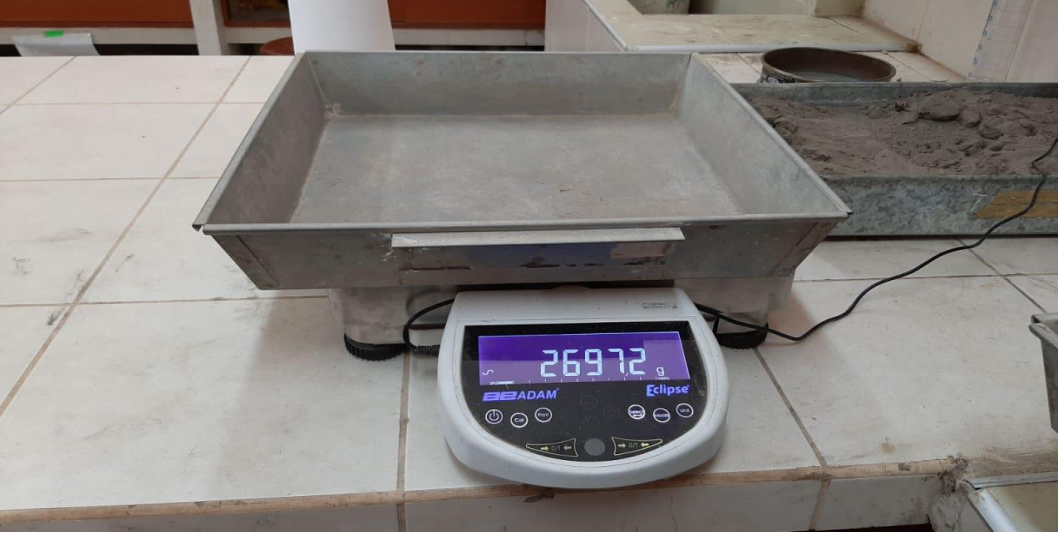

**Figura Nº 88: Peso de la muestra saturada + bandeja** 

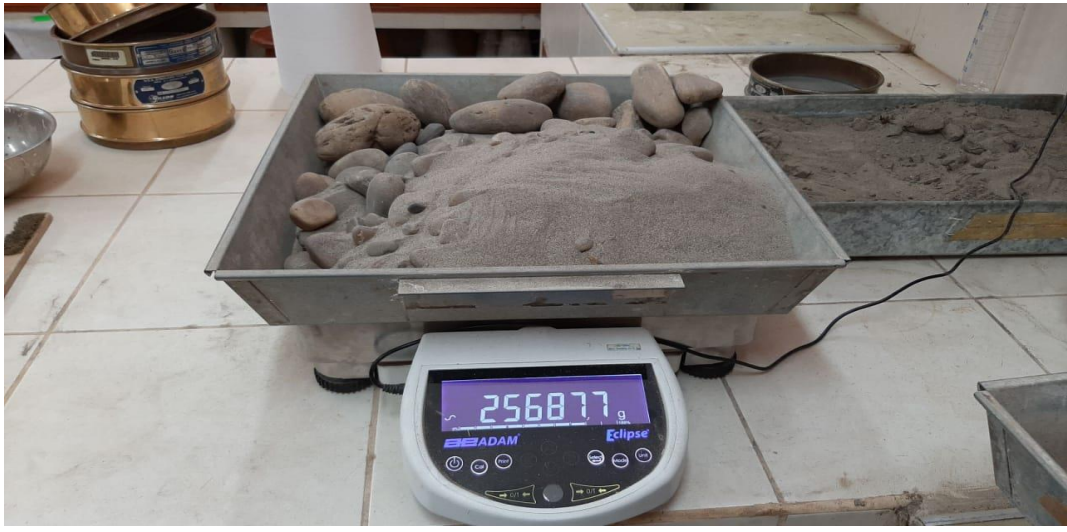

**Fuente:** propia

**Figura Nº 89: Numero de tamices**

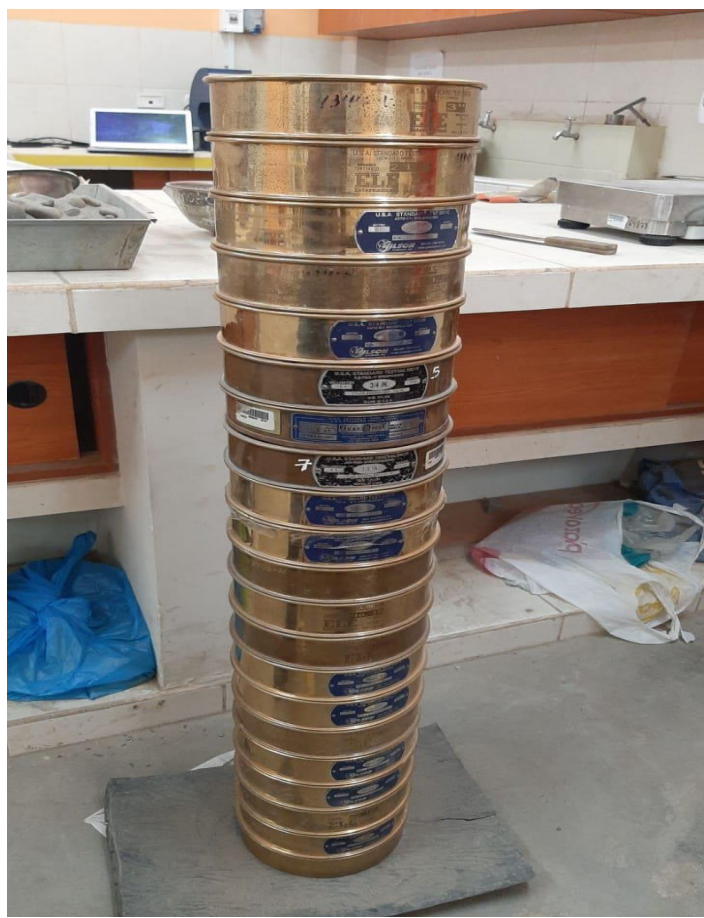

**Fuente:** propia

**Figura Nº 90: Peso de la bandeja muestra 2**

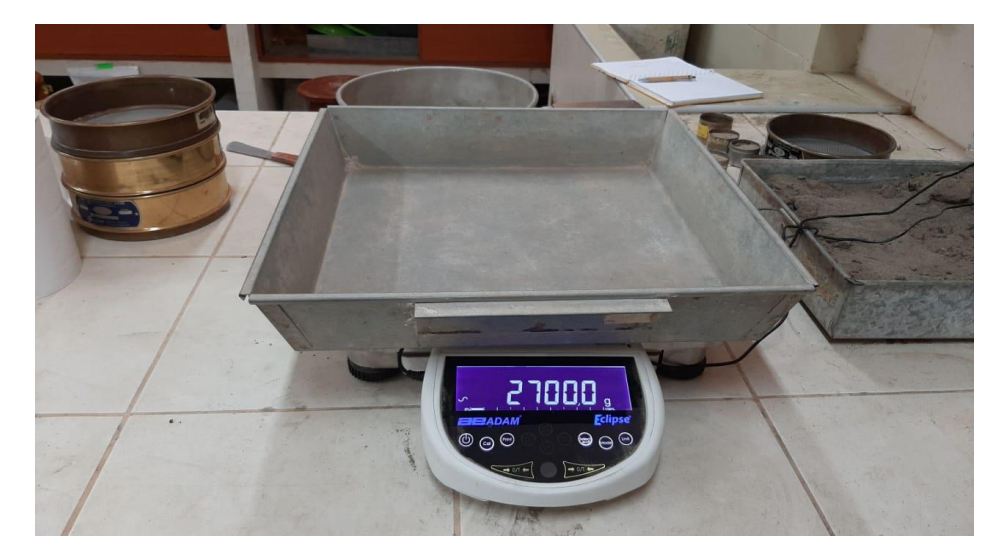

**Fuente:** propia **Figura Nº 91: Peso de la muestra saturada+ bandeja muestra 2**

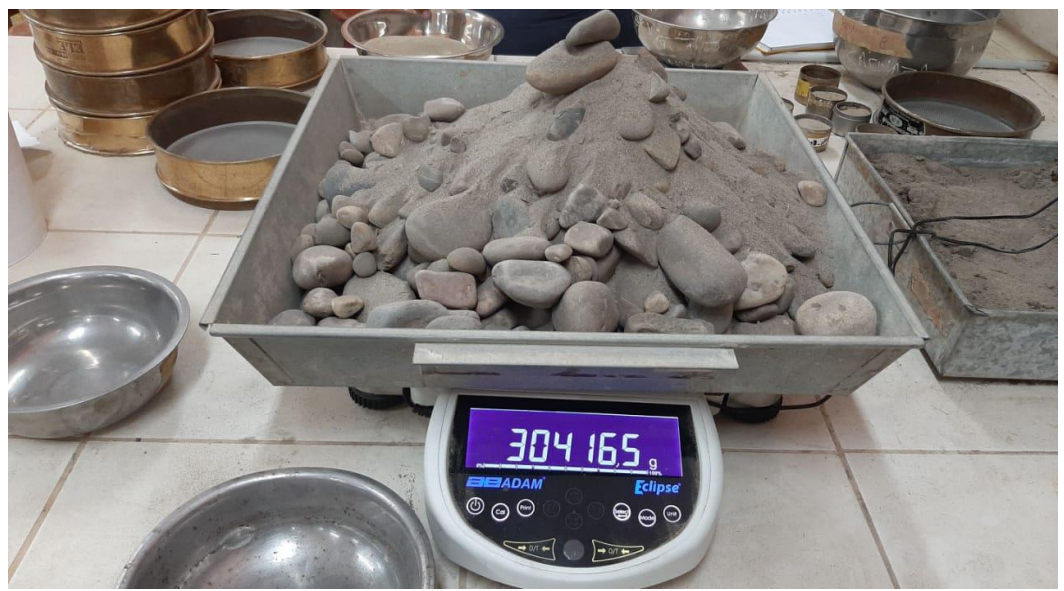

**Figura Nº 92:Peso de la bandeja** 

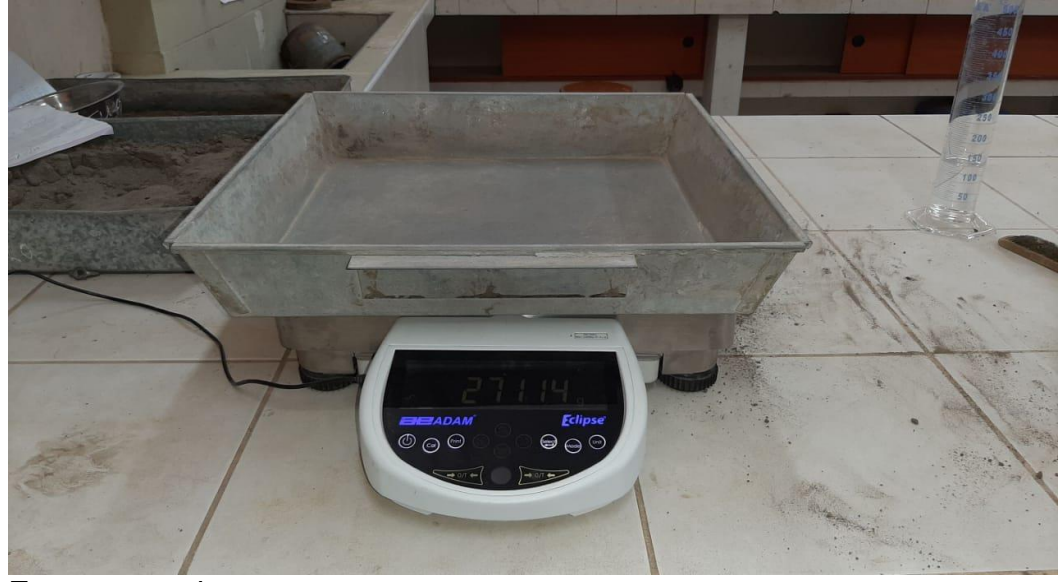

**Fuente:** propia

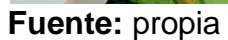

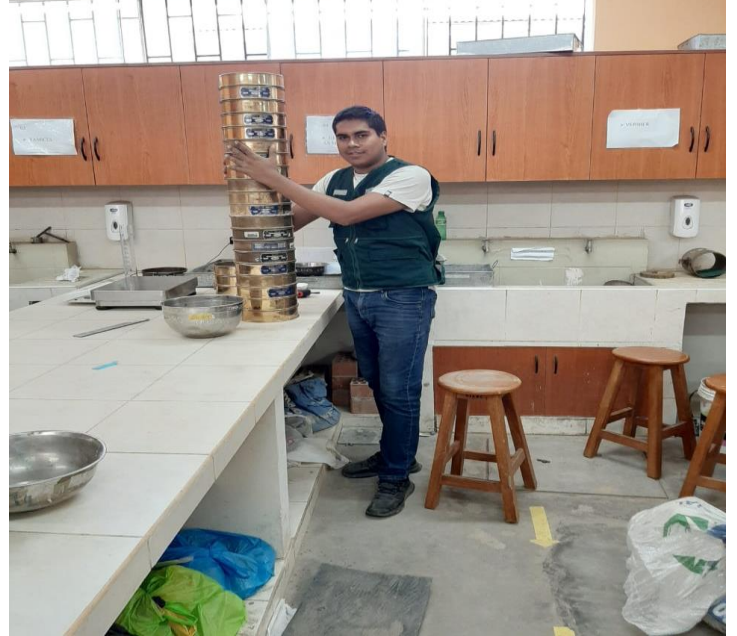

**Figura Nº 94: tamizados de las muestras volumétricas**

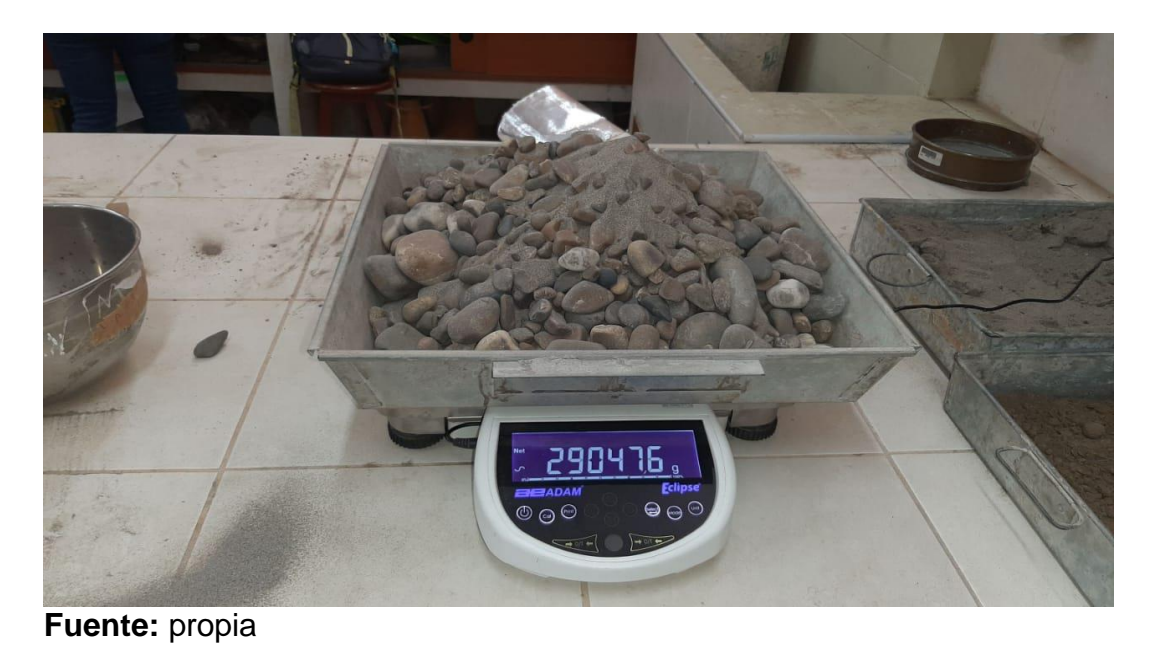

**Figura Nº 93:Peso de la muestra saturada + bandeja** 

**Figura Nº 95: clasificación de los materiales mediante rangos de la escala wentworth**

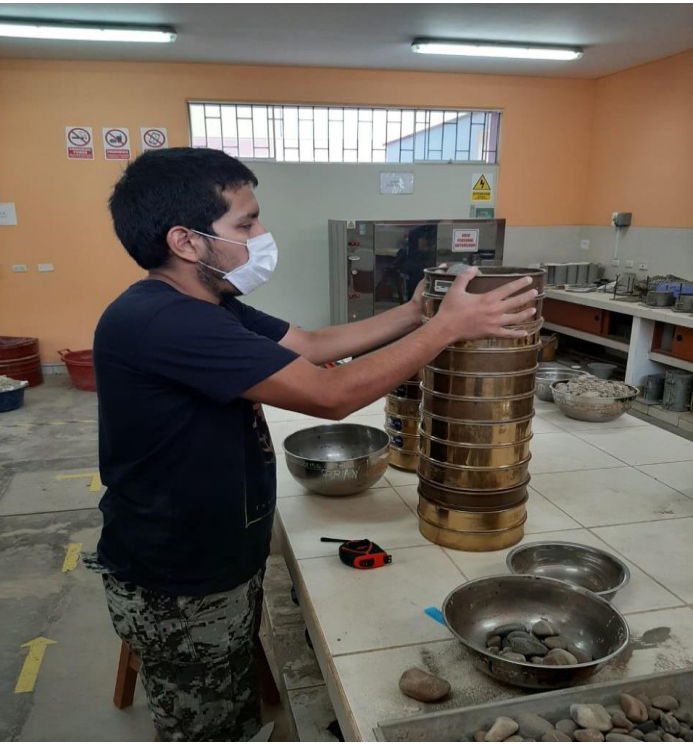

**Fuente:** propia

# **Análisis Granulométrico por tamizado:**

 Muestra Nº 1- sector 1 definimos el tipo de suelo y llegamos a la conclusión que es un tipo grava fina

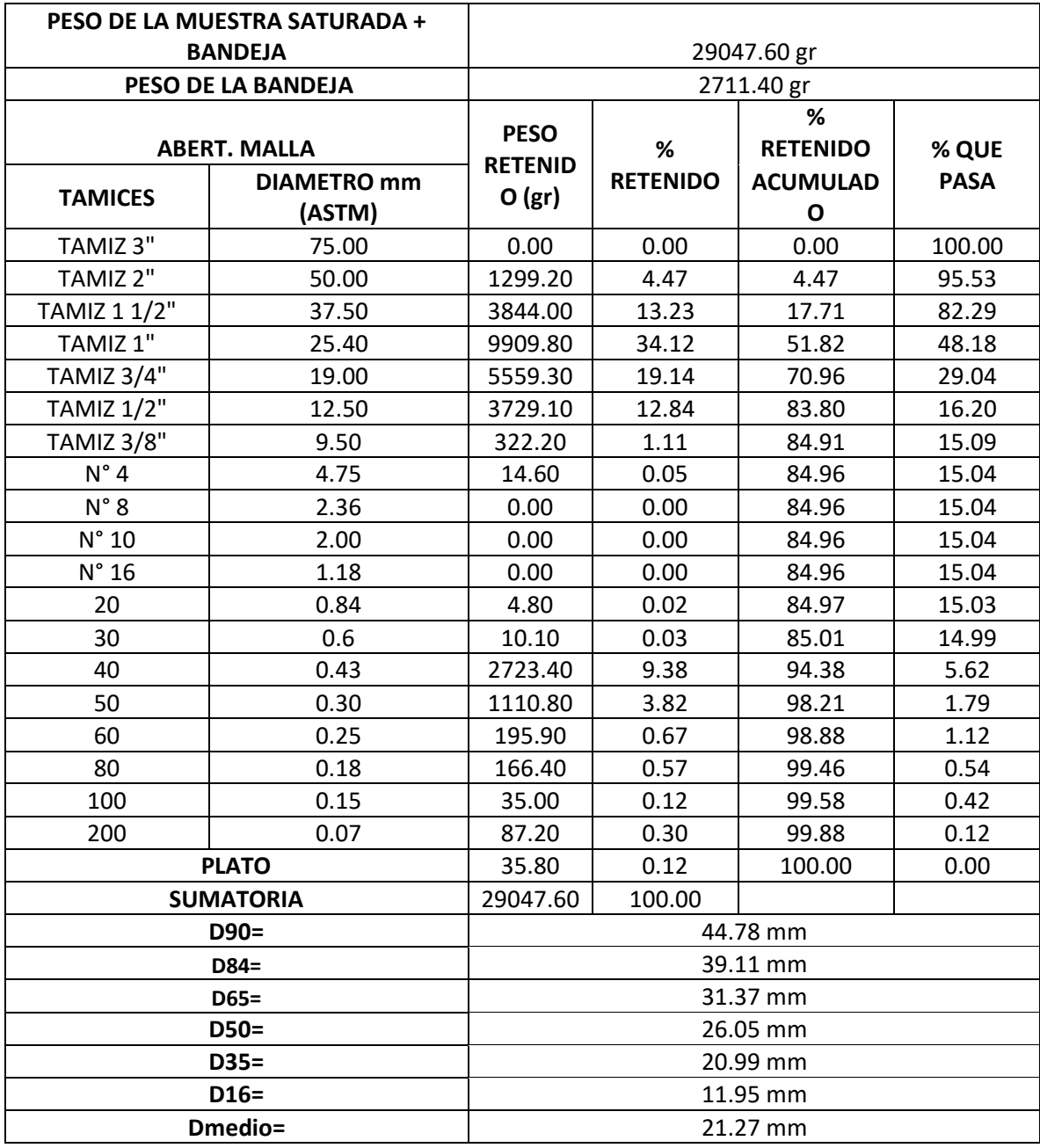

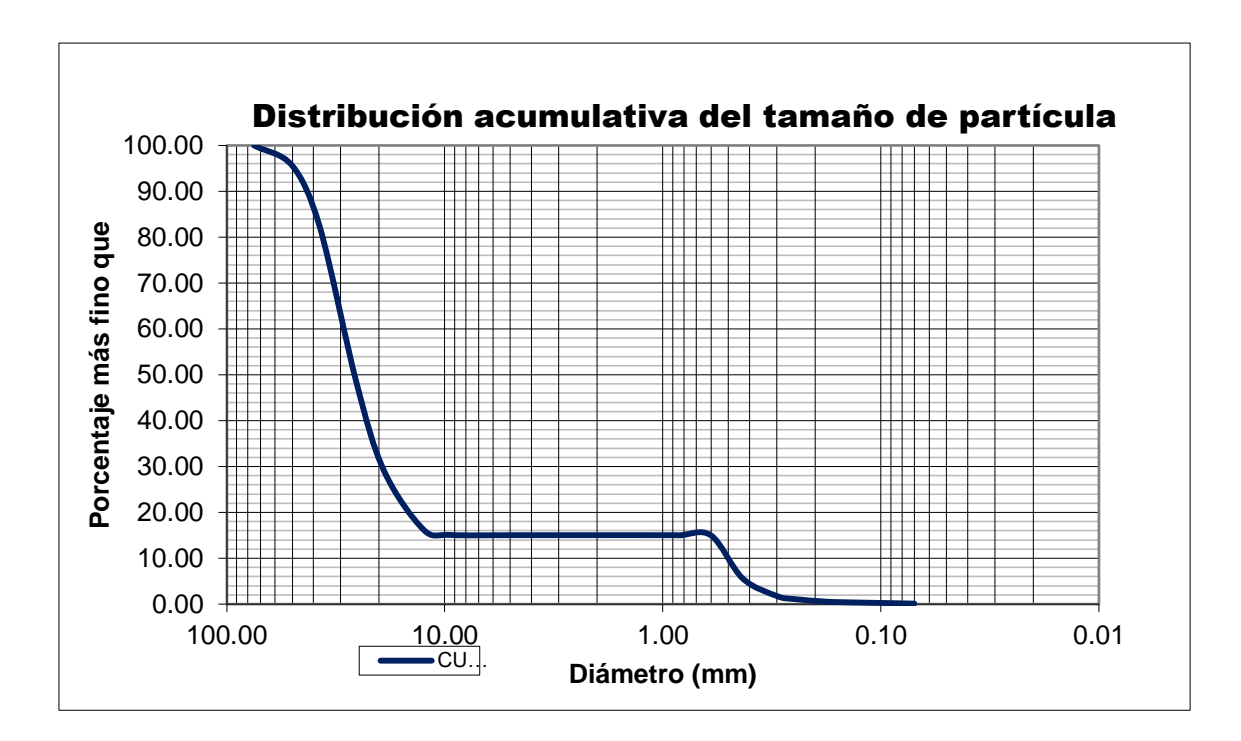

 Muestra Nº 2- sector 2 definimos el tipo de suelo y llegamos a la conclusión que es un tipo grava fina

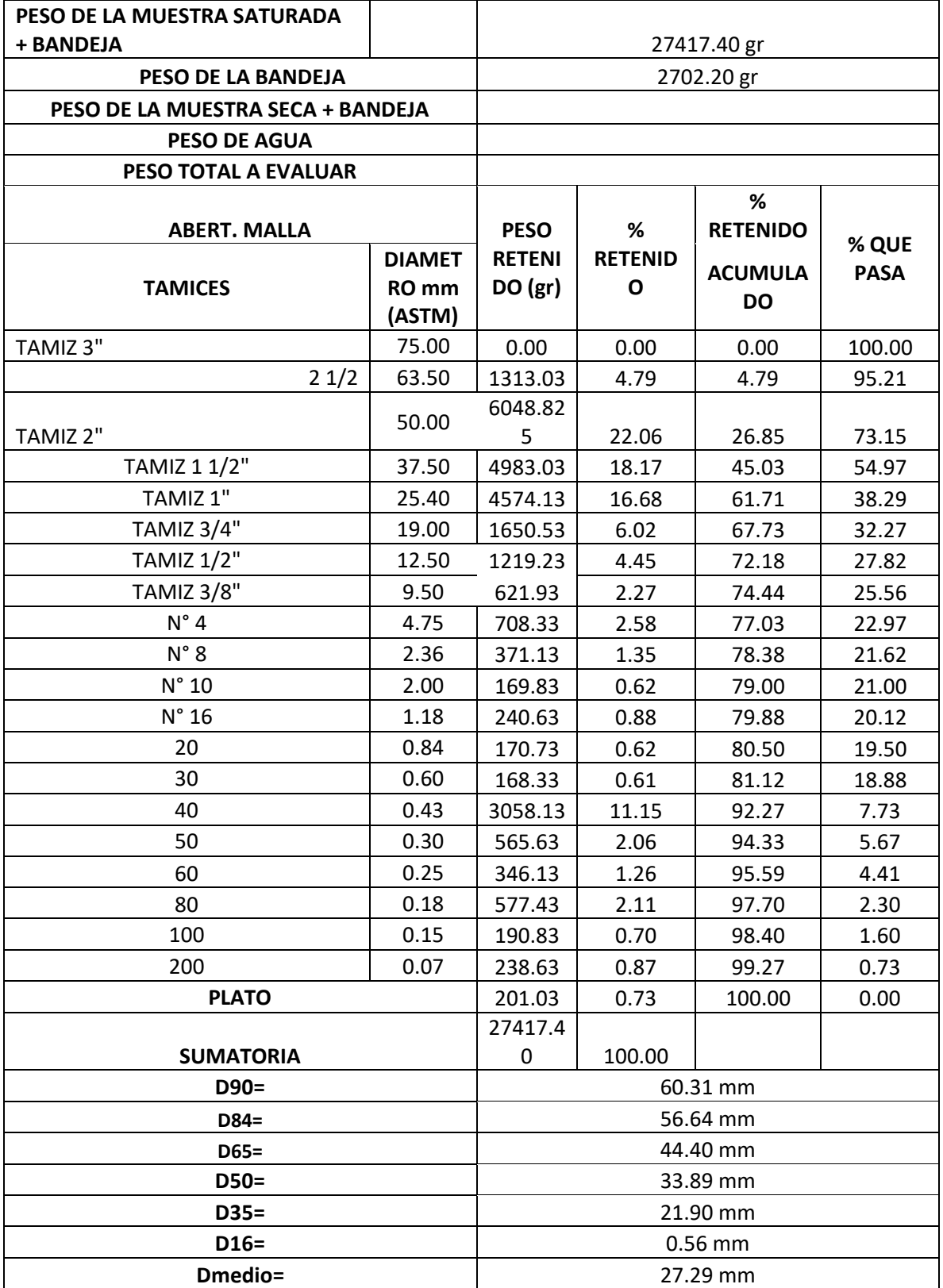

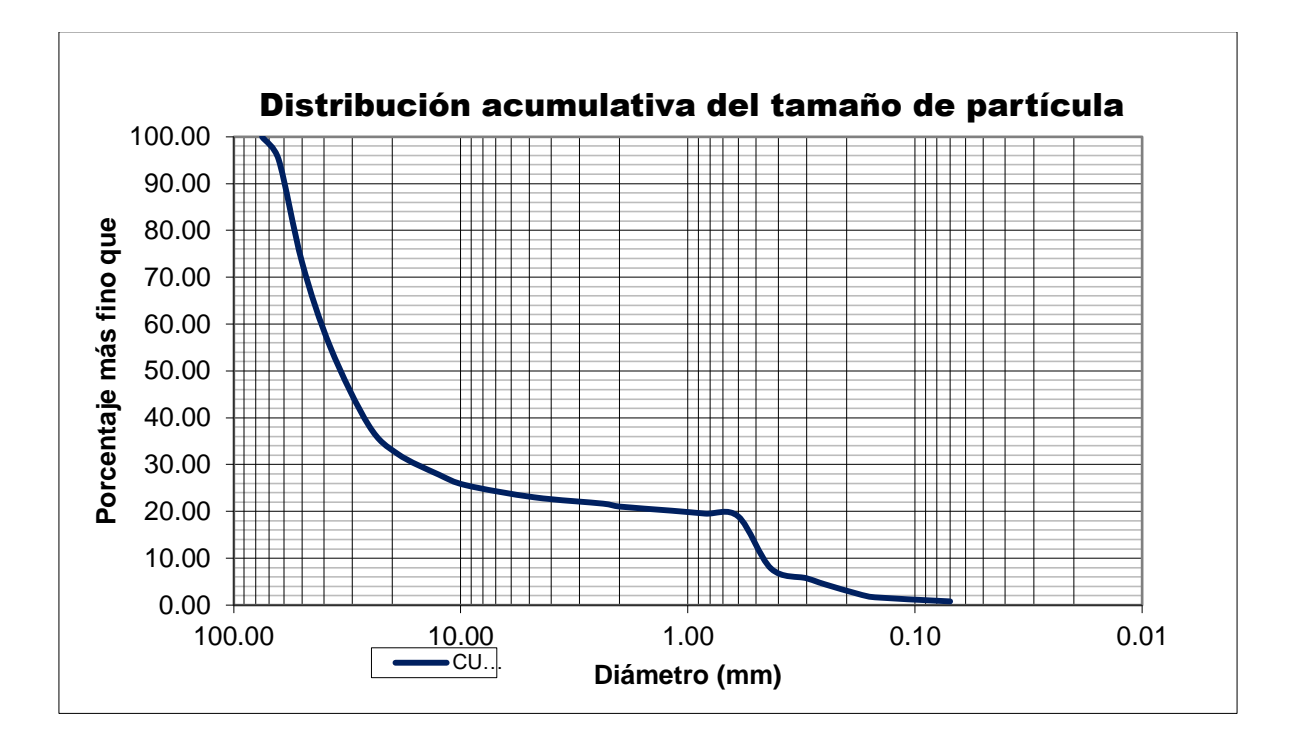

 Muestra Nº 3- sector 3 definimos el tipo de suelo y llegamos a la conclusión que es un tipo grava fina

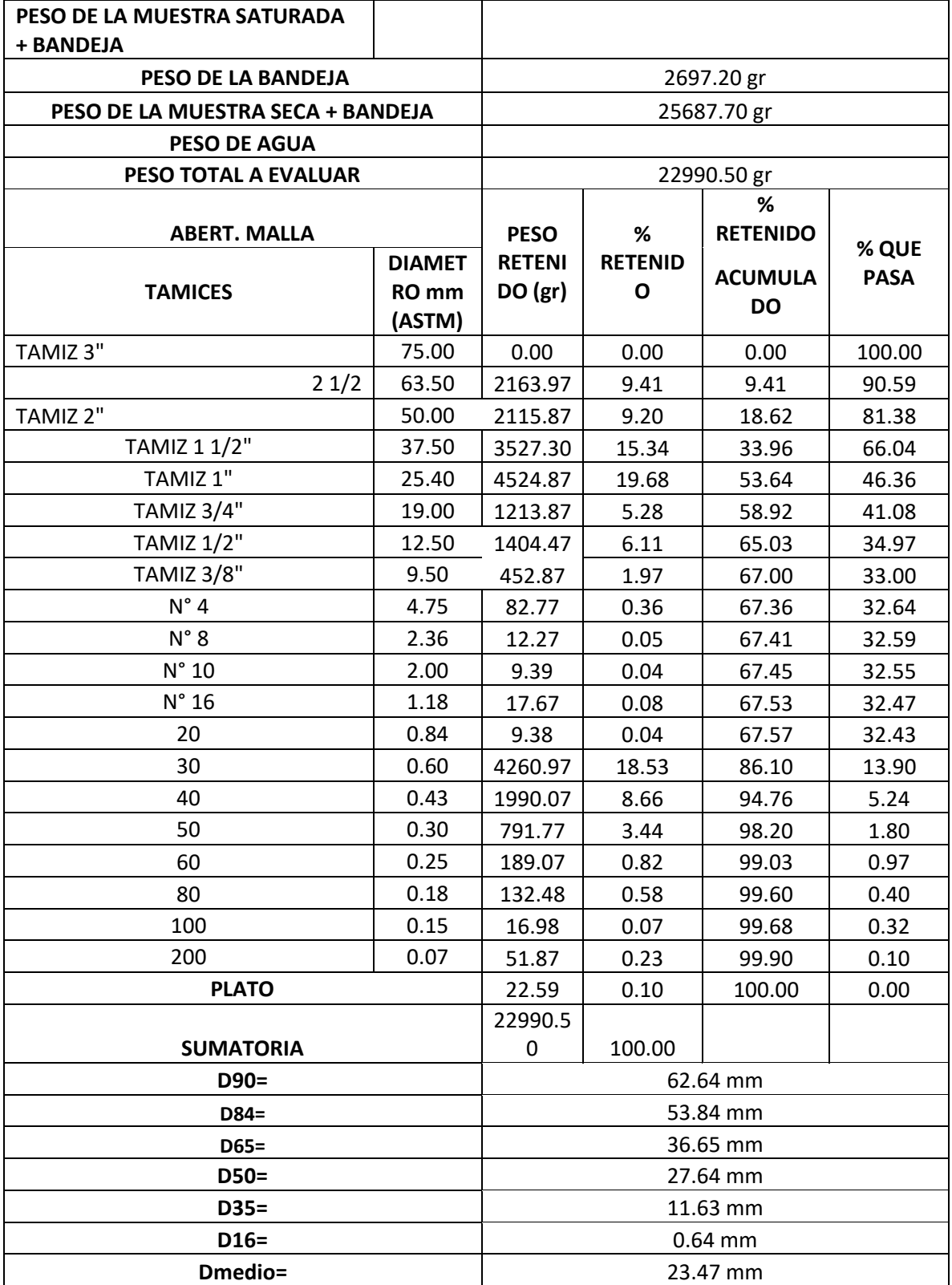

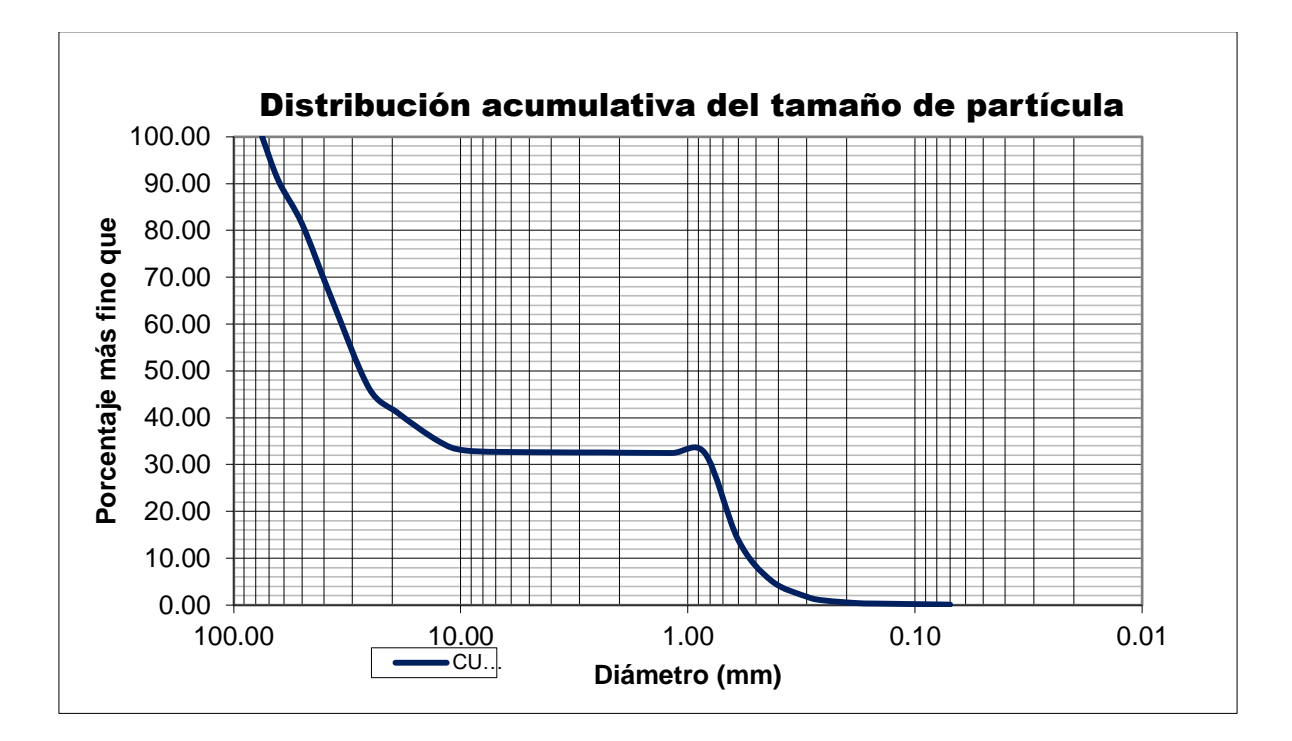

 Muestra Nº 4- sector 4 definimos el tipo de suelo y llegamos a la conclusión que es un tipo grava fina

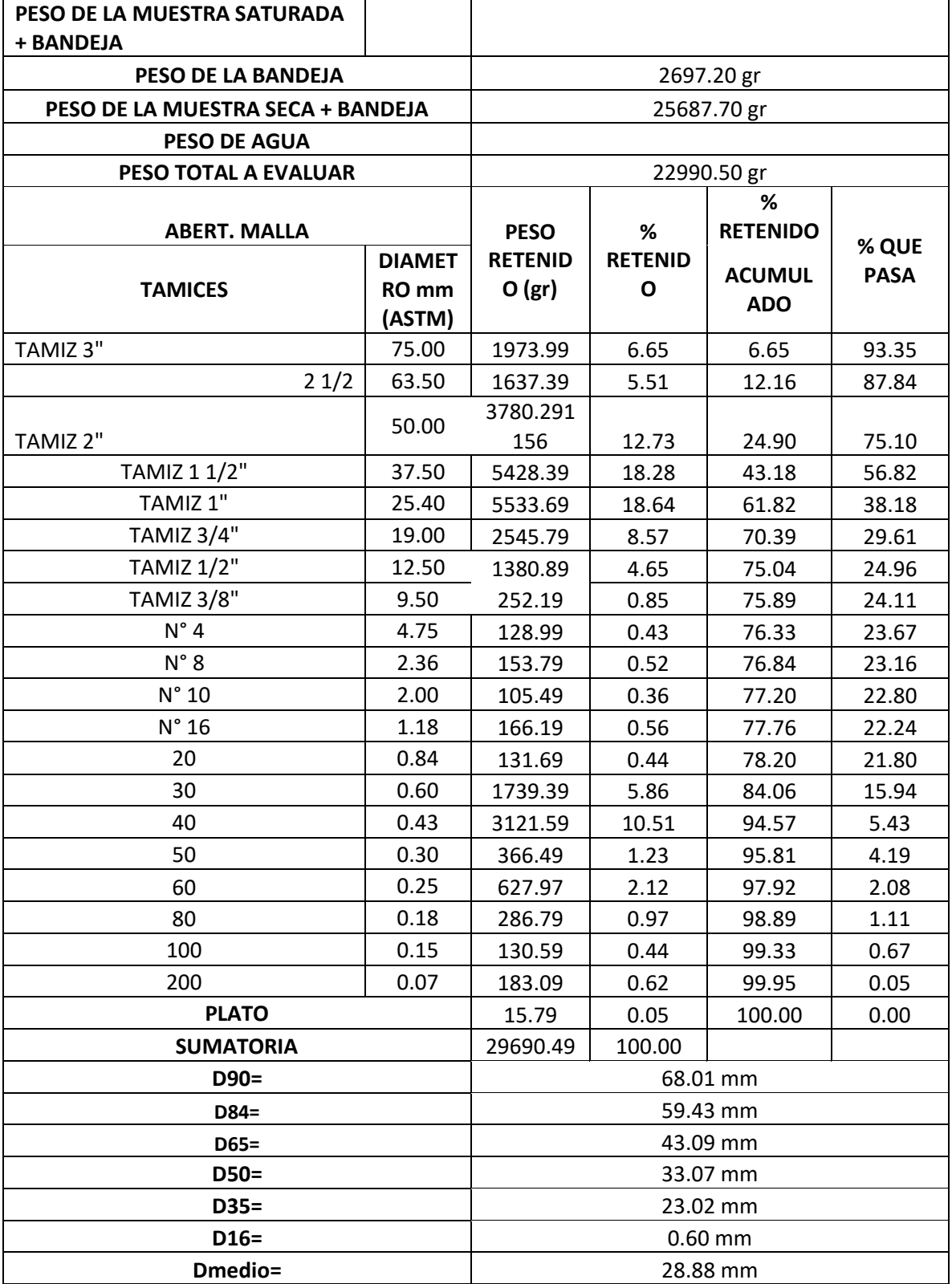

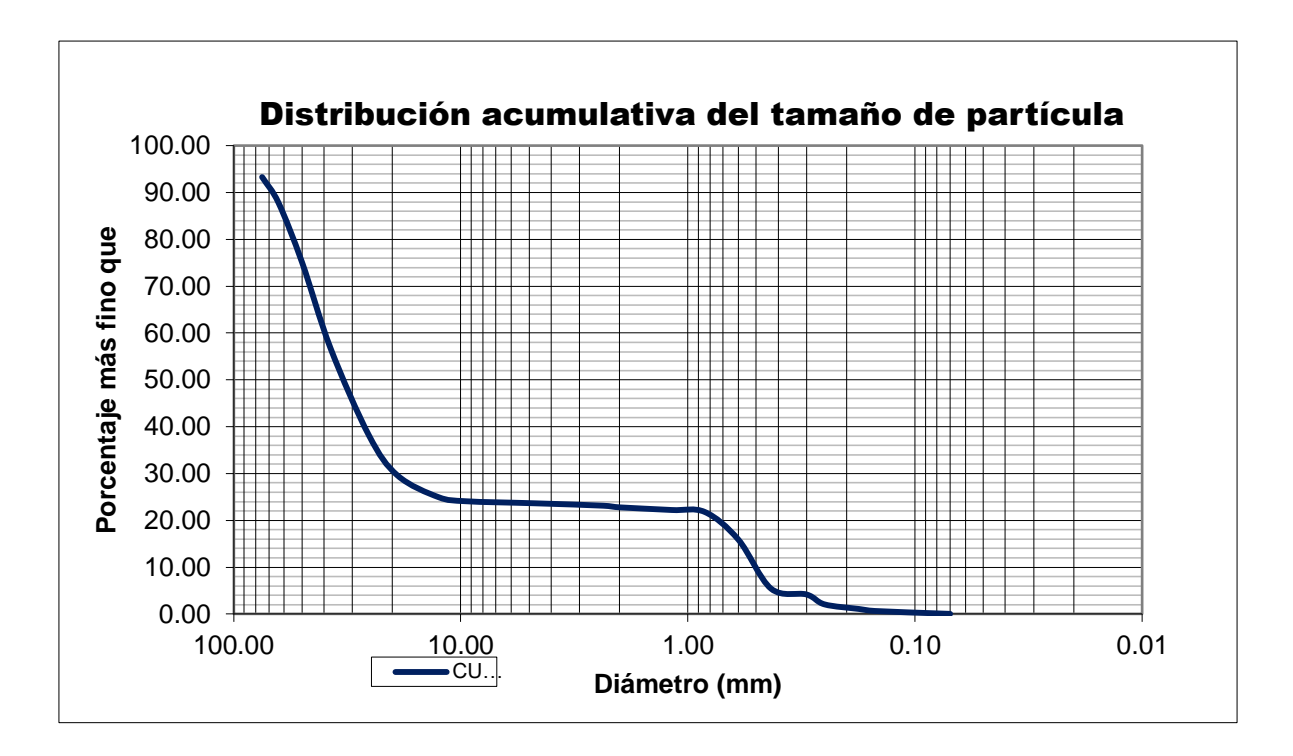

# **4.3.8.3. Modelamiento hidráulico**

**Figura Nº 96:** Creación de contornos de las áreas en software civil 3d mediante comando polilínea 3d**.**

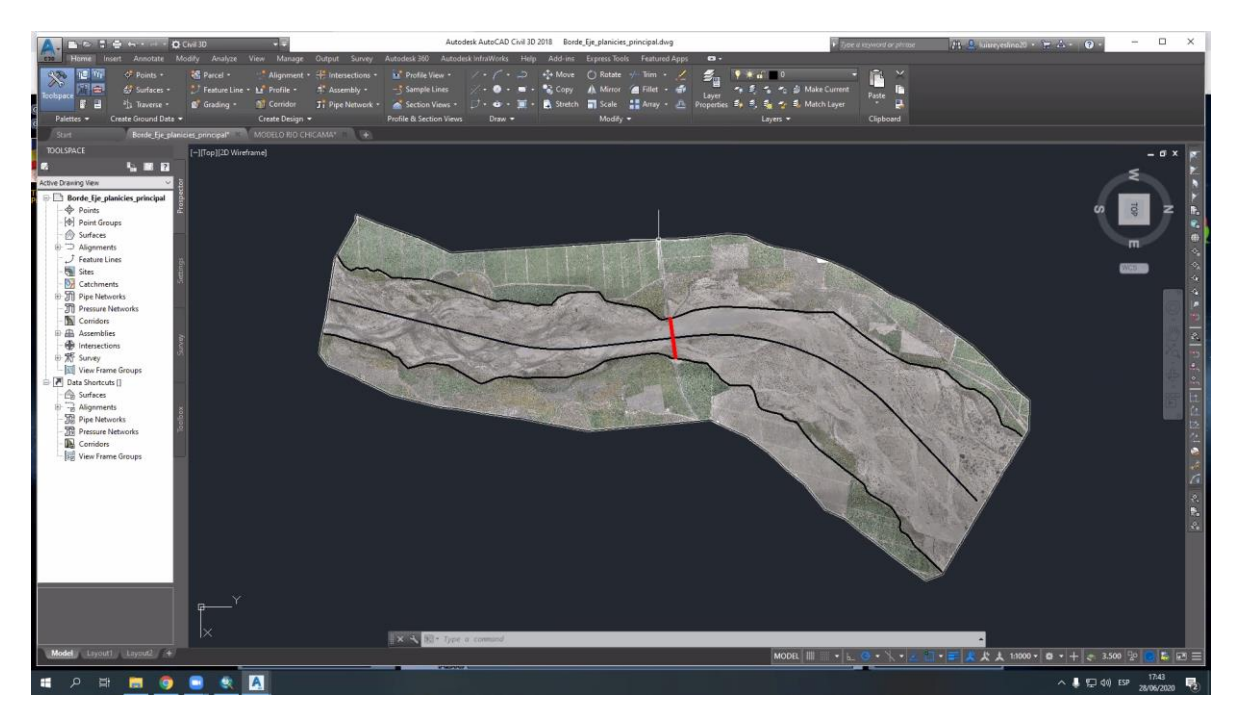

**Fuente:** propia

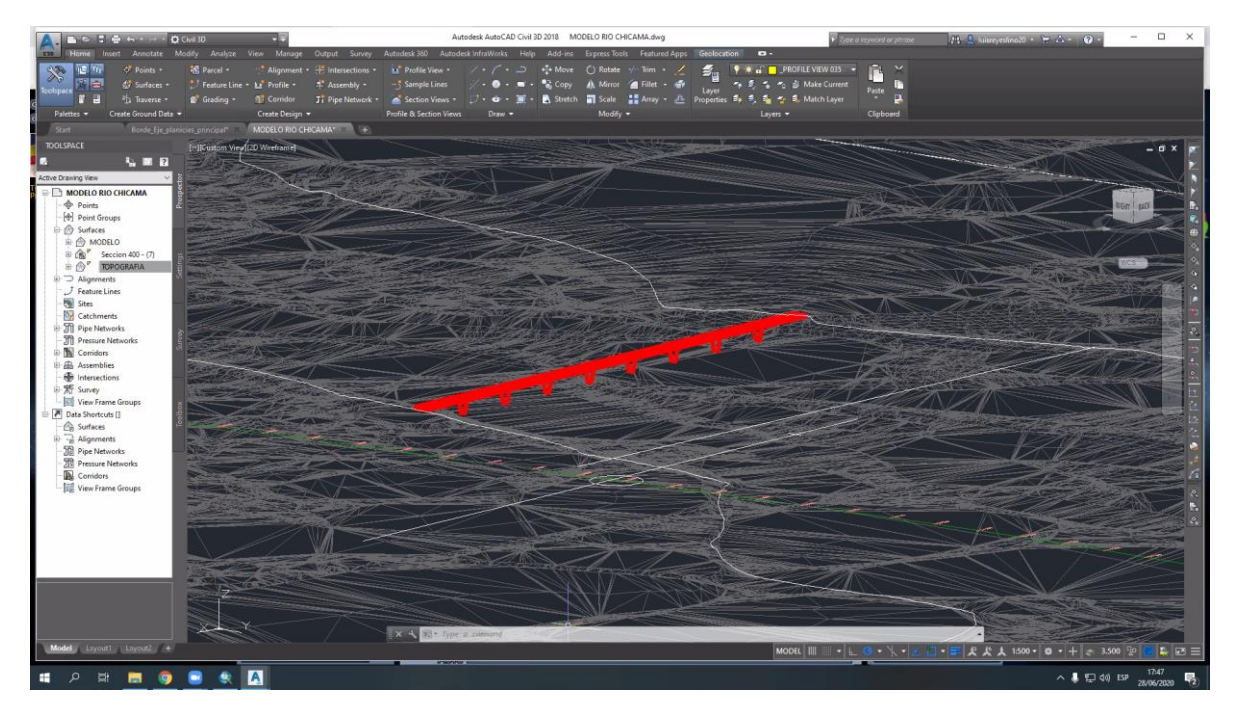

**Figura Nº 97:** Adaptar de las estructuras hidráulicas a la topografía.

**Figura Nº 98:** Importación en el programa Iber en formato "DXF" los contornos creados en el software AutoCAD Civil 3d.

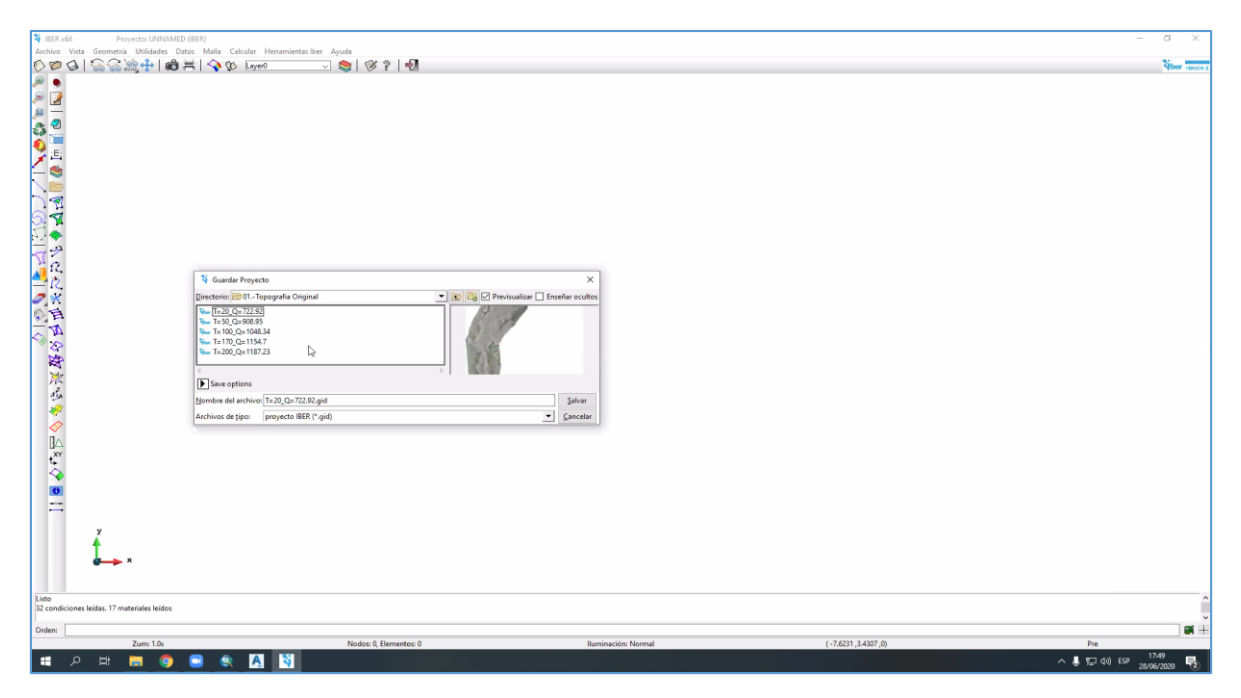

**Fuente:** propia

**Figura Nº 99:**Importación en el programa Iber en formato "DXF" los contornos creados en el software AutoCAD Civil 3d.

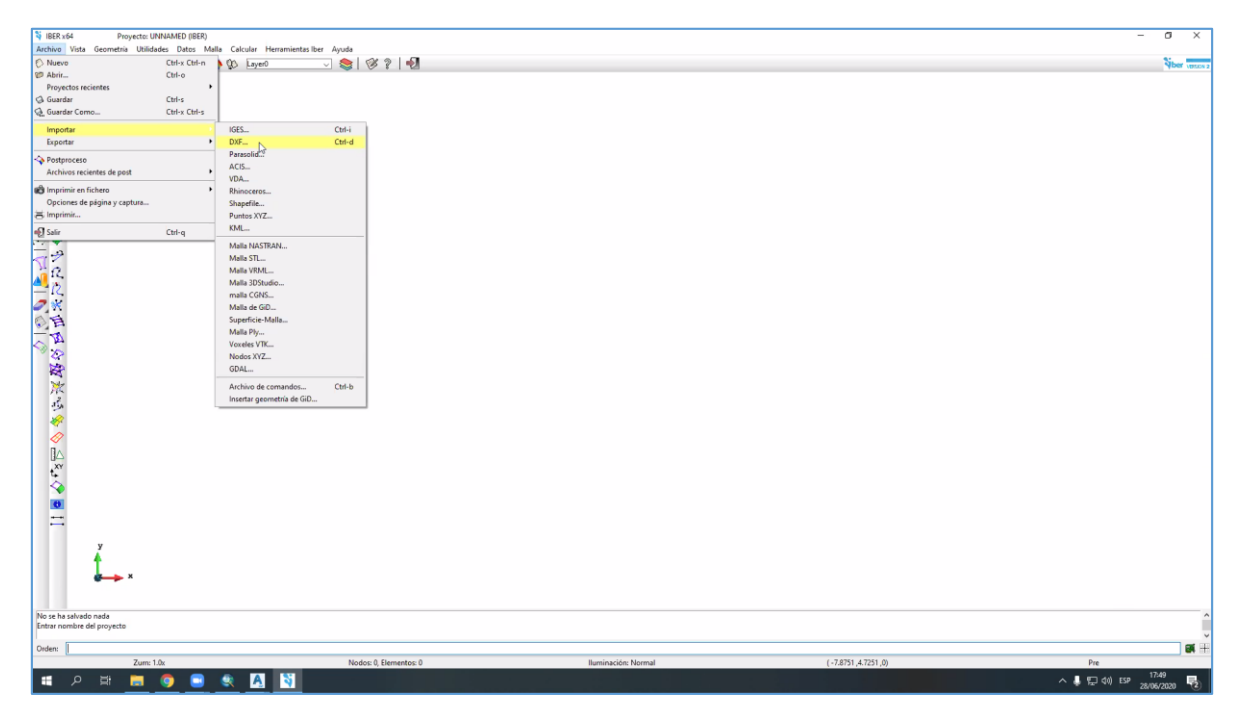

# **Figura Nº 100:**Modelo hidraulico

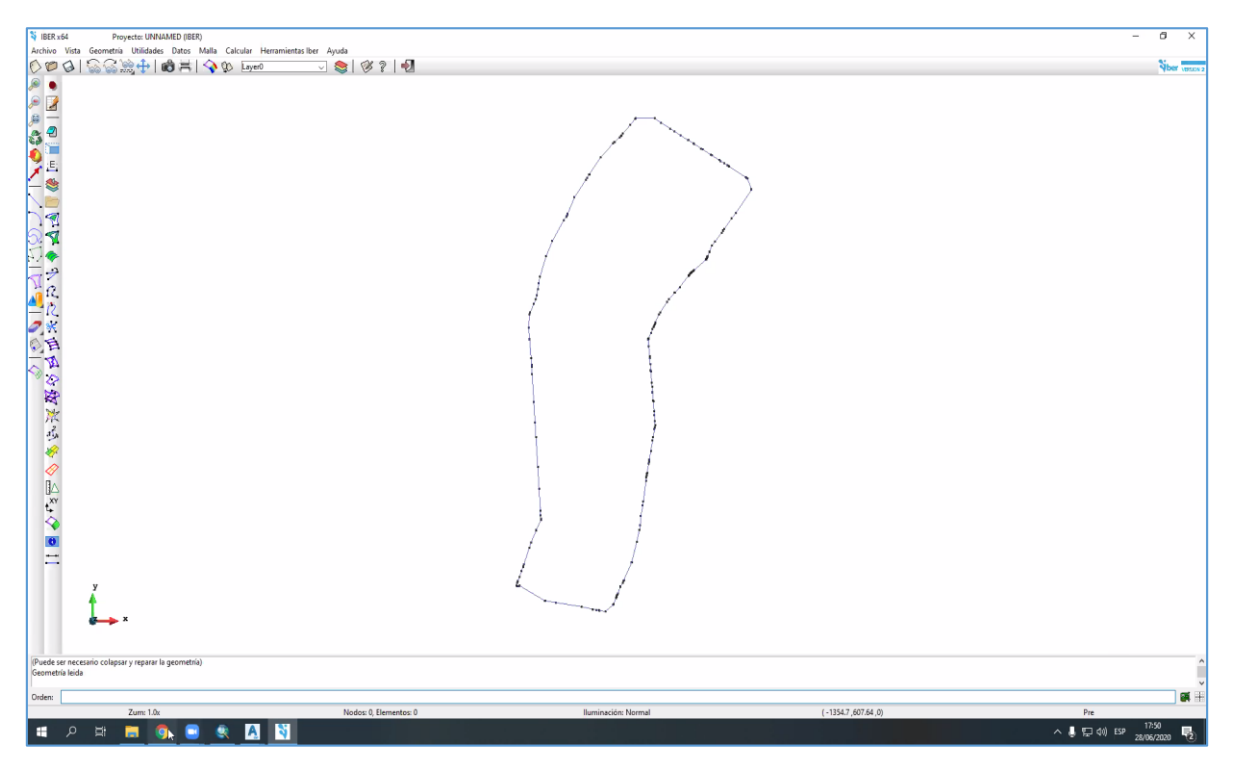

# **Fuente:** propia

**Figura Nº 101:**Colapsar el modelo

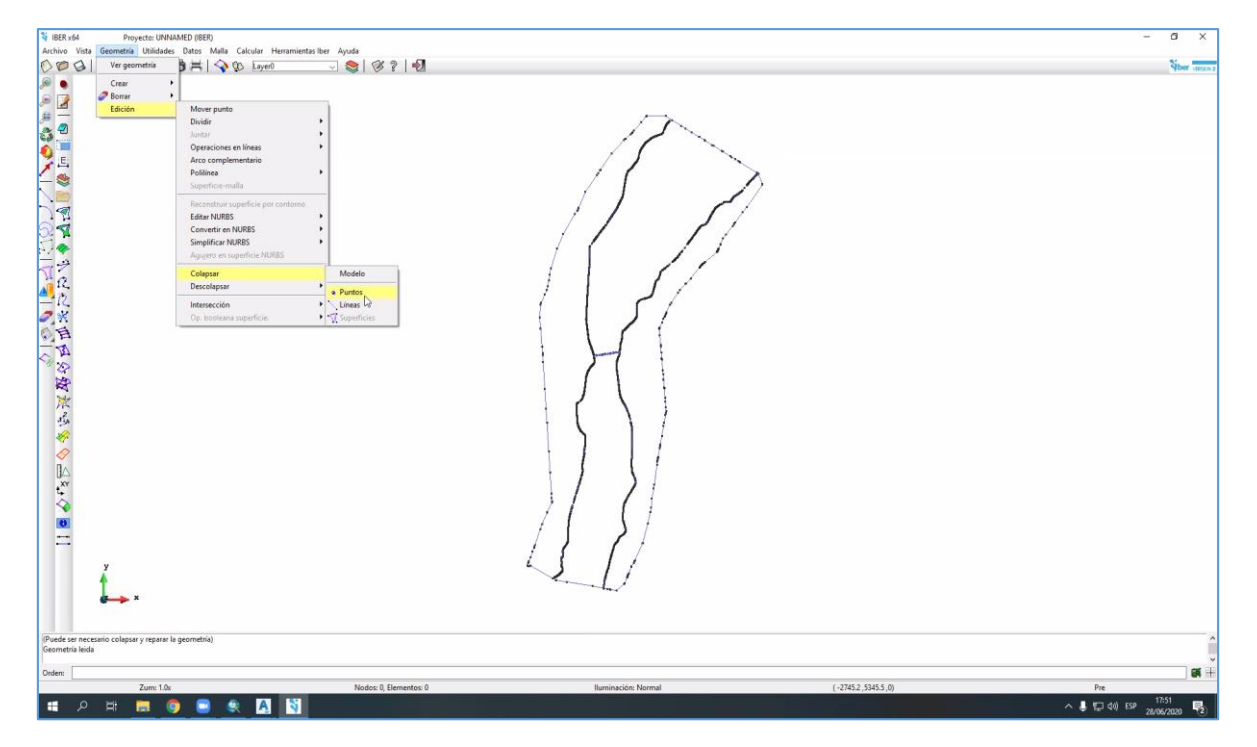

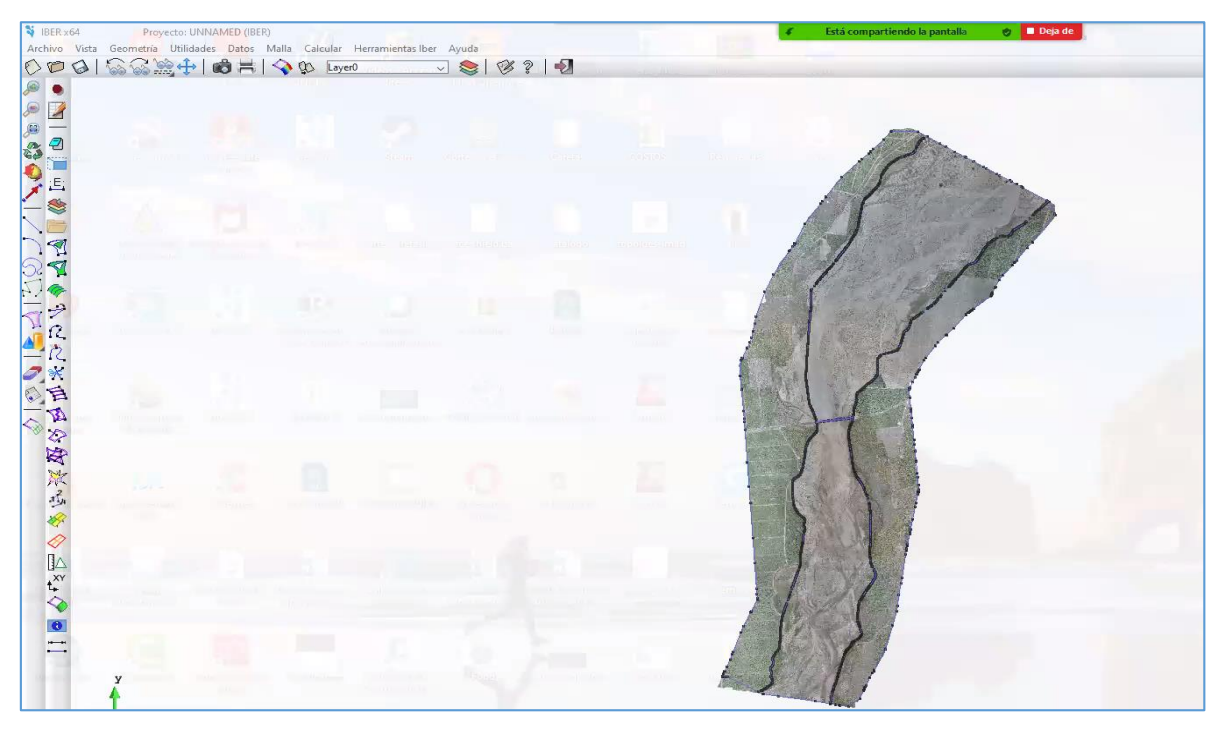

**Figura Nº 102:** Importar la ortofoto del área de estudio

#### **Fuente:** propia

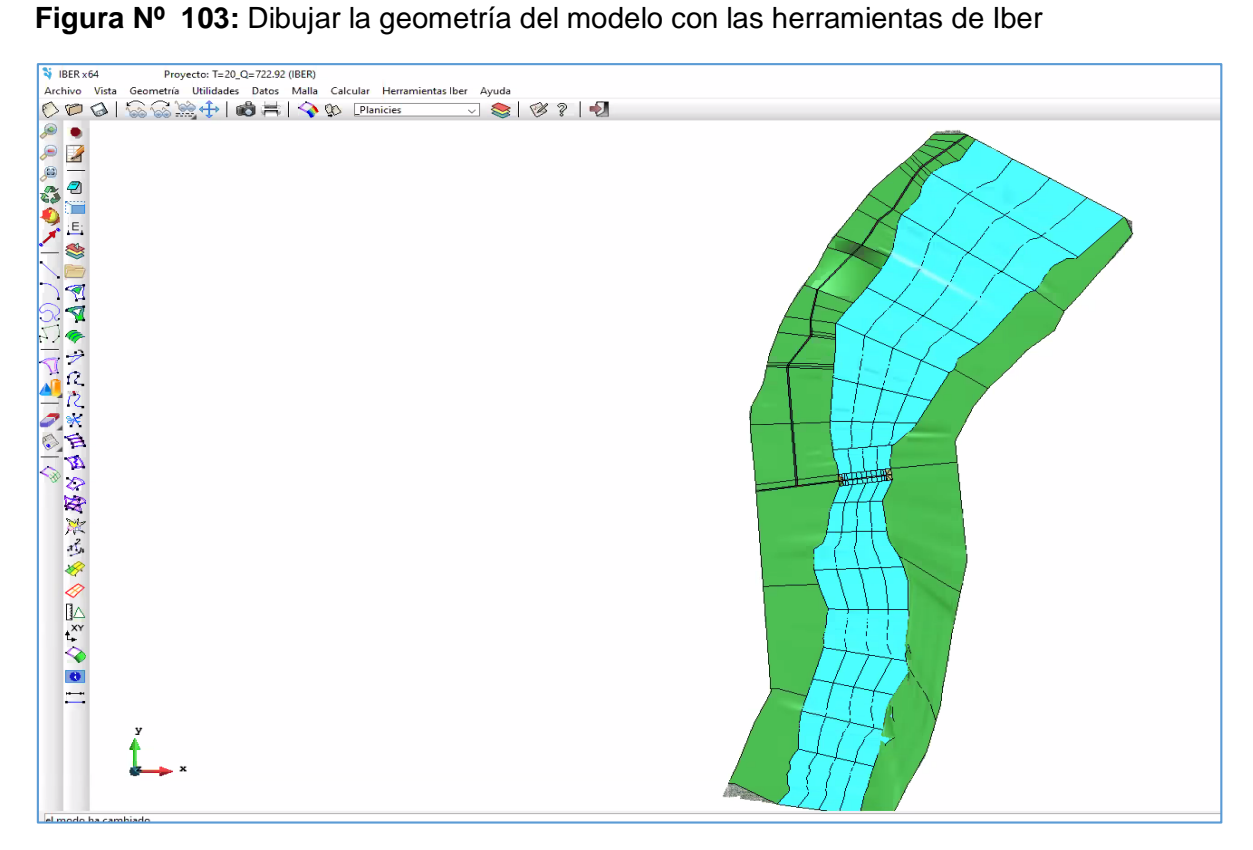

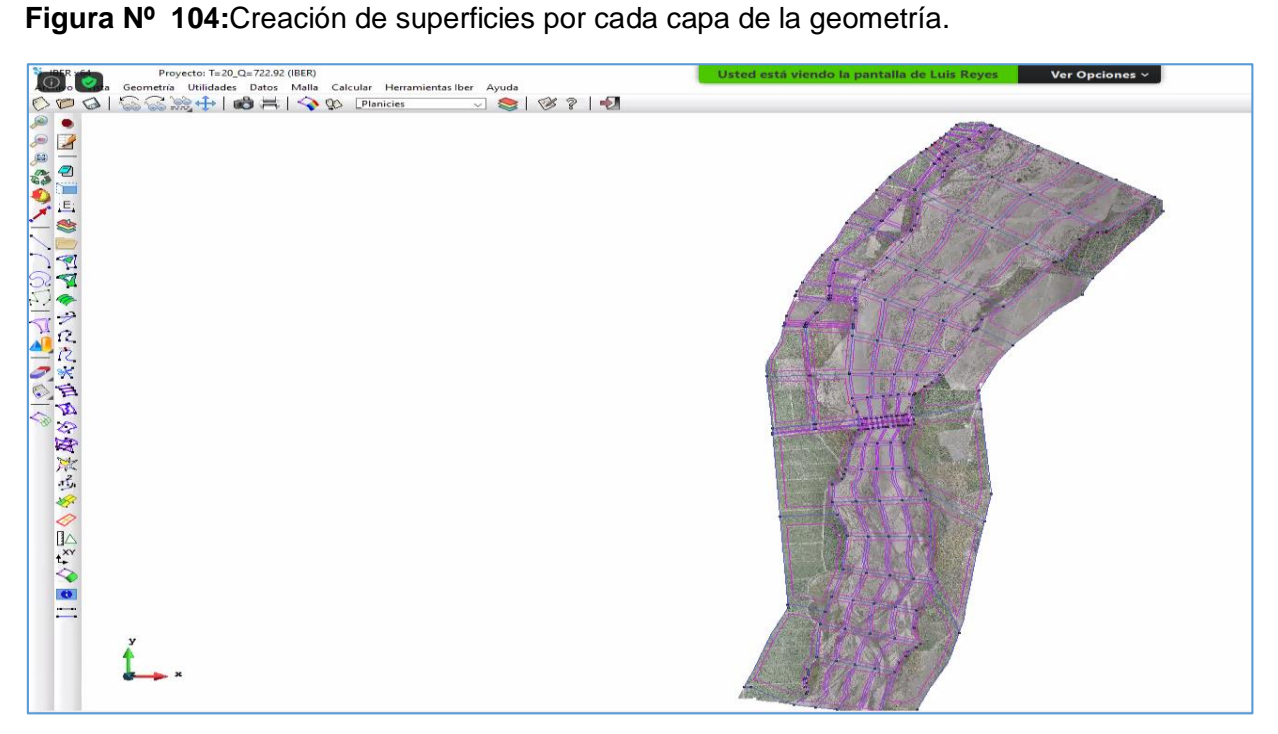

**Figura Nº 105:** Asignación de datos del problema (tiempo de simulación, intervalo de paso y resultados a obtener del modelo)

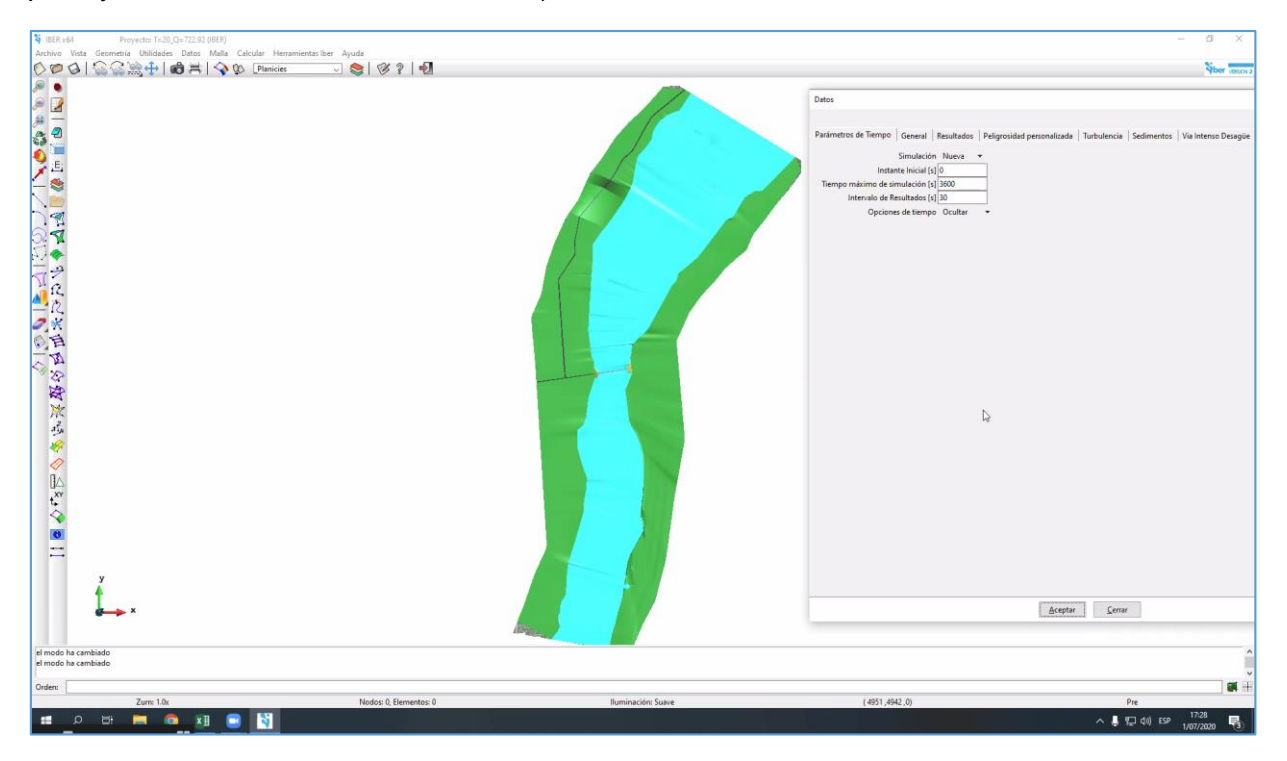

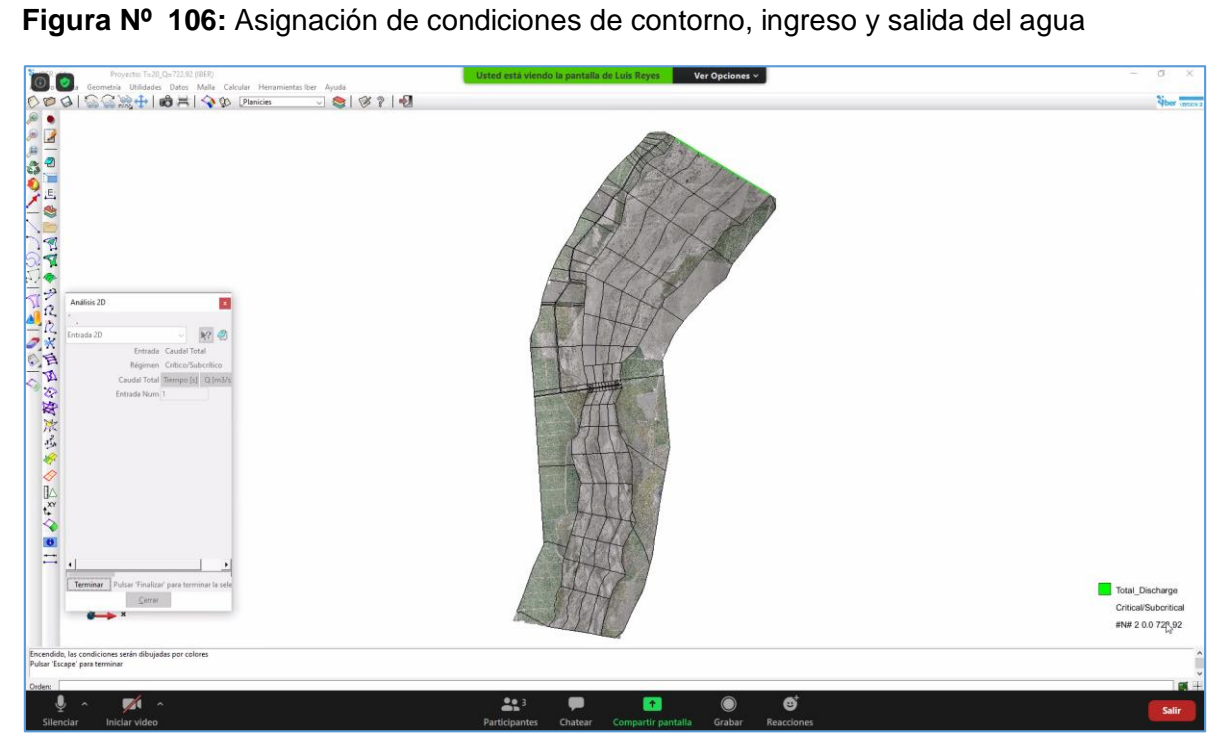

**Figura Nº 107:** Asignación de condiciones de contorno, ingreso y salida del agua

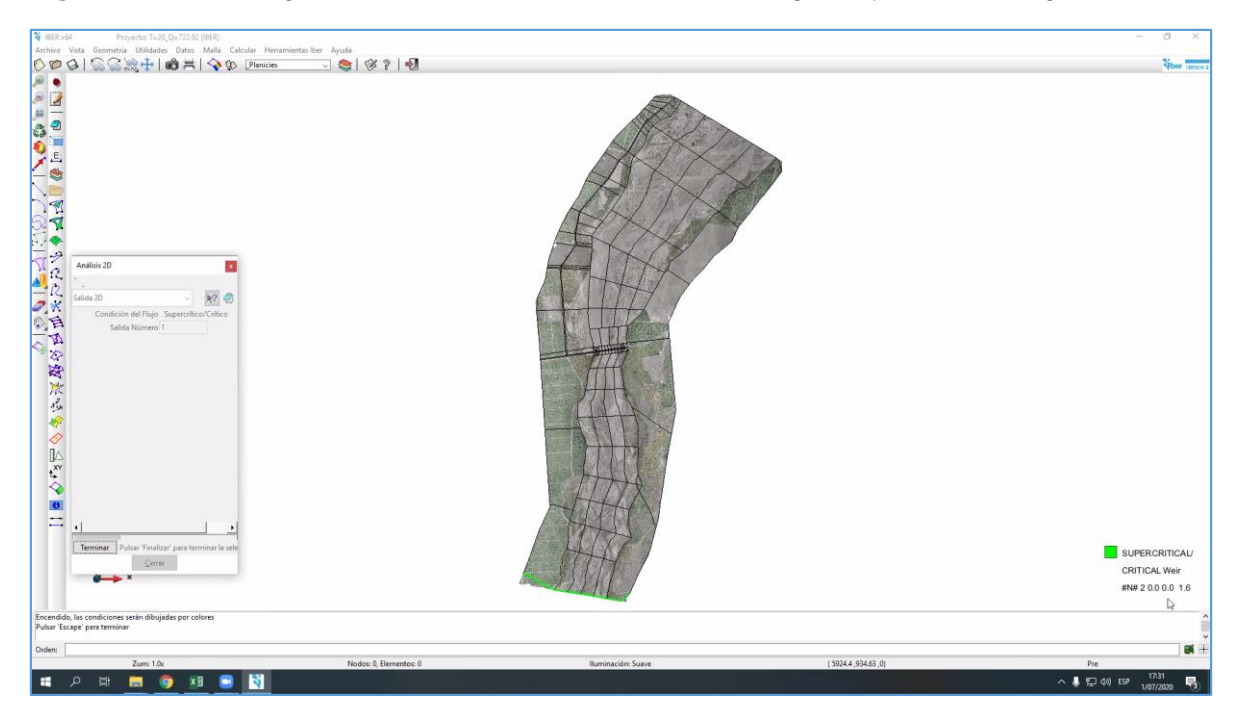

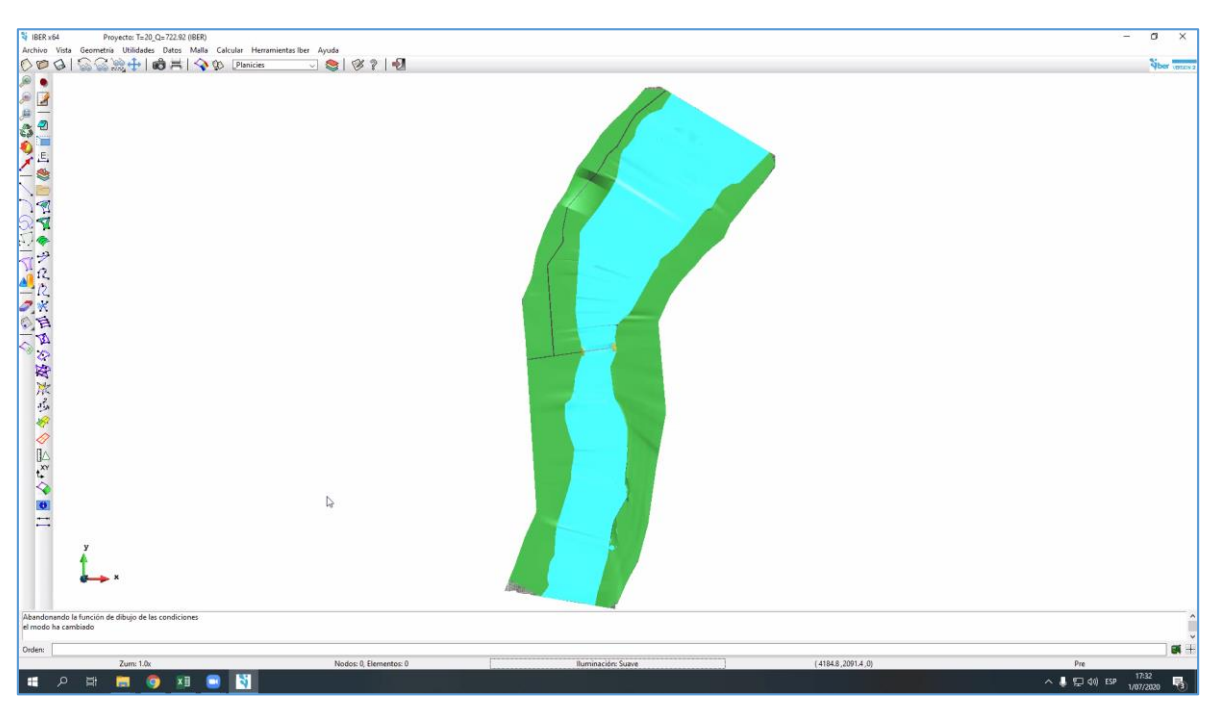

**Figura Nº 108:** Asignación de las rugosidades a cada superficie creada de la geometría

**Fuente:** propia

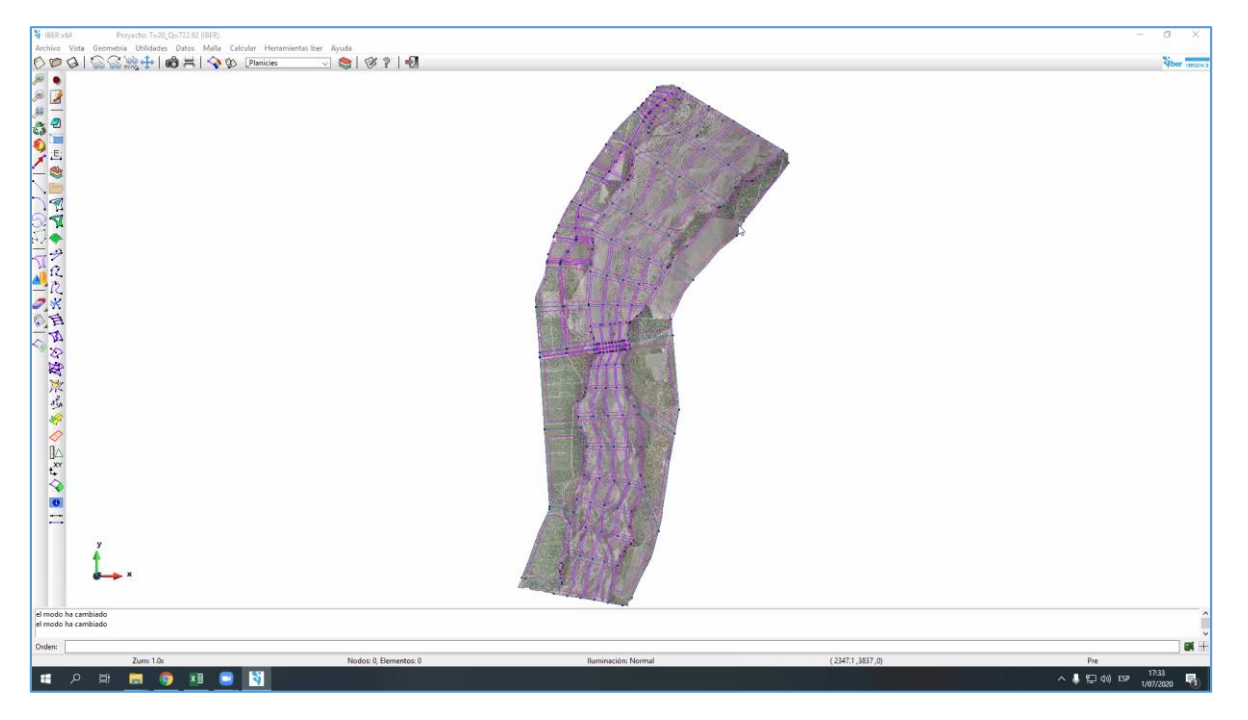

**Figura Nº 109:**Asignación de condiciones de contorno

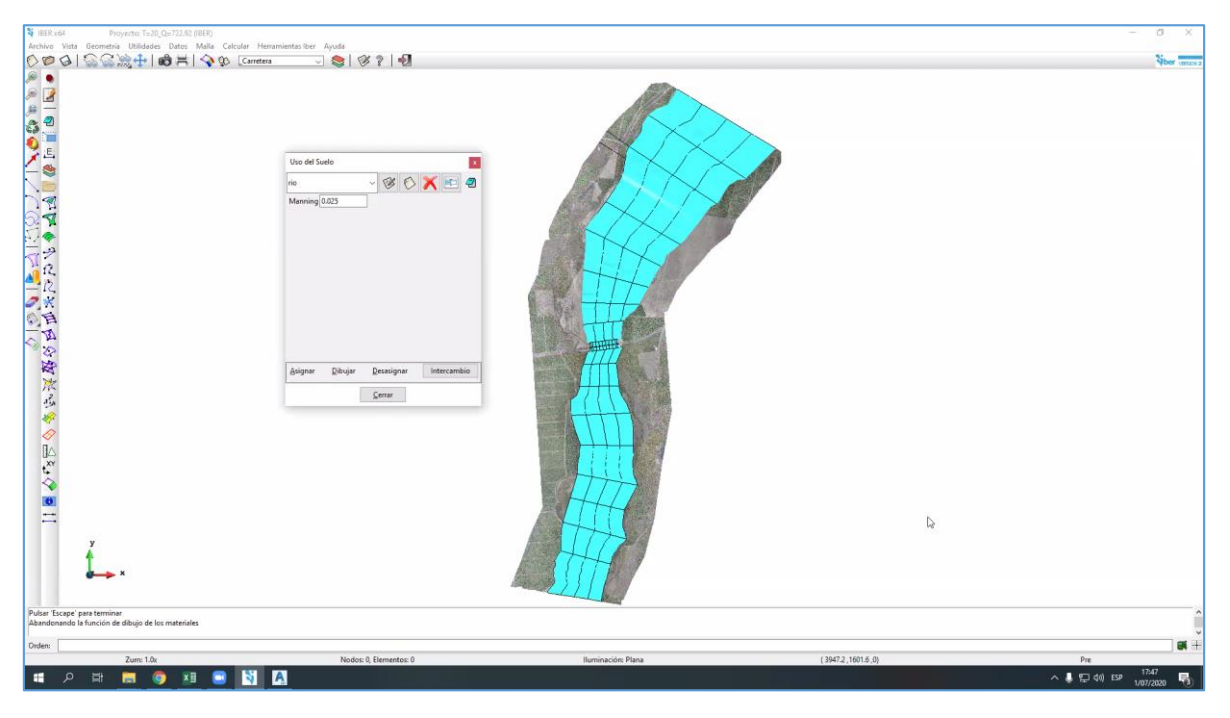

**Figura Nº 110 :** Asignacion de las rugosidades

**Figura Nº 111:**asignación de la rugosidad

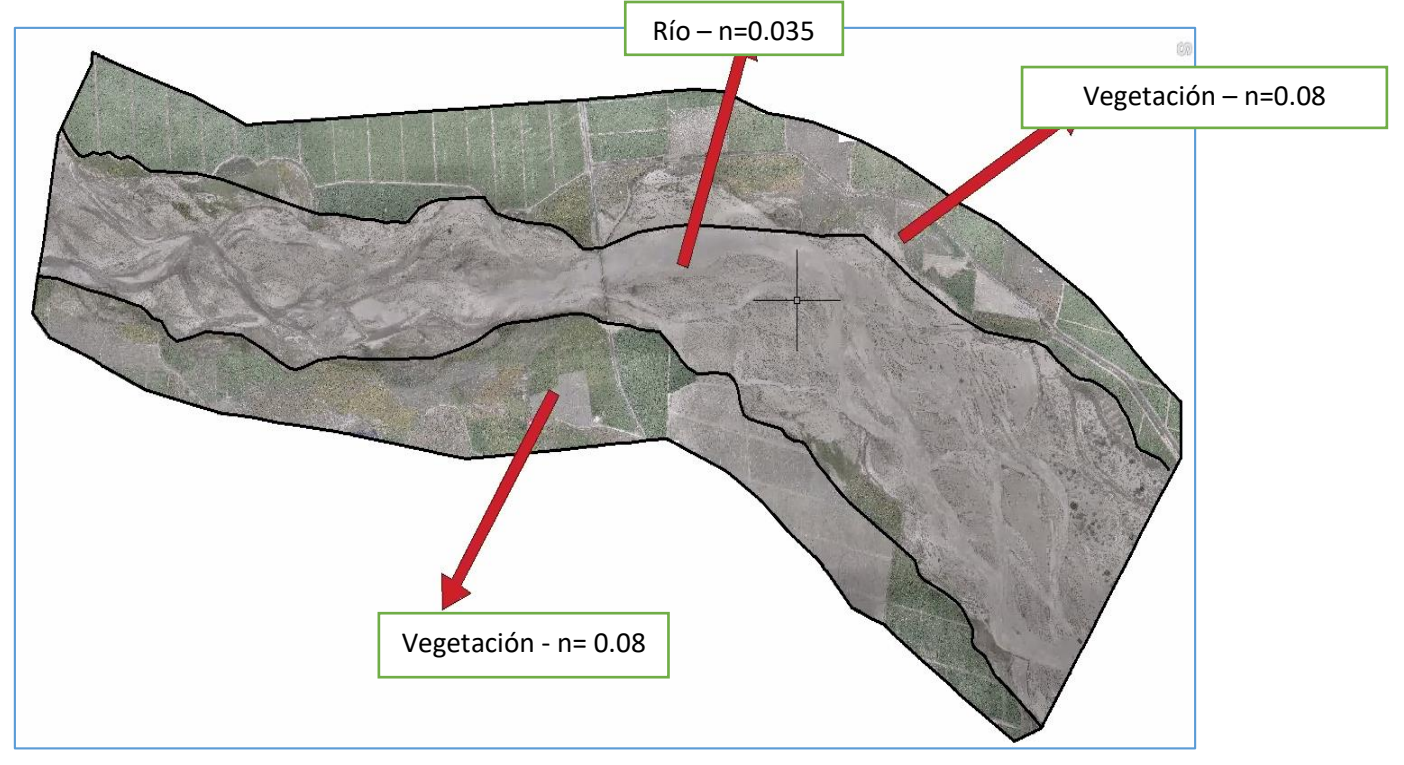

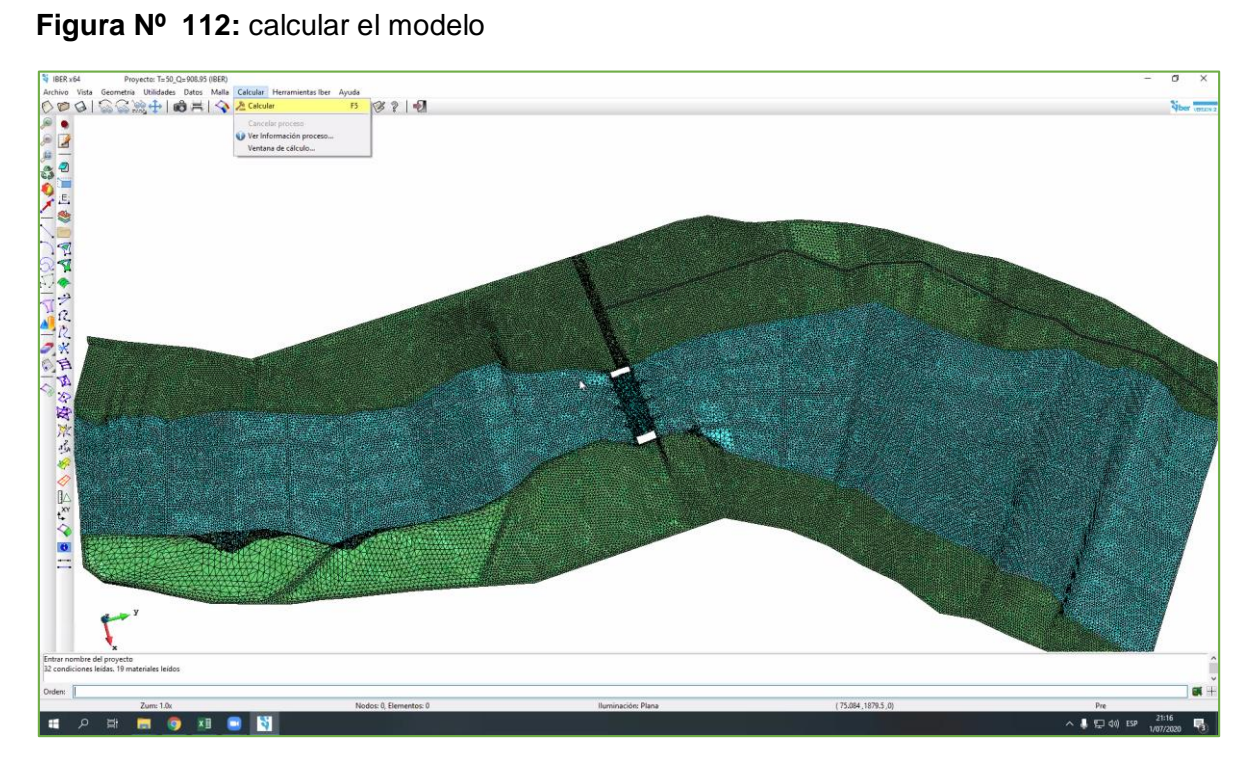

# **4.3.8.4. Planos**

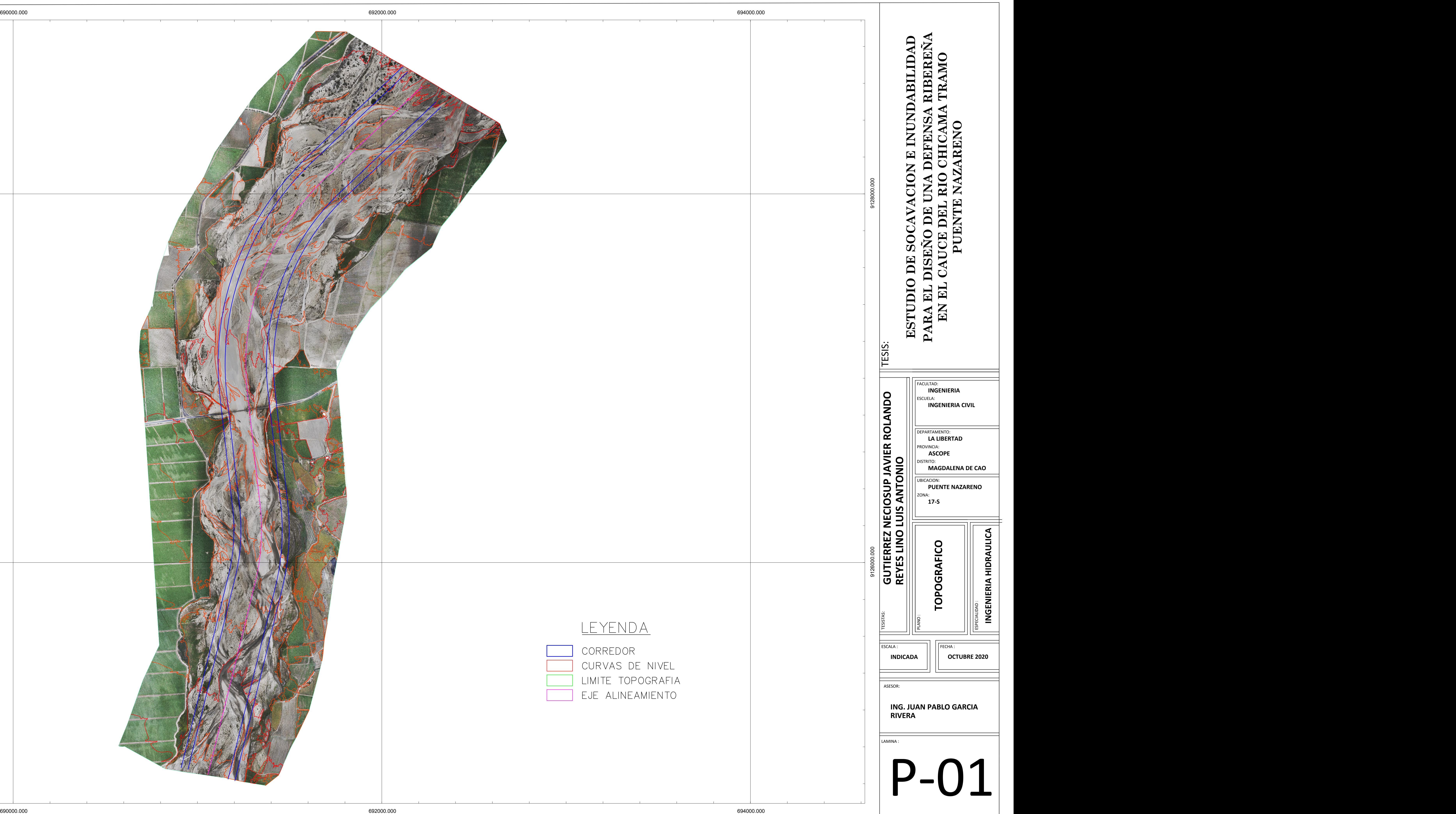

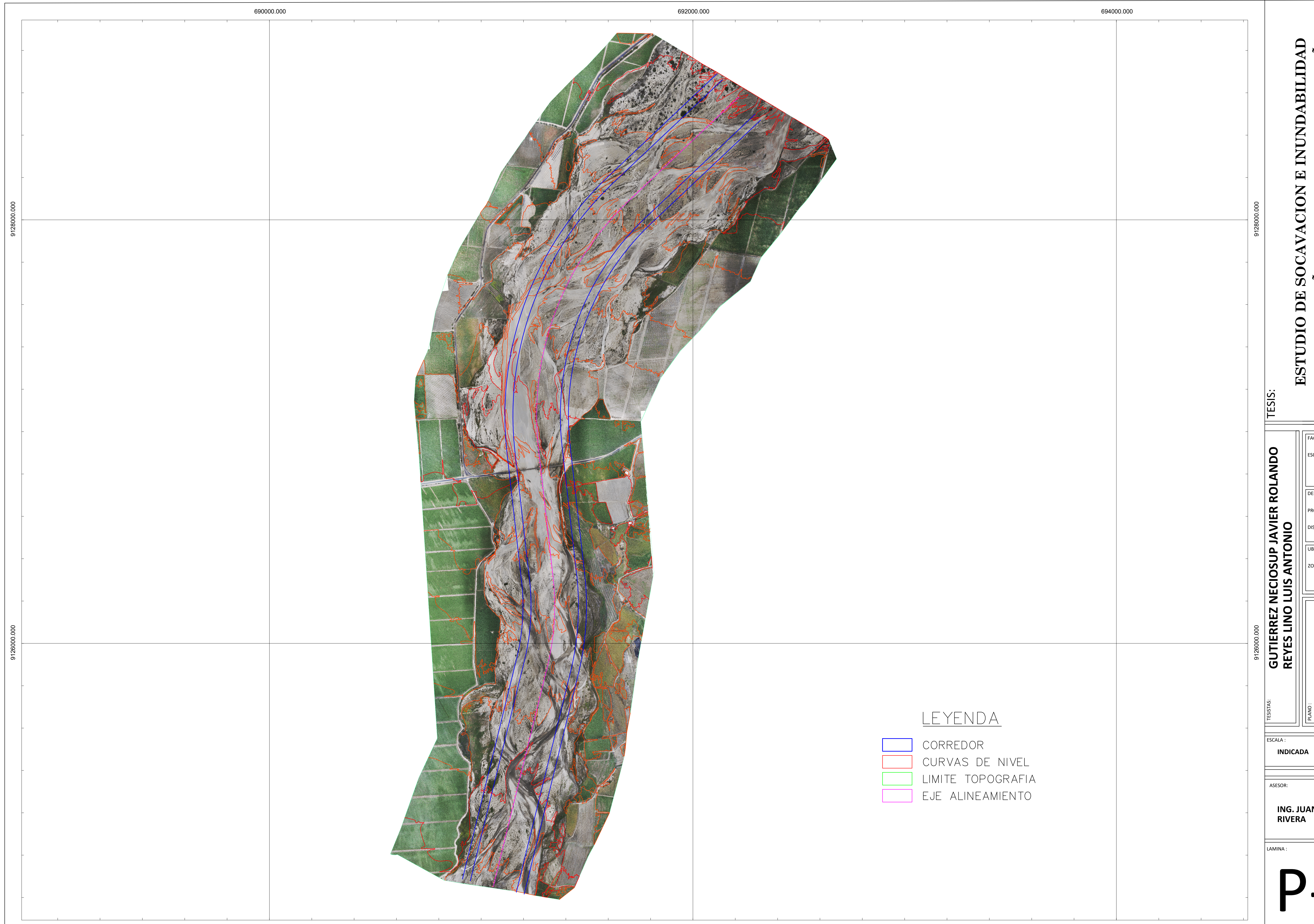

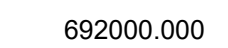

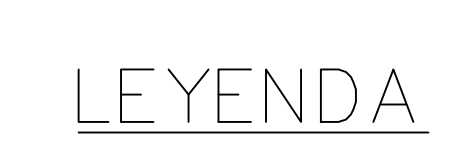

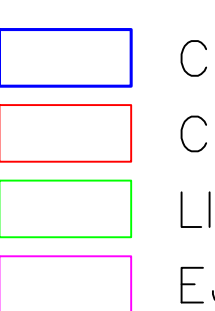

CORREDOR CURVAS DE NIVEL IMITE TOPOGRAFIA UE ALINEAMIENTO

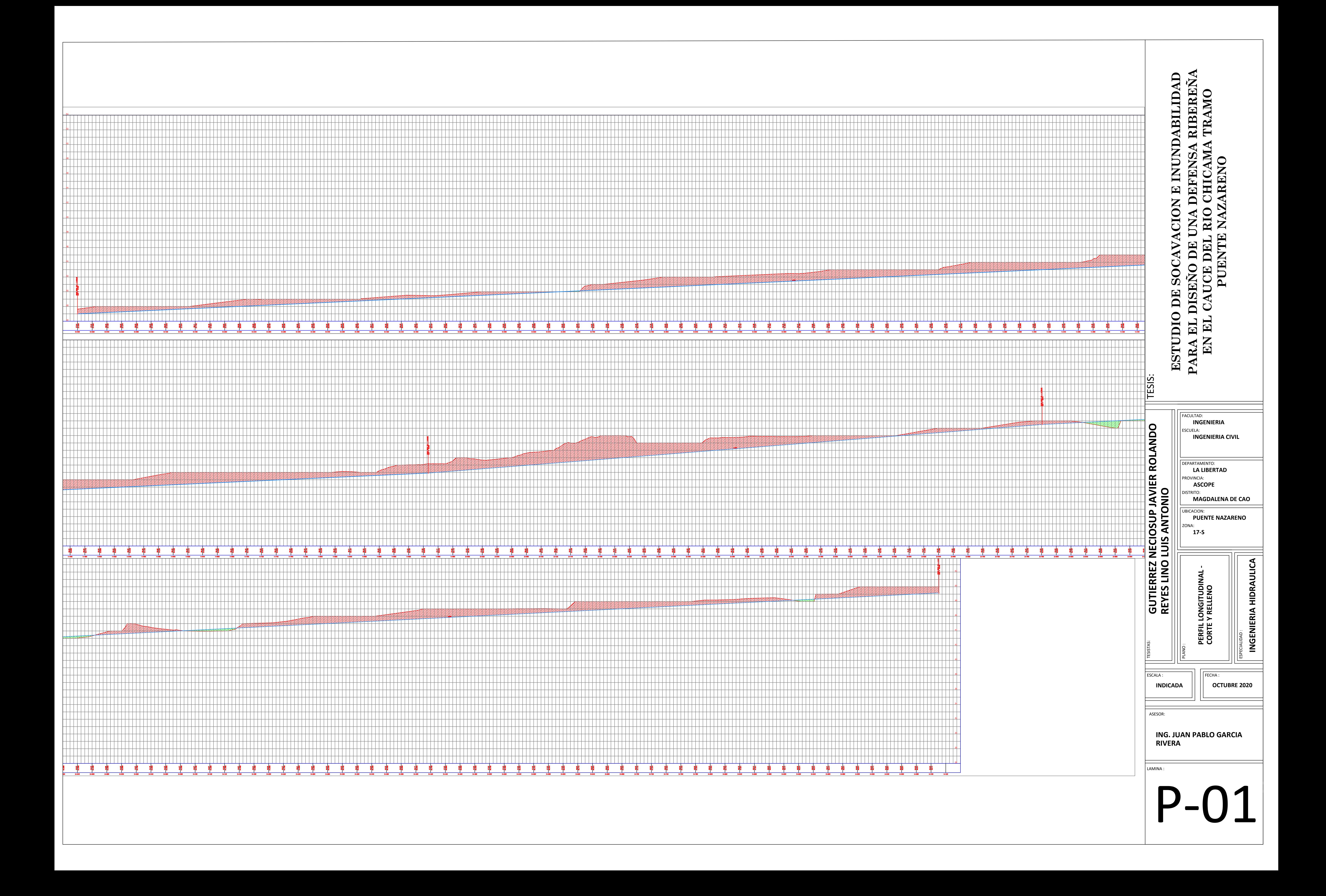

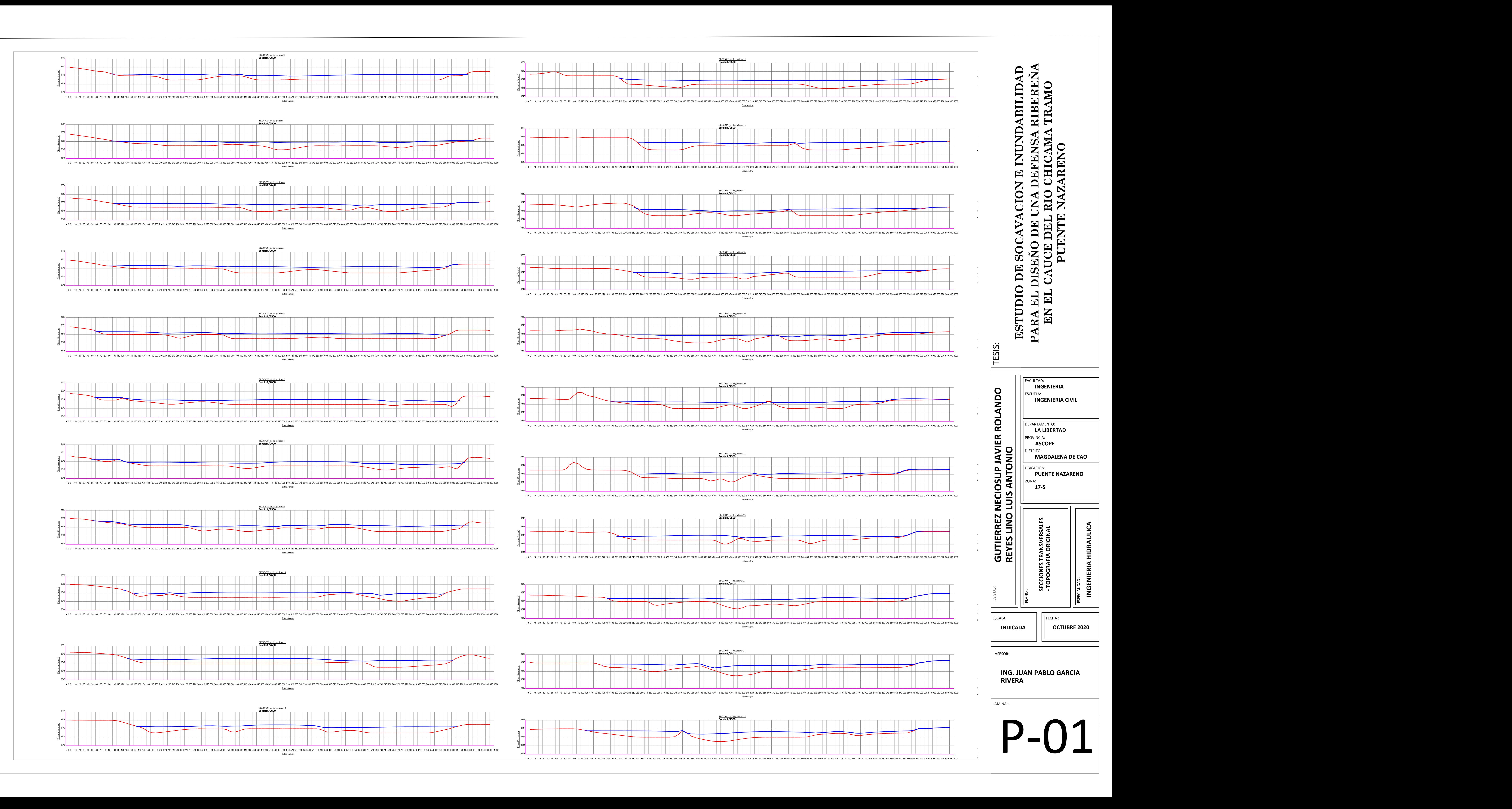

![](_page_207_Figure_0.jpeg)

![](_page_208_Figure_0.jpeg)

![](_page_209_Figure_0.jpeg)

![](_page_209_Figure_1.jpeg)

![](_page_209_Figure_2.jpeg)

![](_page_209_Figure_3.jpeg)

![](_page_209_Figure_4.jpeg)

![](_page_209_Figure_5.jpeg)

![](_page_209_Figure_6.jpeg)

![](_page_209_Figure_7.jpeg)

![](_page_209_Figure_8.jpeg)

![](_page_209_Figure_9.jpeg)

![](_page_210_Figure_0.jpeg)

![](_page_211_Figure_0.jpeg)

![](_page_212_Figure_0.jpeg)

![](_page_212_Picture_859.jpeg)

![](_page_212_Picture_860.jpeg)

![](_page_212_Figure_3.jpeg)

![](_page_212_Figure_4.jpeg)

![](_page_213_Figure_0.jpeg)

![](_page_214_Figure_0.jpeg)

![](_page_215_Figure_0.jpeg)
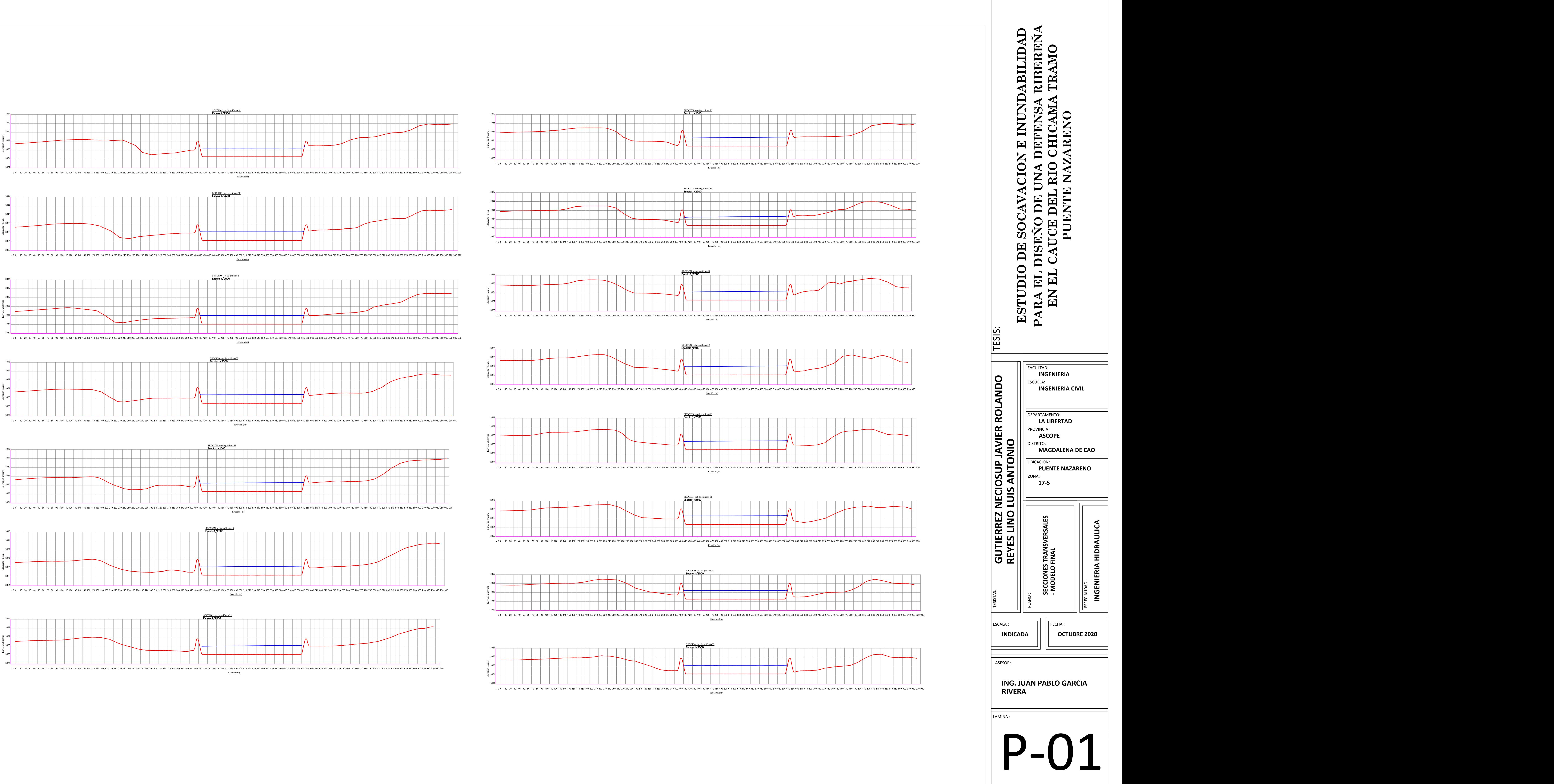

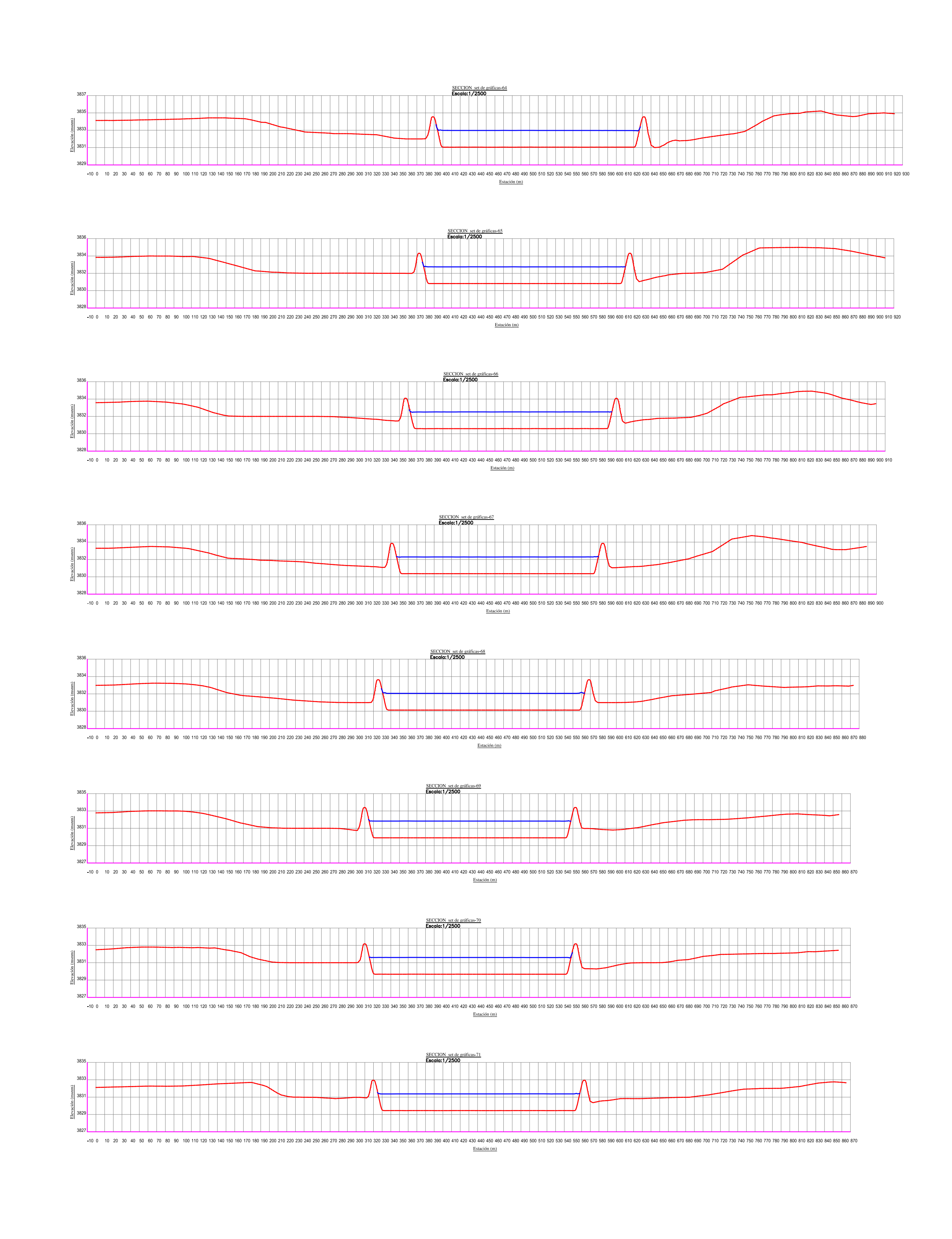

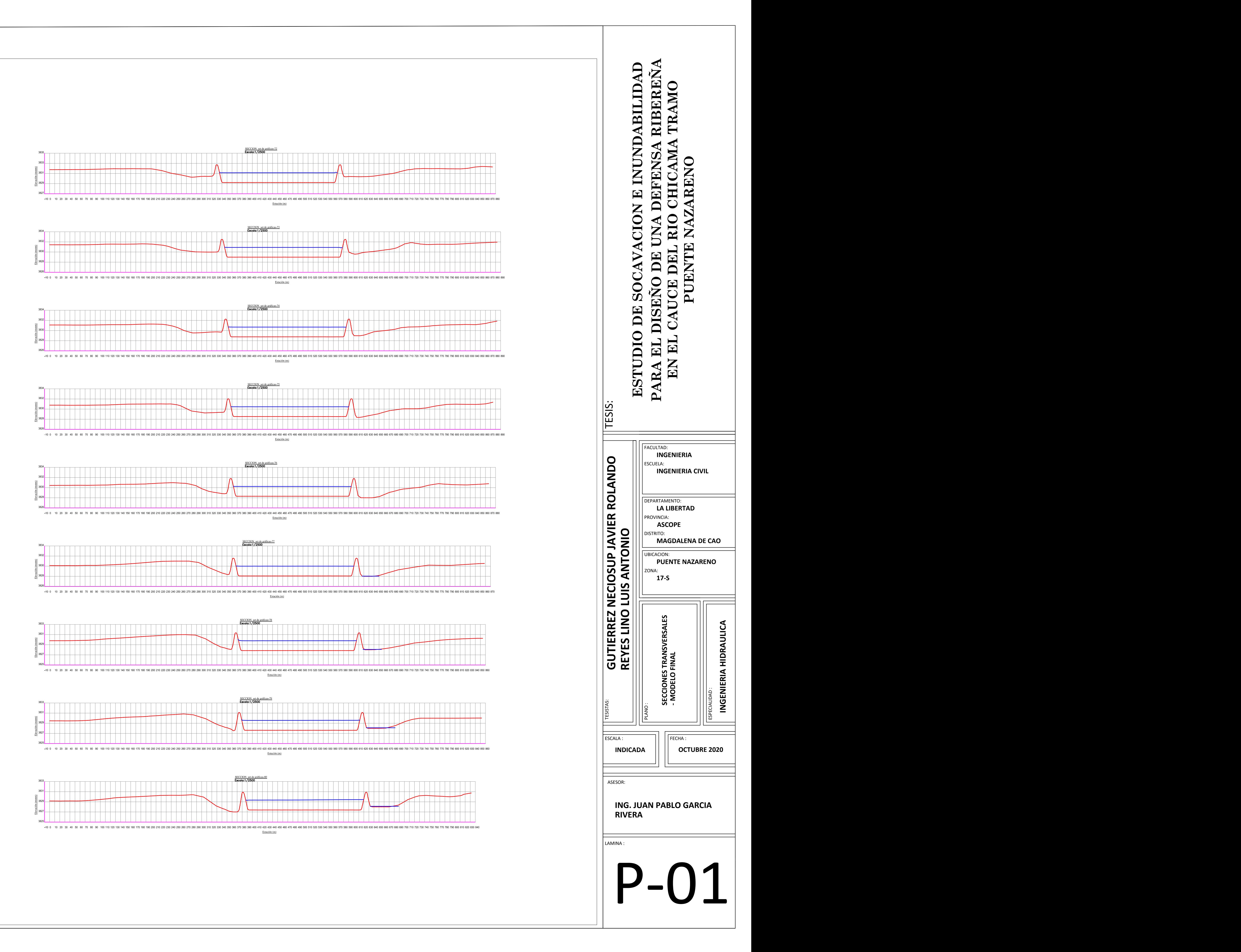

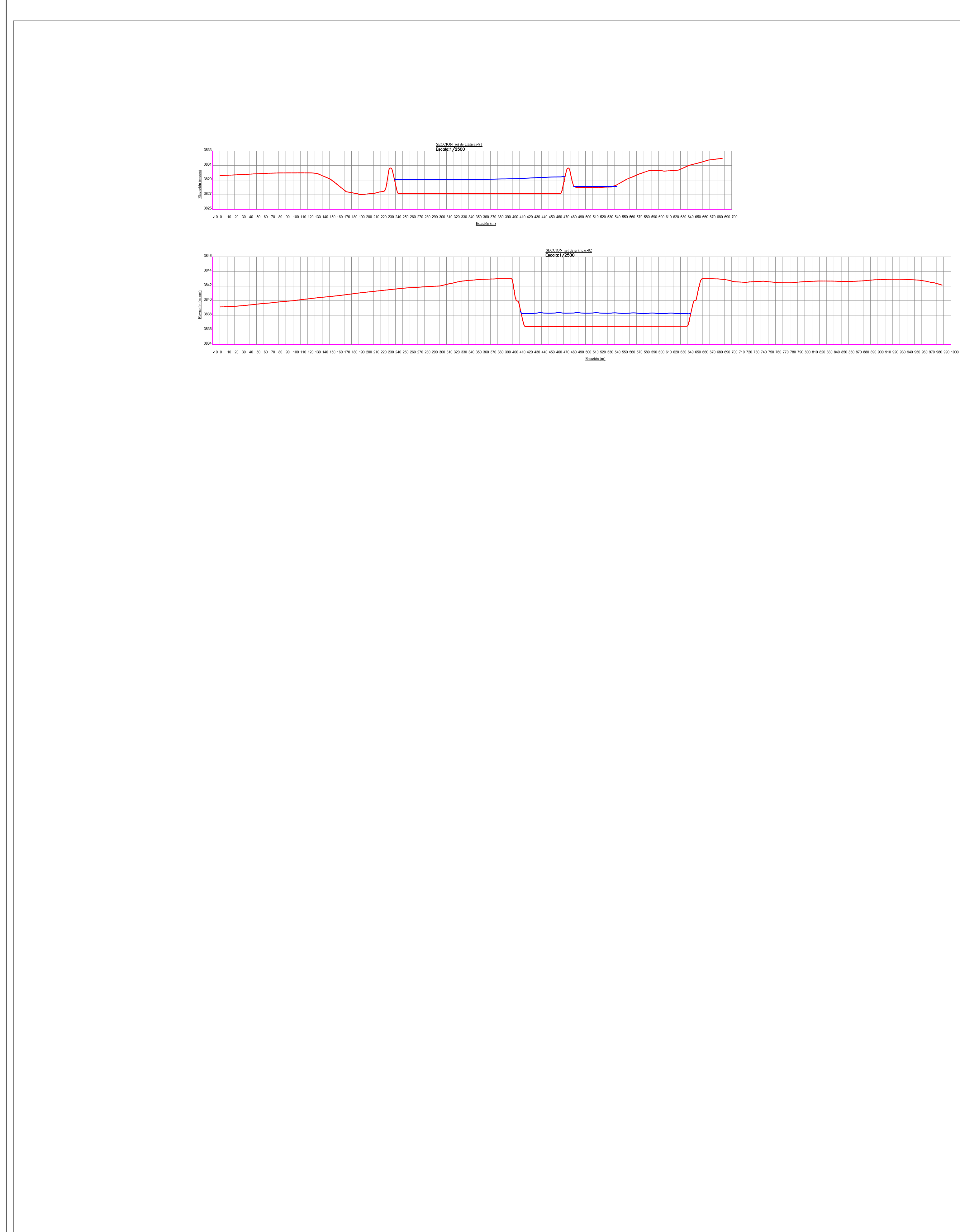

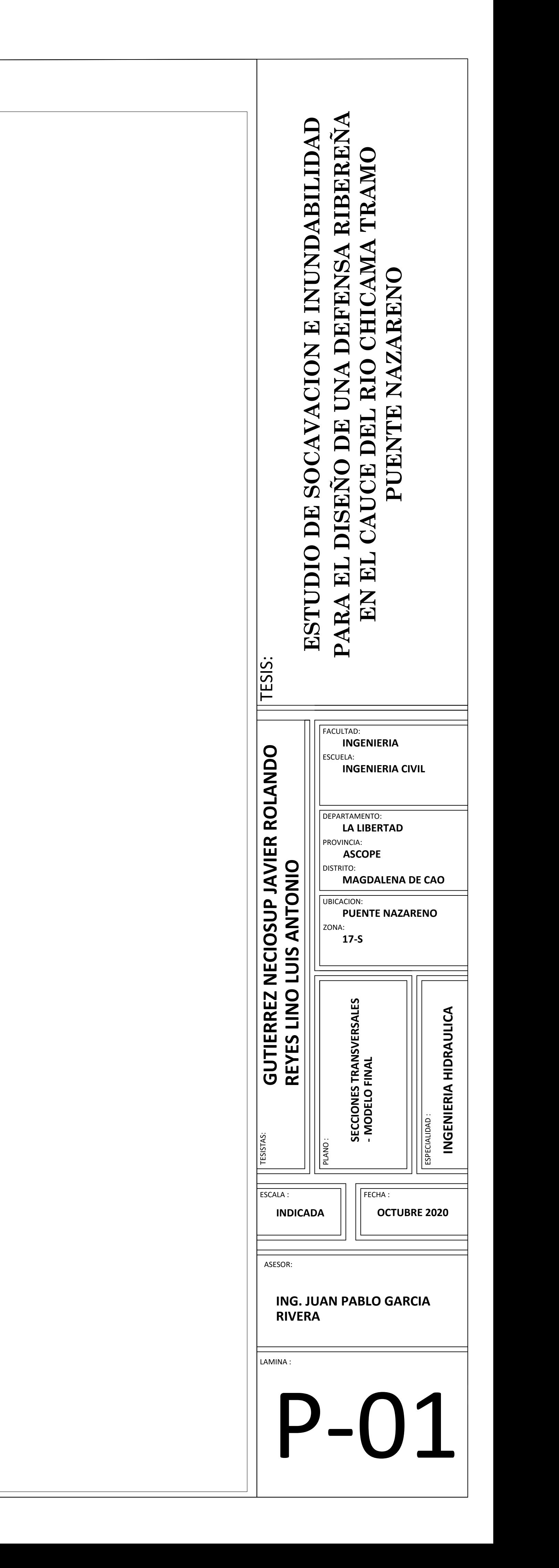